### **Инженерная графика**

- ⚪ **Ǩвторы-составители:**
- ⚪ **Ƿиралова Ƕльга Ǽёдоровна,**
- ⚪ **Ǫедякин Ǽёдор Ǽилиппович**

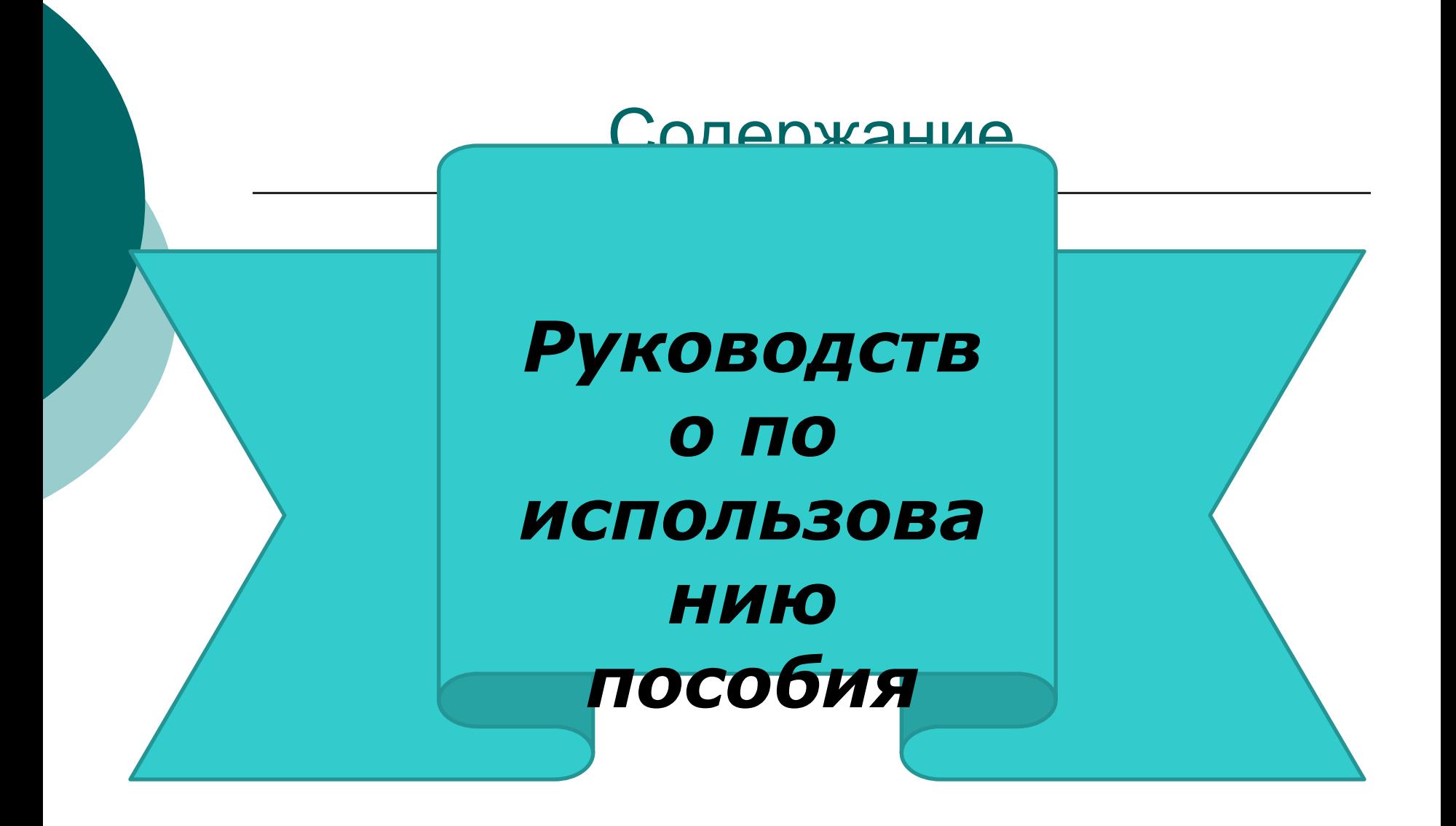

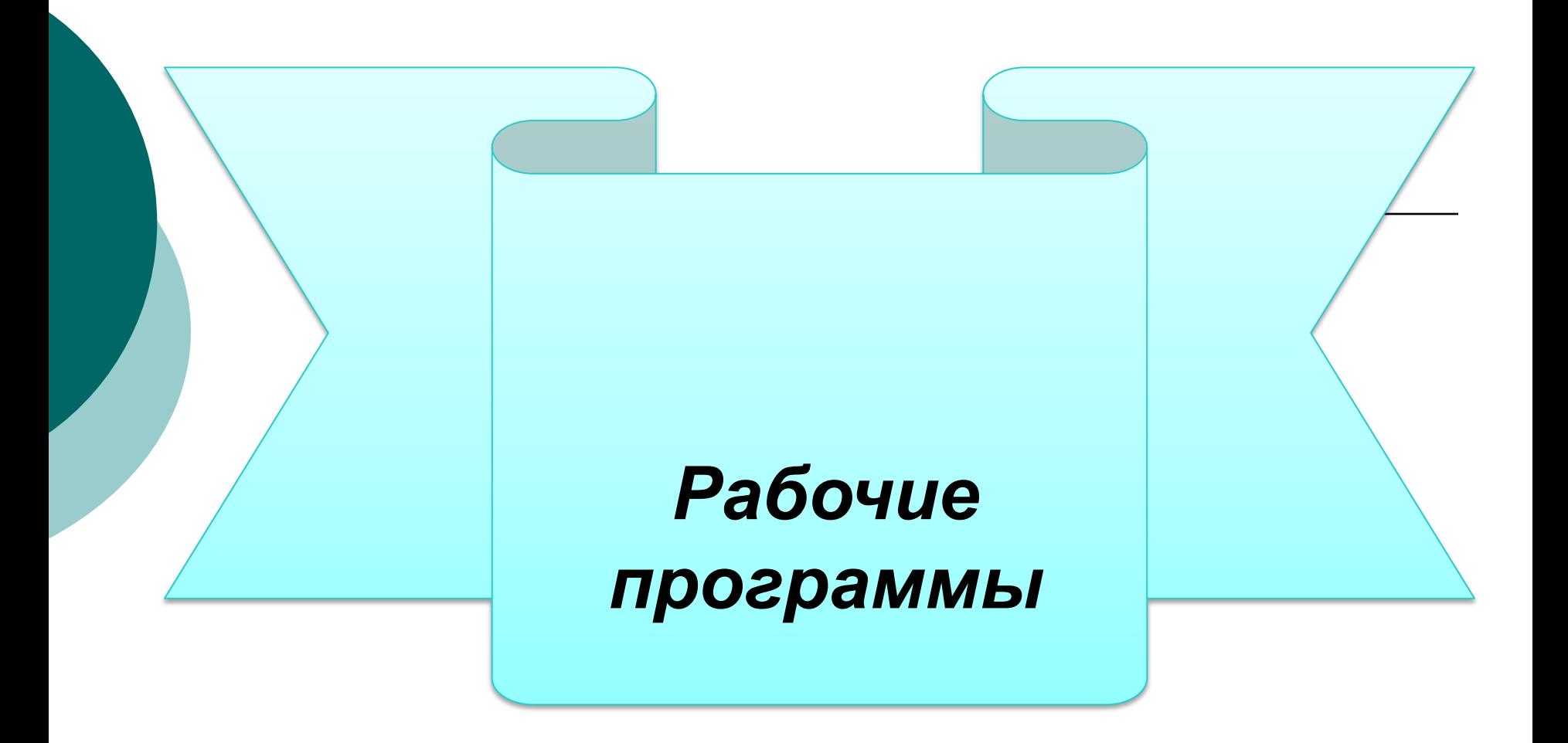

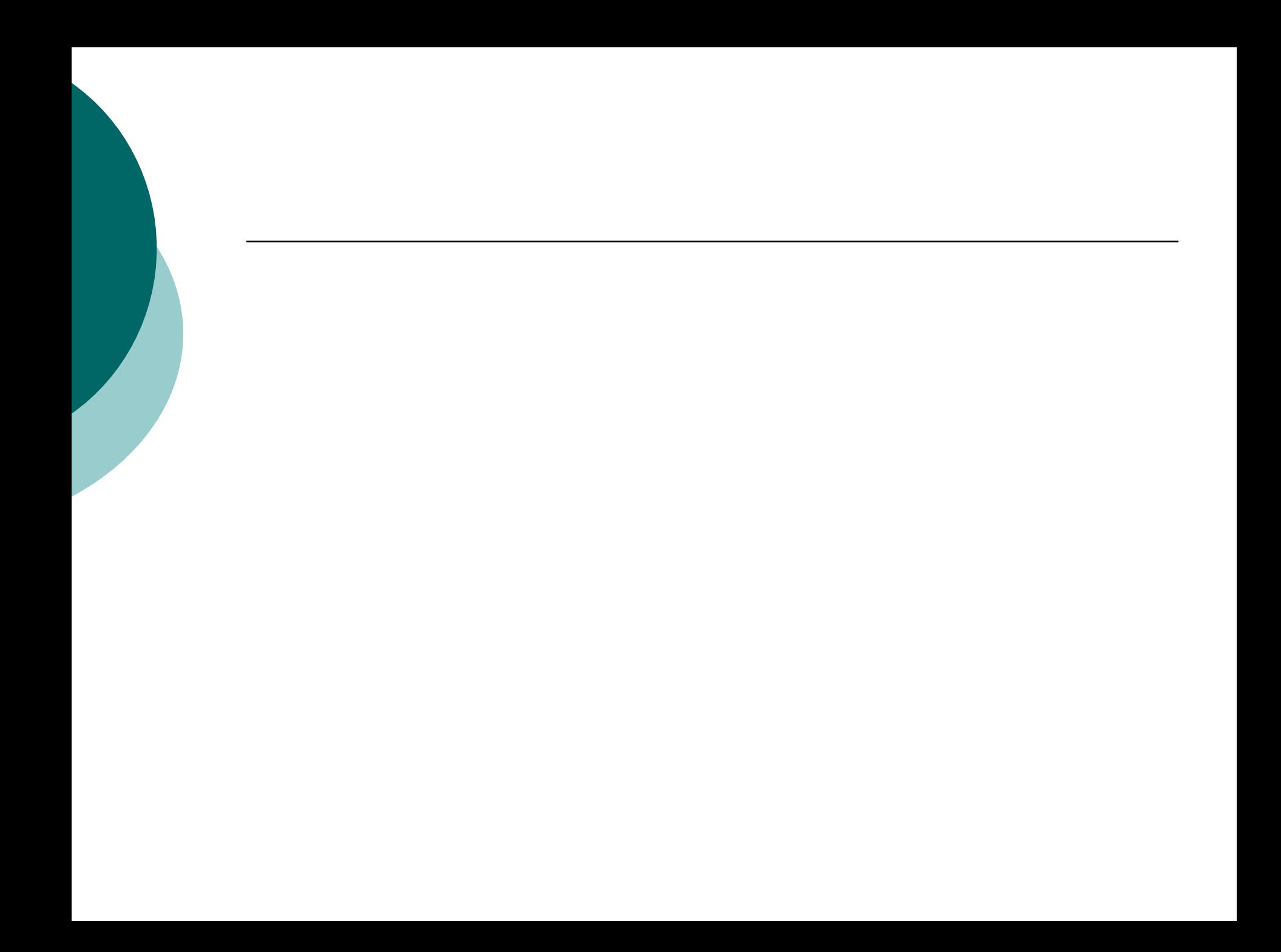

# МЕТОДИЧЕСКОЕ ОБЕСПЕЧЕНИЕ

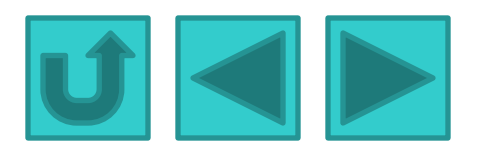

#### *Рабочая программа*

#### по дисциплине «ИНЖЕНЕРНАЯ ГРАФИКА»

#### *СПЕЦИАЛЬНОСТЬ : 23.05.03 «ВАГОНЫ»*

*Форма обучения - очная*

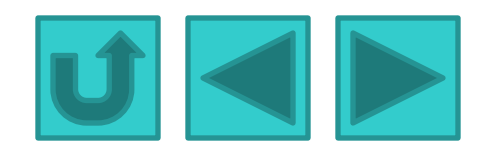

Факультет - Механический Кафедра - Начертательная геометрия и инженерная графика  $Kypc - 1$ Семестр - 2 Оценка знаний - зачёт

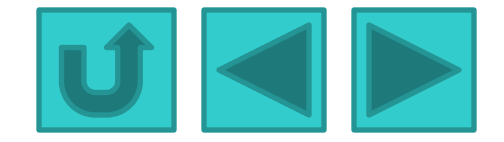

#### Практические работы

- 1. Точка, прямая и плоскость на комплексном чертеже.
- 2. Взаимное расположение геометрических элементов. Основные позиционные задачи. Перпендикулярность прямых и плоскостей.
- 3. Метрические задачи. Способы преобразования комплексного чертежа.
- 4. Поверхности, их образование и задание на комплексном чертеже.
- 5. Позиционные задачи. Развертки поверхностей.
- 6. Пересечение поверхности плоскостью и прямой линией.
- 7. Взаимное пересечение поверхностей.
- 8 Касательные.

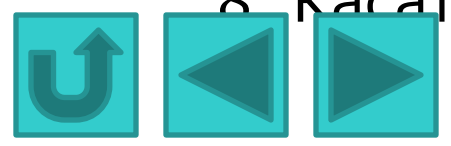

# ВВЕДЕНИЕ

Инженерная графика является тем разделом геометрии, в котором изучаются методы пространственных фигур на чертеже и алгоритмы решения позиционных, метрических и конструктивных задач.

Изучение начертательной геометрии способствует развитию пространственного воображения и навыков правильного логического мышления. Совершенствуя способность студента мысленно создавать по плоскому изображению представление о форме предмета, начертательная геометрия готовит будущего инженера к успешному изучению специальных предметов и к техническому творчеству – проектированию.

Ƿредлагаемая экранная разработка позволяет обучать студентов различных специальностей. Она может использоваться преподавателями при проведении лекционных и аудиторных занятий. Кроме того, по данным материалам студенты могут самостоятельно изучать курс

«Инженерной графики».

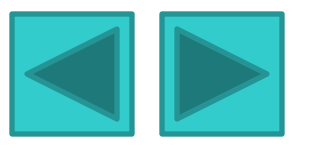

#### Инженерная графика

# о Оформление чертежей

#### Пример заполнения основной надписи в графической работеTodh, u dama *VIHMB. 540513.000* Масштаб Macca Лит <sup>Дата</sup> Построение третьего Изм. Лист № докцм. **Nodn** Разраб.  $1.1$ Криглов А.В. Вида  $\overline{\mathcal{N}^p$  nah ВРДЯКИН ФФ *Noot*.  $A$ Листов Т. КОНПО. 07 23.05.03165 148 Н. контр. Савельев Ю.Ф.  $4m<sub>0</sub>$ Копировал Формат A4

#### **I Ілан лекции**

- о 1. Виды изделий и их структура
- о 2. Виды конструкторских ДОКУМЕНТОВ И ИХ КОМПЛЕКТНОСТЬ
- <u>о З. Стадии разработки</u> конструкторской документации
- о 4. Форматы
- о 5. Масштабы
- о 6. Линии чертежа
- о 7. Шрифты чертежные

8. Штриховка

#### 1. Виды изделий и их структура

- **В соответствии с ГОСТ 2.101 68 ИЗДЕЛИЕМ** называется любой предмет или набор предметов производства, подлежащих изготовлению на предприятии.
- ⚪ Изделия, в зависимости от их назначения, делят на изделия **основного производства** (изделия, предназначенные для реализации) и **вспомогательного производства** (изделия, предназначенные для собственных нужд предприятия).

### Основные группы изделий

⚪ В зависимости от наличия или отсутствия составных частей изделия делят на две группы: **а) неспецифицированные** (детали) - не имеющие составных частей; **б) специфициpованные** (сборочные единицы, комплексы, комплекты) состоящие из двух и более составных частей.

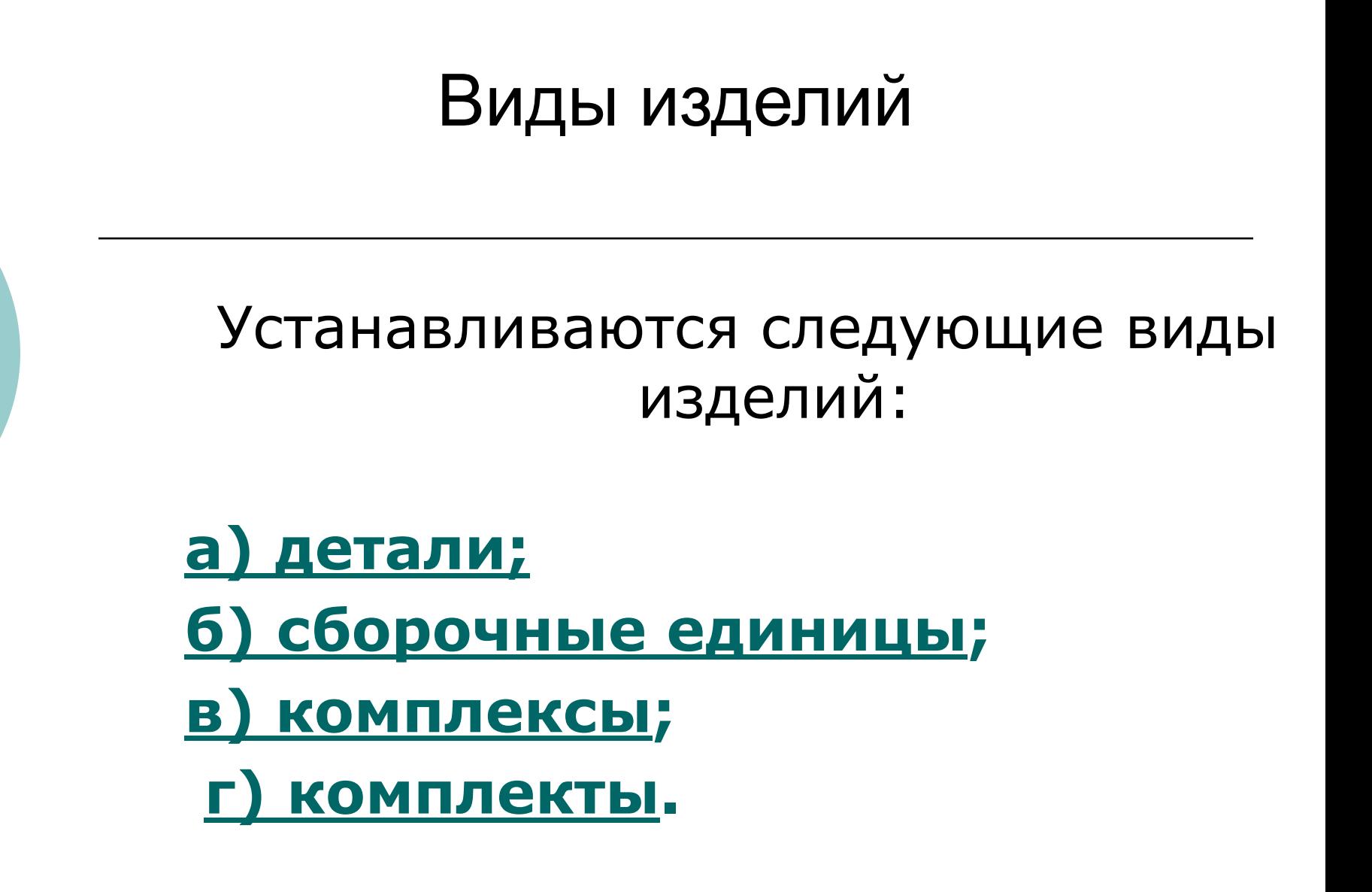

#### Примеры видов изделий

#### Детали Сборочная единица

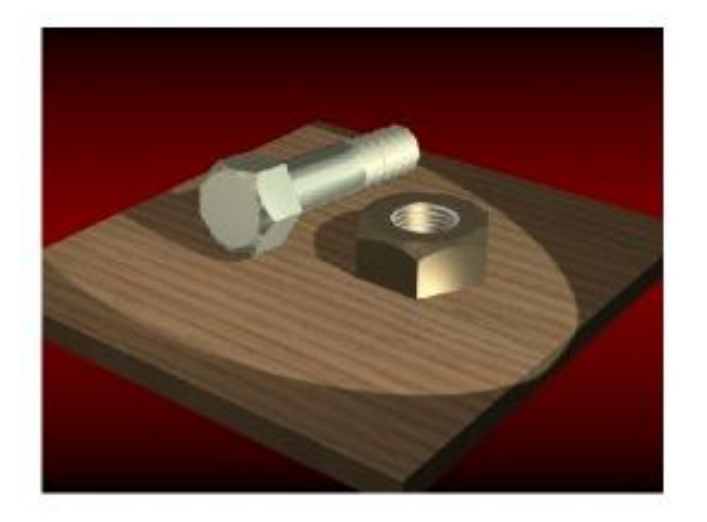

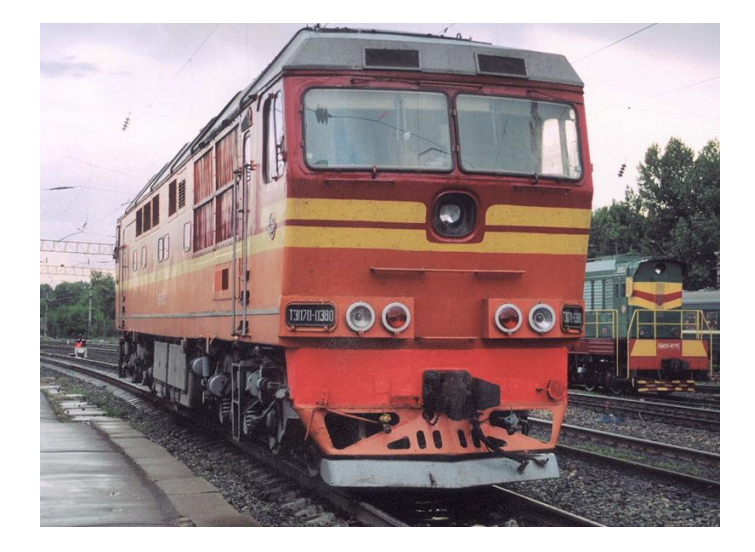

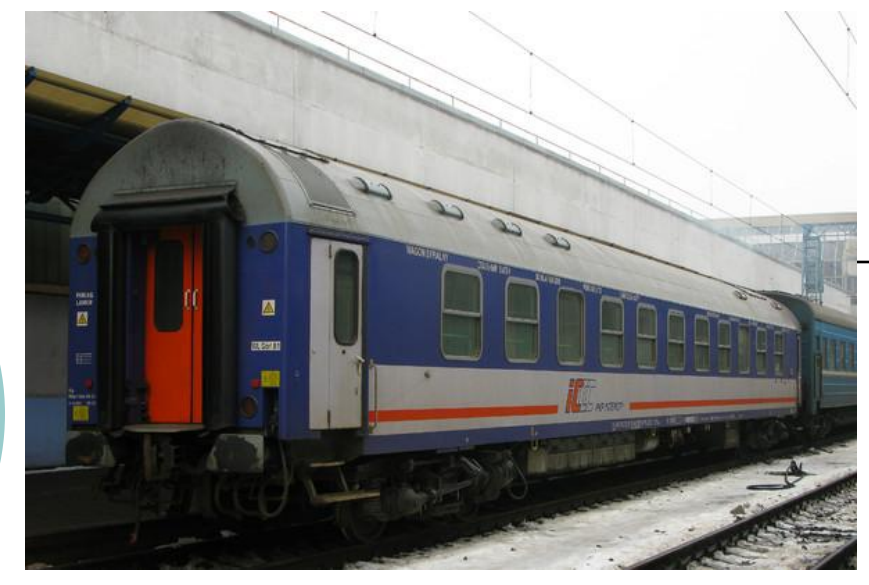

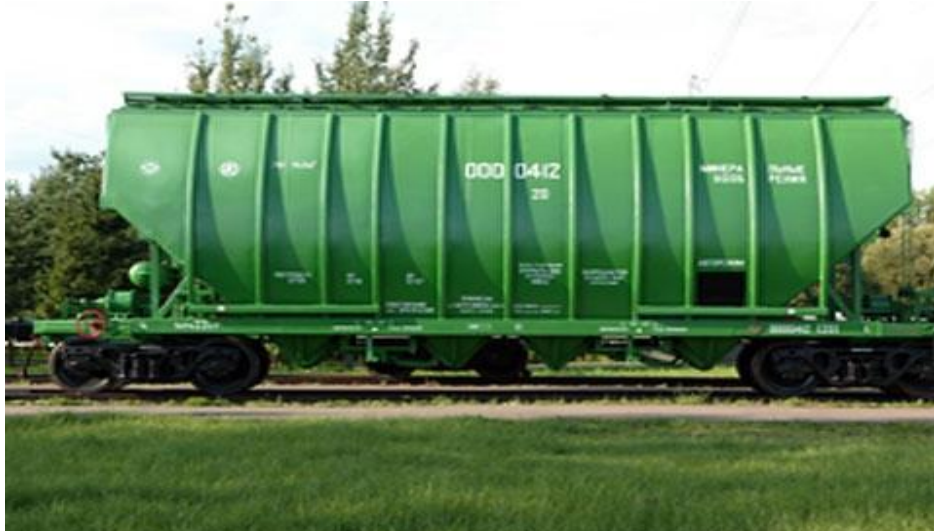

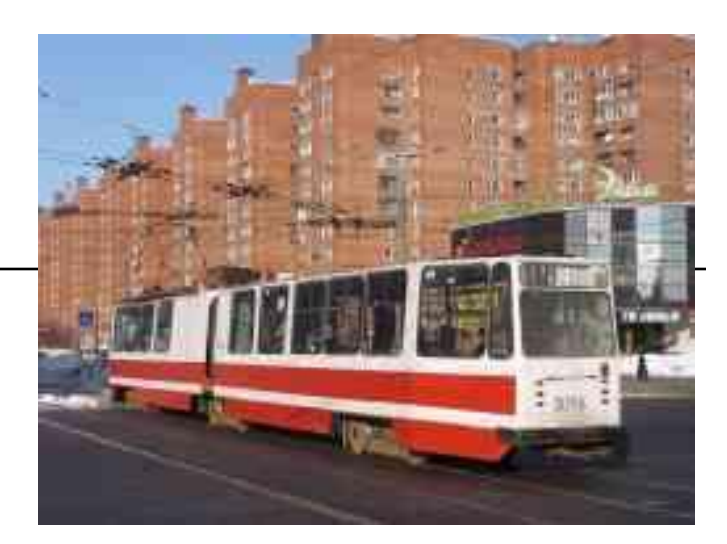

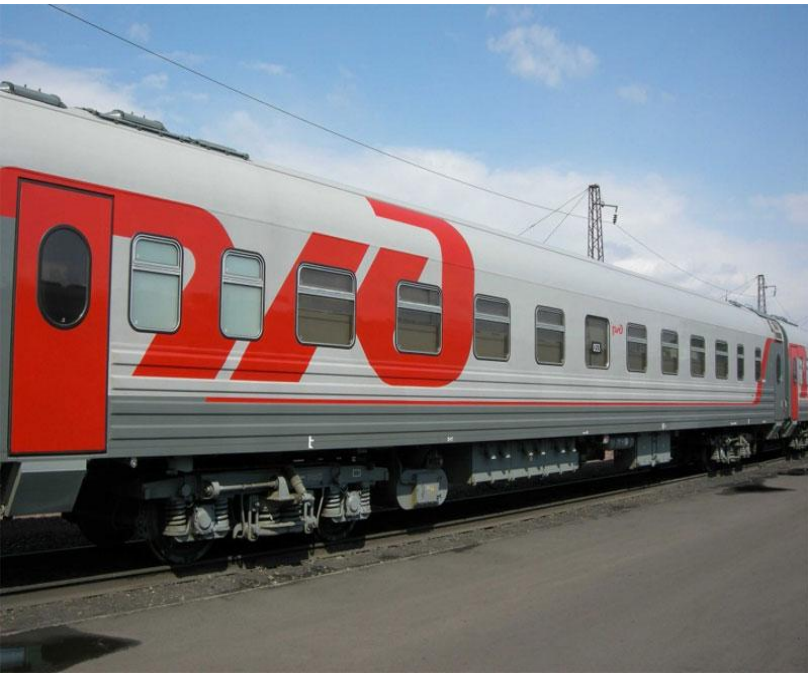

Структура изделий (ГОСТ 2.101-68)

#### **Деталь**

**это изделие**, изготовленное из однородного по наименованию и марке **материала**, **без применения сборочных операций**.

#### **Сборочная единица**

это **изделие**, **составные** части которого **соединяют** между собой на предприятии посредством сборочных операций (свинчивание, клепка, сварка и т. п.), например: автомобиль, станок, маховичок из пластмассы с металлической арматурой.

#### **Комплекс**

это два и более специфициpованных изделия, не соединенных на предприятии-изготовителе сборочными операциями, но предназначенных для выполнения взаимосвязанных эксплуатационных функций, например: вагон, локомотив, цех-автомат, корабль, бурильная установка.

 В комплекс, кроме изделий, выполняющих основные функции, могут входить детали, сборочные единицы и комплекты, предназначенные для выполнения вспомогательных функций, например: детали и сборочные единицы, предназначенные для монтажа комплекса на месте его эксплуатации; комплекс запасных частей, укладочных средств, тары и др.

#### **Комплект**

 это два и более изделий, не соединенных на предприятии-изготовителе сборочными операциями и представляющих собой набор изделий, которые имеют общее эксплуатационное назначение вспомогательного характера, например: комплект запасных частей, комплект инструмента и принадлежностей и т.д. К комплектам также относят сборочную единицу или деталь, поставляемую вместе с набором других сборочных единиц и (или) деталей, предназначенных для выполнения вспомогательных функций при эксплуатации этой сборочной единицы или детали, например: осциллограф в комплекте с укладочным ящиком, запасными частями, монтажным инструментом, сменными частями.

#### **Виды и комплектность конструкторских документов**

Любые изделия могут быть изготовлены только на основании определённых конструкторских документов.

К конструкторским документам относятся графические и текстовые документы, которые в отдельности или в совокупности определяют состав и устройство изделия и содержат необходимые данные для его разработки, изготовления, контроля, приёмки, эксплуатации и ремонта.

#### **Графические документы**

К графическим документам относятся различные виды чертежей, схем. В них содержится графическая информация об изделии.

#### **Графические документы подразделяются на**

#### ⊙ ЧЕРТЕЖ ДЕТАЛИ -

документ, содержащий изображение детали и другие данные необходимые для ее изготовления и контроля.

⊙ СБОРОЧНЫЙ **ЧЕРТЕЖ** - документ, содержащий изображение сборочной единицы и другие данные, необходимые для ее сборки (изготовления) и контроля.

#### **Пример сборочного чертёжа**

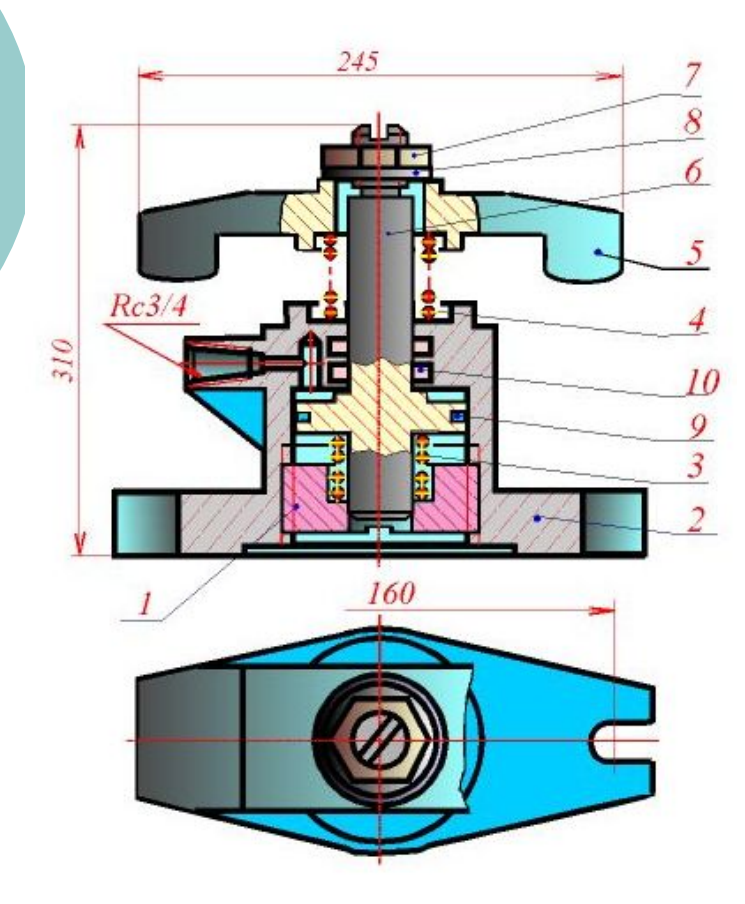

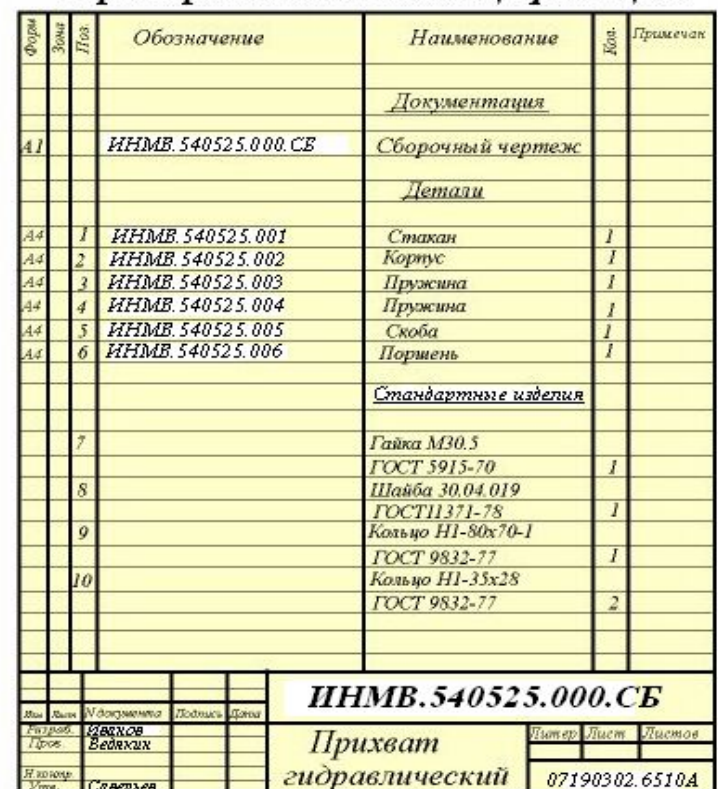

#### Пример заполнения спецификации

### **Чертёж общего вида**

**это документ**, определяющий конструкцию изделия, взаимодействие его составных частей и поясняющий принцип работы изделия

#### **Отличия между чертежами общего вида и сборочными чертежами**

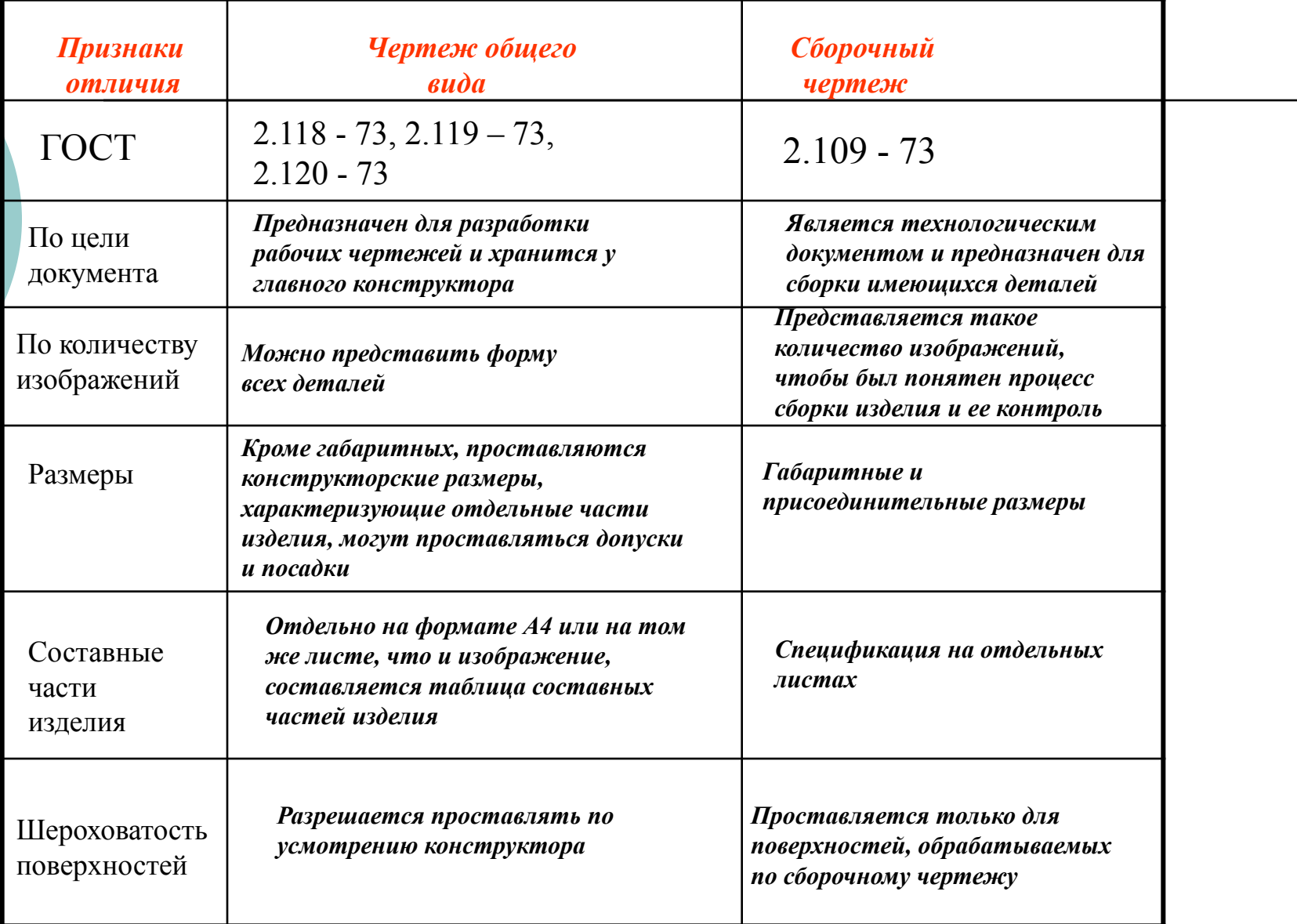

### **Теоретический чертёж**

ТЕОРЕТИЧЕСКИЙ ЧЕРТЁЖ документ, определяющий геометрическую форму (обводы) изделия и координаты расположения составных частей.

### Габаритный чертеж

ГАБАРИТНЫЙ ЧЕРТЁЖ документ, содержащий контурное (упрощённое) изображение изделия с габаритными, установочными и присоединительными размерами.

**Электромонтажный, монтажный, упаковочный чертежи**

ЭЛЕКТРОМОНТАЖНЫЙ, МОНТАЖНЫЙ, УПАКОВОЧНЫЙ **ЧЕРТЕЖИ** - документы, содержащие контурное (упрощённое) изображение изделия, а также данные, позволяющие производить указанную в названии операцию.

#### **Cхема**

**CXEMA** - документ, на котором показаны в виде условных изображений или обозначений составные части изделия и связи между ними. Текстовыми конструкторскими документами являются документы, содержащие информацию об изделии в виде текстов, которые могут быть представлены в форме таблиц, перечней и т.п.

#### Текстовые документы

- Спецификация
- Технические условия

## **Спецификация**

**ǹǷǭǾǰǼǰDzǨǾǰЯ -** документ, определяющий состав сборочной единицы, комплекса или комплекта;

#### **Технические условия**

**ТЕХНИЧЕСКИЕ УСЛОВИЯ** - документ, содержащий требования к изделию, его изготовлению, контролю, приёмке и поставке, которые нецелесообразно указывать в других документах.

### Конструкторские документы

В зависимости от способа выполнения и характера использования конструкторские документы подразделяются на:

- <u>- Оригиналы</u>
- <u>- Подлинники</u>
- <u>- Дубликаты</u>
- Копии
## **Оригиналы**

**ДРИГИНАЛЫ - документы,** выполненные на любом материале и предназначенные для изготовления по ним подлинников

## **Подлиники**

**ПОДЛИННИКИ** - документы, оформленные подлинными установленными подписями и выполненные на любом материале, позволяющем многократное воспроизведение с них копий.

# **ДУБЛИКАТЫ**

- копии подлинников, обеспечивающие идентичность воспроизведения подлинника, выполненные на любом материале, позволяющие снятие с них копий.

# **КОПИИ**

**КОПИИ** - документы, выполненные способом, обеспечивающим их идентичность с подлинником (дубликатом) и предназначенные для непосредственного использования при разработке, в производстве, эксплуатации и ремонте изделий.

## **3. Стадии разработки конструкторской документации**

В зависимости от стадий разработки, устанавливаемых ГОСТ 2.103 - 68, конструкторские документы подразделяются на ПРОЕКТНЫЕ И РАБОЧИЕ.

Проектные конструкторские документы

**© К ПРОЕКТНЫМ КОНСТРУКТОРСКИМ ДОКУМЕНТАМ ОТНОСЯТСЯ** техническое предложение**,**  эскизный проект, технический проект.

**Pабочая конструкторская документация**

К РАБОЧЕЙ КОНСТРУКТОРСКОЙ **ДОКУМЕНТАЦИИ ОТНОСЯТСЯ** спецификации, сборочные чертежи, чертежи деталей и пр.

## **Стадии разработки конструкторской документации**

Согласно ГОСТ 2.103 - 68 установлены следующие стадии разработки конструкторской документации: Техническое предложение Эскизный проект Технический проект Рабочая конструкторская документация

### **Техническое предложение**

#### ТЕХНИЧЕСКОЕ ПРЕДЛОЖЕНИЕ -

совокупность конструкторских документов, содержащих анализ различных вариантов возможных решений технического задания заказчика, технико-экономические обоснования предлагаемых вариантов, патентный поиск и т.п.

# **Эскизный проект**

ЭСКИЗНЫЙ ПРОЕКТ - совокупность конструкторских документов, которые должны включать в себя принципиальные конструктивные решения, дающие общее представление об устройстве и принципе работы изделия, а также данные, определяющие назначение, основные параметры и габаритные размеры разрабатываемого изделия.

## **Технический проект**

### ТЕХНИЧЕСКИЙ ПРОЕКТ -

совокупность конструкторских документов, которые должны содержать окончательные технические решения, дающие полное представление об устройстве разрабатываемого изделия и исходные данные для разработки рабочей документации. Технический проект служит основанием для разработки рабочей конструкторской документации.

РАБОЧАЯ КОНСТРУКТОРСКАЯ **ДОКУМЕНТАЦИЯ** - совокупность конструкторских документов, предназначенных для изготовления и испытаний опытного образца, установочной партии, серийного (массового) производства изделий.

**Pабочая конструкторская документация**

## **Форматы**

Ƿри выполнении чертежей пользуются **форматами**, установленными ГОСТ 2.301 - 68\*. Ǽорматы листов определяются размерами внешней рамки (выполненной тонкой линией) оригиналов, подлинников, дубликатов, копий.

## **Основные форматы**

**Основные форматы** получаются путем последовательного деления на две равные части параллельно меньшей стороне формата площадью 1 кв. м с размерами сторон 1189 х 841 мм. Обозначения и размеры сторон основных форматов должны соответствовать указанным в таблице.

#### **Получение основных форматов**

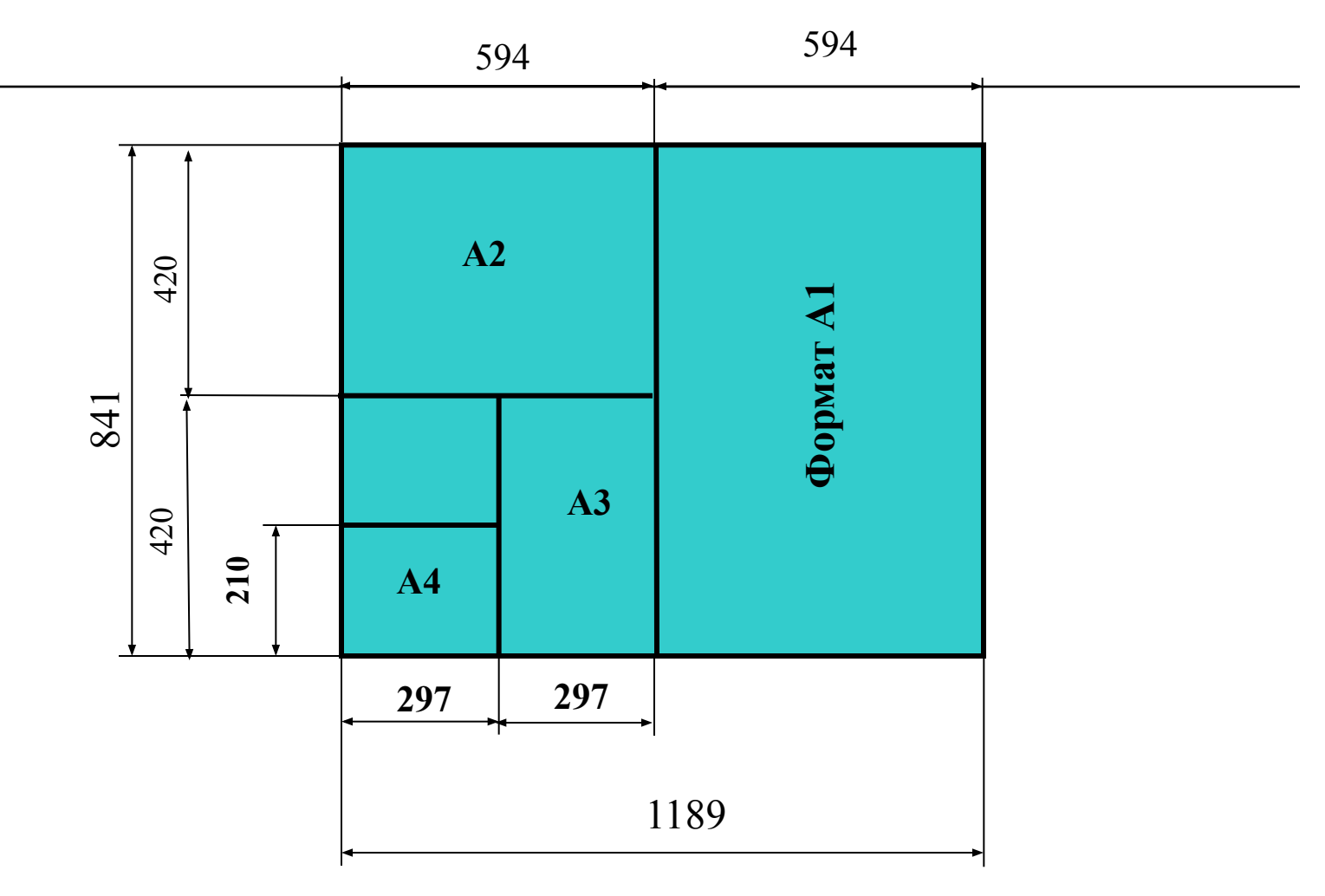

### **Размеры основных форматов**

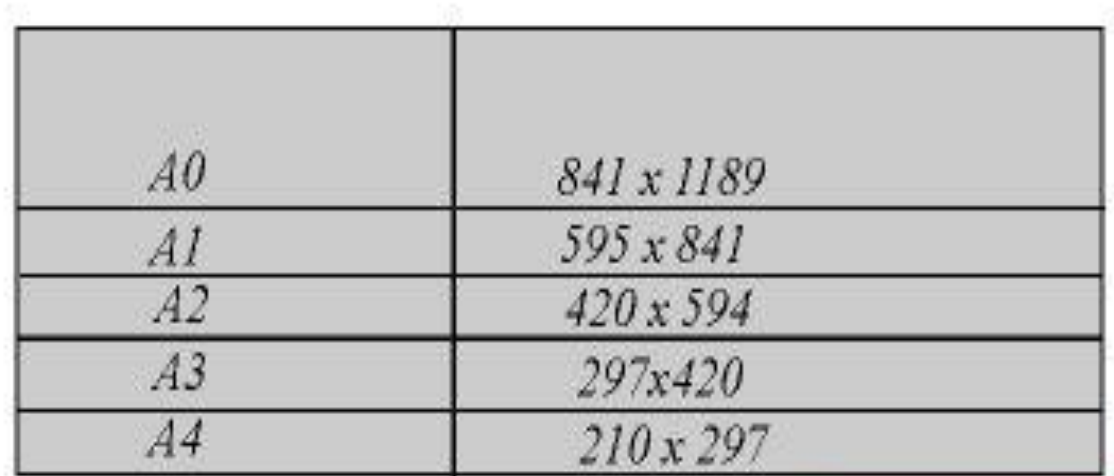

## **Дополнительные форматы**

Допускается применение **дополнительных форматов**, образуемых увеличением коротких сторон основных форматов на величину, **кратную** их размерам. Ƿри необходимости допускается применять формат А5 c размерами сторон 148 х 210 мм.

## Дополнительные форматы

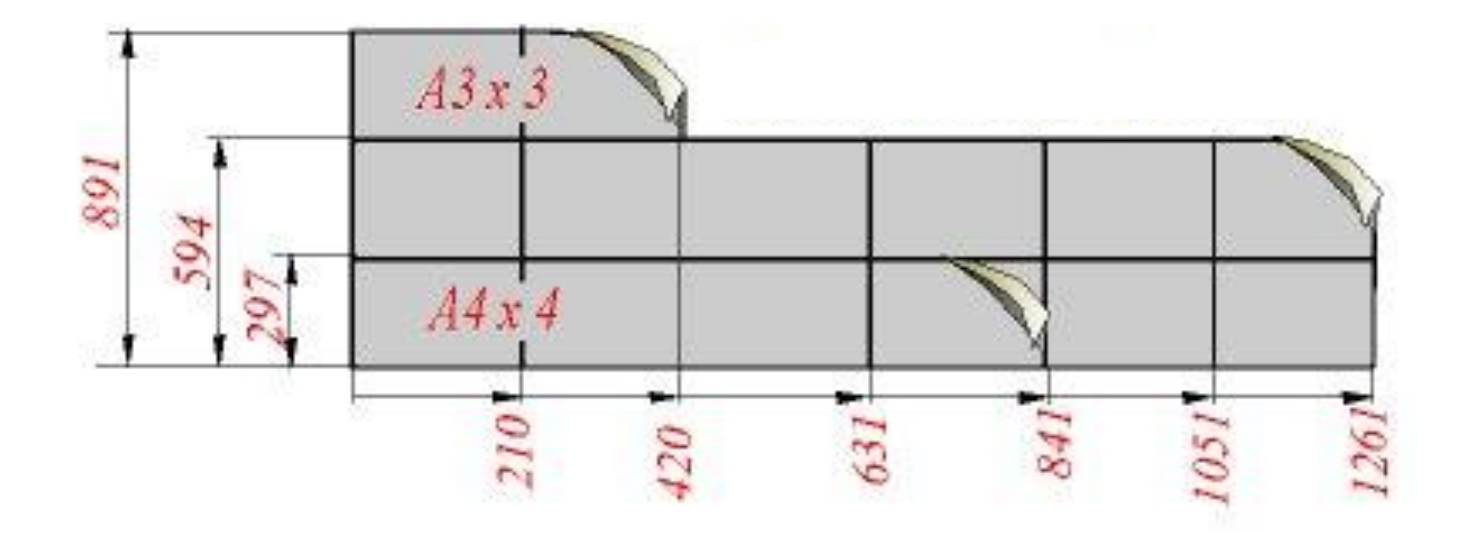

### Замечание

⚪ Если изображение графического документа выполняется на формате А4, то сам формат может располагаться **только вертикально**

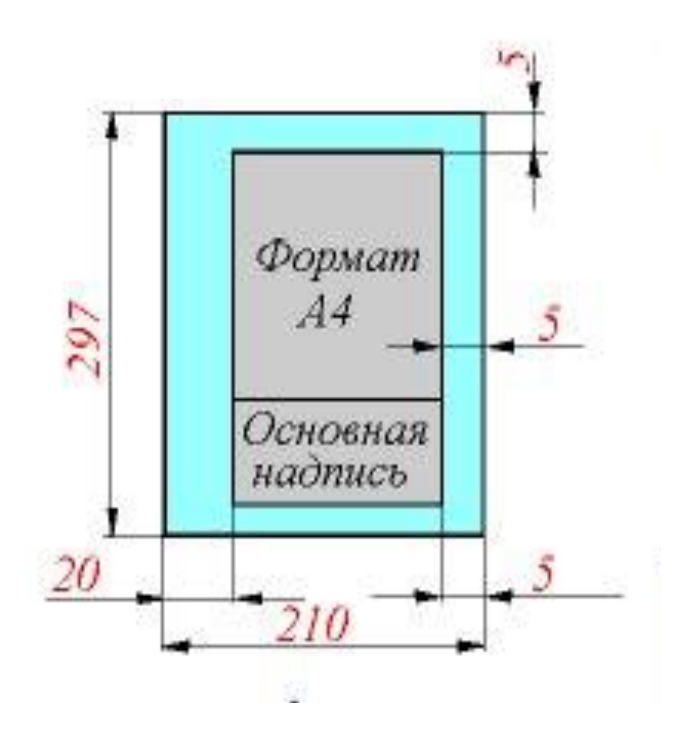

## Масштабы

- ⚪ ǿертежи, на которых изображения выполнены в истинную величину, дают правильное представление о действительных размерах предмета.
- ⚪ Ƕднако при очень малых размерах предмета или, наоборот, при слишком больших, его изображение приходится увеличивать или уменьшать, т.е. вычерчивать в масштабе.

### Определение масштаба

**МАСШТАБОМ** называется отношение линейных размеров изображения предмета к его действительным размерам.

### Правила выбора и обозначения масштабов

Масштабы установлены ГОСТ 2.302 - 68\* и должны выбираться из соответствующего ряда. Если масштаб указывается в предназначенной для этого графе основной надписи, то должен обозначаться по типу 1 : 1; 1 : 2; 2 : 1 и т.д., а в остальных случаях по типу М 1 : 1; М 1 : 2; М 2 : 1 и т.д.

На изображении предмета при любом масштабе указывают его действительные размеры.

## Ряды масштабов

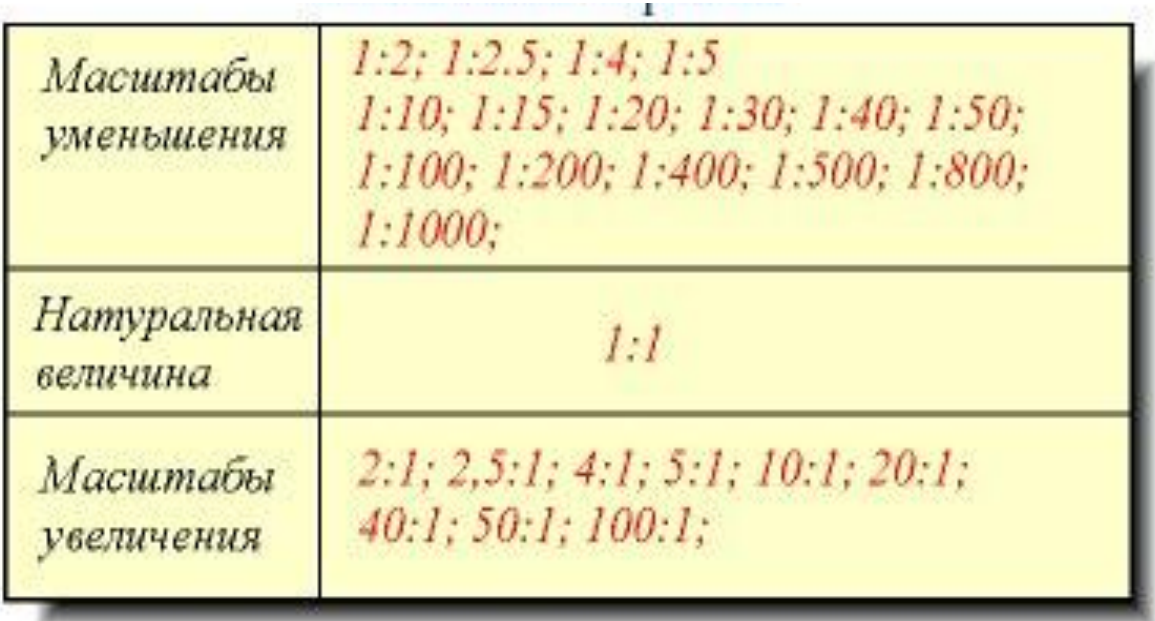

### Линии чертежа

Для изображения предметов на чертежах ГОСТ 2.303 -  $68*$ устанавливает начертания и основные назначения линий.

### Типы линий

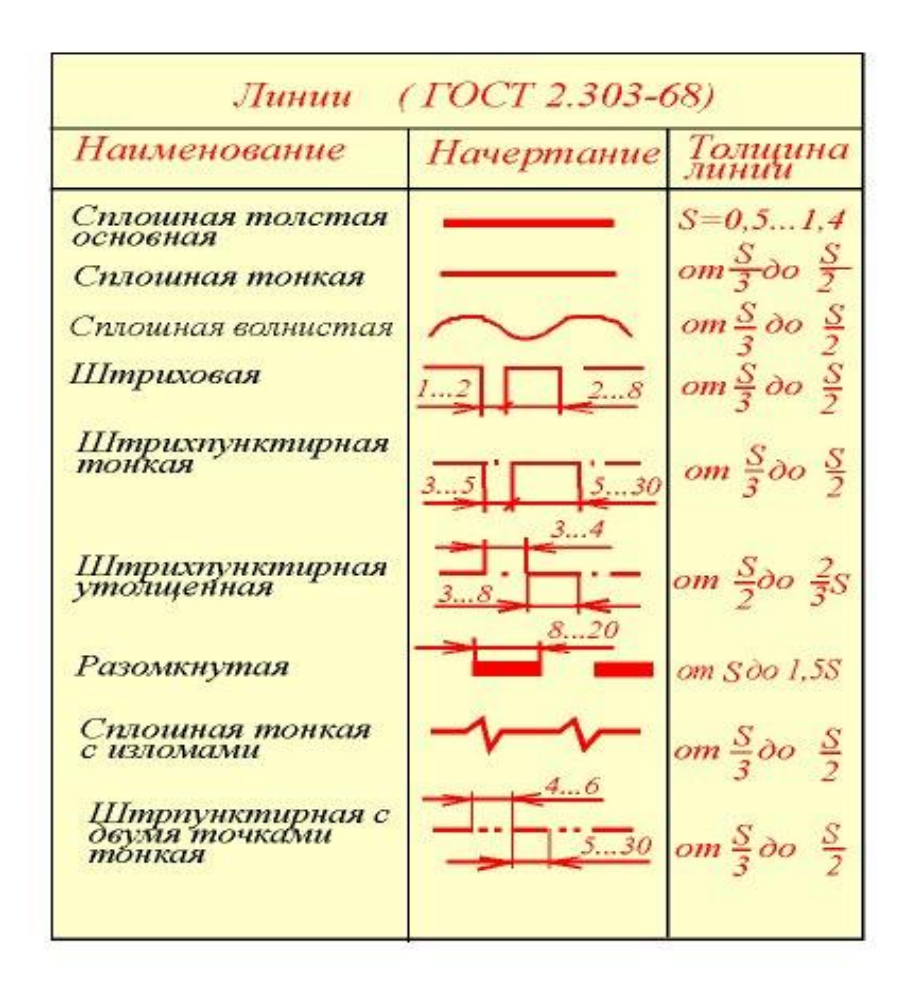

#### Линия сплошная толстая основная

**ǹплошная толстая основная линия** применяется для изображения видимого контура, контура вынесенного сечения и входящего в состав разреза.

### Сплошная тонкая линия

**ǹплошная тонкая линия** применяется для изображения размерных и выносных линий, штриховки сечений, линий контура наложенного сечения, линий-выносок, линий для изображения пограничных деталей ("обстановка").

#### Линия сплошная волнистая

**ǹплошная волнистая линия** применяется для изображения линий обрыва, линий разграничения вида и разреза.

#### Линия штриховая

**Ȁтриховая линия** применяется для изображения невидимого контура. Длина штрихов должна быть одинаковая

### Линия штрихпунктирная тонкая

**Ȁтрихпунктирная тонкая линия** применяется для изображения осевых и центровых линий, линий сечения, являющихся осями симметрии для наложенных или вынесенных сечений.

### Линия штрихпунктирная утолщённая

**Ȁтрихпунктирная утолщенная линия** применяется для изображения элементов, расположенных перед секущей плоскостью ("наложенная проекция"), линий, обозначающих поверхности, подлежащие термообработке или покрытию.

### Линия разомкнутая

**Ǹазомкнутая линия** применяется для обозначения линии сечения.

#### Линия сплошная тонкая с изломами

**ǹплошная тонкая с изломами линия** применяется при длинных линиях обрыва.

### Линия штрихпунктирная с двумя точками

 **Ȁтрихпунктирная с двумя точками линия** применяется для изображения частей изделий в крайних или промежуточных положениях, линии сгиба на развёртках, для изображения развёртки, совмещенной с видом.

## Пример изображения линий

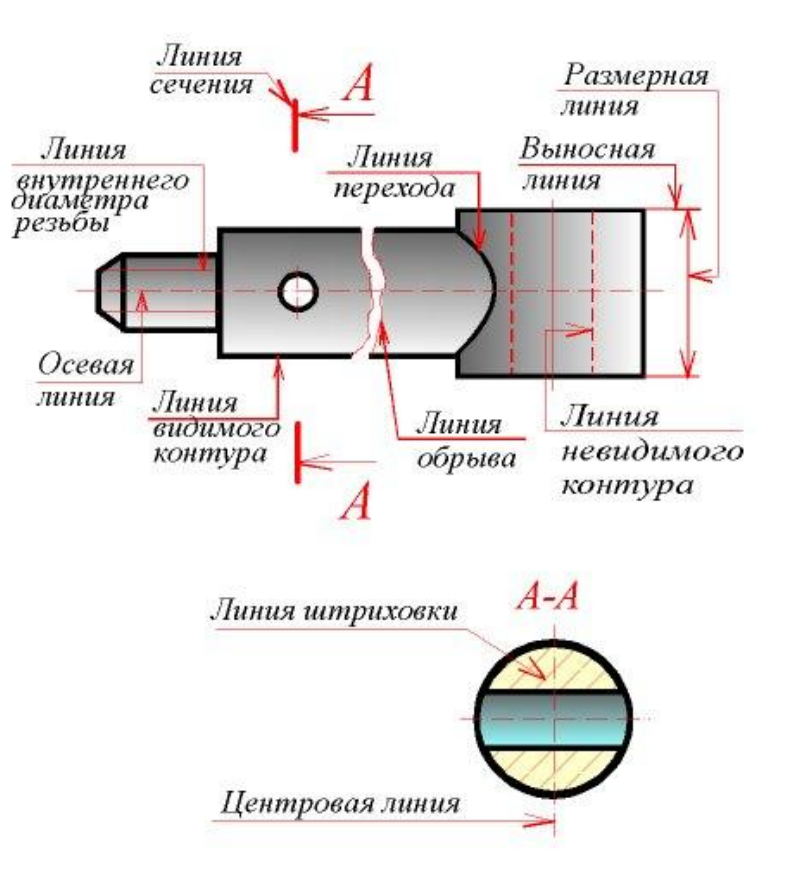

#### Порядок предпочтительности линий

Если в изображении перекрываются несколько различных линий разного типа, то следует соблюдать следующий порядок предпочтительности:

- 1) линии видимых контуров;
- 2) линии невидимых контуров;
- 3) линии мнимых плоскостей разрезов;
- 4) линии осевые и центровые;
- 5) линии отвеса;
- 6) выносные линии.
## Шрифты чертёжные

Надписи на чертежах выполняют **стандартным шрифтом** согласно ГОСТ 2.304 - 81. Стандартом установлены 2 типа шрифтов: тип А и тип Б, каждый из которых можно выполнить или без наклона, или с наклоном 75 градусов к основанию строки.

## Основной параметр шрифта

 Ƕсновным параметром шрифта является его размер h – высота прописных букв в миллиметрах, измеренная по перпендикуляру к основанию строки.

#### Размеры шрифта

 ǹтандартом установлены следующие размеры шрифта: 2,5; 3,5; 5; 7; 10; 20; 28; 40.

## Шрифт (тип А)

⚪ Все параметры шрифта типа А измеряются количеством долей, равных 1/14 части размера шрифта.

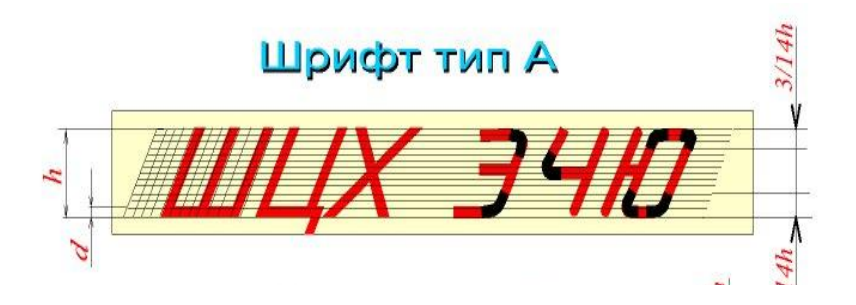

## Шрифт (тип Б)

⚪ Все параметры шрифта типа Б измеряются количеством долей, равных 1/10 части размера шрифта.

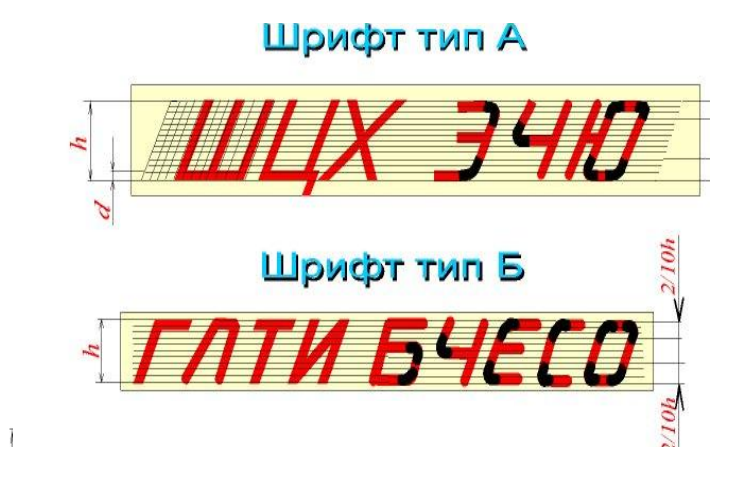

## Высота строчных букв

**• Высота С строчных** букв определяется из отношения их высоты (без отростков k) к размеру шрифта h

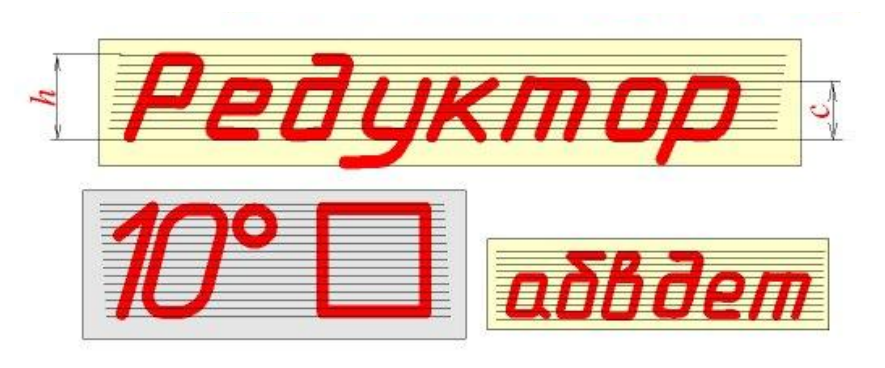

## Штриховка

На чертеже сечения выделяют штриховкой. Вид ее зависит от графического обозначения материала детали и должен соответствовать ГОСТ 2.306 -  $68*$ 

Использование штриховки для обозначения материалов в сечении

Металлы и твёрдые сплавы в сечениях обозначают наклонными параллельными линиями штриховки, проведёнными под углом 45 градусов к линии контура изображения или к его оси, или к линиям рамки чертежа.

## Изображение штриховки

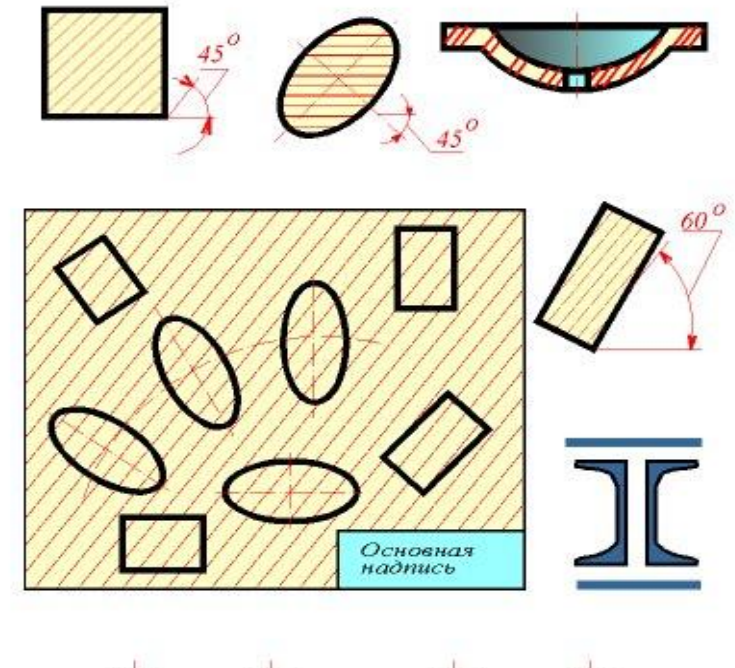

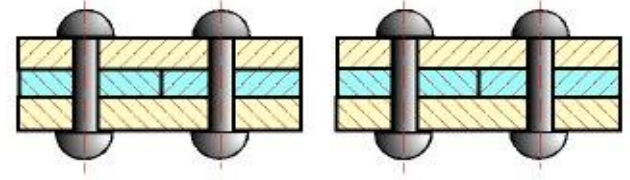

### Обозначение штриховки, в зависимости от материала

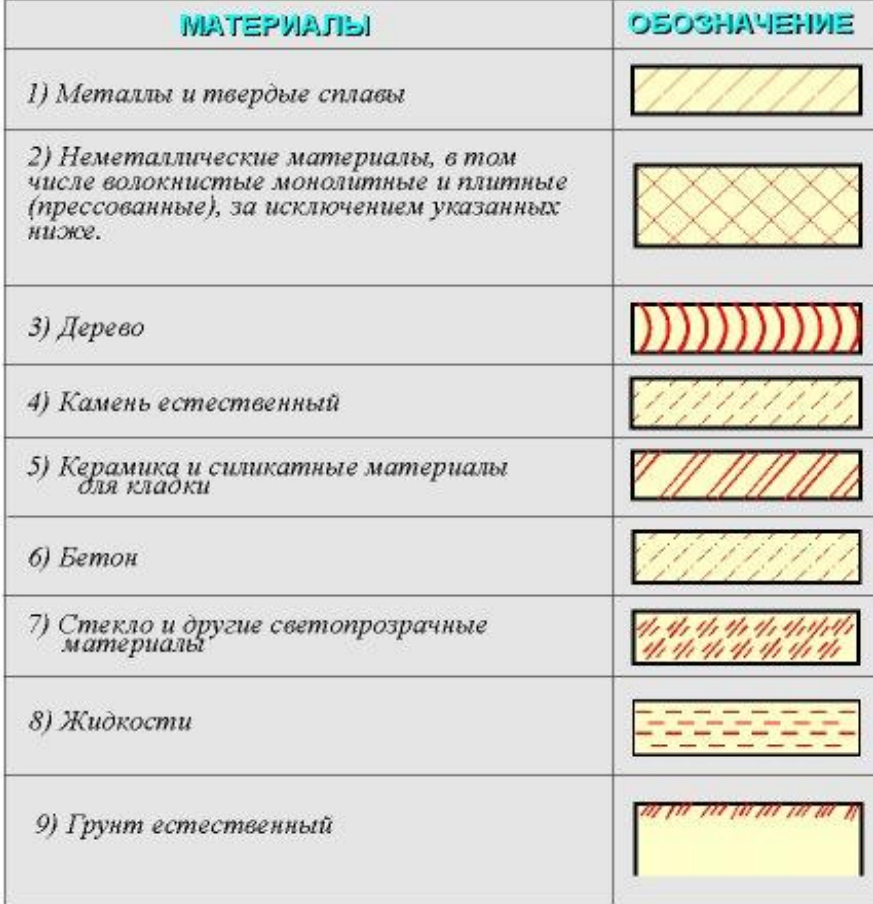

## Замечание

Если линии штриховки, проведённые к линиям рамки чертежа под углом 45 градусов, совпадают по направлению с линиями контура или осевыми линиями, то вместо угла 45 градусов следует брать угол 30 или 60 градусов.

#### Правила нанесения штриховки

Линии штриховки должны наноситься с наклоном влево или вправо, но как правило, в одну и ту же сторону на всех сечениях, относящихся к одной и той же детали, независимо от количества листов, на которых эти сечения расположены. Расстояние между параллельными прямыми линиями штриховки (частота) должно быть, как правило, одинаковым для всех выполняемых в одном и том же масштабе сечений данной детали. Указанное расстояние должно быть от 1 до 10 мм в зависимости от площади штриховки и необходимости разнообразить штриховку смежных сечений.

#### Штриховка узких и длинных площадей сечений

ǻзкие и длинные площади сечений (например, штампованных деталей), ширина которых на чертеже от 2 до 4 мм, рекомендуется штриховать полностью только на концах и у контуров отверстий, а остальную площадь сечения - небольшими участками в нескольких местах.

ǻзкие площади сечений, ширина которых на чертеже менее 2 мм, допускается показывать зачернёнными с оставлением просветов между смежными сечениями не менее 0,8 мм.

## **Лекция № 2**

# **Основные правила изображений**

## Виды

Ƿравила изображения предметов (изделий, сооружений и их составных элементов) на чертежах всех отраслей промышленности и строительства устанавливает ГОСТ 2.305 - 68.

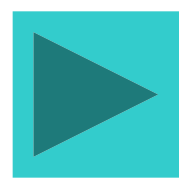

## Правила изображения предметов (объектов)

Изображения предметов должны выполняться по методу прямоугольного (ортогонального) проецирования на плоскость. При этом предмет располагают между наблюдателем и соответствующей плоскостью проекций. Следует обратить внимание на различие, существующее между изображением и проекцией предмета. Не всякое изображение является проекцией предмета. Между предметом и его проекцией существует взаимно однозначное точечное соответствие, которое состоит в том, что каждой точке предмета соответствует определённая точка на проекции и наоборот.

#### Условности и упрощения

Ƿри построении изображений предметов стандарт допускает применение условностей и упрощений, вследствие чего указанное выше соответствие нарушается. Поэтому получающиеся при проецировании предмета фигуры называют не проекциями, а изображениями.

В качестве основных плоскостей проекций принимают грани пустотелого куба, в который мысленно помещают предмет и проецируют его на внутренние поверхности граней. Грани совмещают с плоскостью.

## Изображение видов

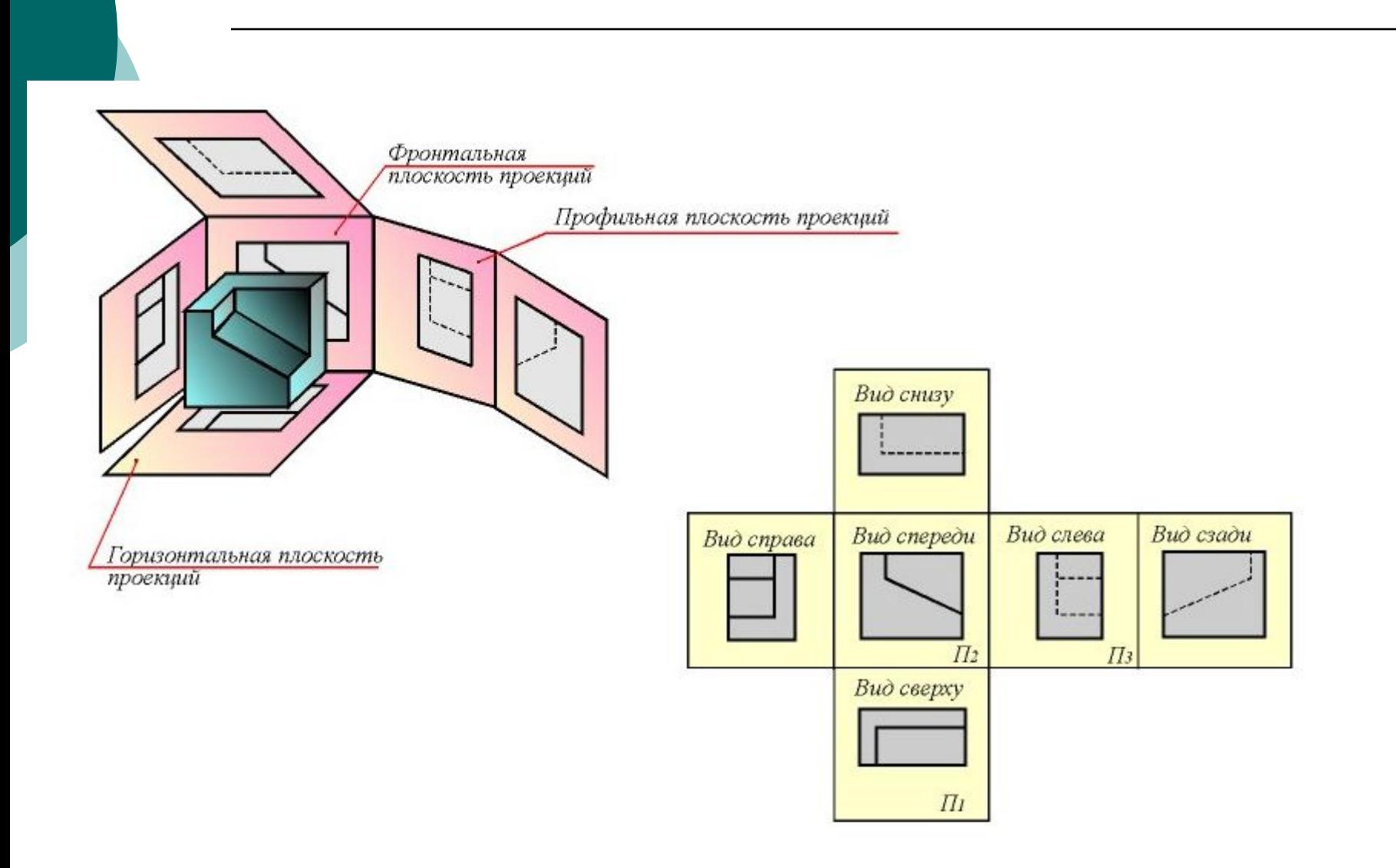

## Расположение главного вида

Изображение на фронтальной плоскости принимается на чертеже в качестве **главного**. Ƿредмет располагают относительно фронтальной плоскости проекций так, чтобы изображение на ней давало наиболее полное представление о форме и размерах предмета. Изображения на чертеже в зависимости от их содержания разделяются на виды, сечения, разрезы.

Вид

#### **ВИД** – изображение обращённой к наблюдателю видимой части поверхности предмета.

## Изображение невидимой части поверхности

Для уменьшения количества изображений допускается на видах показывать необходимые невидимые части поверхности при помощи штриховых линий. Ƕднако, следует иметь в виду, что наличие большого количества штриховых линий затрудняет чтение чертежа, поэтому их использование должно быть ограничено.

## Основные виды

#### ОСНОВНЫЕ ВИДЫ -

изображения, получаемые на основных плоскостях проекций - гранях куба:

- **1 вид спереди (главный вид);**
- **2 вид сверху;**
- **3 вид слева;**
- **4 вид справа;**
- **5 вид снизу;**
- **6 вид сзади.**

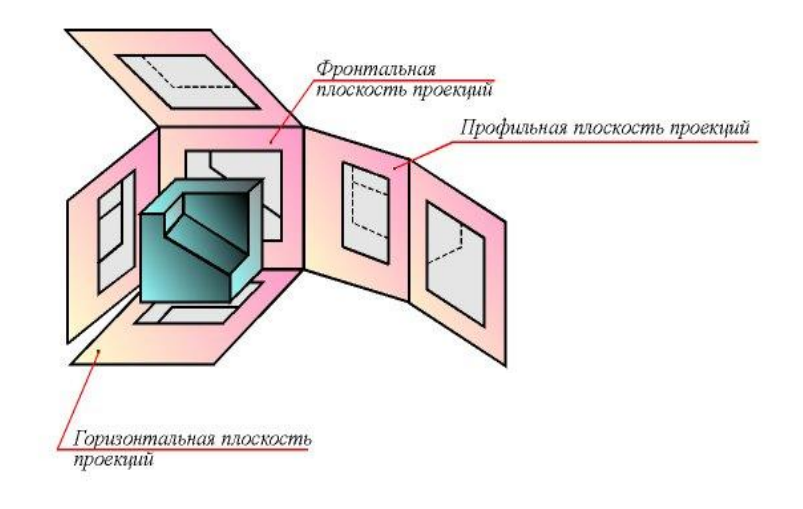

## Местный вид

**МЕСТНЫЙ ВИД** - изображение отдельного ограниченного места поверхности предмета на одной из основных плоскостей проекций. Местный вид можно располагать на любом свободном месте чертежа, отмечая надписью типа "А", а у связанного с ним изображения предмета должна быть поставлена стрелка, указывающая направление взгляда, с соответствующим буквенным обозначением. Местный вид может быть ограничен линией обрыва, по возможности в наименьшем размере, или не ограничен.

## Изображение местных видов

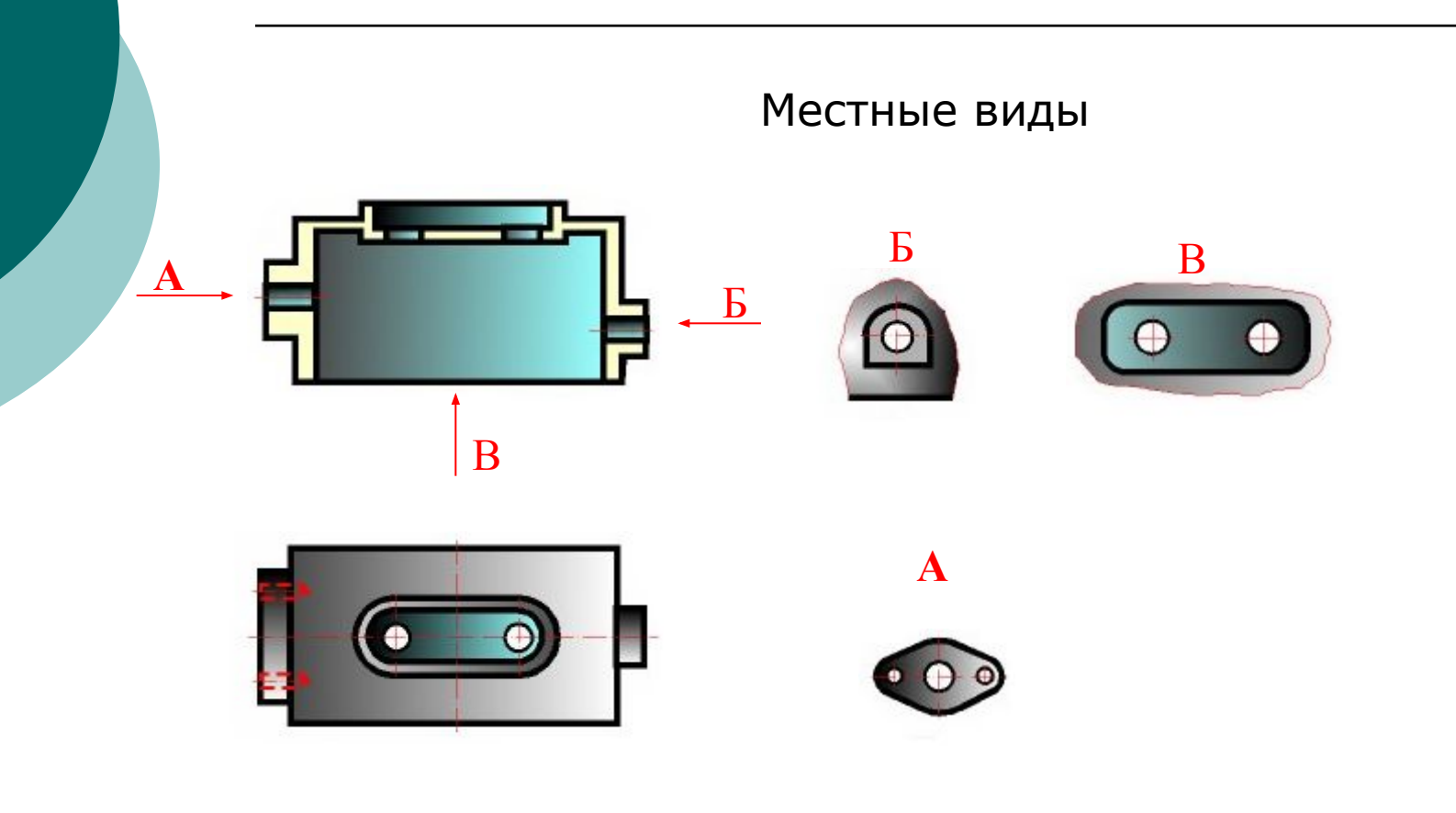

## Дополнительный вид

#### ДОПОЛНИТЕЛЬНЫЕ ВИДЫ -

изображения, получаемые на плоскостях, непараллельных основным плоскостям проекций. Применяются в тех случаях, если какую-либо часть предмета невозможно показать на основных видах без искажения формы и размеров. Дополнительный вид отмечается на чертеже надписью типа "А", а у связанного с дополнительным видом изображения предмета ставится стрелка с соответствующим буквенным обозначением, указывающая направление взгляда.

## Изображение дополнительного вида

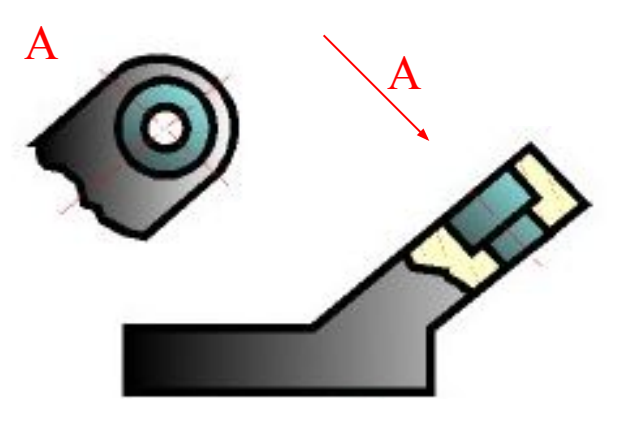

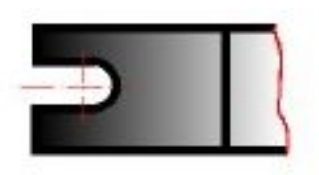

#### Дополнительный вид в проекционной связи

Когда дополнительный вид расположен в непосредственной проекционной связи с соответствующим изображением, стрелку и надпись над видом не наносят

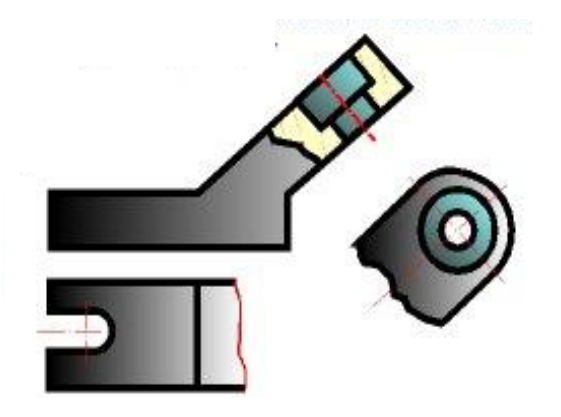

#### Повёрнутый дополнительный вид

Дополнительный вид можно повернуть, сохраняя при этом положение, принятое для данного предмета на главном изображении. При этом к надписи "А" добавляется знак "повернуто"

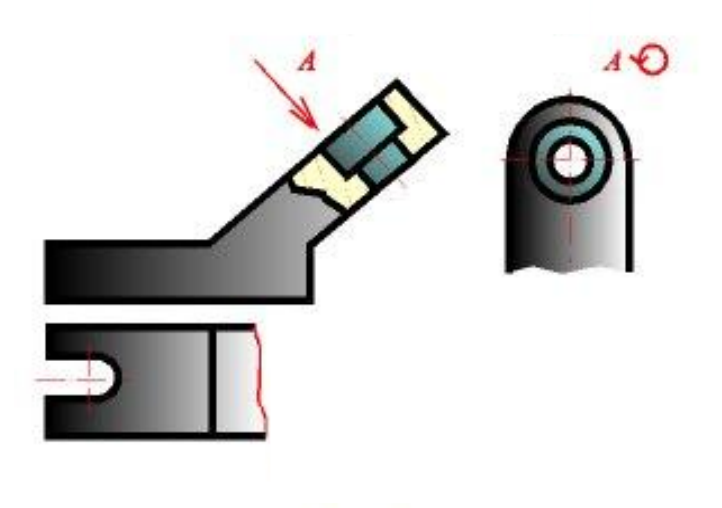

Назначение основных, местных и дополнительных видов

Ƕсновные, местные и дополнительные виды служат для изображения формы внешних поверхностей предмета. ǻдачное их сочетание позволяет избежать штриховых линий или свести их количество до минимума

#### Сечения

Выявление формы внутренних поверхностей предмета при помощи штриховых линий значительно затрудняет чтение чертежа, создаёт предпосылки для неправильного его толкования, усложняет нанесение размеров и условных обозначений. Ƿоэтому для выявления внутренней (невидимой) конфигурации предмета применяют условные изображения сечения и разрезы.

## **Cечение**

**СЕЧЕНИЕМ** называется изображение фигуры, получающейся при мысленном рассечении предмета одной или несколькими плоскостями. На сечении показывают только то, что получается непосредственно в секущей плоскости.

#### Пример сечения вынесенного

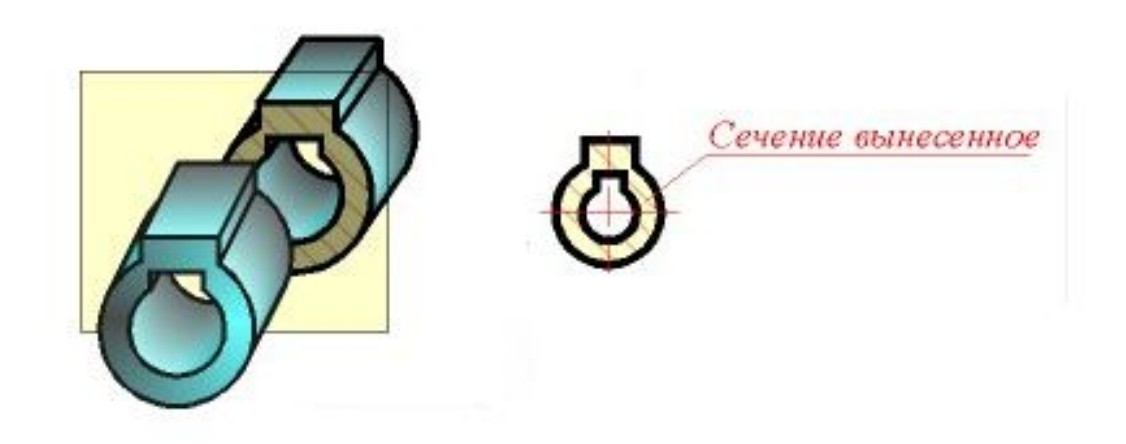

#### Правила выбора секущей плоскости

ǹекущие плоскости выбирают так, чтобы получить нормальные поперечные сечения. Сечения делятся на: **1) входящие в состав разреза, 2) не входящие в состав разреза.**

## Наложенное сечение

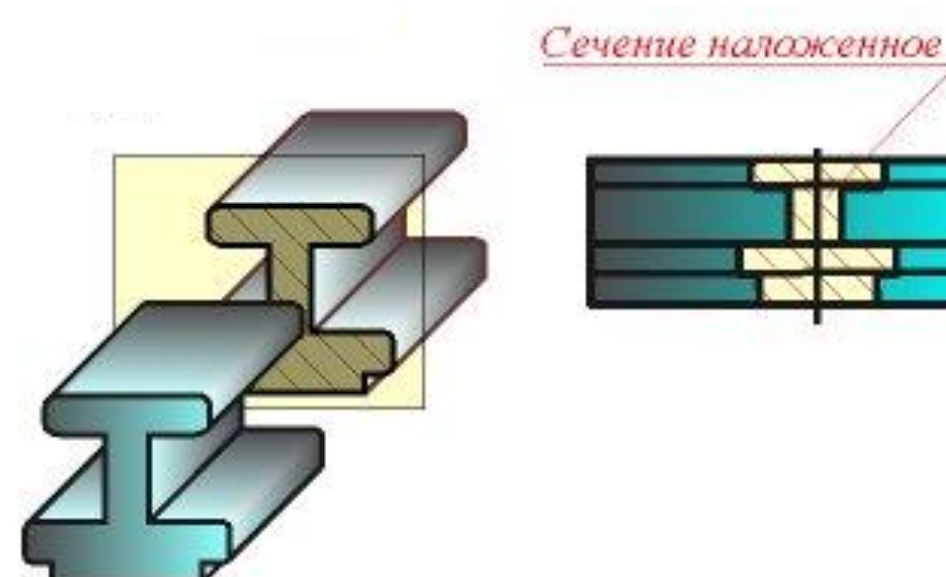

### Расположение сечений

Вынесенные сечения являются предпочтительными и их допускается располагать в разрыве между частями одного и того же вида на продолжении следа секущей плоскости при симметричной фигуре сечения, на любом месте поля чертежа, а также с поворотом.

#### Пример изображения вынесенных сечений

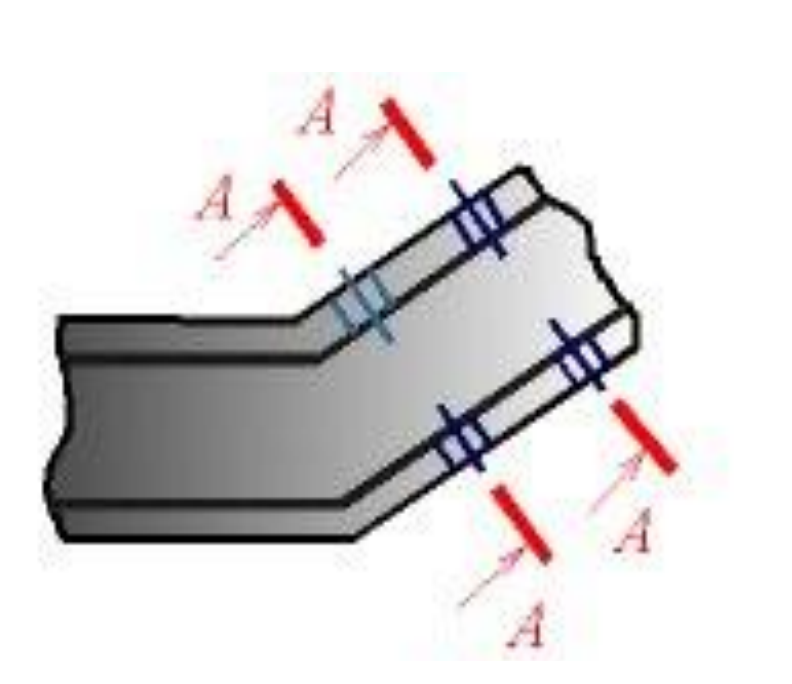

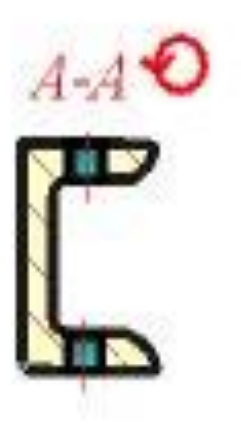
### Обозначение сечений

Ƿоложение секущей плоскости указывают на чертеже линией сечения. Для линии сечения применяют разомкнутую линию со стрелками указывающими направление взгляда и обозначают секущую плоскость одинаковыми прописными буквами русского алфавита. Сечение сопровождается надписью по типу А-А. ǹоотношение размеров стрелок и штрихов разомкнутой линии должны соответствовать

# Обозначение сечений разрезов

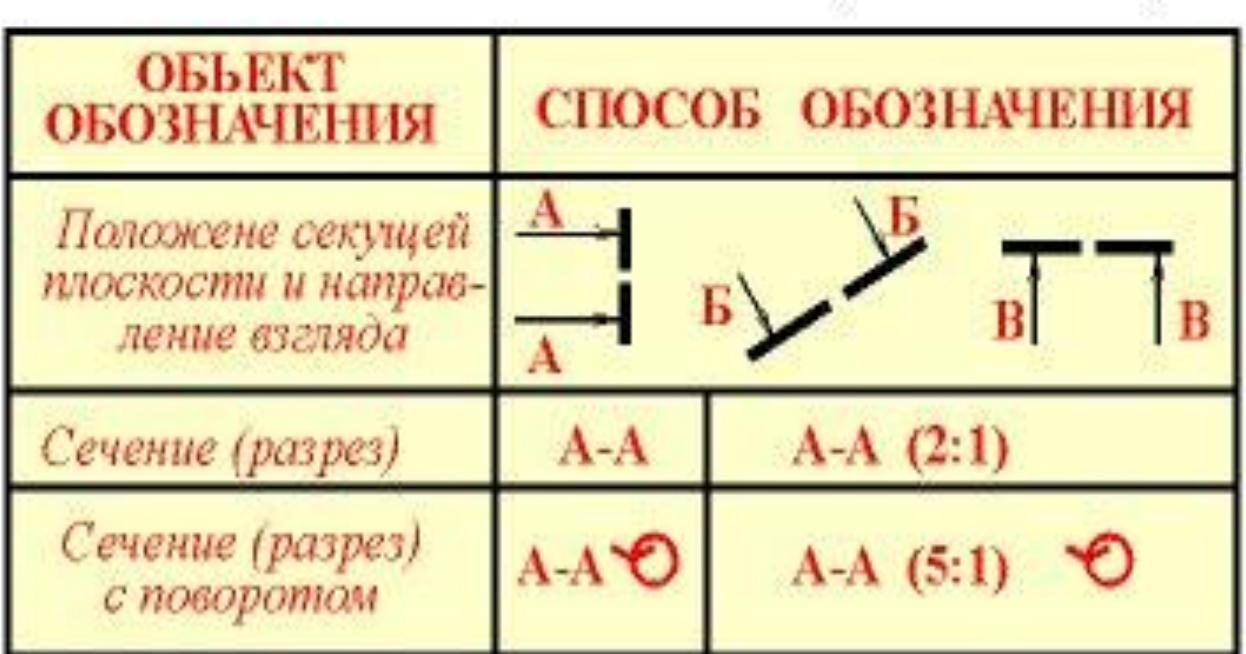

### Пример оформления сечения

Начальный и конечный штрихи не должны пересекать контур изображения.

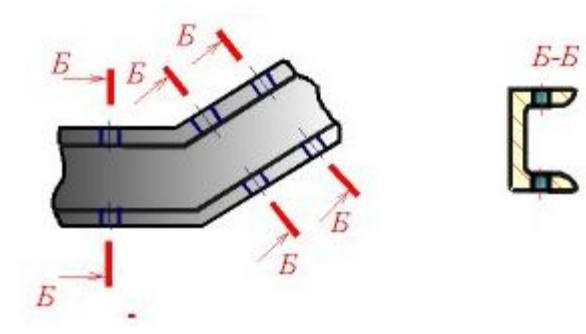

### Правила буквенных обозначений сечений

Буквенные обозначения присваивают в алфавитном порядке без повторения и, как правило, без пропусков. Размер шрифта буквенных обозначений должен быть больше размера цифр размерных чисел приблизительно в два раза. Буквенное обозначение располагают параллельно основной надписи, независимо от положения секущей плоскости.

### Сечения симметричных фигур

При симметричной фигуре линию сечения не проводят и сечение надписью не сопровождают.

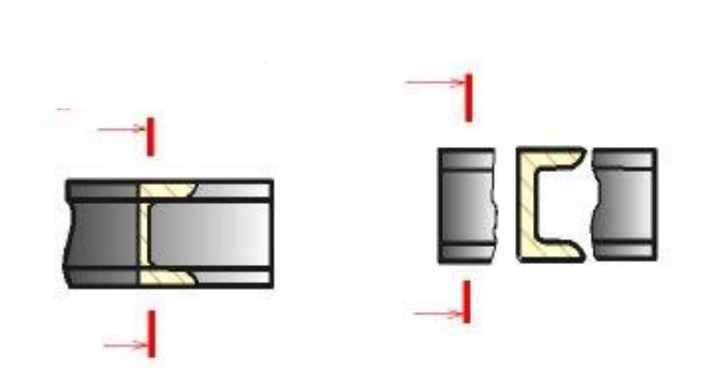

### Несколько одинаковых сечений

Для нескольких одинаковых сечений одного и того же предмета линии сечения обозначают одной буквой и вычерчивают одно сечение.

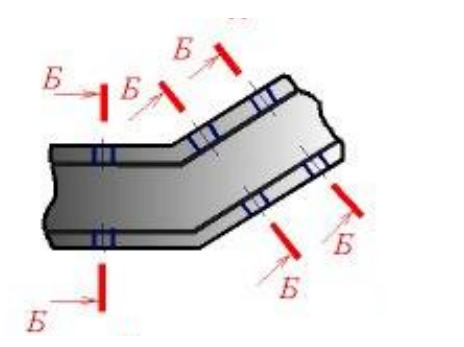

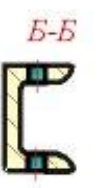

#### Указания по выполнению сечений

Сечение по построению и расположению должно соответствовать направлению, указанному стрелками. Контур вынесенного сечения, а также сечения, входящего в состав разреза, изображают сплошными основными линиями, а контур наложенного сечения - сплошными тонкими линиями, причём контур изображения в месте расположения наложенного сечения не прерывают.

### Указания по выполнению сечений (продолжение)

Контур вынесенного сечения, а также сечения, входящего в состав разреза, изображают сплошными основными линиями, а контур наложенного сечения - сплошными тонкими линиями, причём контур изображения в месте расположения наложенного сечения не прерывают. Ось симметрии вынесенного или наложенного сечения указывают штрихпунктирной тонкой линией.

#### Штриховка при изображении сечений

На чертеже сечения выделяют штриховкой. Вид ее зависит от графического обозначения материала детали и должен соответствовать **ǫǶǹǺ 2.306-68**.

### Разрезы

**РАЗРЕЗОМ** называется изображение предмета, мысленно рассечённого одной или несколькими плоскостями. На разрезе показывают то, что получается в секущей плоскости и что расположено за ней. Таким образом, разрез состоит из сечения и вида части предмета, расположенной за секущей плоскостью.

# Разрез

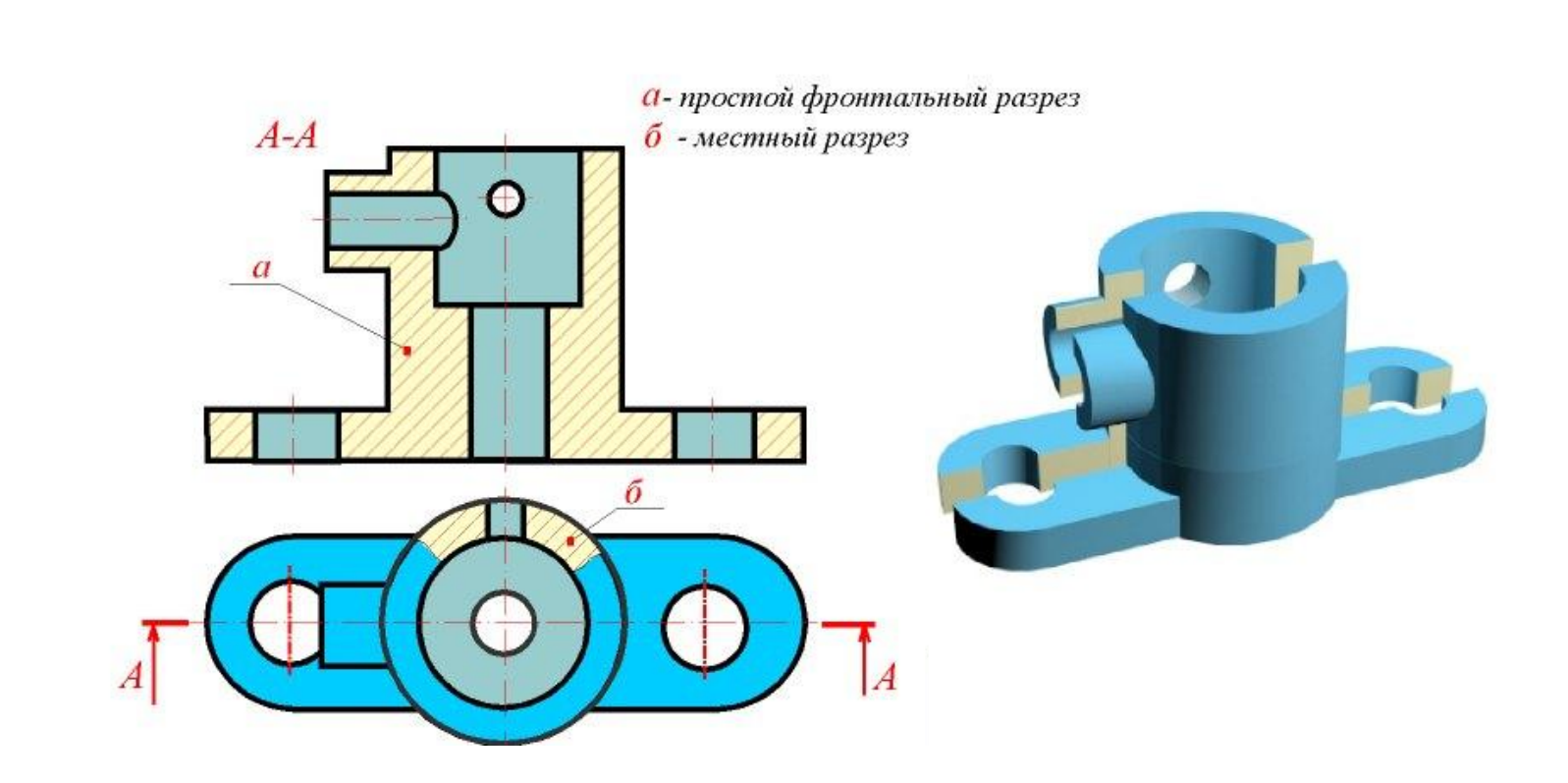

#### ⚪ Dzлассификация разрезов

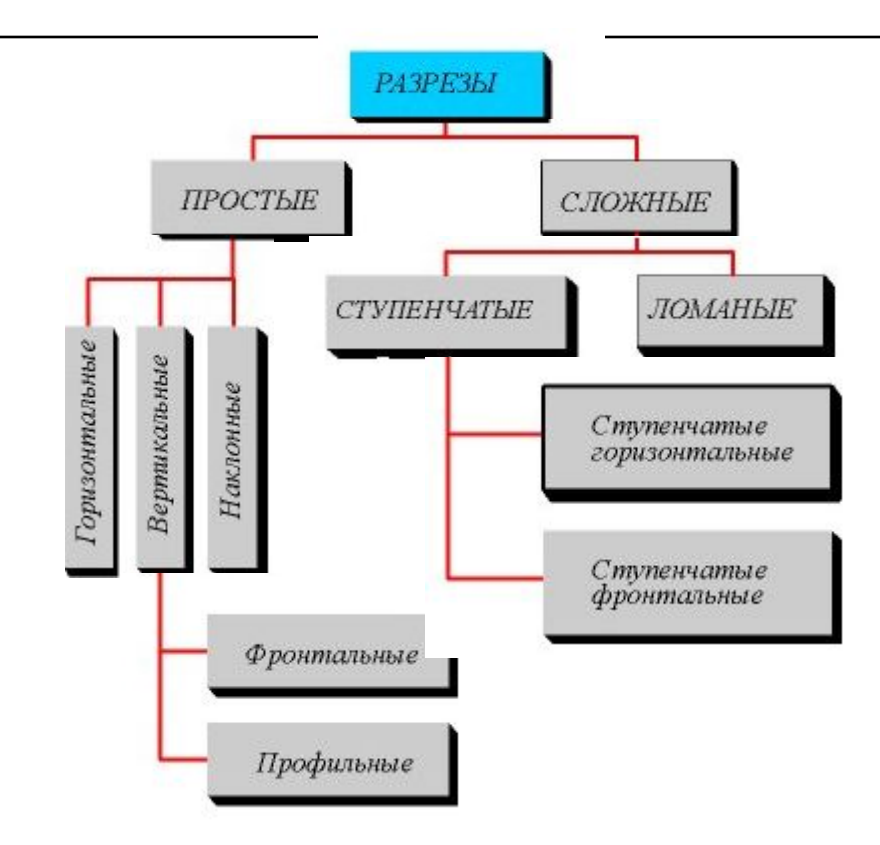

Виды разрезов (в зависимости от количества секущих плоскостей)

В зависимости от числа секущих плоскостей разрезы разделяются на: а) **простые** - при одной секущей плоскости; б) **сложные** - при нескольких секущих плоскостях.

Виды разрезов (в зависимости от положения секущих плоскостей)

В зависимости от положения секущей плоскости относительно горизонтальной плоскости проекций разрезы разделяются на:

- горизонтальные;
- вертикальные;
- наклонные.

#### Горизонтальные разрезы

Ƿри **горизонтальном разрезе** секущая плоскость параллельна горизонтальной плоскости проекций.

#### Вертикальные разрезы

В случае использования **вертикальных разрезов** секущую плоскость следует проводить перпендикулярно горизонтальной плоскости проекций.

### Наклонные разрезы

**ǻ наклонных разрезов** секущая плоскость составляет с горизонтальной плоскостью проекций угол, отличный от прямого.

#### Вертикальные разрезы называются

**фронтальными**, если секущая плоскость параллельна фронтальной плоскости проекций; **пpофильными**, если секущая плоскость параллельна профильной плоскости проекций.

### Сложные разрезы

**- ступенчатые**, если секущие плоскости параллельны (ступенчатые горизонтальные, ступенчатые фронтальные);

- **ломаные**, если секущие плоскости пересекаются.

# Продольные разрезы

#### **Ƿродольными**,

если секущие плоскости направлены вдоль длины или высоты предмета.

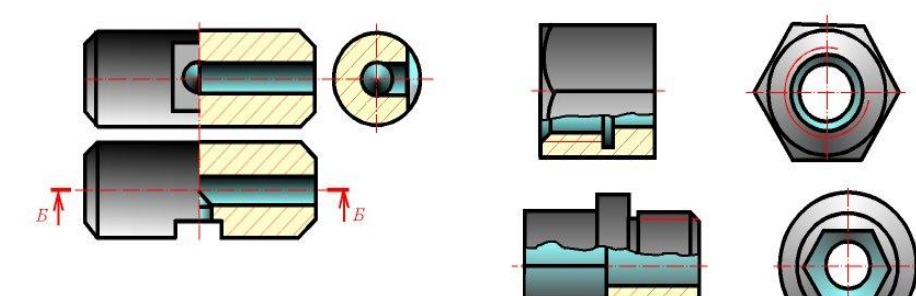

#### Поперечные разрезы

**Ƿоперечным**, называется разрез, если секущие плоскости направлены перпендикулярно длине или высоте предмета.

### Местные разрезы

Разрезы, служащие для выяснения устройства предмета лишь в отдельных, ограниченных местах, называются **местными**

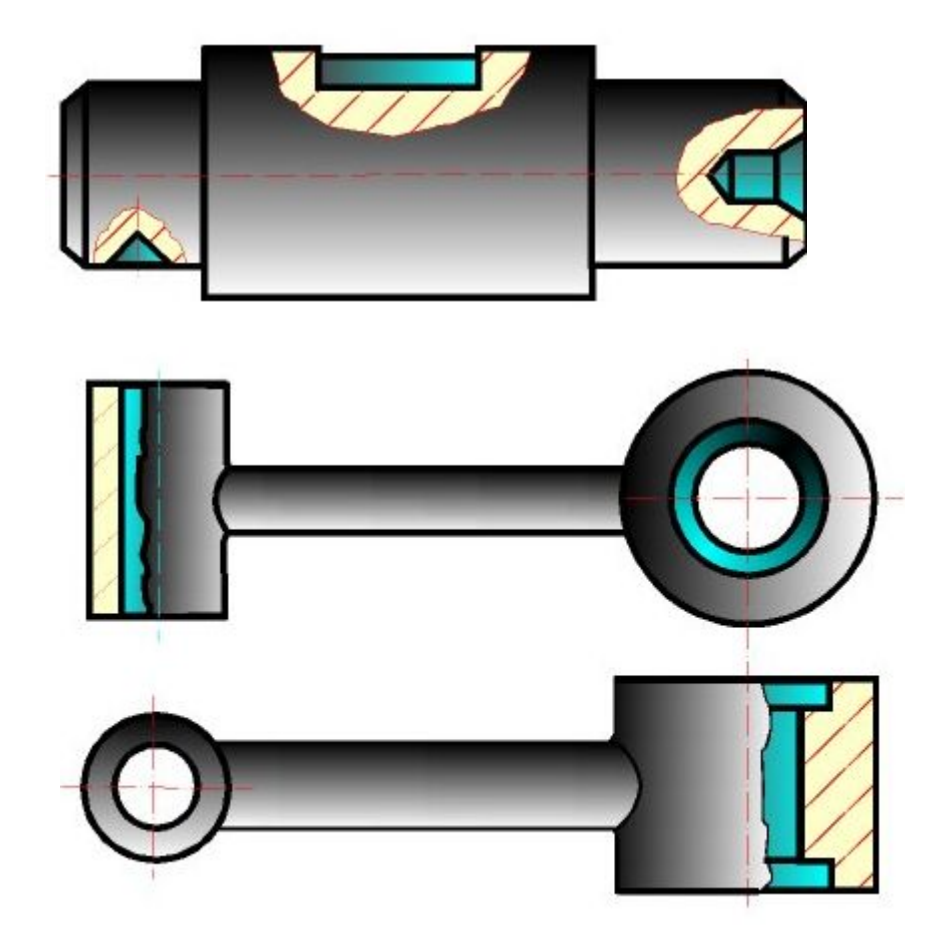

### Обозначение простых разрезов

Ƿоложение секущей плоскости, направление взгляда и сам разрез обозначают в соответствии с данными приведённой таблицы.

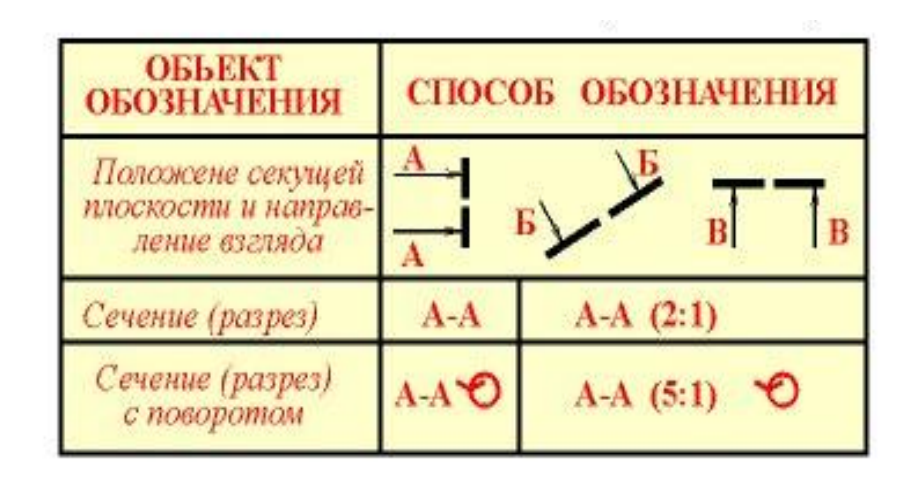

#### Упрощение для обозначения сечения

Ƿоложение секущей плоскости не отмечают и **разрез надписью не сопровождают** , если одновременно выполняются три условия:

1. Секущая плоскость совпадает с плоскостью симметрии предмета в целом;

2. Разрез расположен в непосредственной проекционной связи с соответствующим изображением;

3. Разрез является горизонтальным, фронтальным или профильным.

### Выполнение простых разрезов

Горизонтальные, фронтальные и профильные могут быть расположены на месте соответствующих основных видов.

### Выделение местного разреза

**© Местные разрезы выделяются** на виде сплошными волнистыми линиями. Эти линии не должны совпадать с какими-либо другими линиями изображения.

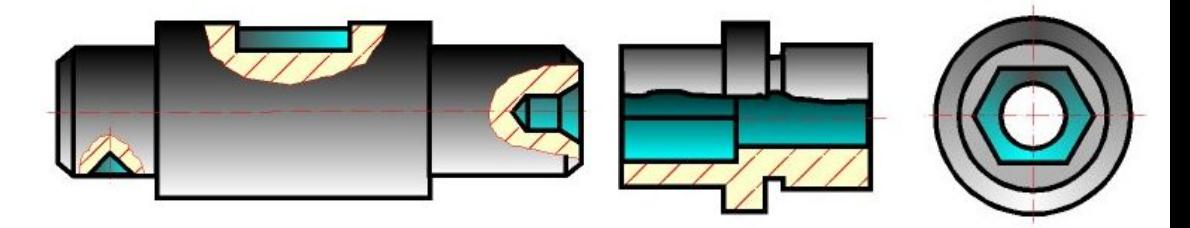

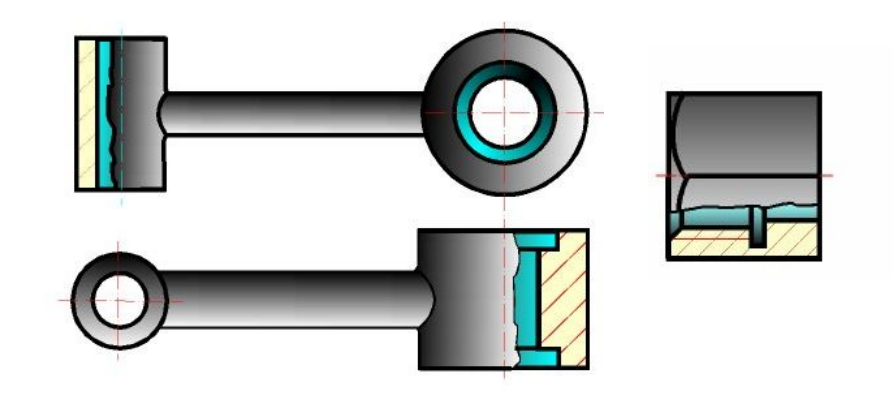

#### Условие совмещения вида и разреза

Часть вида и часть соответствующего разреза допускается соединять, разделяя их сплошной волнистой линией. Она не должна совпадать с какимилибо другими линиями изображения.

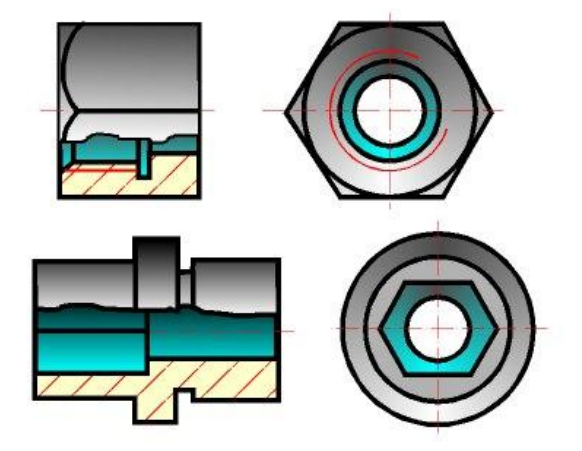

### Совмещение вида и разреза симметричной фигуры

⚪ Если при этом соединяются половина вида и половина разреза, каждый из которых является симметричной фигурой, то разделяющей линией служит ось симметрии.

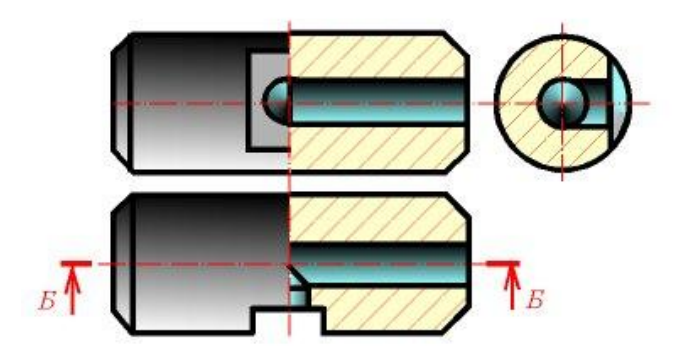

### Соединение изображения вида и сечения

**ǵельзя** соединять половину вида с половиной разреза, если какая-либо линия изображения совпадает с осевой (например, ребро). В этом случае соединяют большую часть вида с меньшей частью разреза или большую часть разреза с меньшей частью вида.

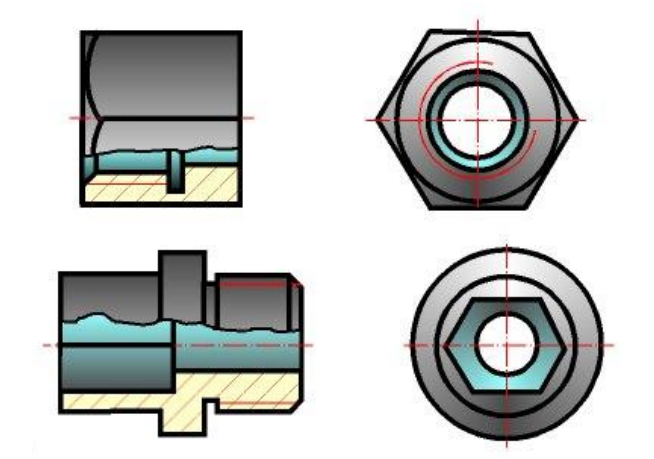

### Расположение вида и разреза при их совмещении

Ƿри соединении половины вида с половиной соответствующего разреза, **разрез располагают справа** от вертикальной оси и снизу от горизонтальной.

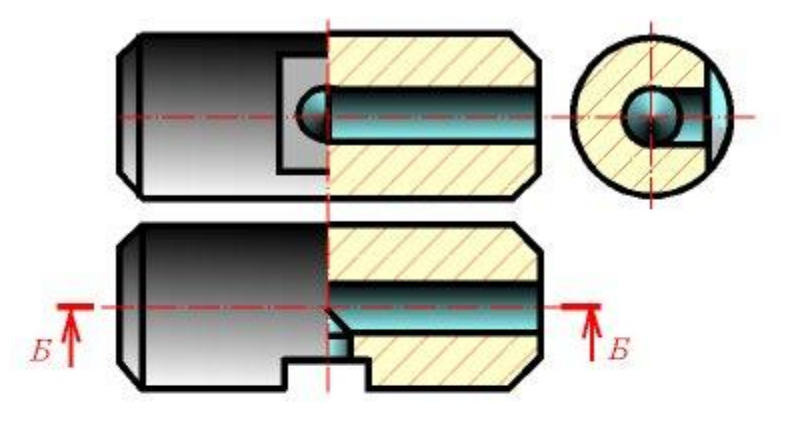

### Обозначение сложных разрезов

ǹложные разрезы всегда обозначают на чертеже в соответствии с данными, приведёнными в представленной таблице.

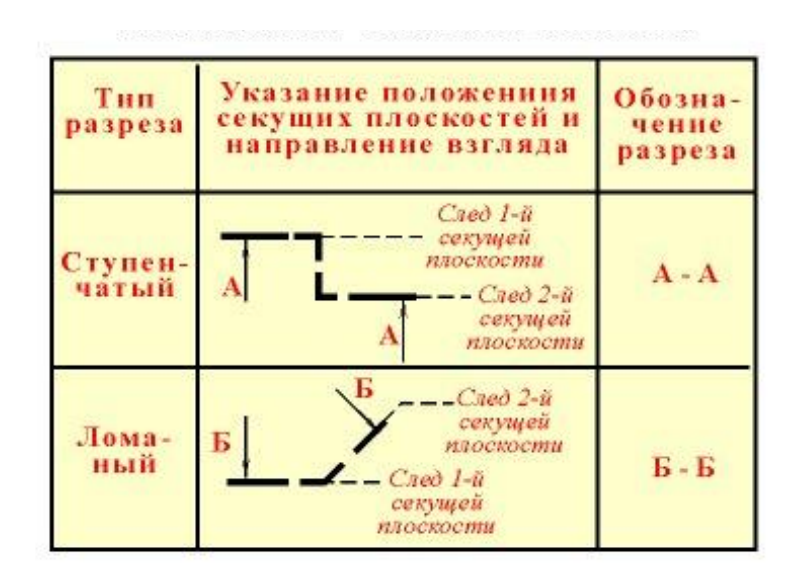

### Выполнение сложных разрезов

Ǽигуры сечения, полученные различными секущими плоскостями сложного разреза, не разделяют одну от другой никакими линиями. Сложный ступенчатый разрез помещают на месте соответствующего основного вида или в любом месте чертежа.

# Сложный ступенчатый разрез

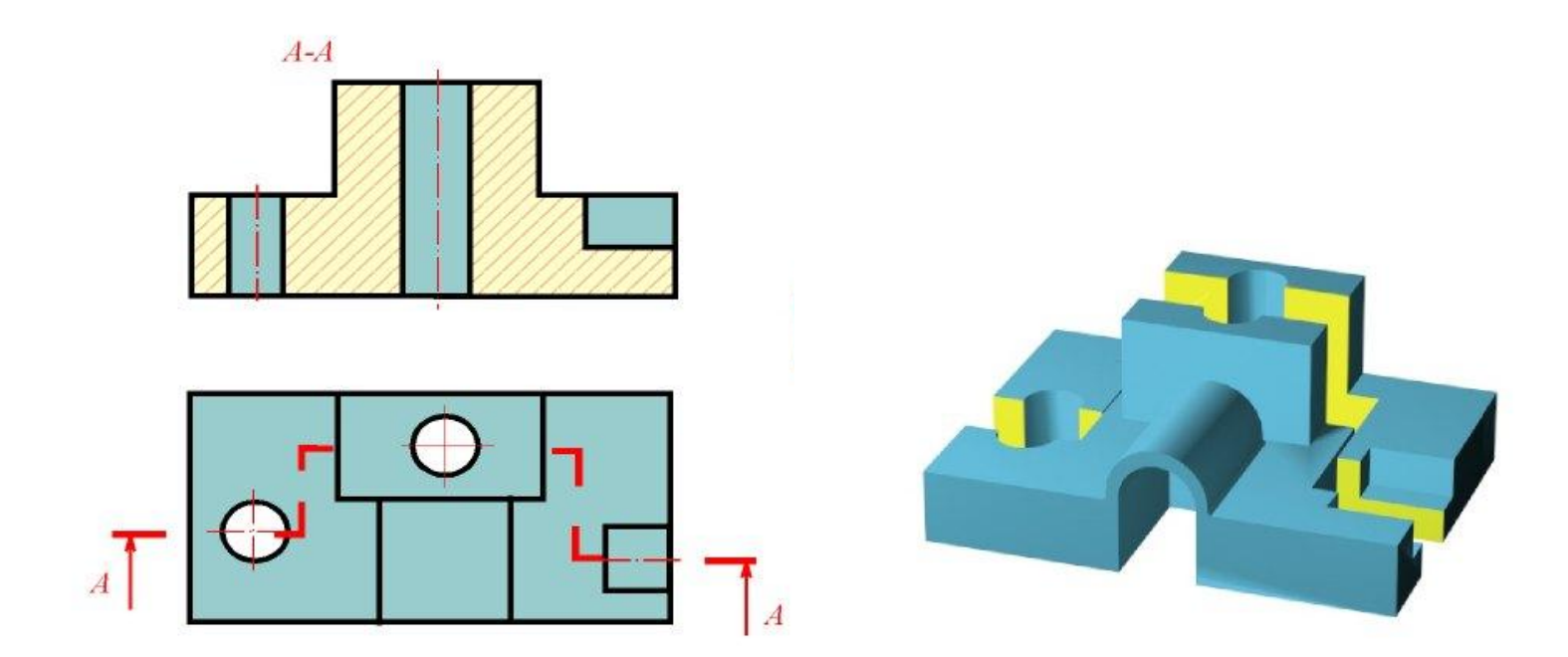

### Ломаный разрез

Ƿри ломаных разрезах секущие **плоскости условно поворачивают** до совмещения в одну плоскость, при этом направление поворота может не совпадать с направлением взгляда. Если совмещенные плоскости окажутся параллельными одной из основных плоскостей проекций, то ломаный разрез допускается помещать на месте соответствующего вида.

## Изображение ломаного разреза

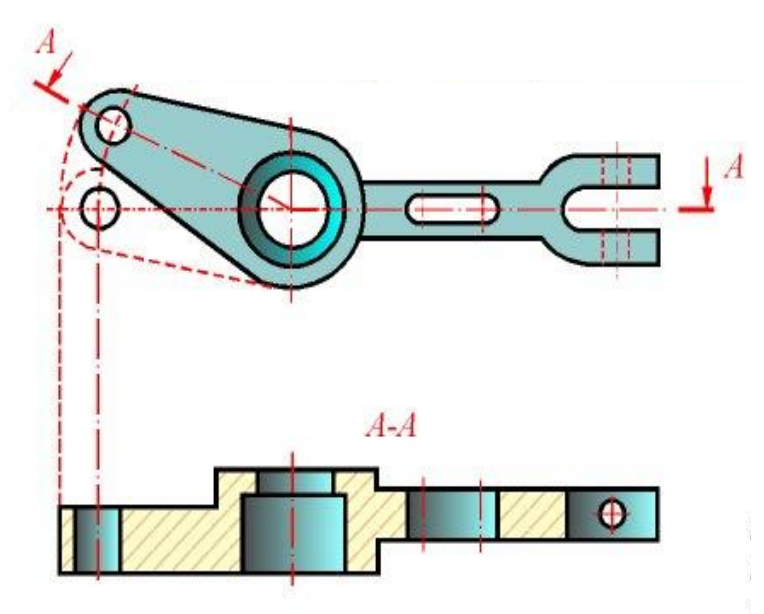

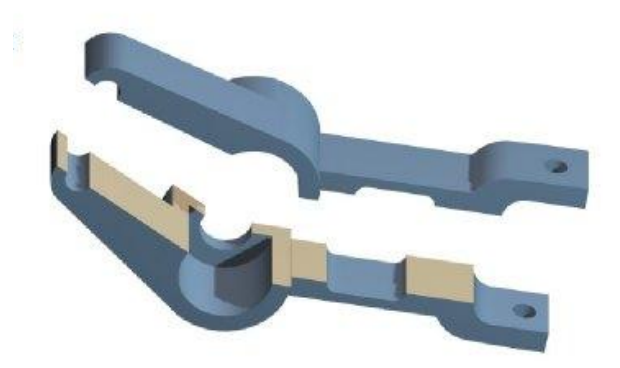

### Соединение ступенчатого разреза с ломаным

Допускается соединение ступенчатого разреза с ломаным в виде одного сложного разреза. Допускается соединять четверть вида и четверти трёх разрезов; четверть вида, четверть одного разреза и половину другого и т.п. при условии, что каждое из этих изображений в отдельности симметрично.
#### **Эскизы и сборочные единицы**

## **Эскизы**

⚪ **Эскиз —** это чертеж, предназначенный для разового использования в производстве, выполненный «от руки», в глазомерном масштабе, с соблюдением пропорций изображаемого предмета, по правилам прямоугольного проецирования и содержащий все данные для изготовления изделия. Если эскиз используют многократно, то по эскизу выполняют чертеж**.** 

#### **Эскизы деталей, как правило, выполняются в следующих случаях:**

- ⚪ при разработке конструкции новой детали;
- ⚪ при необходимости доработки конструкции детали в опытном варианте;
- ⚪ для изготовления детали в случае выхода ее из строя в процессе эксплуатации.

# Выполнение эскиза

- ⚪ Эскиз требует тщательной проработки и соблюдения всех правил выполнения чертежей деталей, установленных стандартом.
- ⚪ Эскиз выполняется карандашом с мягким грифилем (М, МТ) на масштабированной бумаге (в клетку).
- ⚪ Ƿропорциональность определяется на глаз, однако размеры на эскизе должны соответствовать действительным размерам детали.
- ⚪ Dzаждый эскиз сопровождается основной надписью.

## **Разница между рабочим чертежом и эскизом**

⚪ **Ǹазница** между рабочим чертежом и эскизом заключается в том, что первый выполняется в масштабе — чертежными инструментами, а второй — от руки в глазомерном масштабе. На рисунке показаны эскиз и чертеж подшипника.

# **Конструкция детали**

- ⚪ Ƿри выполнении эскиза детали важно увидеть из каких простых элементов состоит конструкция рассматриваемой детали.
- ⚪ Из каких, известных из начертательной геометрии, поверхностей составлены элементы детали.

## Пример составления детали из поверхностей

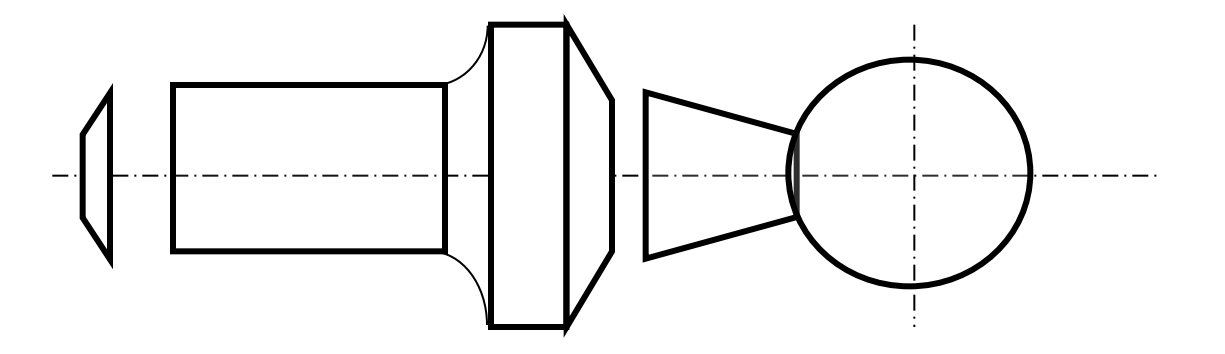

# **Пример конструкции детали**

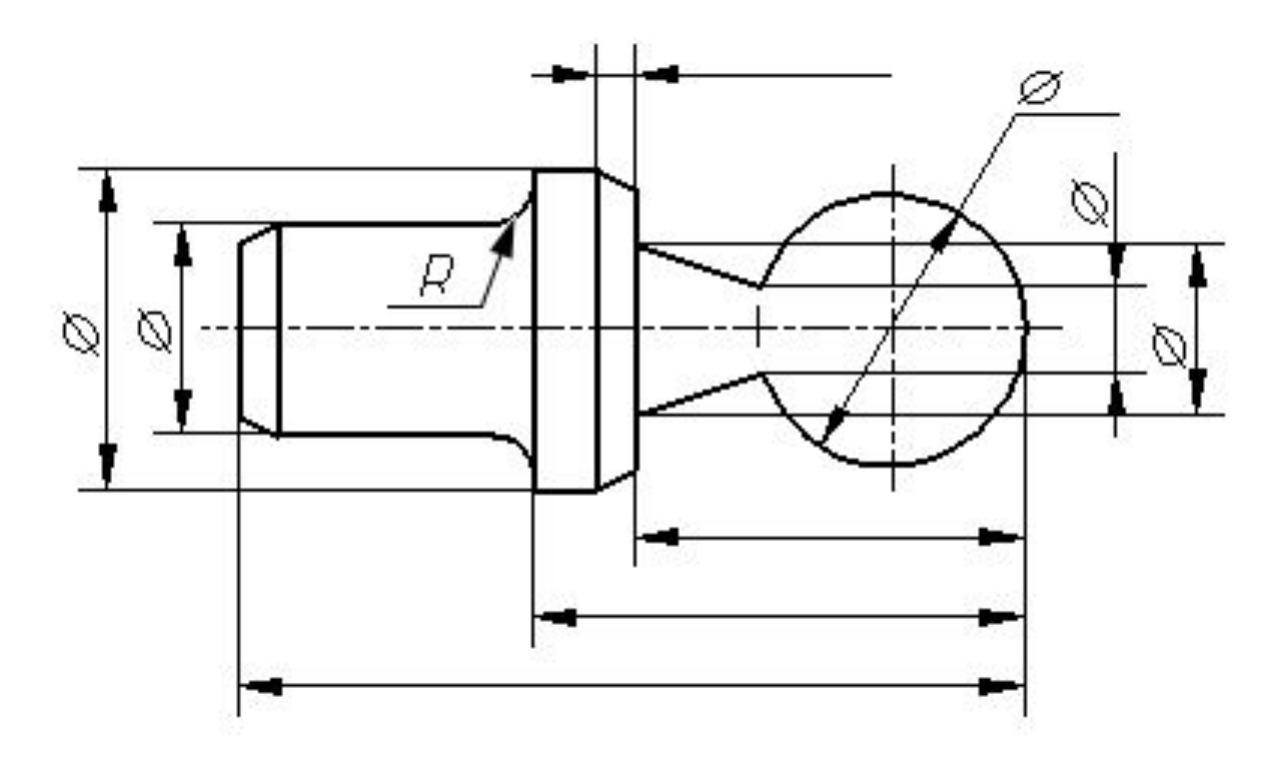

### **Эскиз и чертеж подшипника**

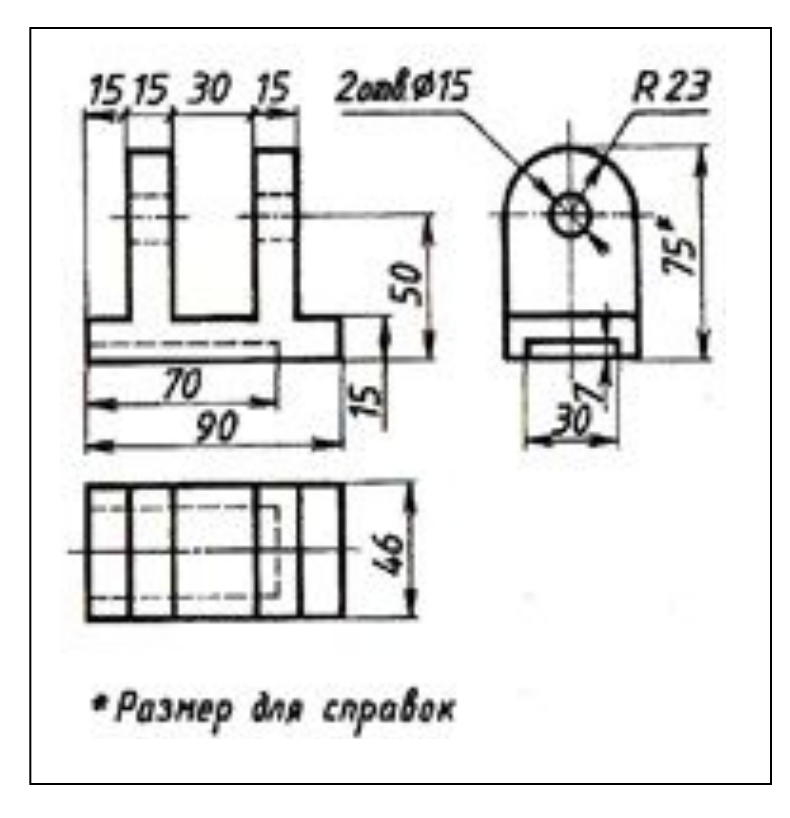

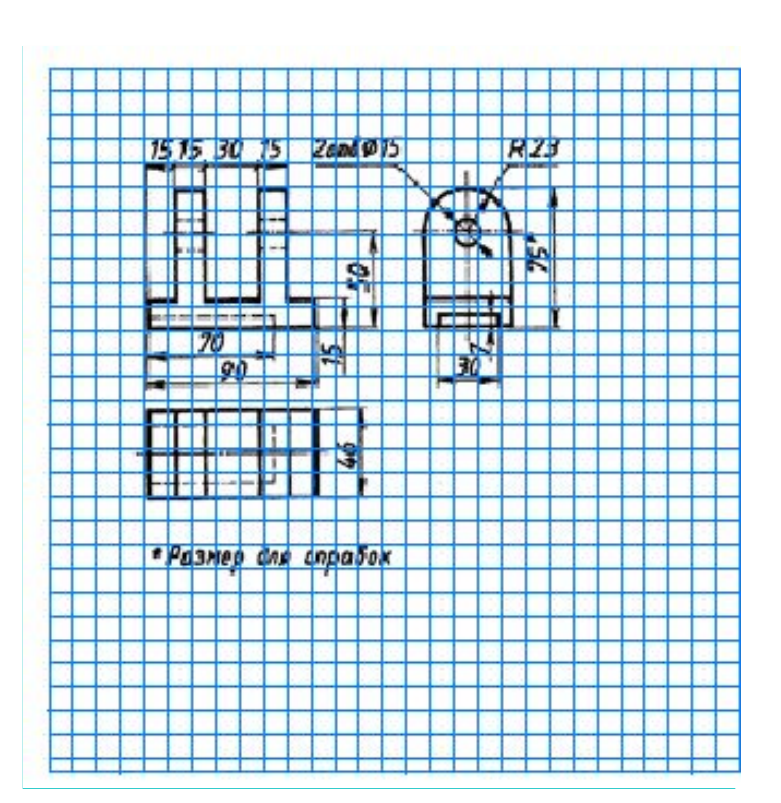

#### **Эскизы рекомендуется выполнять в следующей последовательности:**

⚪ 1. Ǹассмотрите форму детали, определив, из каких геометрических тел она состоит, из какого материала изготовлена (рис.). 2. Установите соотношение длины, ширины и высоты детали. 3. Определите положение главного вида и минимальное число видов, позволяющих

полностью выявить форму детали.

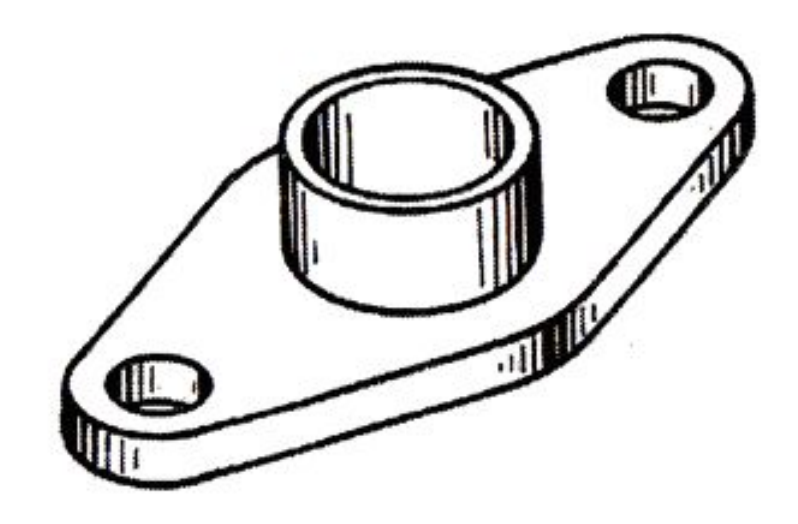

- ⚪ 4. Ƿодберите размер формата, нанесите внутреннюю рамку и основную надпись.
- $\circ$  5. Выбрав приблизительно масштаб изображений, спланируйте размещение видов на чертеже с помощью габаритных прямоугольников так, чтобы между ними вместились размерные линии. 6. Ƿостройте изображение видов, предварительно нанеся осевые и центровые линии, если это необходимо. 7. Обведите изображения на эскизе. 8. Нанесите размерные и выносные линии.

9. Обмерьте деталь и нанесите размерные числа.

10. Заполните основную надпись чертежа.

11. Проверьте правильность выполнения эскиза.

### **Пример алгоритма выполнения эскиза**

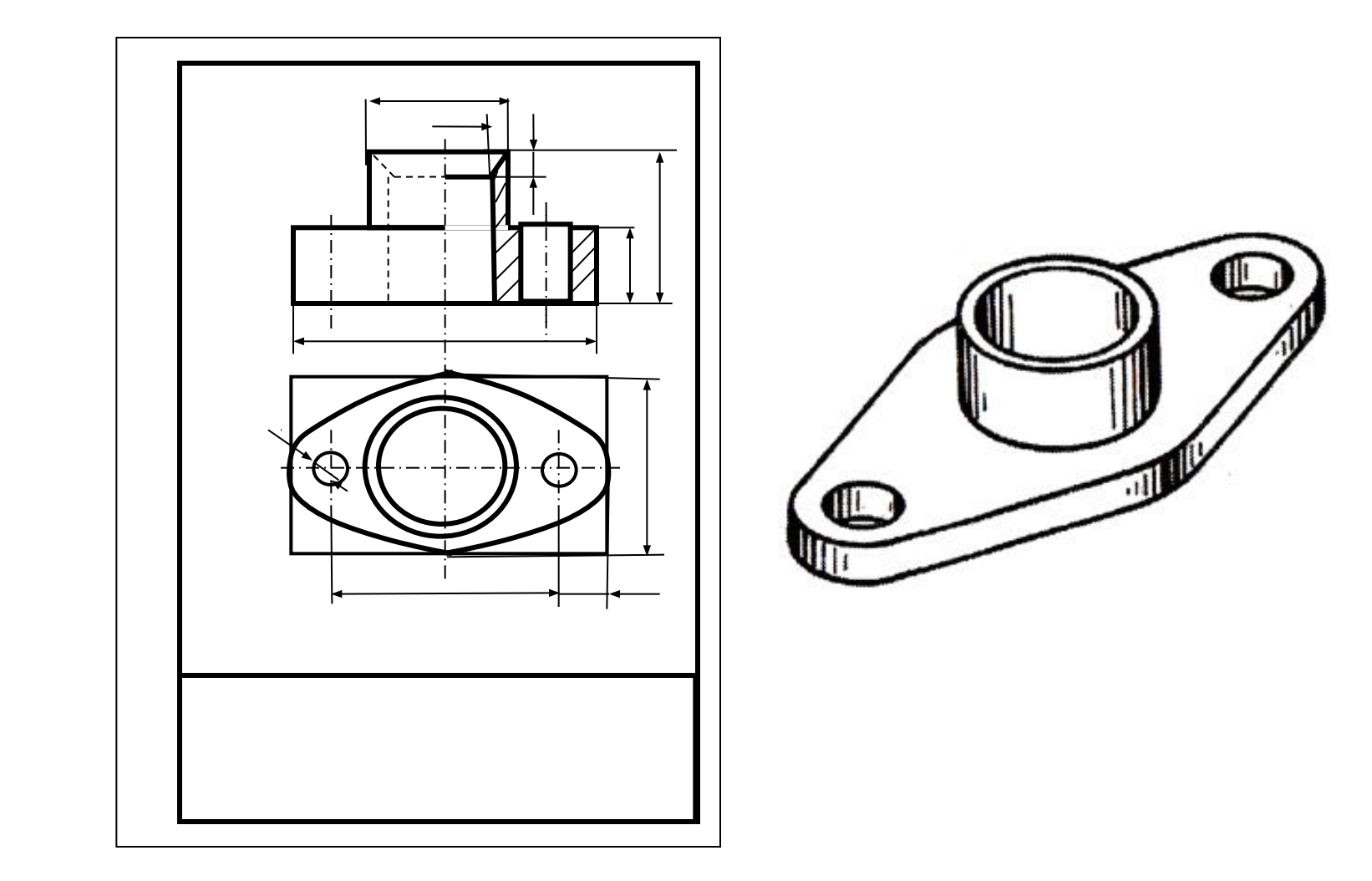

### Последовательность выполнения эскиза по этапам

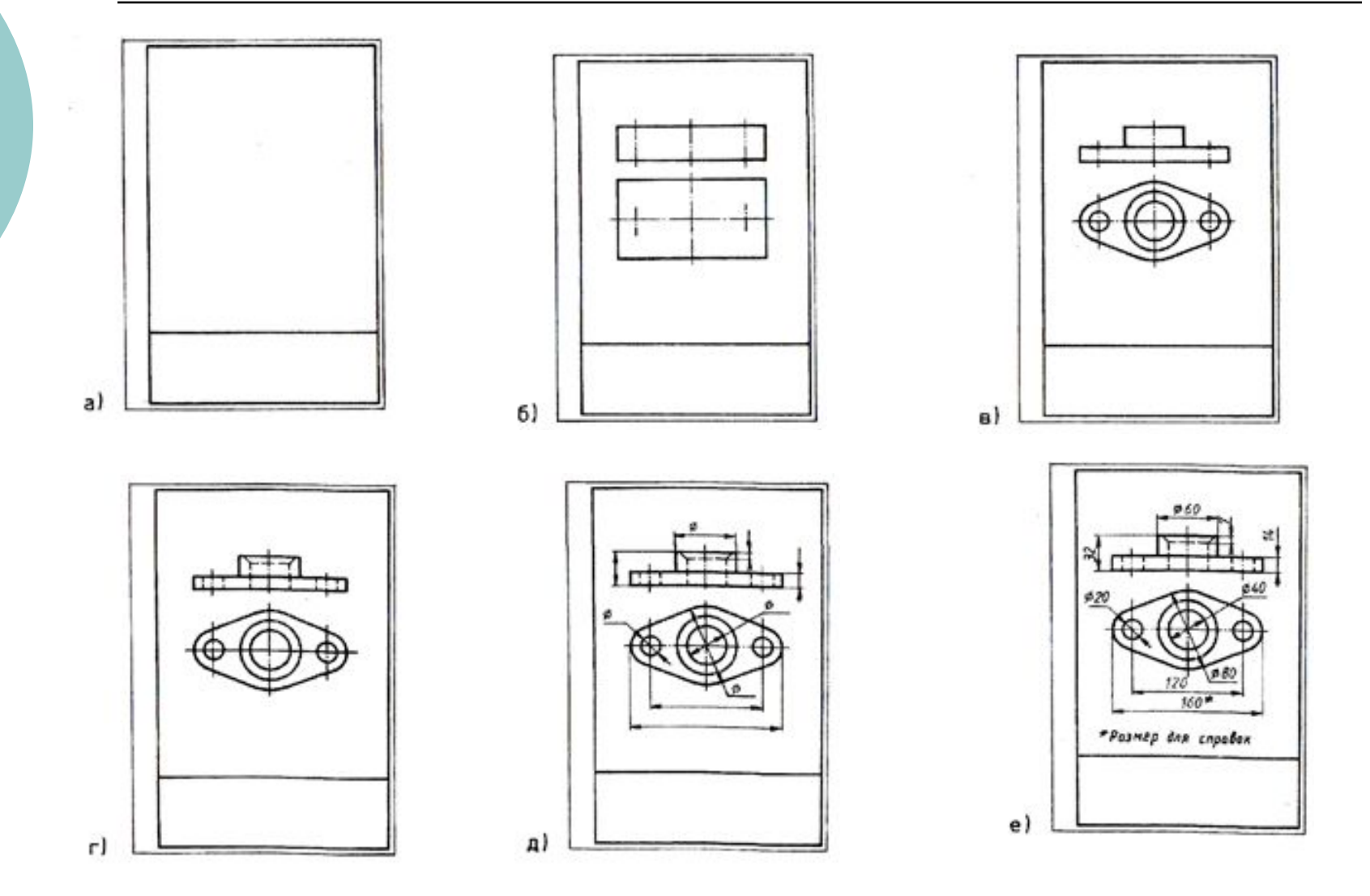

#### Измерительный инструмент, необходимый для составления эскиза

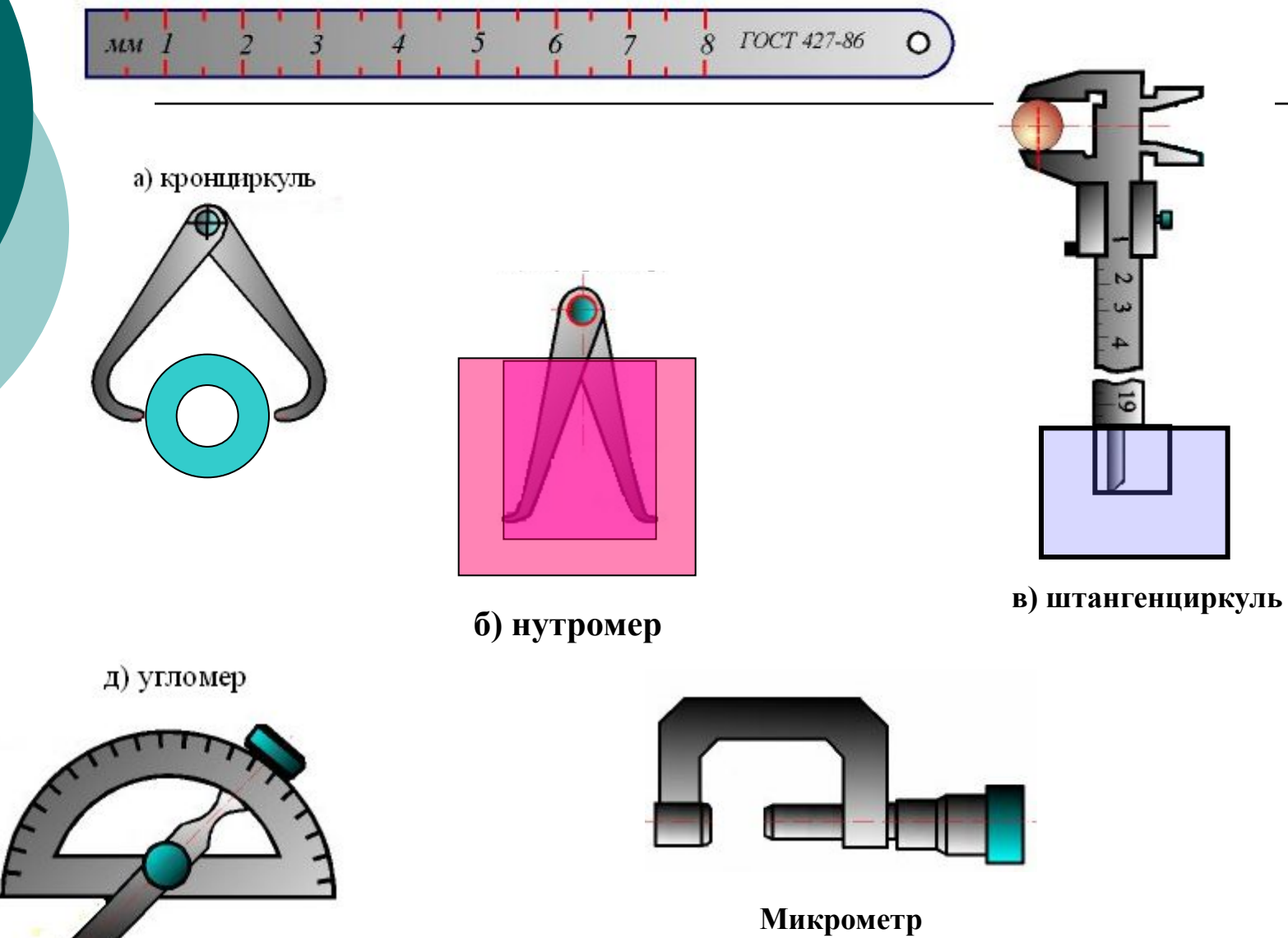

# Примеры обмера деталей

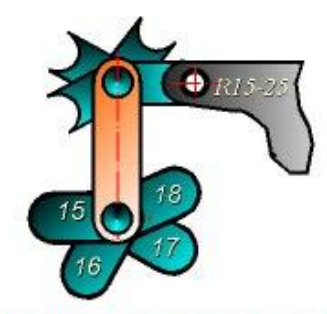

Радиусомером, состоящим из набора пластинок на которых выбиты величины радиусов (мм), замеряют радиусы закруглений (галтелей).

Обмер резьбы деталей

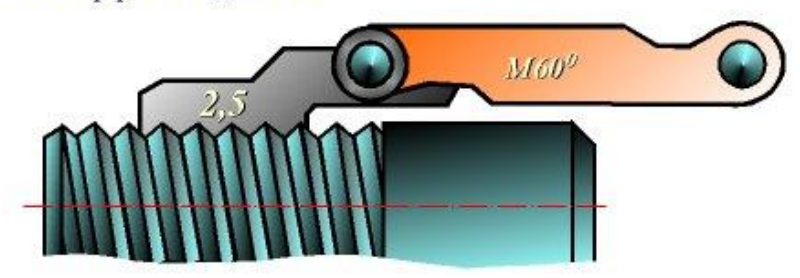

Резьбомер применяют для определения профиля и шага резьбы. На колодке метрического резьбомера выбито<br>клеймо "М60", а на каждой пластине шаг (мм).

На колодке дюймового резьбомера<br>стоит клеймо " Д550", а на каждой пластине - число витков на длине одного дюйма.

```
x=h+D/2=H-D/2
```
# **Сборочная единица**

⚪ **ǹборочной единицей** называется изделие, составные части которого подлежат соединению между собой сборочными операциями (свинчиванием, сочленением, клепкой, сваркой, пайкой, опрессовкой, развальцовкой, склеиванием, сшивкой, укладкой и т. п.), например станок, редуктор и т. д.

Примеры сборочных единиц (неподвижная, подвижная)

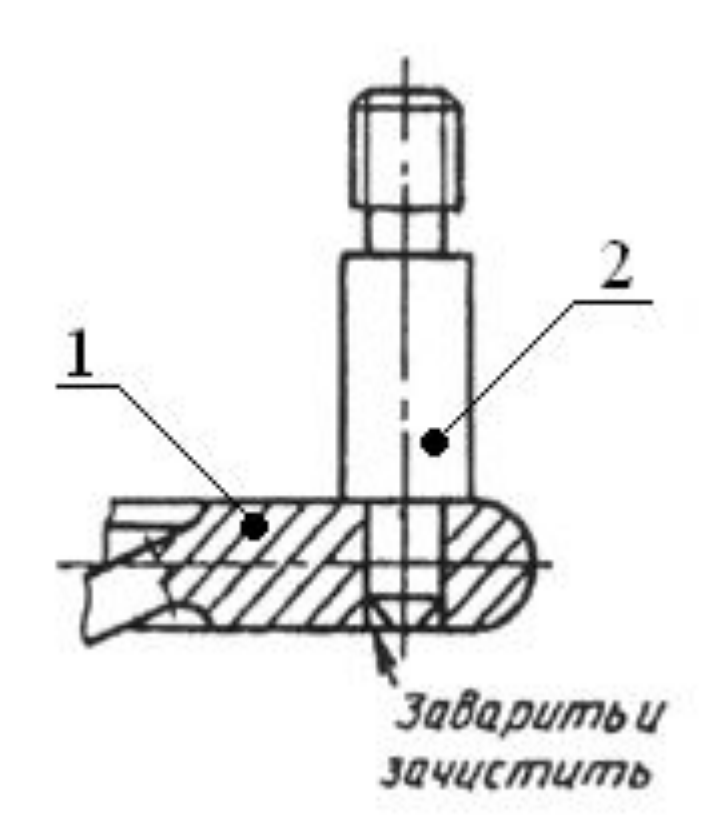

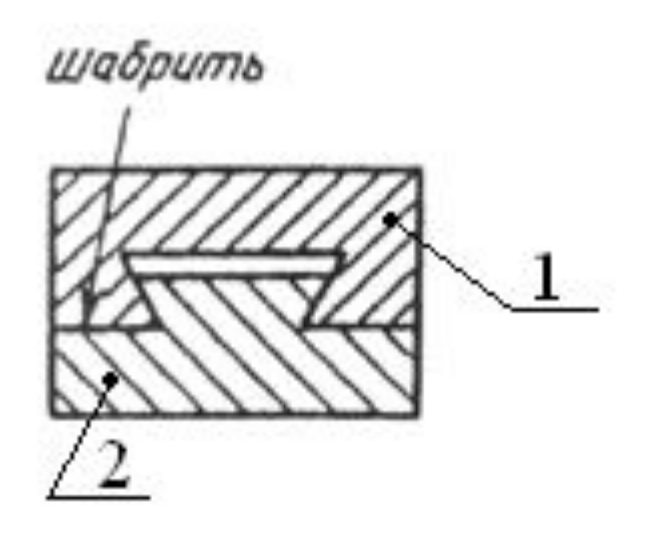

## Примеры сборочных единиц (Разъемная, неразъемная)

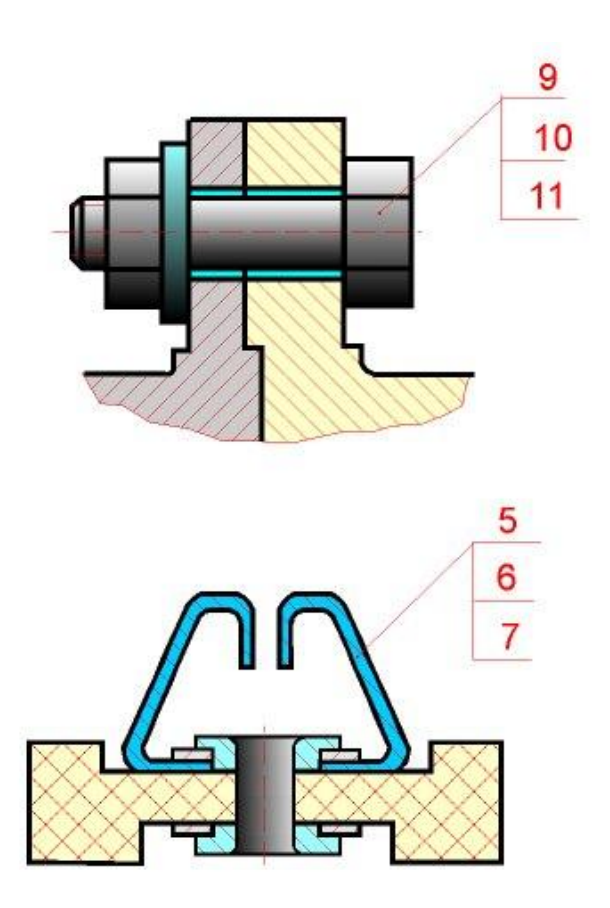

# Элементы вала

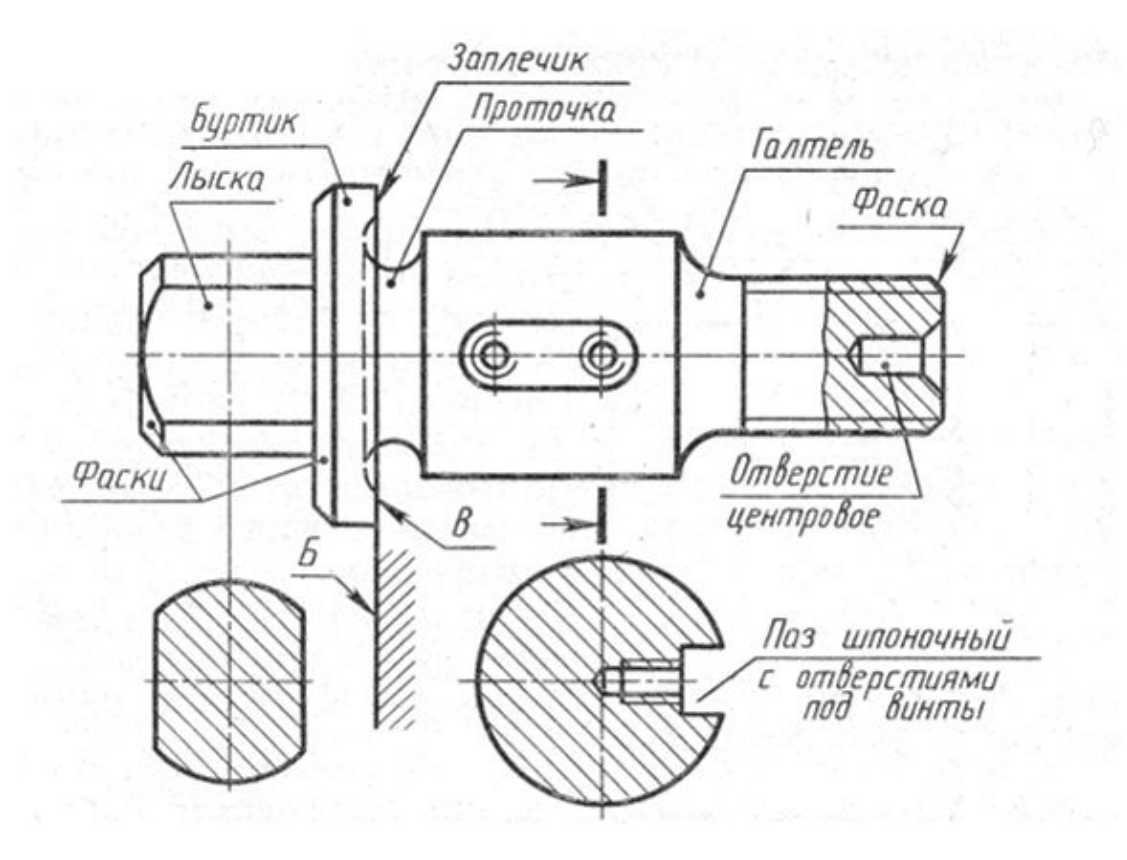

# **Возможные выносные элементы вала**

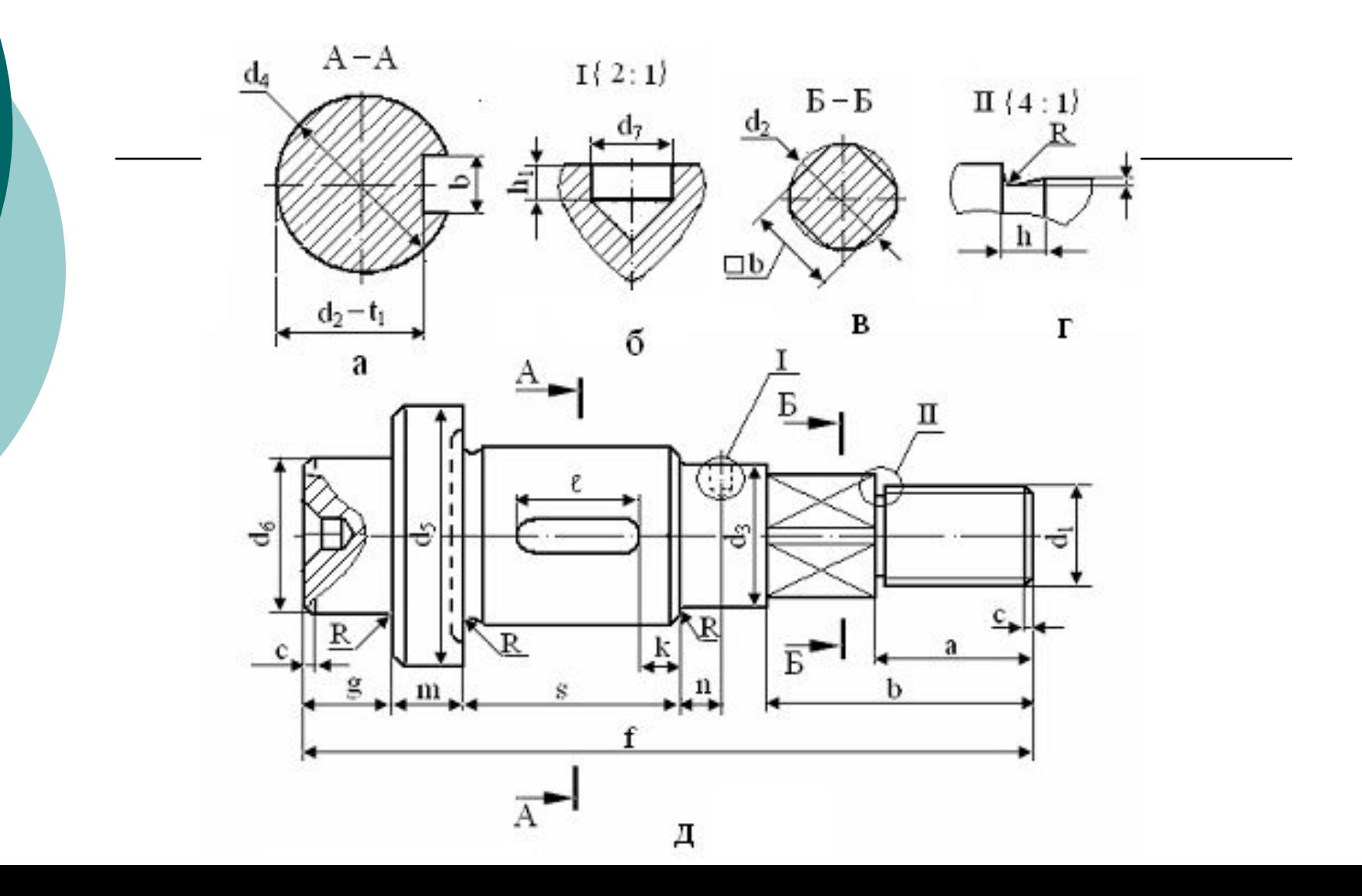

# Элементы крепежных деталей

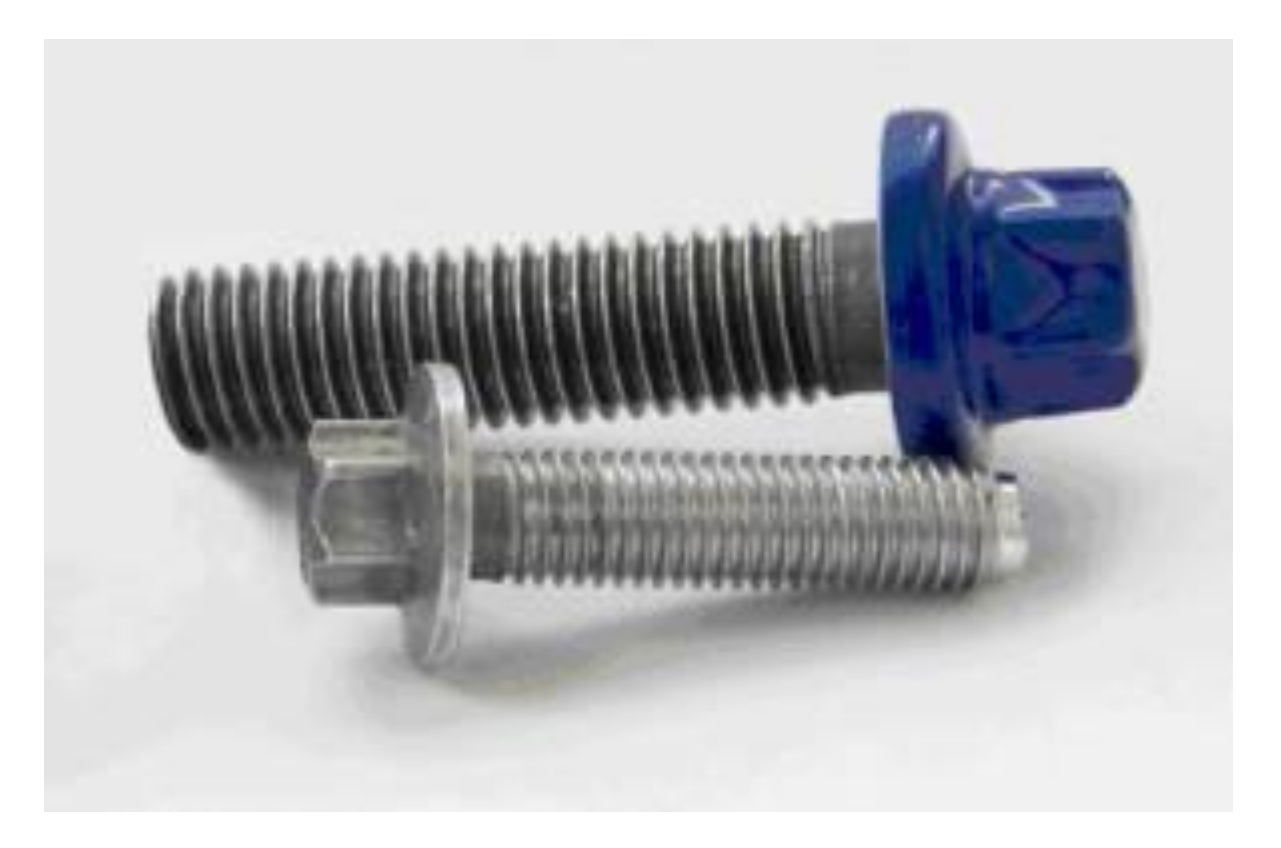

# Условные изображения отверстий

- 1. Условные изображения отверстий, болтов и заклепок, выполняемые в плоскости, перпендикулярной к их оси, должны соответствовать изображениям отверстий, приведенным в табл., и изображениям болтов и заклепок.
- Изображения должны быть выполнены СПЛОШНЫМИ ТОЛСТЫМИ ЛИНИЯМИ.

 $\bigcap$ 

## Условные обозначения отверстий

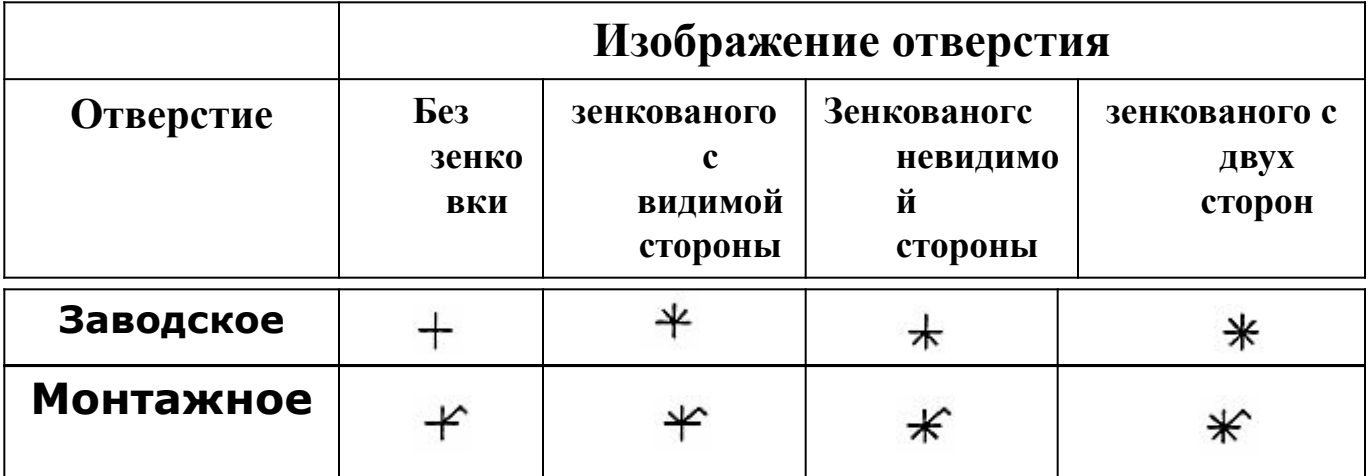

# Примеры обозначений отверстий

Около изображений отверстий, болтов и заклепок на полках линий-выносок должны быть приведены:

- ⚪ для отверстий диаметр,
- ⚪ для болтов вид резьбы, диаметр и длина,
- ⚪ для заклепок диаметр и длина

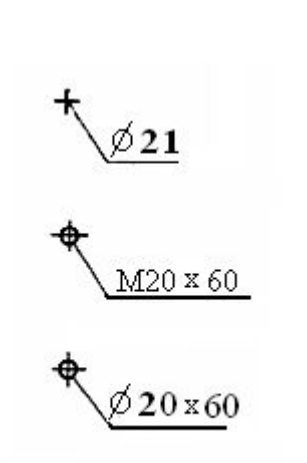

⚪ Ƿри обозначении групп одинаковых отверстий, болтов и заклепок следует ограничиться обозначением одного крайнего элемента. В этом случае обозначению предшествует указание количества отверстий , болтов и заклепок входящих в данную группу.

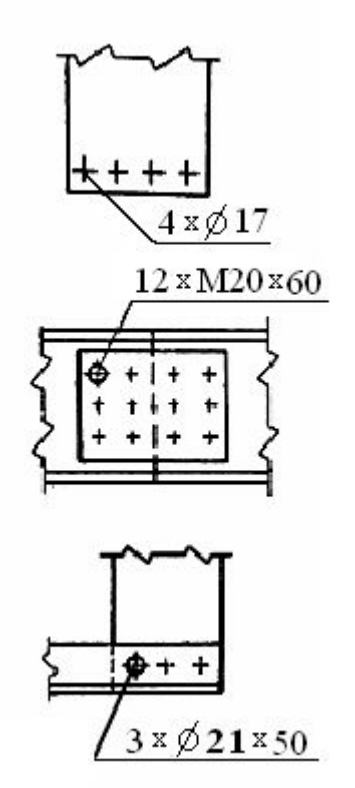

 $\overline{O}$ 

- ⚪ Ƕтверстие с резьбой следует изображать:
- ⚪ Для *сквозных*  отверстий с резьбой должны быть указаны **вид и диаметр резьбы;**
- ⚪ для *несквозных*  отверстий с резьбой **вид, диаметр и длина резьбы, а также длина несквозного отверстия**.

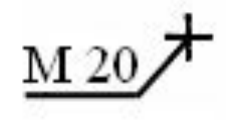

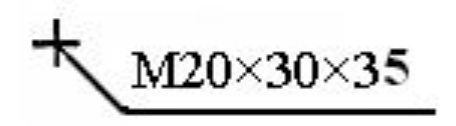

# **Выполнение спецификации к сборочному чертежу**

⚪ Графический конструкторский документ, определяющий состав сборочной единицы, комплекса или комплекта, называется **спецификацией.** ǹпецификация составляется в табличной форме на отдельных листах формата А4 (297 х 210) на каждую сборочную единицу (рис.). Основная надпись выполняется размером 40 х 185 в соответствии с ГОСТ 2.104—68.

- ⚪ Ǽорма и порядок выполнения спецификации определяется ГОСТ 2.108—68. Заполняют спецификацию сверху вниз. Разделы спецификации располагаются в такой последовательности: документация, комплексы, сборочные единицы, сборочный чертеж, детали, стандартные изделия, прочие изделия, материалы, комплекты.
- ⚪ ǵаименование каждого раздела указывают в виде заголовка в графе «Наименование» и подчеркивают сплошной тонкой линией. После каждого раздела оставляют несколько свободных строчек для дополнительных записей.
- ⚪ 1. В графе «Ǽормат» указывает форматы документов, обозначения которых записаны в графе «Ƕбозначение». В разделах «ǹтандартные изделия», «Ƿрочие изделия» и «Материалы» эта графа не заполняется. Для деталей, на которые не выпущены чертежи, в этой графе пишут «БЧ» (без чертежа).
- ⚪ 2. В графе «Зона» указывают обозначение зоны в соответствии с ГОСТ 2.104–68. На учебных чертежах эта графа не заполняется.
- ⚪ 3. В графе «Ƿоз.» указывают порядковый номер составных частей, входящих в специфицируемое изделие. В разделах «Документация» и «Комплекты» эта графа не заполняется.
- ⚪ 4. В графе «Ƕбозначение» записывается обозначение документа на изделие (сборочную единицу, деталь) в соответствии с ГОСТ 2.201—80. В разделах «Стандартные изделия», «Прочие изделия» и «Материалы» эта графа не заполняется.
- **5. В графе «Наименование» указывают:**
- ⚪ в разделе «Документация» только название документа;
- ⊙ в разделах «Комплекты», «Сборочные изделия», į «Детали», «Комплексы» — наименование изделий основной надписью на конструкторских документах этих деталей, например «Колесо зубчатое», «Палец» и т. д.;
- ⚪ в разделе «ǹтандартные изделия» наименование и обозначение изделий в соответствии со стандартами на это изделие, например «Болт М 12х70 ГОСТ 7805-70».

⚪ В пределах каждой категории стандартов на стандартные изделия запись производят по одноименным группам, в пределах каждой группы<br>- в алфавитном порядке возрастания

обозначений стандарта, в порядке возрастания размеров или основных параметров изделия. Например: группу крепежных изделий нужно записывать в такой последовательности: болты, винты, гайки, шайбы, шпильки и т. д.;

- ⚪ в разделе «Ǵатериалы» обозначение материалов, установленных в стандартах и технических условия на эти материалы.
- о **6. В графе «Кол.» указывают количество** составных частей в одном специфицируемом изделии, а в разделе «Материалы» — общее количество материалов на одно изделие с указанием единицы измерения.
- ⚪ 7. В графе «Ƿримечание» указывают дополнительные сведения для производства, а также для изделий, документов, материалов, внесенных в спецификацию.

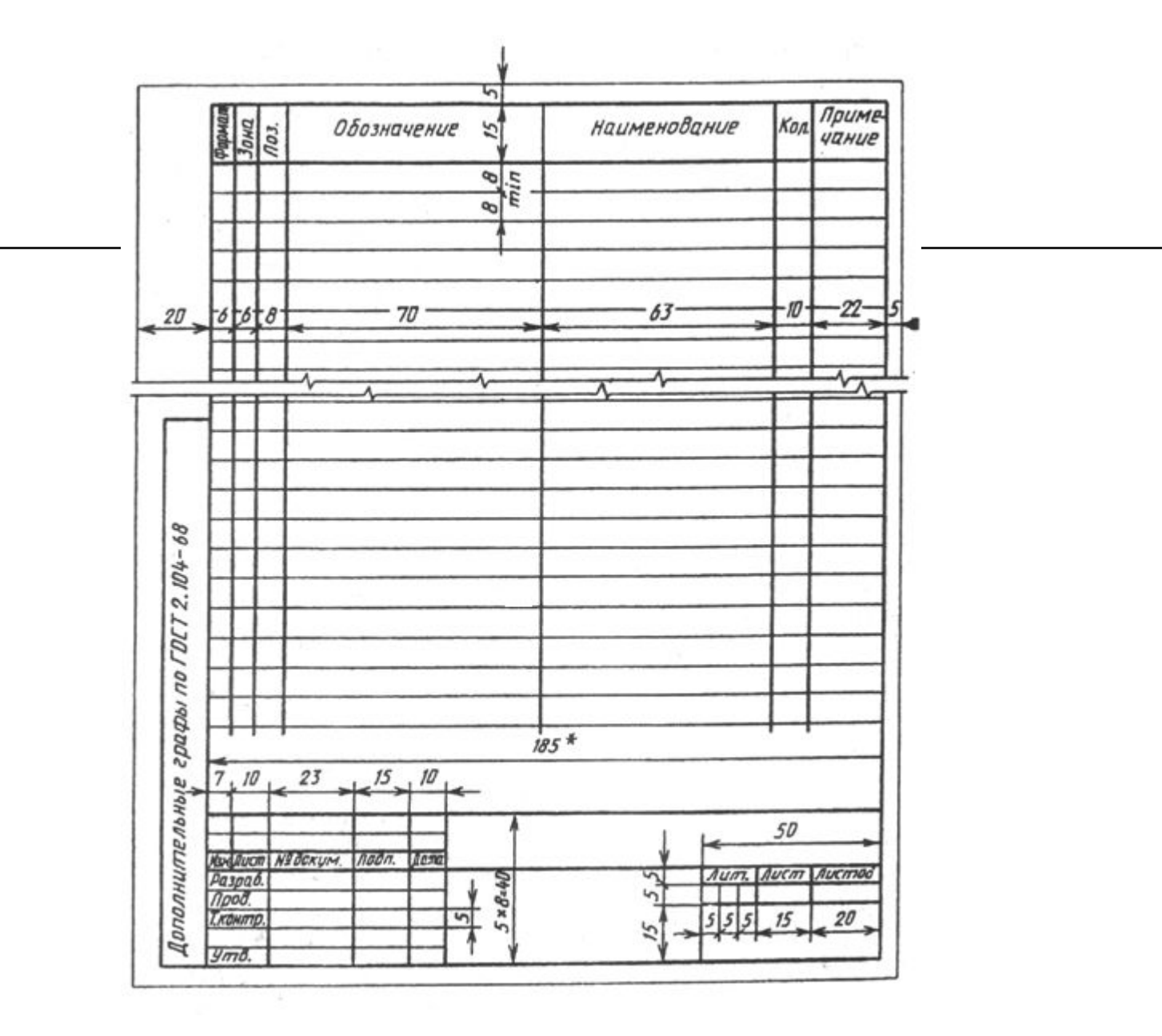

#### Пример заполнения спецификации

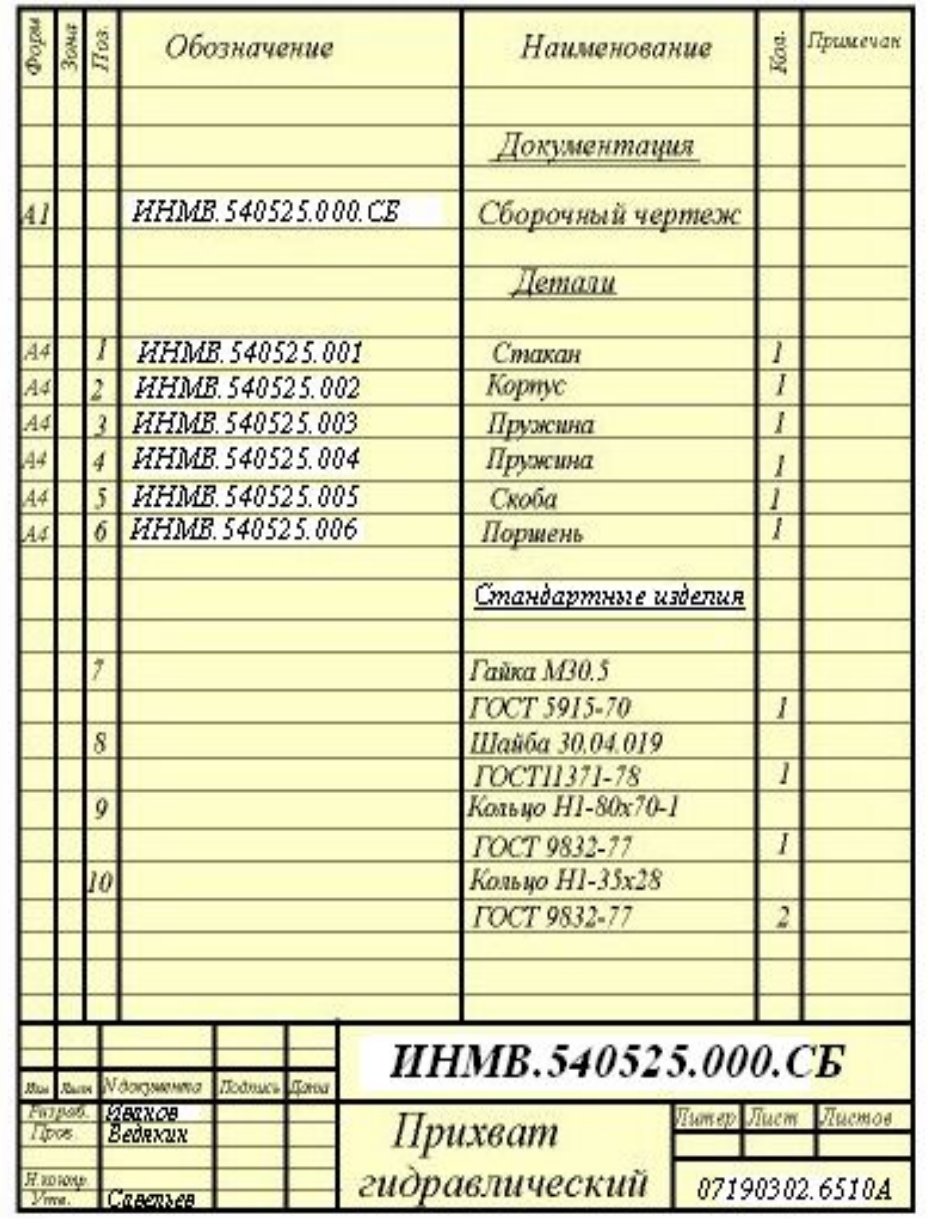

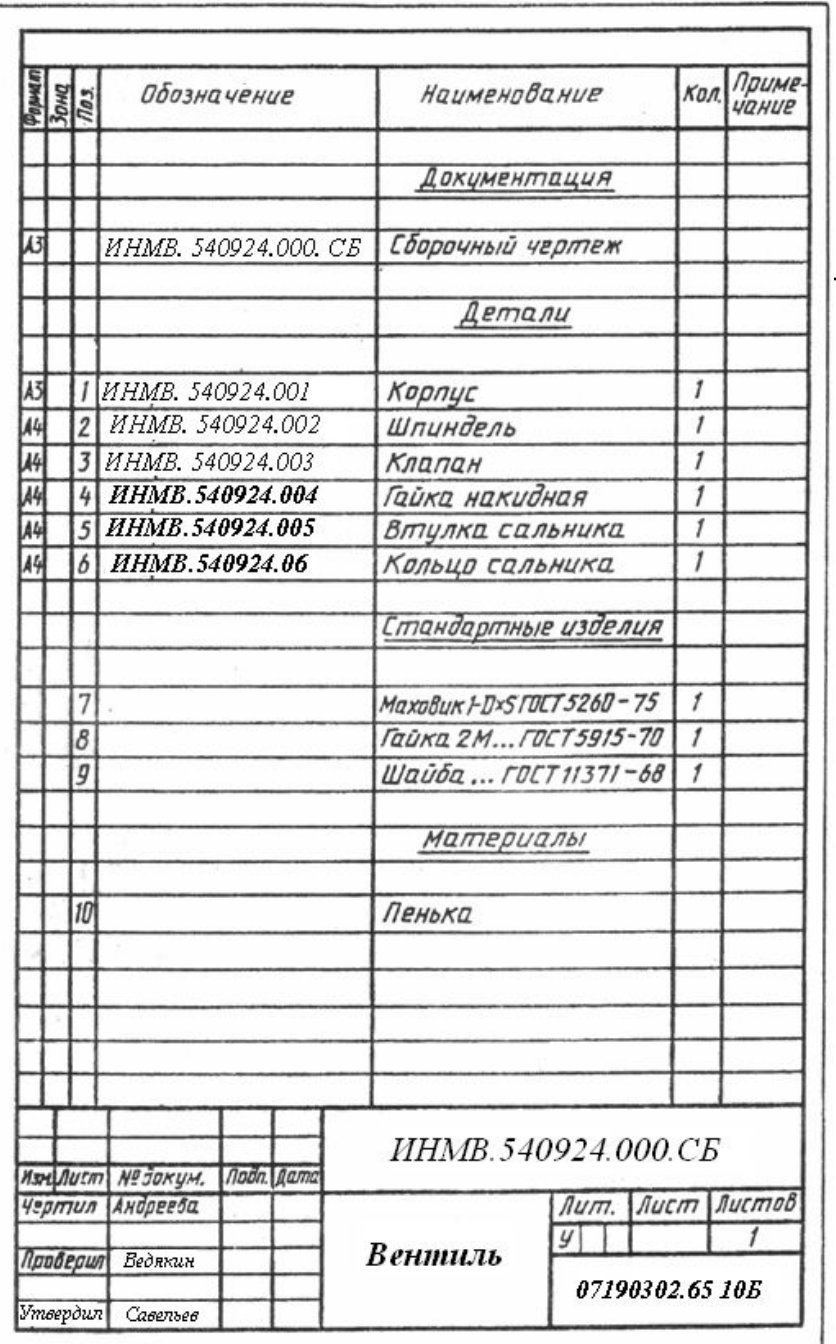

# **ПPИЕМЫ ОБМЕРА ДЕТАЛЕЙ**

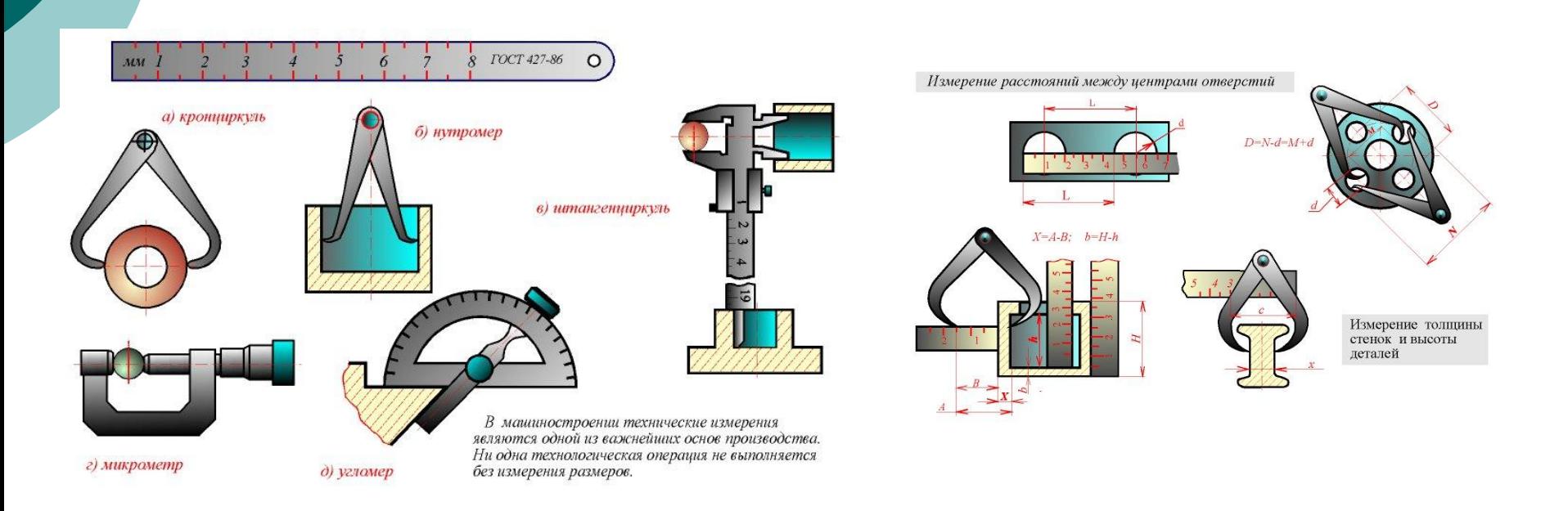

# **Лекция 4**

# **ǹборочный чертеж изделия**
# Выполнение чертежа общего вида

⚪ **ǿертежом общего вида** называется графический документ, определяющий конструкцию изделия, взаимодействие его основных составных частей и поясняющий принцип работы изделия. Чертеж общего вида разрабатывается на первых стадиях проектирования, т. е. на стадиях технического предложения, эскизного и технического проектов.

#### ⚪ **включает в себя**: **изображение, виды, разрезы, сечения изделия, надписи и текстовую часть, необходимые для понимания конструктивного устройства изделия, взаимодействия его составных частей и принципа работы изделия;**

- ⚪ **наименование и обозначение составных частей изделия, для которых объясняется принцип работы, приводятся технические характеристики, материалы, количество. Ǭля тех составных частей изделия, с помощью которых описывается принцип действия изделия, поясняются изображения общего вида и состав изделия;**
- ⚪ **необходимые размеры;**
- ⚪ схему изделия и технические характеристики.

### **Составные части чертежа общего вида**

⚪ ǿертеж общего вида **выполняется** с соблюдением требований **ГОСТ 2.109—73**. ǹоставные части изображаются **упрощенно**. Их можно изображать на одном листе с общим видом или на отдельных последующих листах.

- Наименование и обозначение составных частей изделия могут быть указаны одним из следующих способов:
- ⚪ на полках линий-выносок, проведенных от деталей на чертеже общего вида;
- ⚪ в таблице, размещенной на чертеже общего вида;
- ⚪ в таблице, выполненной на отдельных листах формата А4, в качестве следующих листов чертежа общего вида.

### **Пример чертежа общего вида**

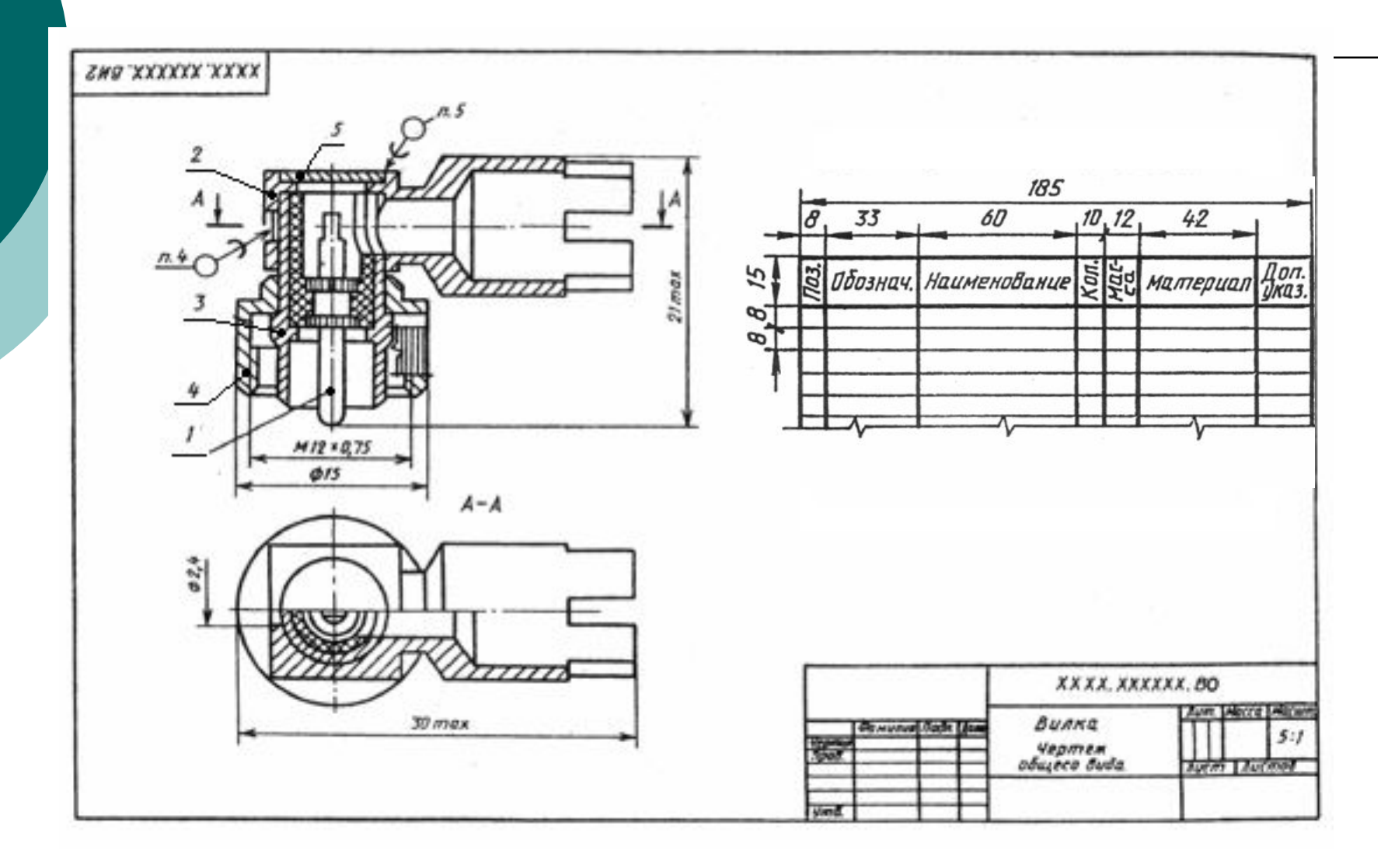

- ⚪ Ƿри наличии таблицы порядковый номер составных частей изделия указывается на полках линийвыносок в соответствии с этой таблицей.
- ⚪ Ǻаблицу размещают над основной надписью чертежа.
- ⚪ ǵа чертеже общего вида **проставляют**  габаритные, присоединительные, установочные и необходимые конструктивные размеры. Необходимые таблицы, в том числе и технические характеристики, оформленные в виде таблицы, размещают на свободном поле чертежа общего вида справа от изображений или ниже их. Если таблиц несколько и на них имеются ссылки в технических требованиях, то таблицы надписывают по типу: «Таблица 1» (без знака №).
- ⚪ Все таблицы заполняются сверху вниз.

# **Сборочный** чертеж

- ⚪ **сборочным чертежом** называется графический документ, содержащий изображение сборочной единицы и другие данные, необходимые для ее сборки (изготовления) и контроля**.**
- ⚪ ǹборочный чертеж **выполняется** на стадии разработки рабочей документации на основании чертежа общего вида изделия. На основании ГОСТ 2.109-73 сборочный чертеж

#### **должен содержать**:

- ⚪ **изображение** сборочной единицы, дающее представление о расположении и взаимосвязи составных частей, соединяемых по данному чертежу и обеспечивающих возможность осуществления сборки и контроля сборочной единицы; ⚪ **размеры и другие параметры и требования**, которые должны быть выполнены и проконтролированы по данному чертежу указания о характере сопряжения разъемных частей изделия, а также указания о способе соединения неразъемных
	- соединений, например сварных, паяных и др.;

⚪ **номер позиций** составных частей, входящих в изделие;

⚪ **основные характеристики** изделия;

⚪ **размеры габаритные, установочные, присоединительные, а также необходимые справочные размеры.**

- **Количество изображений на** сборочном чертеже зависит от сложности конструкций изделия.
- ⚪ **ǻчебный сборочный** чертеж выполняется обычно **в двух или трех основных изображениях с применением разрезов.** Ǹекомендуется **соединение половины вида с половиной разреза** при наличии симметрии вида и разреза изделия.

# **Последовательность выполнения сборочного чертежа**

⚪ 1. **Ƕзнакомиться** с устpойством, pаботой и поpядком сбоpки сбоpочной единицы. Ƿpочитать pабочие чеpтежи (**эскизы)** всех деталей, входящих в сбоpочную единицу, т. е. мысленно пpедставить фоpму и pазмеpы каждой из них, ее место в сбоpочной единице, взаимодействие с дpугими деталями.

⚪ 2. **Ǫыбpать** необходимое число изобpажений с таким pасчетом, чтобы на сбоpочном чеpтеже была полностью pаскpыта констpукция изделия и взаимодействие ее составных частей. Ƕбщее количество всех изобpажений сбоpочной единицы на сбоpочном чеpтеже должно быть всегда наименьшим,

а в совокупности со спецификацией достаточным для **ВЫПОЛНЕНИЯ ВСЕХ Необходимых** сборочных операций, совместной обработки (пригонки, регулирования составных частей) и контроля.

о Главное изображение сборочной единицы должно давать наибольшее представление о расположении и взаимосвязи ее составных частей, соединяемых по данному сборочному чертежу.

### ⚪ 3. **ǻстановить**

**масштаб** чеpтежа, фоpмат листа, нанести pамку на поле чеpтежа

и основную надпись.

#### 4. **Ƿpоизвести компоновку**

изобpажений, для этого вычислить габаpитные pазмеpы изделия и вычеpтить пpямоугольники со стоpонами, pавными соответствующим габаpитным pазмеpам изделия.

#### ⚪ 5. **Ǫычеpтить контуp** основной детали (как пpавило - коpпуса, основания или станины) **Hаметить необходимые** pазpезы, сечения, дополнительные изобpажения. Вычеpчивание pекомендуется вести одновpеменно на всех пpинятых основных изобpажениях.

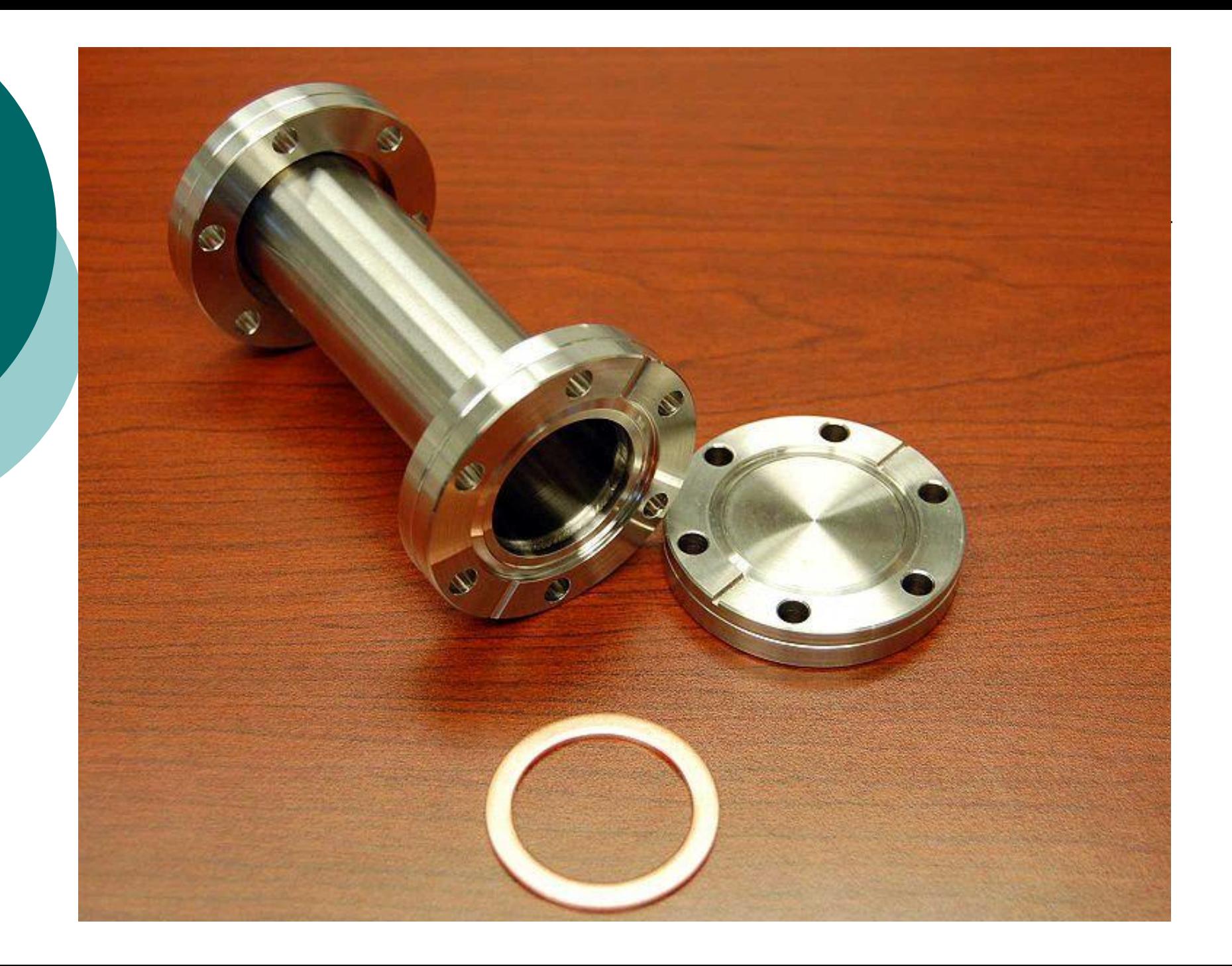

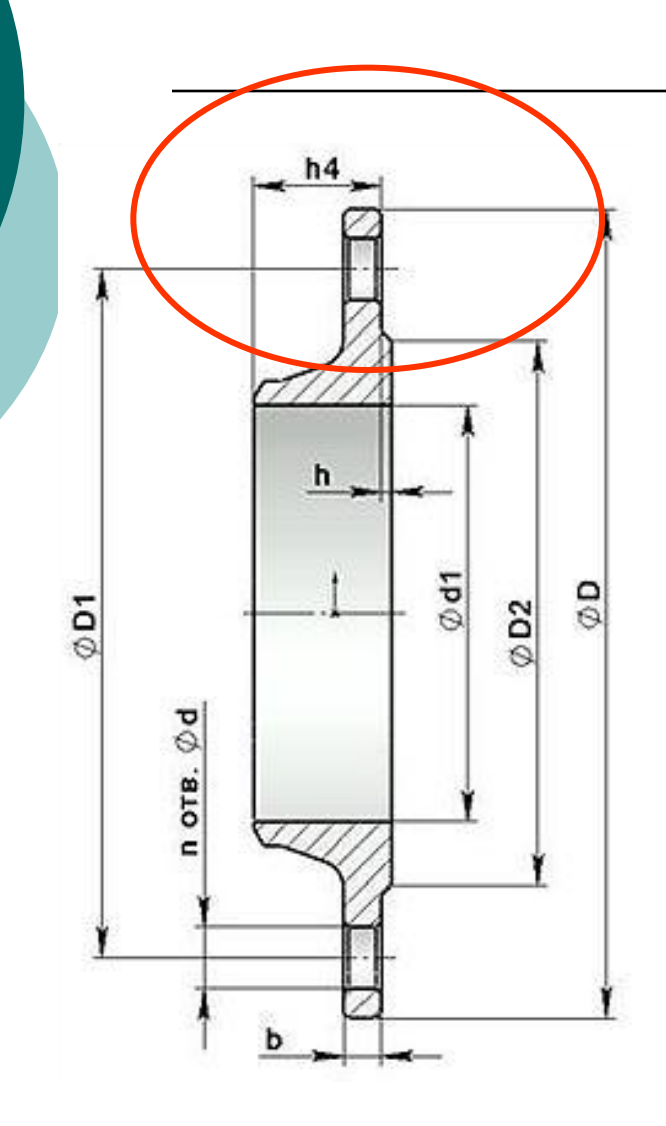

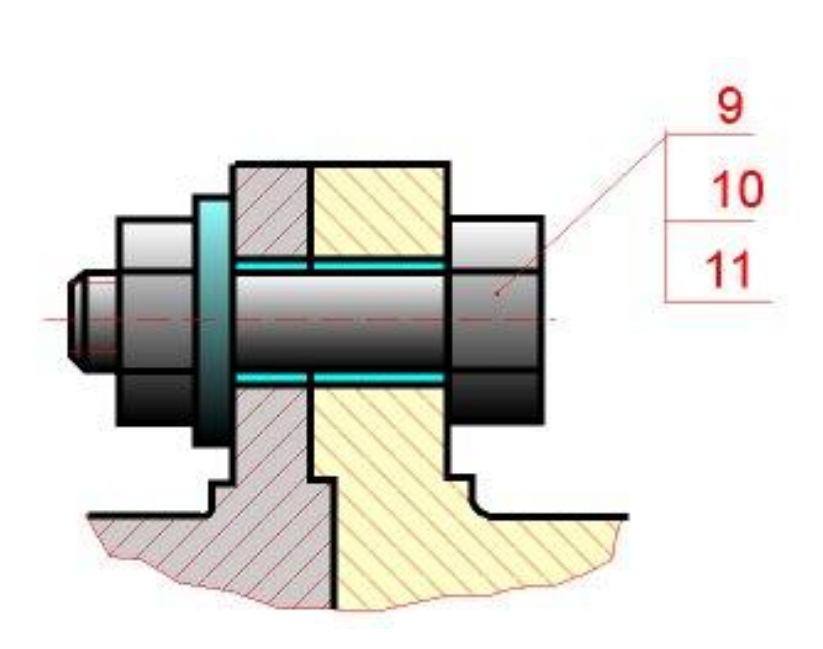

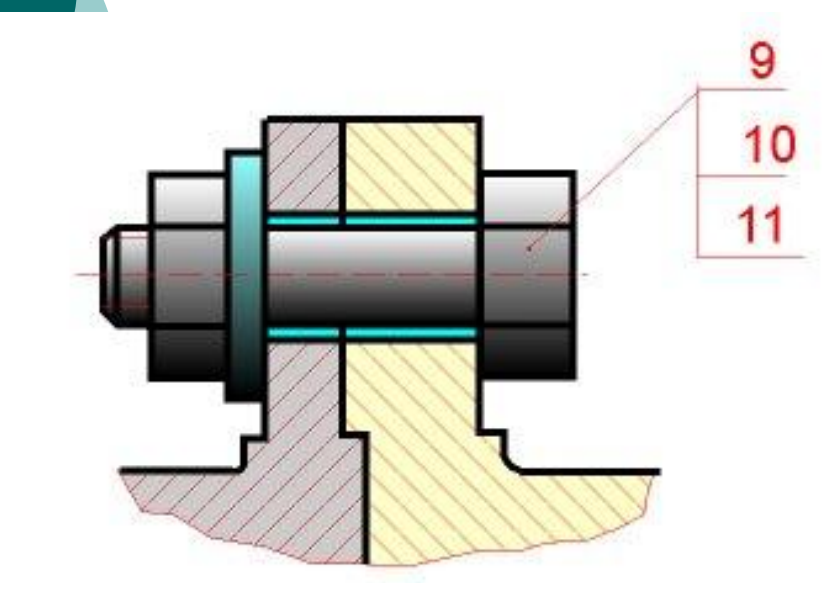

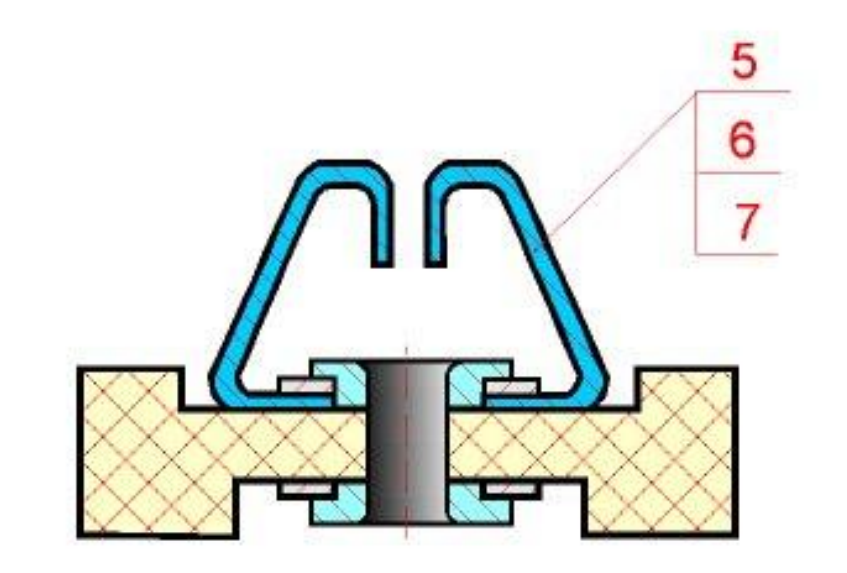

#### набивка

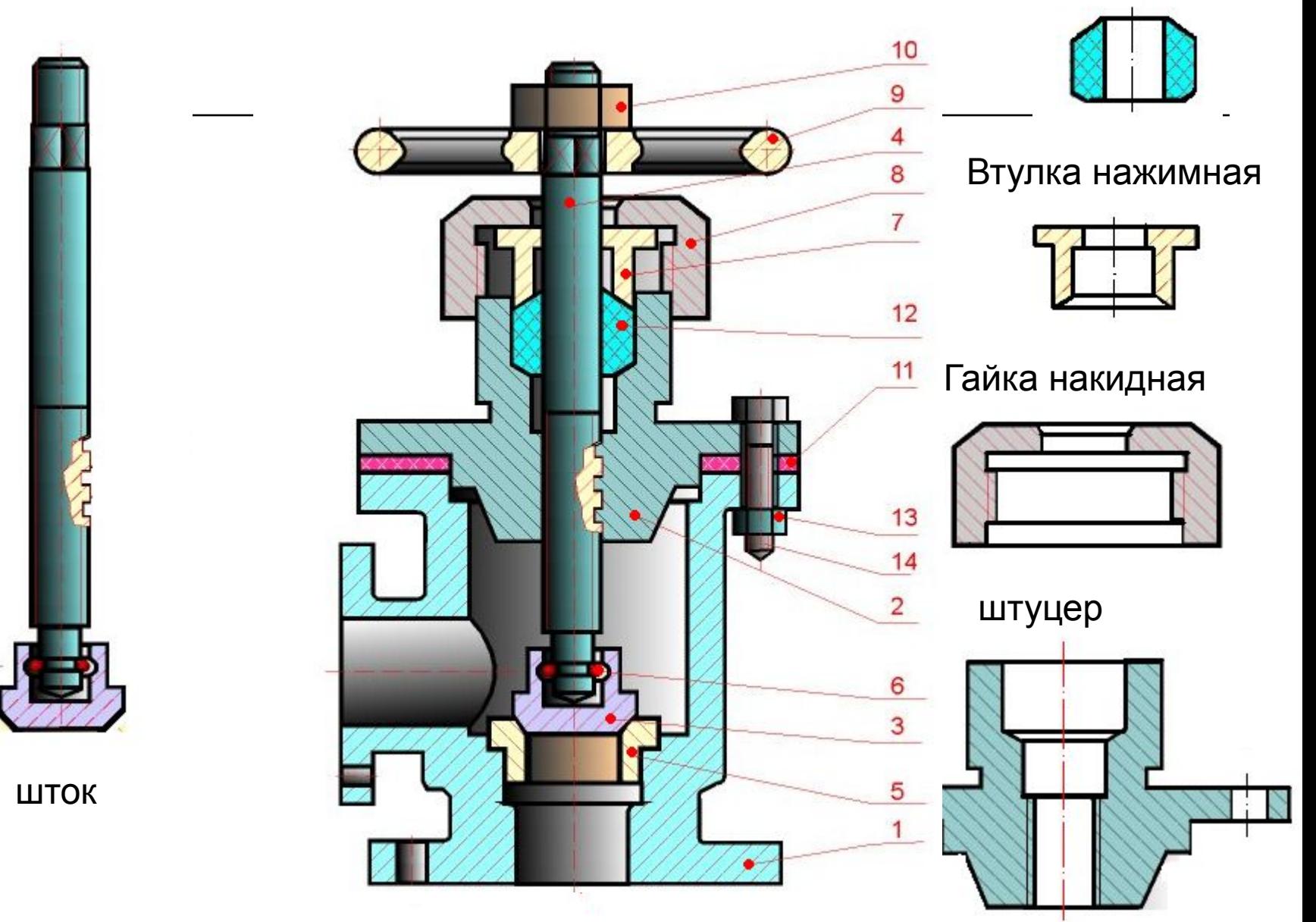

корпус

# **Пример сборочного чертежа**

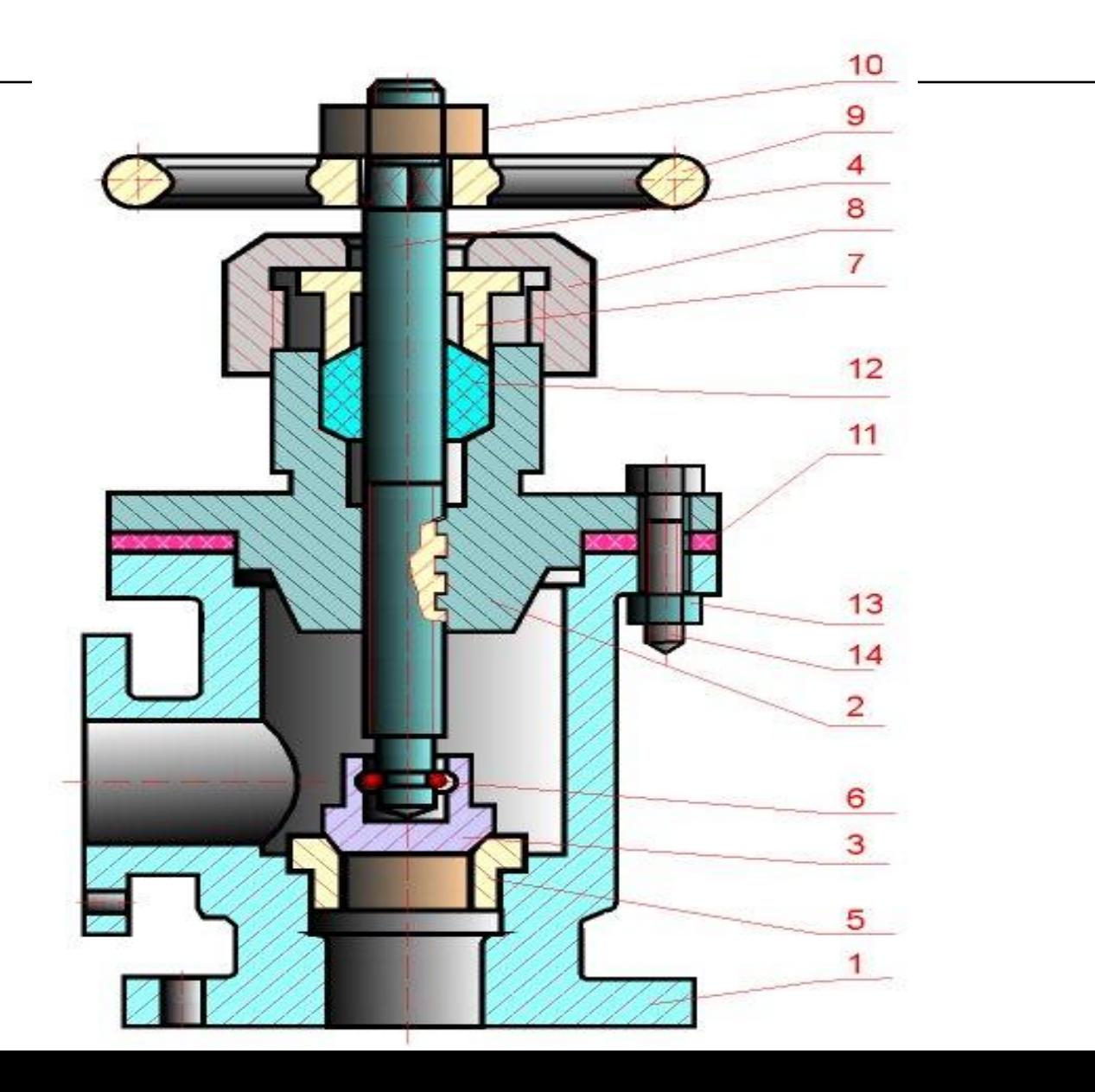

- ⚪ Ǹазрезы и сечения на сборочных чертежах служат для выявления внутреннего устройства сборочной единицы и взаимосвязи входящих в нее деталей.
	- Разрез на сборочном чертеже представляет собой совокупность разрезов отдельных частей, входящих в сборочную единицу.
- **Штриховку одной и той же** детали в разрезах на разных изображениях выполняют в одну и ту же сторону, выдерживая одинаковое расстояние (шаг) между линиями штриховки.
- ⚪ Ȁтриховку смежных деталей из одного материала разнообразят изменением направления штриховки, сдвигом штрихов или изменением шага штриховки

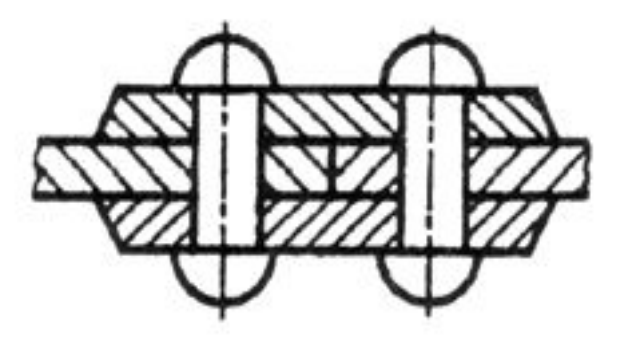

## **Изделия из одного материала**

Сварное, паяное или клееное изделия из одного материала, находящиеся в сборе с другими изделиями, в разрезах и сечениях штрихуют как монолитное тело, показывая границы между деталями сварного изделия сплошными основными линиями

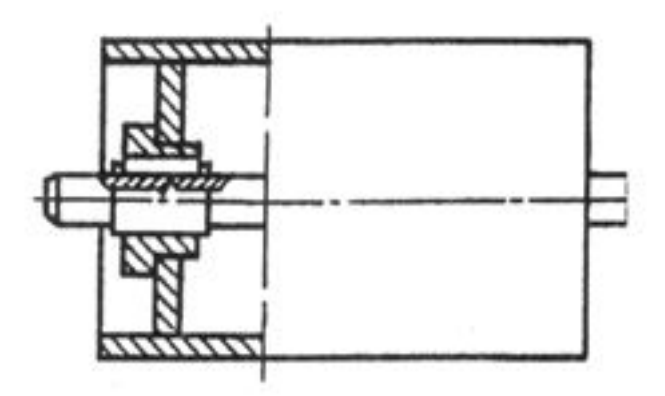

• При выполнении сборочных чертежей соблюдают условности и упрощения, устанавливаемые стандартами на правила выполнения чертежей различных изделий

### **Упрощения на сборочных чертежах**

⚪ ǵа сборочных чертежах допускается **не показывать** фаски, округления, проточки, углубления, выступы, рифления, оплетку и другие мелкие элементы. ⚪ Допускается **не изображать** зазоры между стержнем и отверстием. Если необходимо показать составные части изделия, закрытые крышкой, кожухом, щитом и т. п., то закрывающие изделия **можно не изображать**, а над изображением выполнить надпись по типу «Крышка поз. 5 не показана».

# ⚪ **Ȁарики** в разрезах и сечениях всегда показывают **нерассеченными**. ⚪ Винты, болты, шпильки, штифты, шпонки, шайбы, гайки и другие стандартные крепежные изделия при продольном разрезе показывают **нерассеченными.**

⚪ ǵепустотелые валы, шпиндели, рукоятки, шатуны и т. п. при продольном разрезе также изображают **нерассеченными** 

На сборочном чертеже **допускается** изображать перемещающиеся части изделия в крайнем или промежуточном положении с соответствующими разрезами, используя тонкие штрихпунктирные линии с двумя точками (рис. а).

⚪ Для изображения соседних изделий — «обстановки» используют тонкие сплошные линии (рис. б).

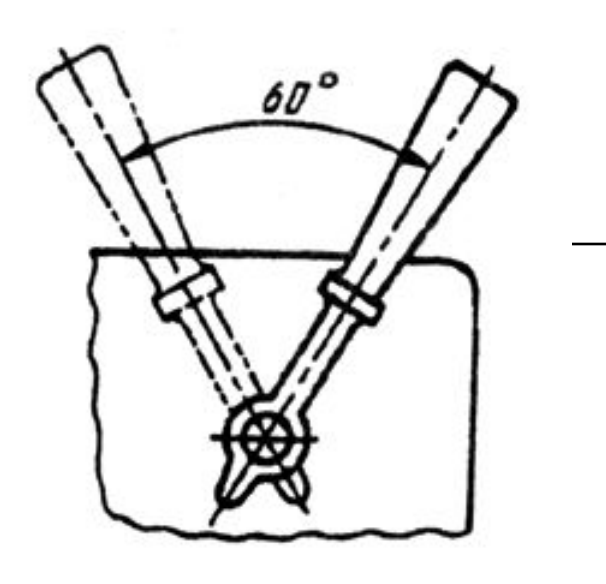

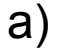

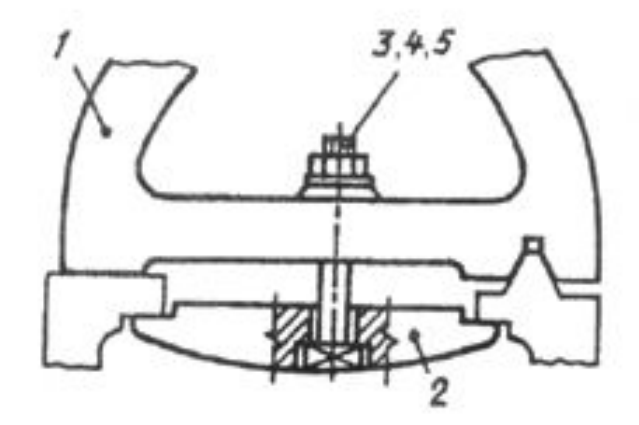

#### **Ƕсобенности выполнения изображений на сборочных чертежах**

- ⚪ **ǫлавное изображение на сборочном чертеже чаще всего является разрезом, либо представляет собой соединение части вида с частью разреза.**
- ⚪ **ǭсли на чертеже должны присутствовать два изображения, любое из которых можно принять за главное, то в качестве главного принимается то, которое позволяет получить более рациональную компоновку чертежа в целом.**

 **Ƕбщее число изображений изделия на сборочном чертеже зависит от сложности этого изделия и взаимного расположения его составных частей. ǰзображений должно быть ровно столько, сколько нужно для обеспечения выполнения сборочных операций. Ǫ целях упрощения пользования чертежом следует разумно применять местные и частичные изображения, использовать выносные элементы.**

⚪ **ǭǹDzǬ допускает не показывать на сборочных чертежах фаски, скругления, углубления, выступы, рифления и другие мелкие элементы, если это не мешает пониманию чертежа. Ǹекомендуются широко пользоваться этими упрощениями. Ƕтметим, что отсутствие изображения зазора и кольцевой выточки на не препятствует пониманию чертежа.**

⚪ Изделия, расположенные за винтовой пружиной, показанной лишь сечениями витков, изображают до зоны, ограниченной осевыми линиями сечений витков. Если пружина показана полностью, то изображения её витков перекрывают изображения находящихся сзади элементов. Изображение пружины **с** *вырывом* в месте вырыва делает видимыми задние элементы.

⚪ **Ƿоложение главного** изображения на чертеже должно соответствовать положению собираемого изделия на рабочем месте.

## Графический пример основных упрощений и условностей на сборочном чертеже

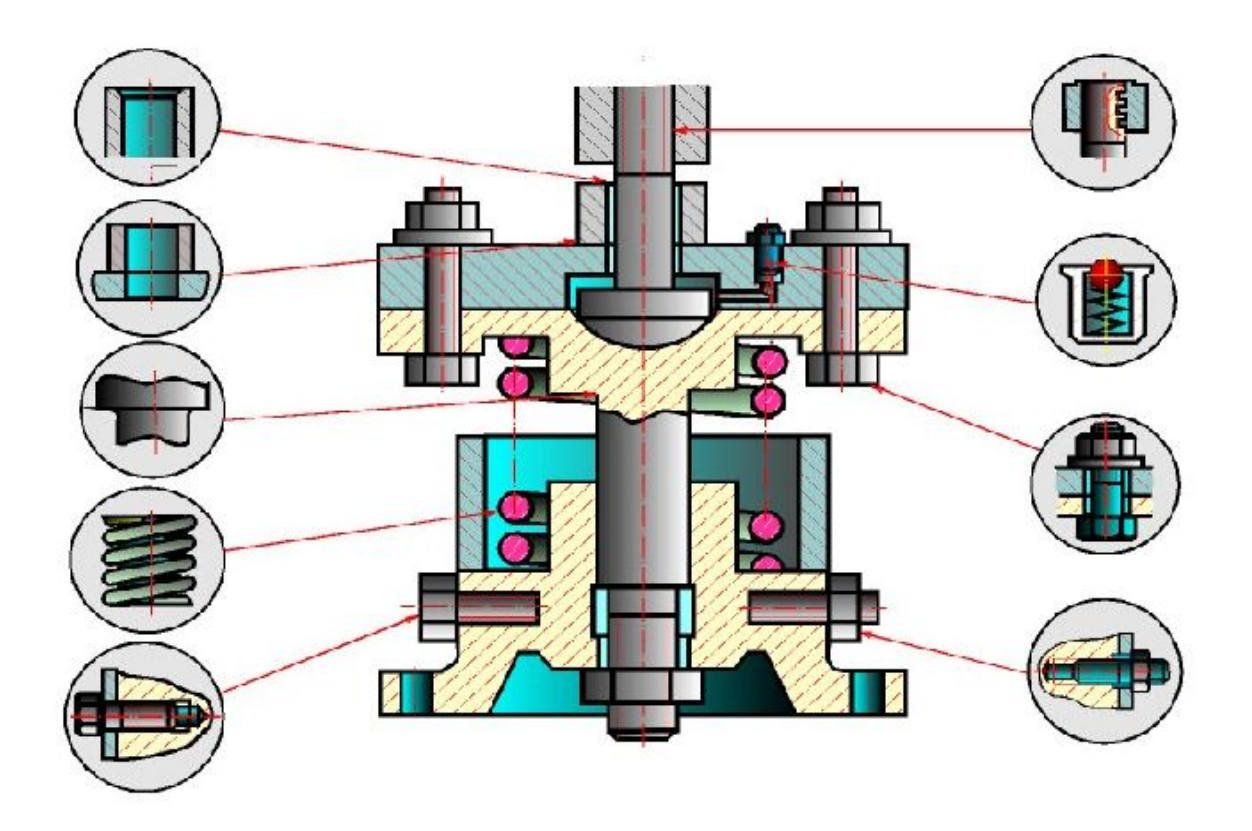

#### УСЛОВНОСТИ И УПРОЩЕНИЯ НА СБОРОЧНЫХ **ЧЕРТЕЖАХ**

- 1. Перемещающиеся части сборочной единицы изображают в крайних или промежуточных положениях. На сборочном чертеже условно изображают:
- а) клапаны вентилей, насосов, двигателей, диски (клинья)  $\overline{O}$ задвижек - в положении "закрыто" для перемещения движущейся среды;
- б) пробки пробковых кранов в положении "открыто";  $\overline{O}$
- в) домкраты в положении начала подъема груза;  $\overline{O}$
- г) тиски со сдвинутыми губками.  $\overline{O}$
- 2. Сварные, паяные, клееные и другие изделия из  $\overline{O}$ однородного материала в сборке с другими изделиями в разрезах и сечениях штрихуют как монолитный предмет (в одну сторону) с изображением границ между частями такого изделия сплошными основными линиями.

⚪ **3. Hа изобpажениях сбоpочной единицы допускается не показывать: а) мелкие констpуктивные элементы на повеpхностях деталей: фаски, кольцевые пpоточки для выхода pежущего инстpумента, накатки и т.п. ;**

**б) кpышки, щитки, маховики и дpугие детали, если необходимо показать на чеpтеже закpытые**  или составные части сборочной единицы. В **таких случаях над изобpажениями деталей**  делают надпись, например: "Крышка поз. 3 не **показана", "Ǵаховик поз. 12 снят" и дpугие.** 4. В разрезах, согласно правилам ГОСТ 2.305 -**68:**

**а) болты, винты, шпильки, шпонки, заклепки, непустотелые валы, шпиндели, шатуны, pукоятки и т.п. пpи пpодольном pазpезе показываются неpассеченными;**

**б) спицы маховиков, шкивов, зубчатых колес, тонкие стенки типа pебеp жесткости и т.п. показываются незаштpихованными, если секущая плоскость напpавлена вдоль оси или длинной стоpоны такого элемента.**

# **• Разъемные соединения**

# **Виды соединений составных частей изделия**

- Соединения подразделяются на разъемные и неразъемные.
- ⚪ **Pазъемными** называются соединения, котоpые pазбиpаются без наpушения целостности деталей и сpедств соединения. Эти соединения подpазделяются на два вида: неподвижные и подвижные.
- ⚪ Dz **неподвижным pазъемным** соединениям относятся те, в котоpых относительное пеpемещение деталей исключается (**болтовое и шпилечное соединения, соединения пpи помощи винтов, фитингов** и дp.)

 $\bigcap$ 

# **Разъемное неподвижное соединение. Соединение болтом.**

- ⚪ ǹкpепление двух или большего количества деталей пpи помощи болта, гайки и шайбы называется **болтовым соединением** (см. pис).
- ⚪ Для пpохода болта скpепляемые детали имеют гладкие, т.е. без pезьбы, соосные цилиндpические отвеpстия большего диаметpа, чем диаметp болта.
- ⚪ Hа конец болта, выступающий из скpепленных деталей, надевается шайба и навинчивается гайка.

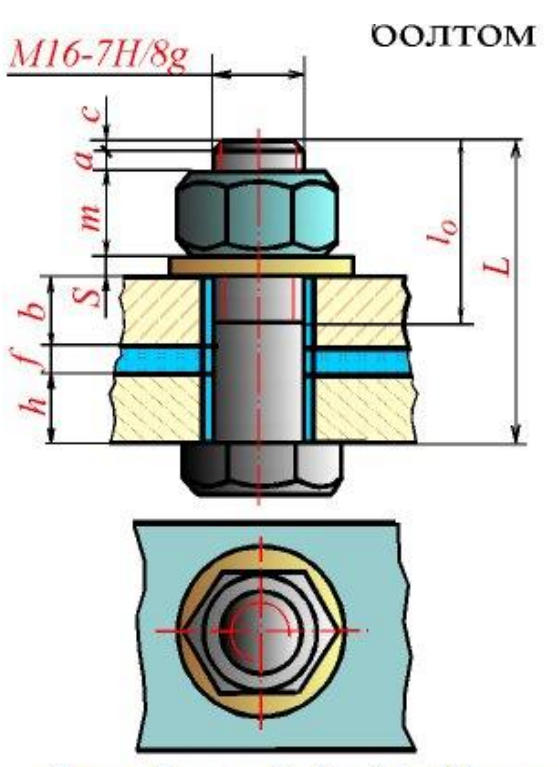

Длина болта  $L=h+f+b+S+m+a+c$ 

## **Порядок выполнения разъемного болтового соединения**

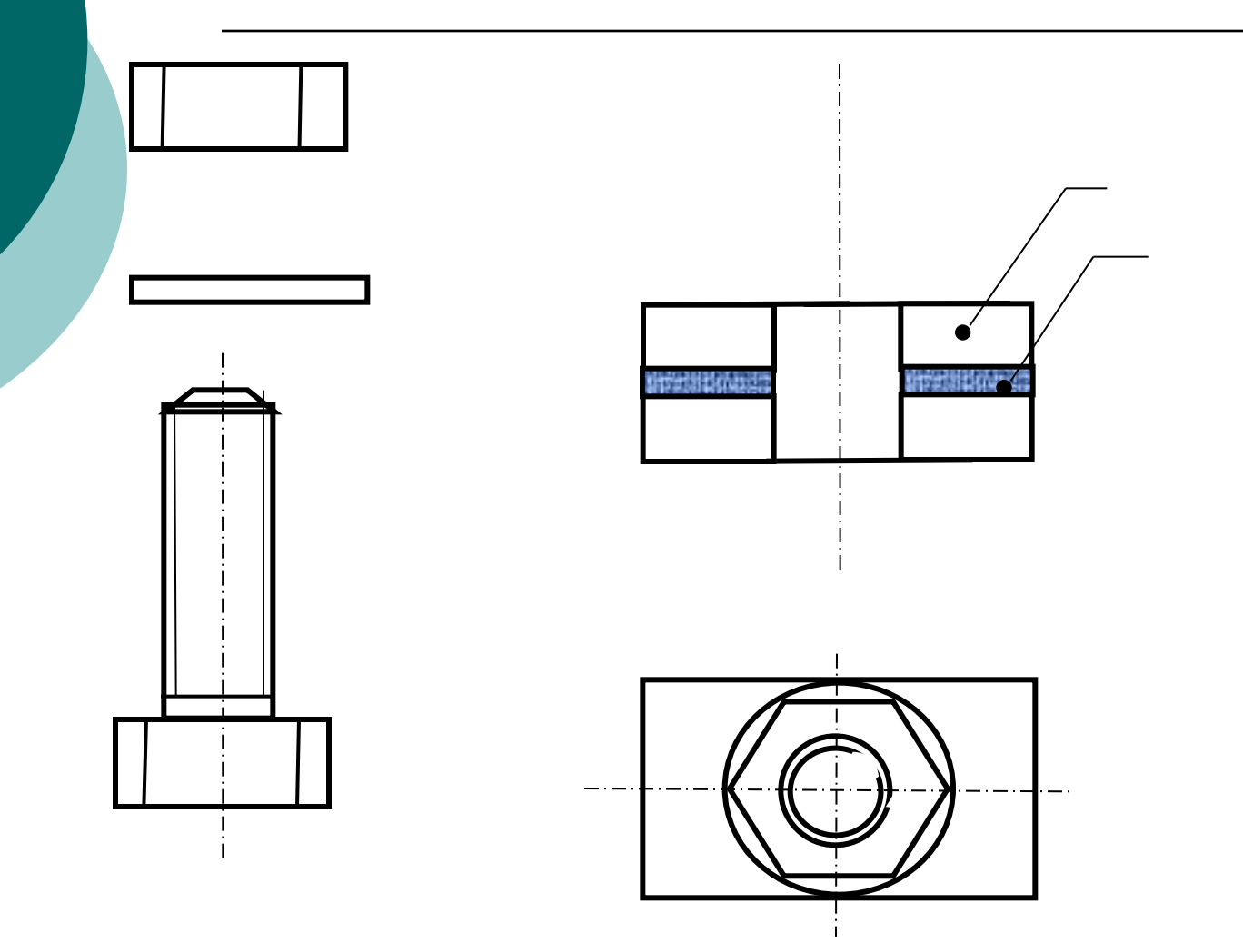

# Разъемное неподвижное соединение. Шпилечное соединение.

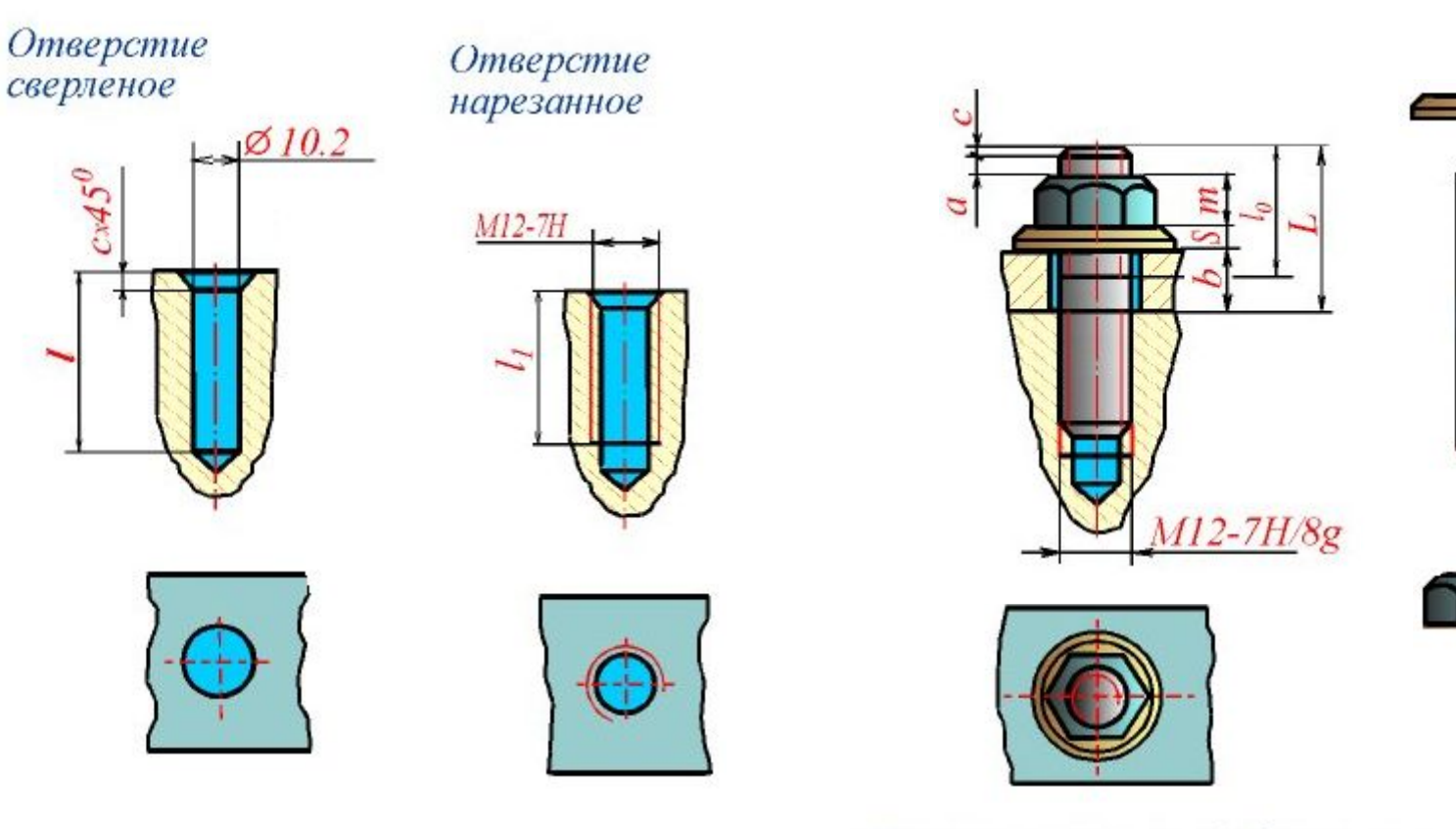

Длина шпильки  $L=b+S+m+a+c$ 

# Образцы изделий с резьбой

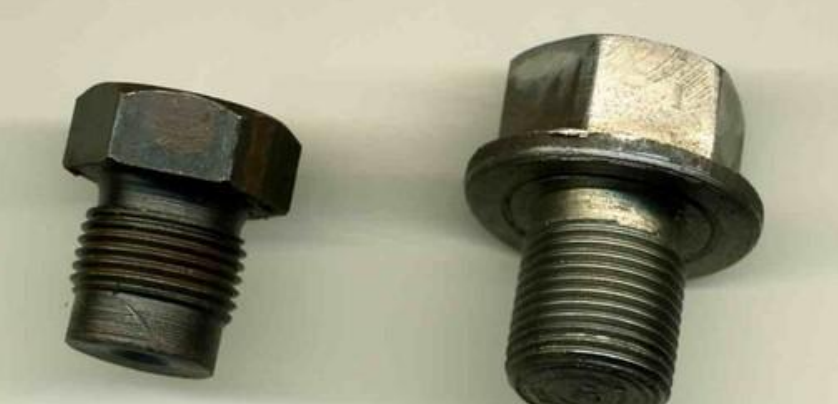

http:///kampromdetal.ruprom.net/

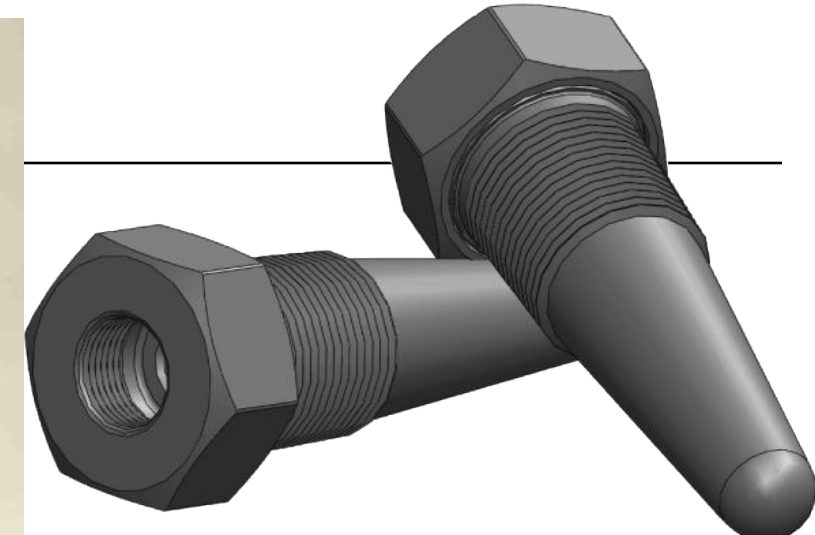

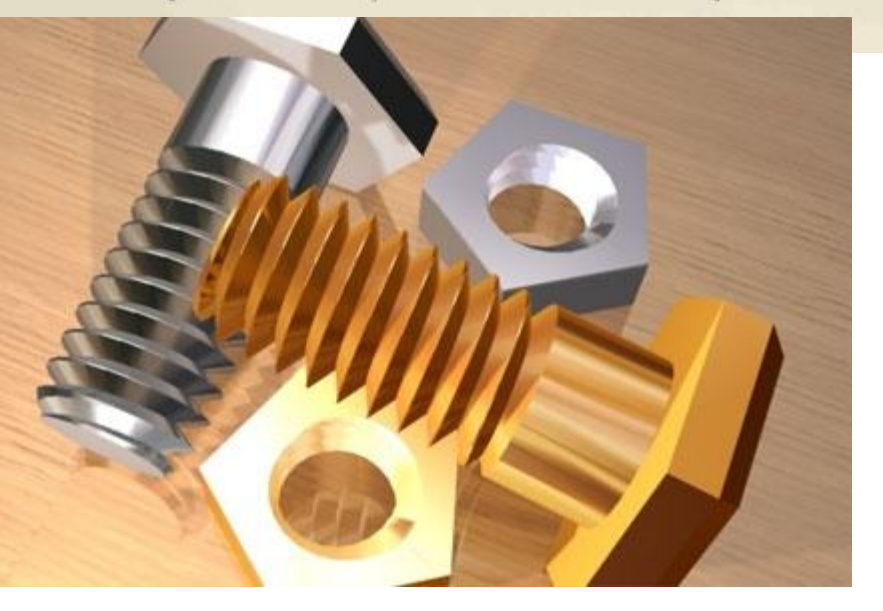

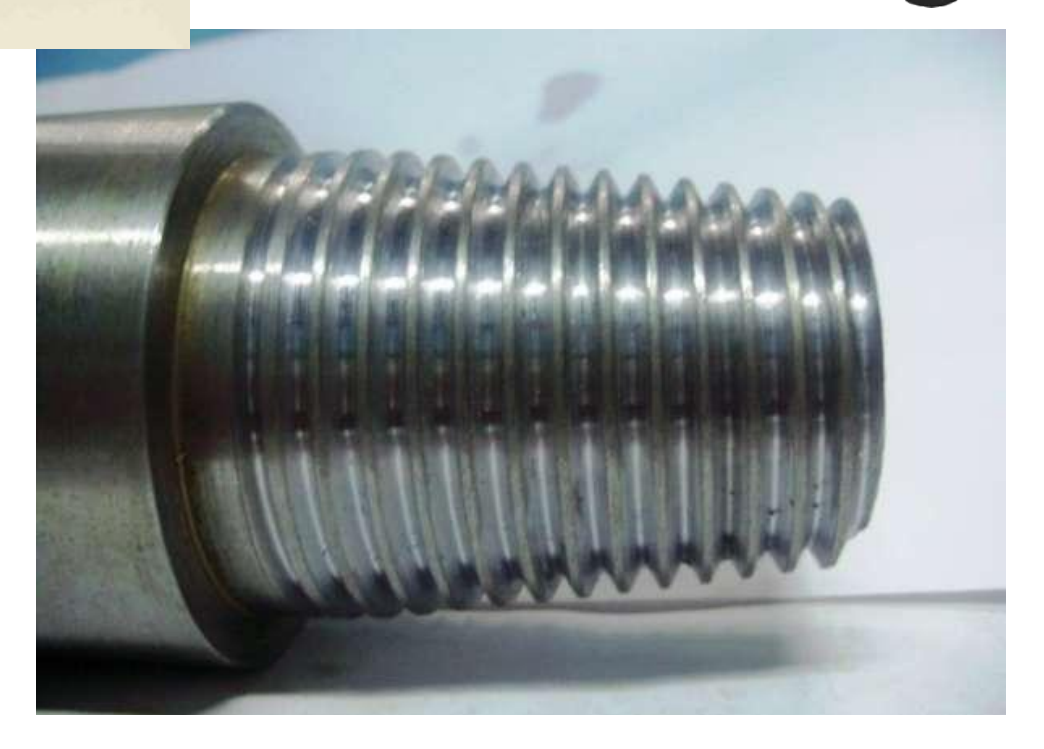

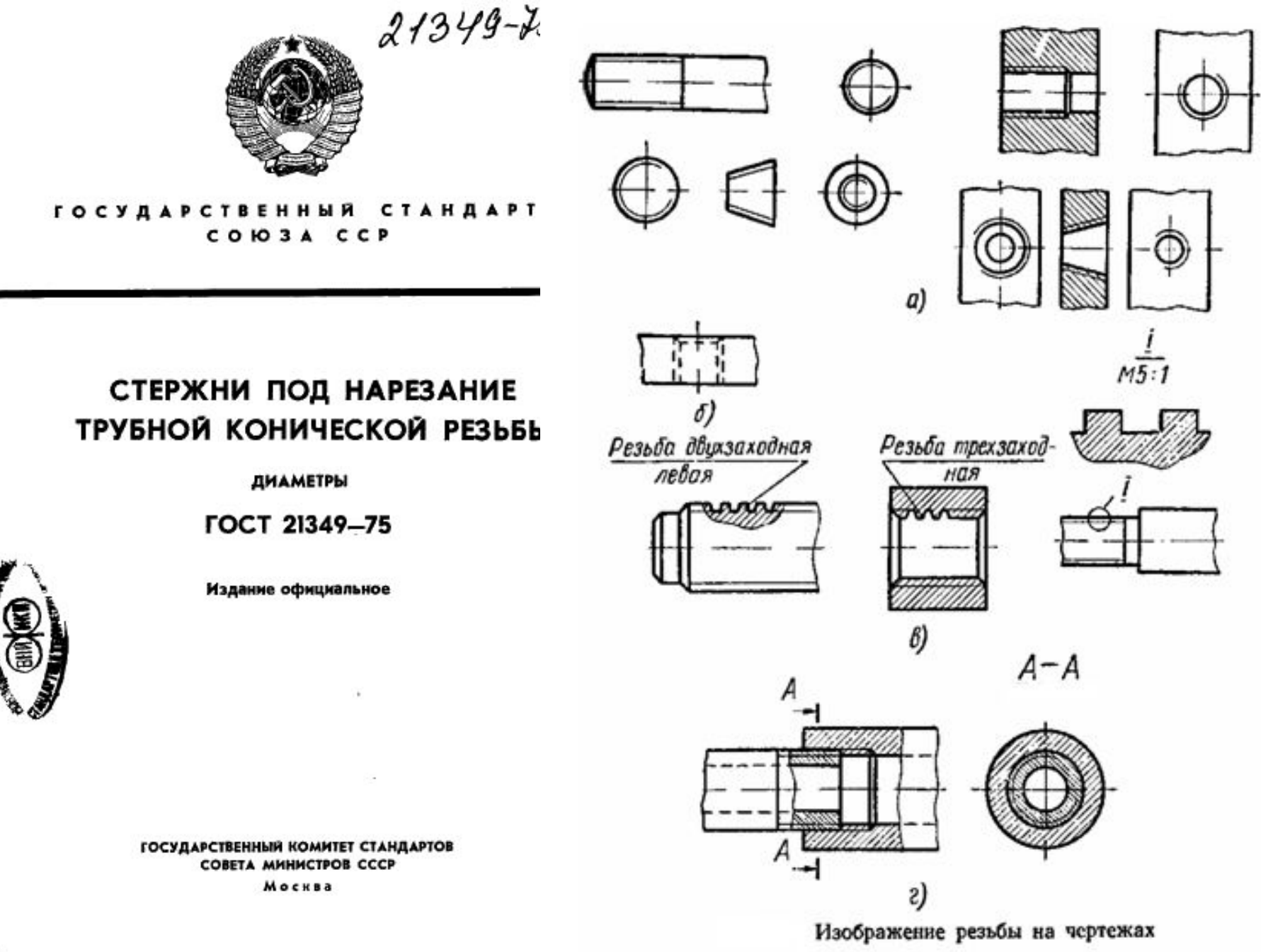

s
# Структура резьб

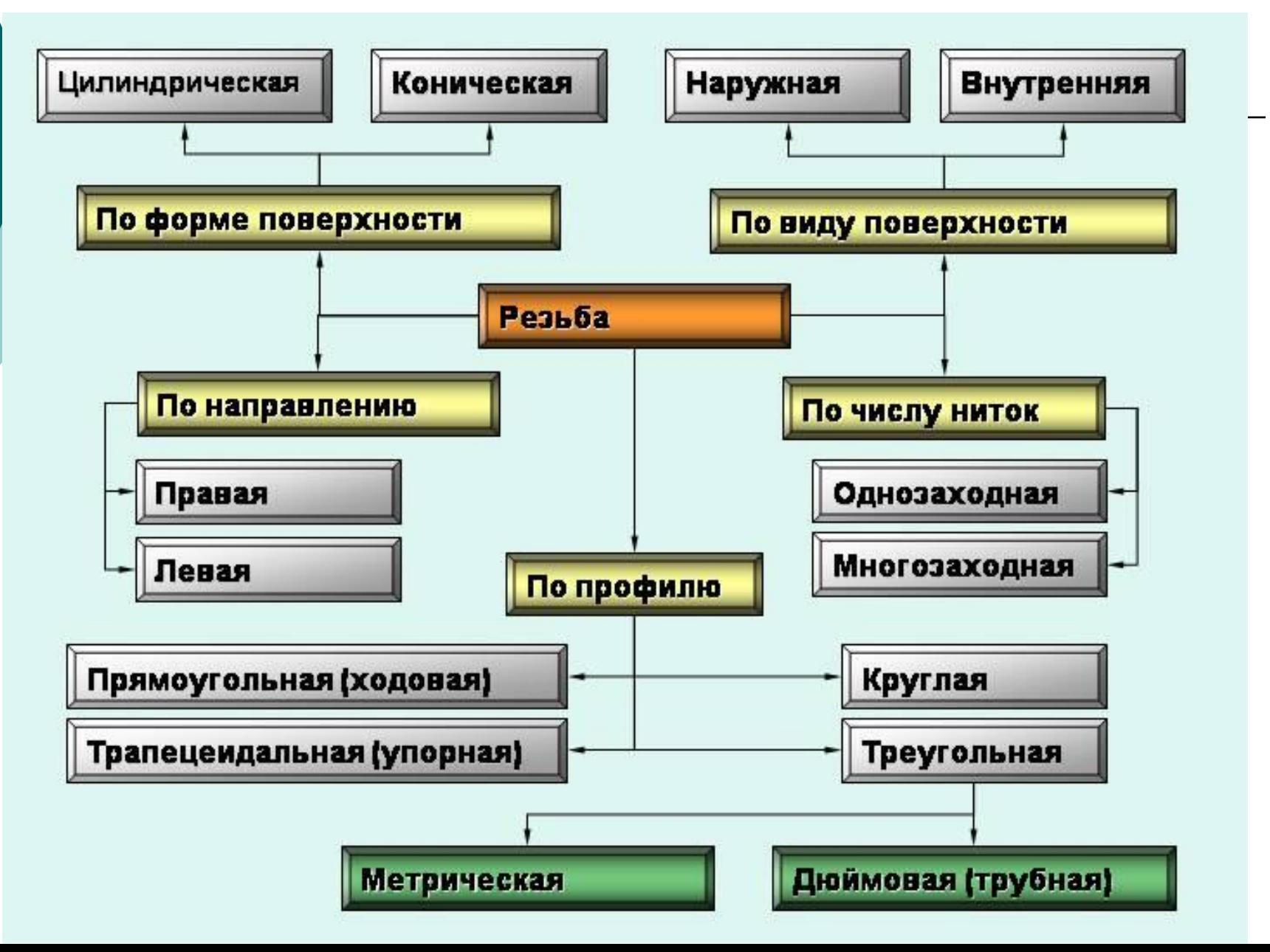

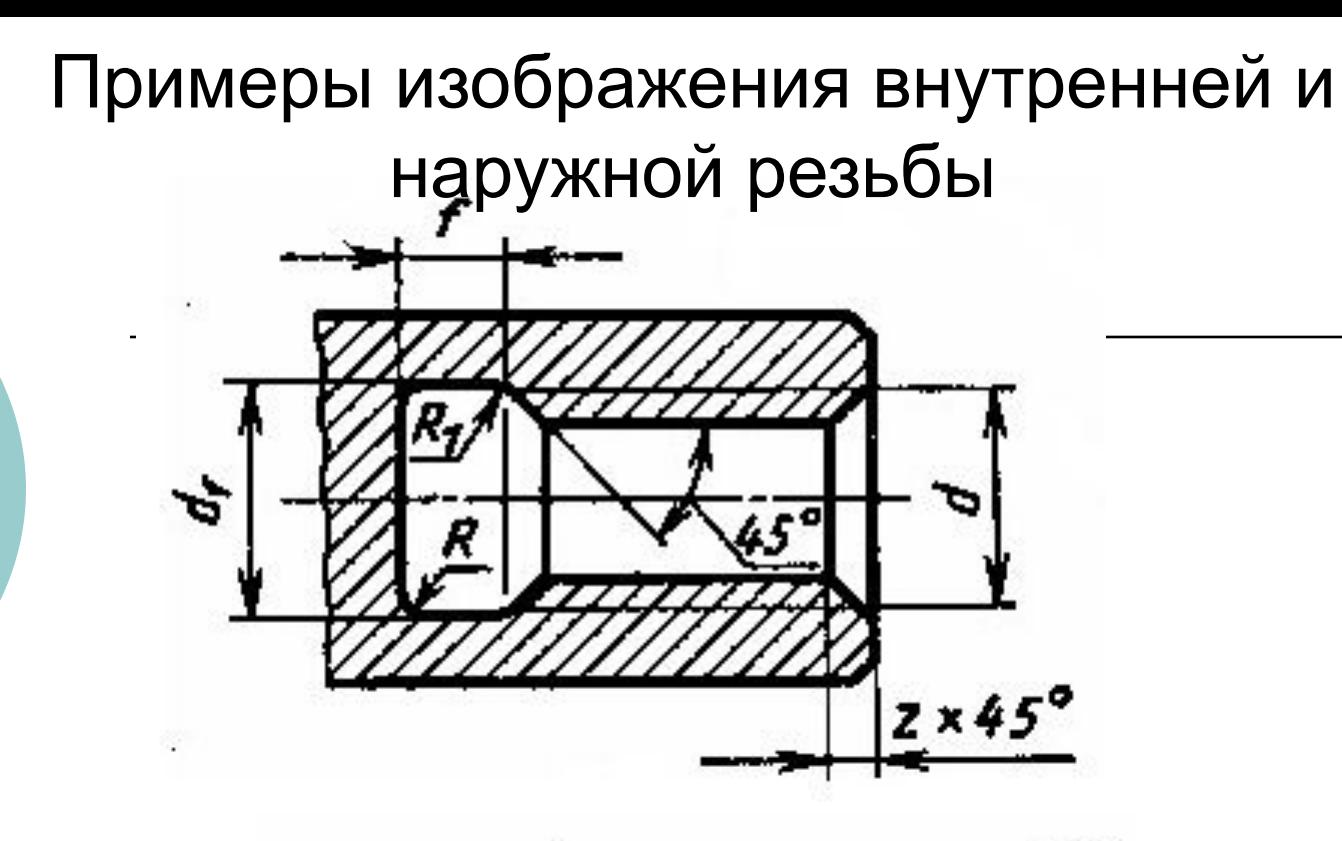

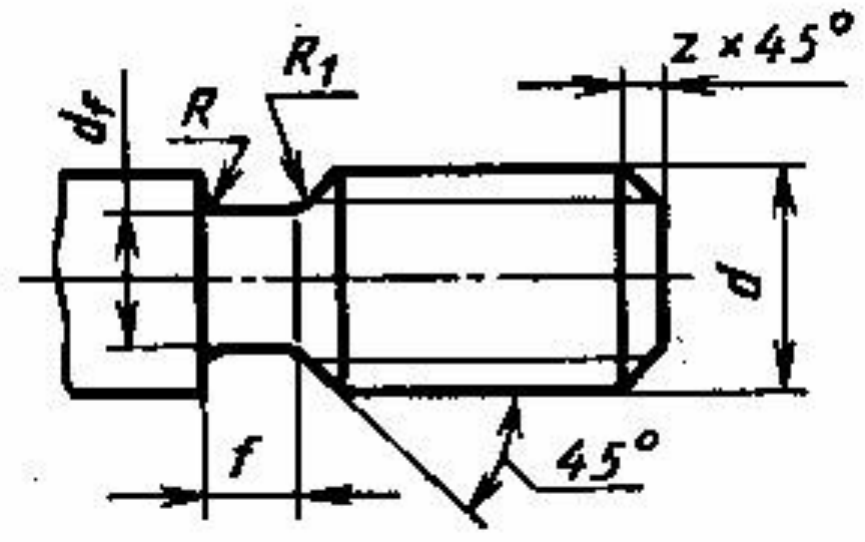

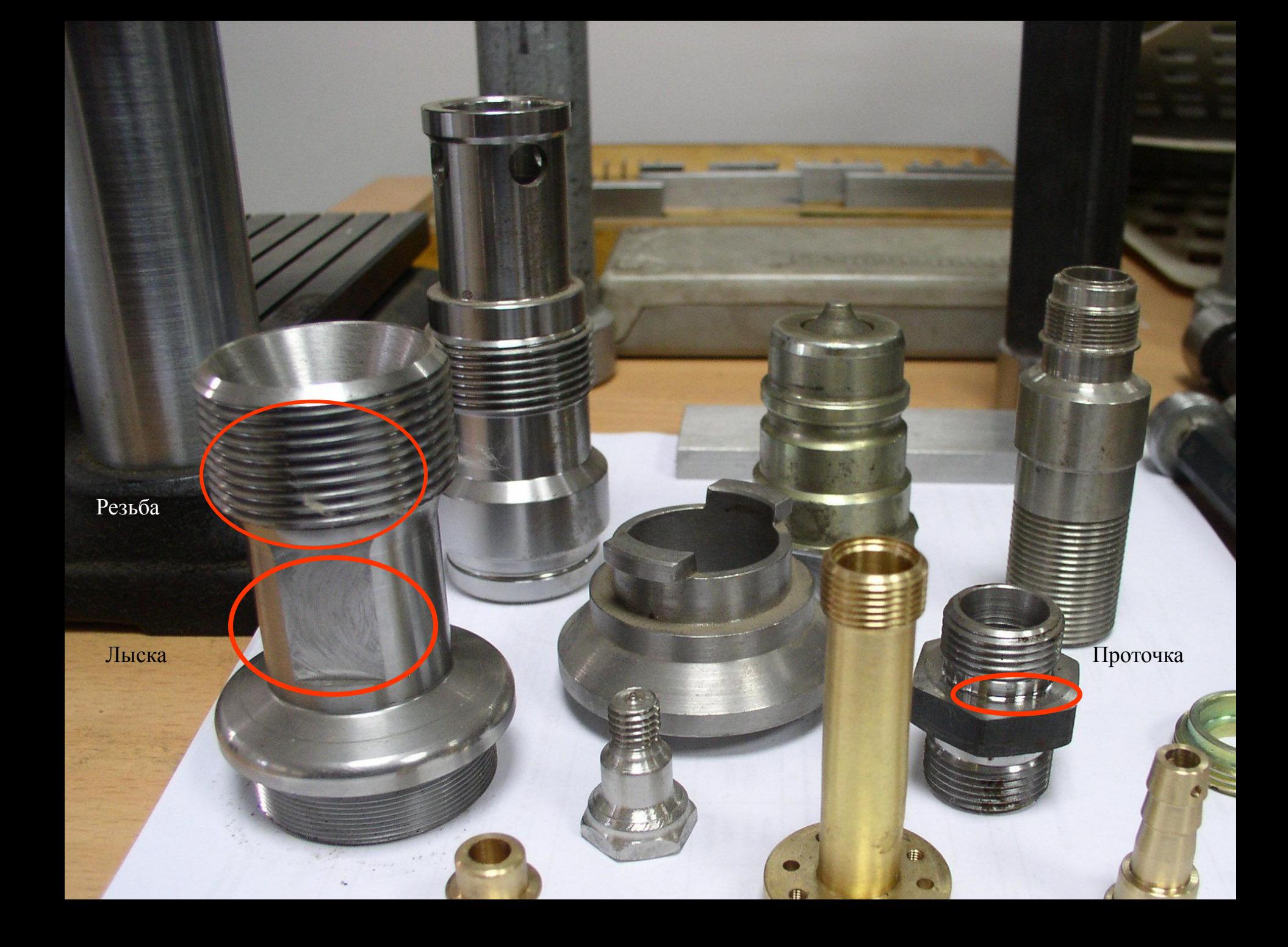

# ⚪ **ǰзображение и обозначение резьбы. Ƕсновные параметры резьбы. Ǿилиндрические и конические резьбы. Ƕбозначение резьбы. Ǻехнологические элементы резьбы.**

- ⚪ **ǰзображение разъемных.**
- ⚪ **ǰзображение неразъемных соединений и передач.**
- ⚪ **ǻсловности и упрощения**.

### Подвижные разъёмные соединения

- ⚪ **Pазъемными** называются соединения, котоpые pазбиpаются **без наpушения целостности деталей** сpедств соединения.
- ⚪ Cоединения подpазделяются на:
- ⚪ неподвижные
- ⚪ подвижные.

### Подвижное разъемное соединение. Цилиндрическое шлицевое соединение

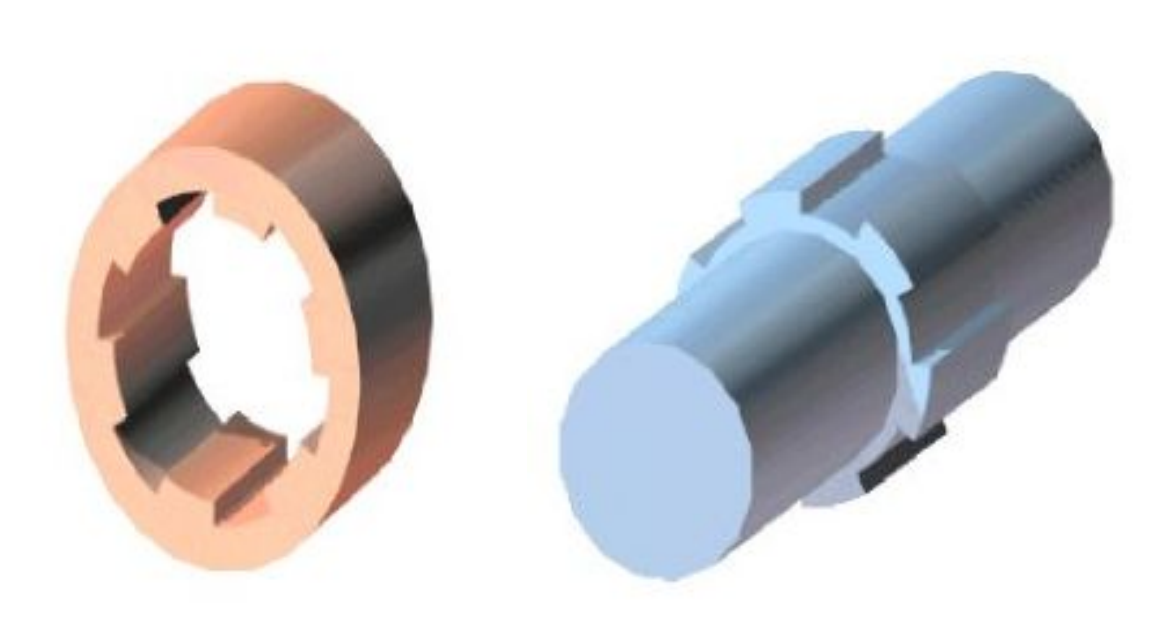

Подвижное разъемное соединение. Шпоночное соединение

⚪ Благодаpя пpостоте и надежности шпоночные соединения шиpоко пpименяются в машиностpоении.

- ⚪ Ȁпоночные соединения, как правило, состоят из вала, втулки (зубчатое колесо, муфта, шкив и т. п.) и шпонки.
- ⚪ Hа валу фpезеpуют паз под шпонку , такой же паз делают в отвеpстии насаживаемой на вал детали. Ȁпонка одновpеменно входит в эти оба паза и соединяет вал с деталью, напpимеp, с зубчатым колесом, обеспечивая пеpедачу кpутящего момента.

## Шпоночное соединение

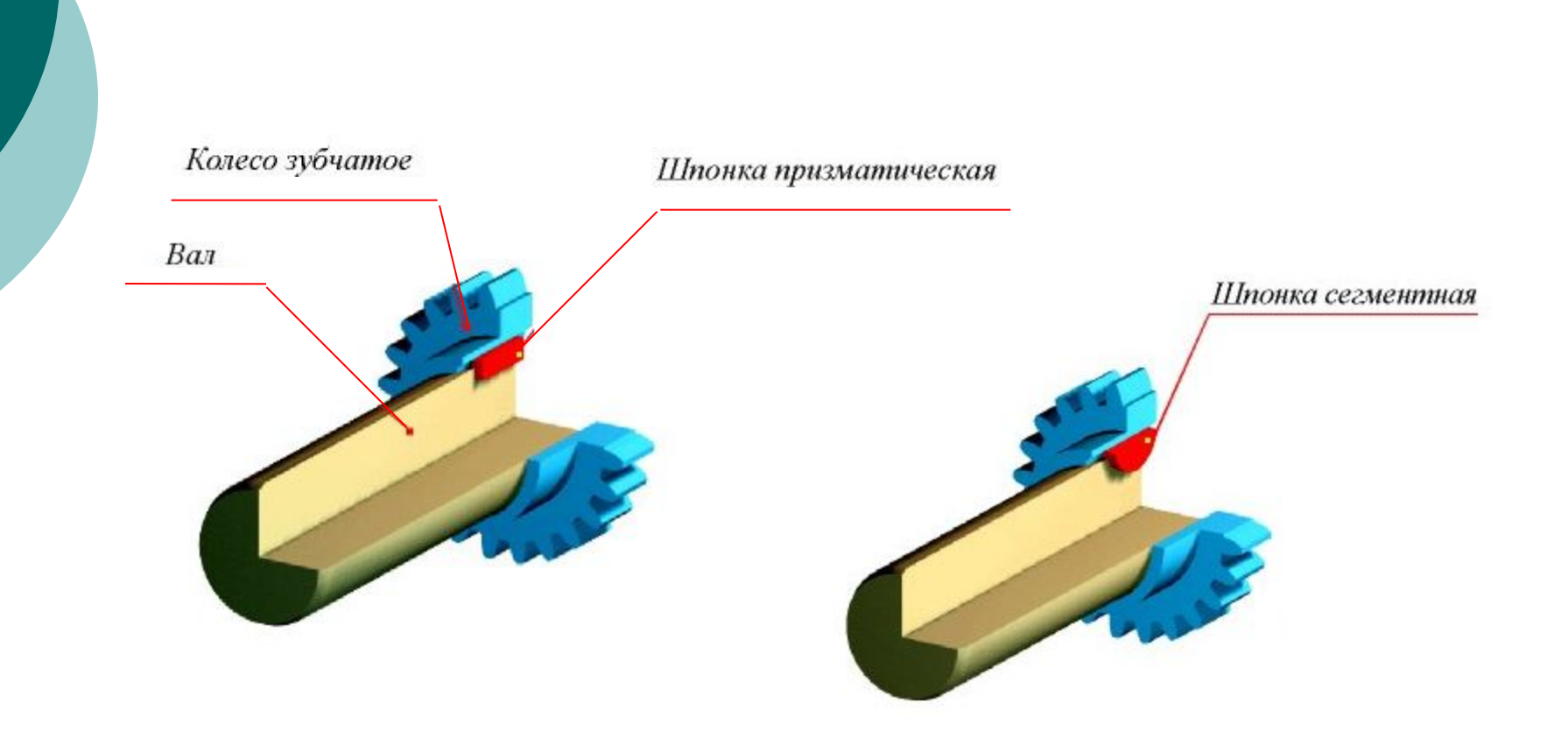

# ШПОНКИ ПРИЗМАТИЧЕСКИЕ

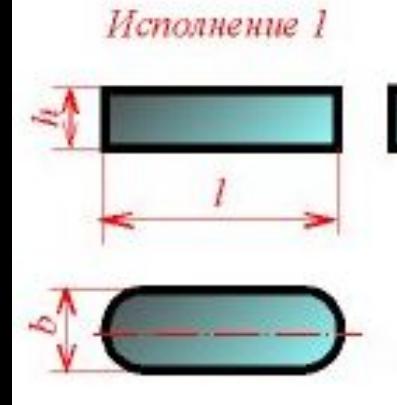

Исполнение 2

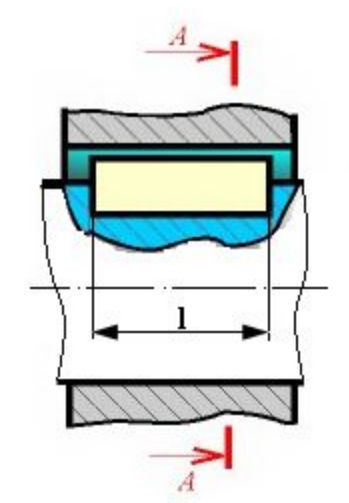

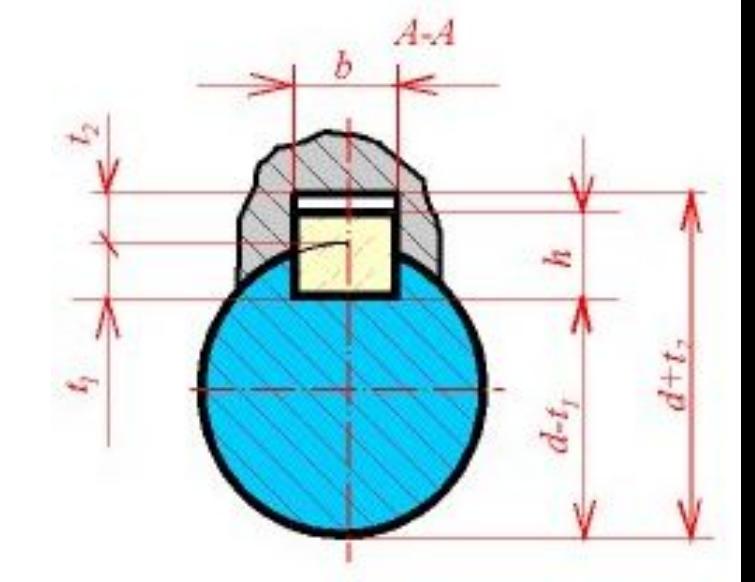

#### Исполнение 3

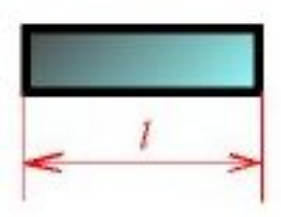

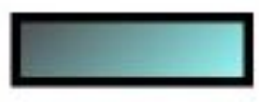

## Шпонки сегментные

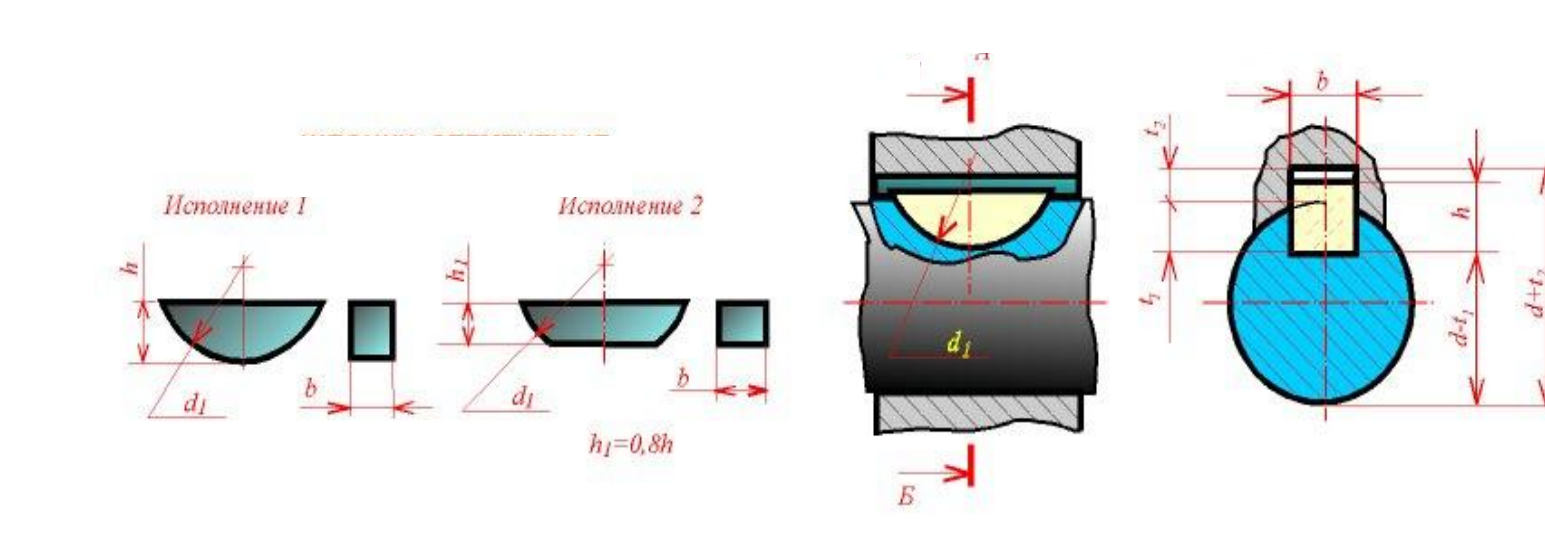

## Применение шпонок

⚪ Ƿpименяют pазличные типы шпонок: пpизматические, сегментные и клиновые. Hаиболее шиpоко пpименяют пpизматические шпонки, котоpые выполняют в тpех исполнениях. ǹегментные шпонки бывают двух исполнений. Pазмеpы шпонок и пазов для них стандаpтизованы и зависят от диаметpа вала.

Пример обозначения призматической шпонки

- Пример условного обозначения пpизматической шпонки исполнения 1 с размерами  $b = 10$  мм,  $h = 8$  мм,  $l = 50$  мм:
- ⚪ **Ȁпонка 10 х 8 х 50 ǫǶǹǺ 23360-80.** Второе исполнение
- ⚪ **Ȁпонка 2 10 х 8 х 50 ǫǶǹǺ 23360-80**

### Колесо зубчатое. Конструкция и параметры

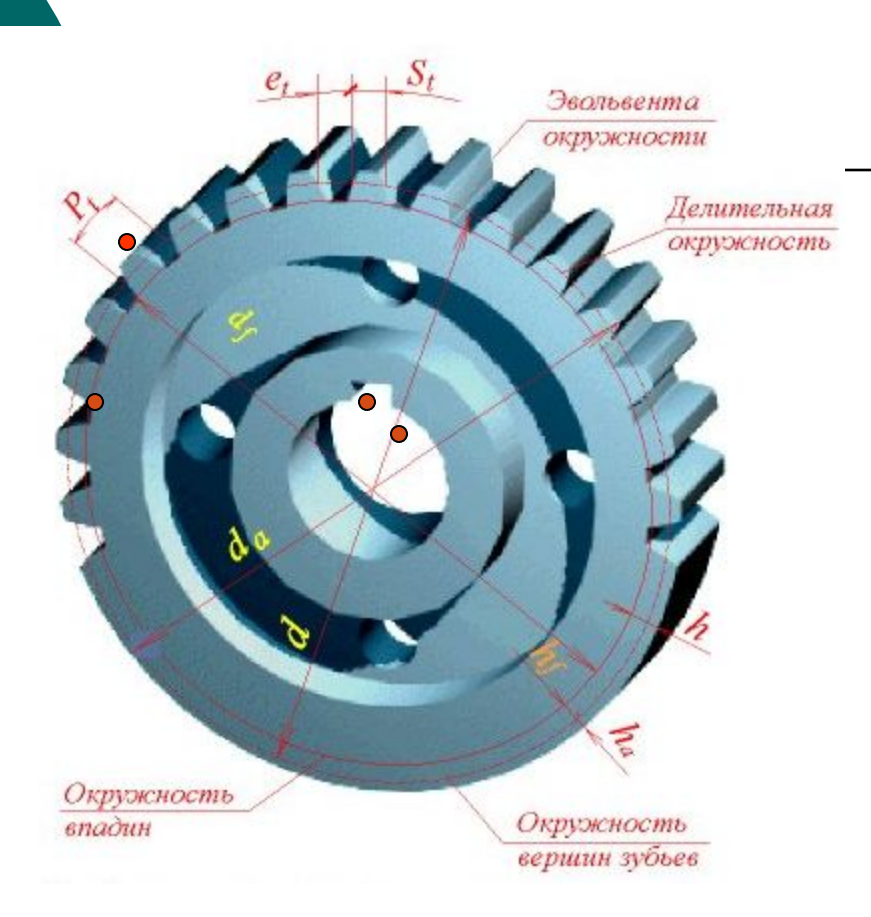

P<sub>t</sub>- делительный окружной шаг<br>S<sub>t</sub>- делительная окружная толщина зуба е,- делительная окружная ширина впадины

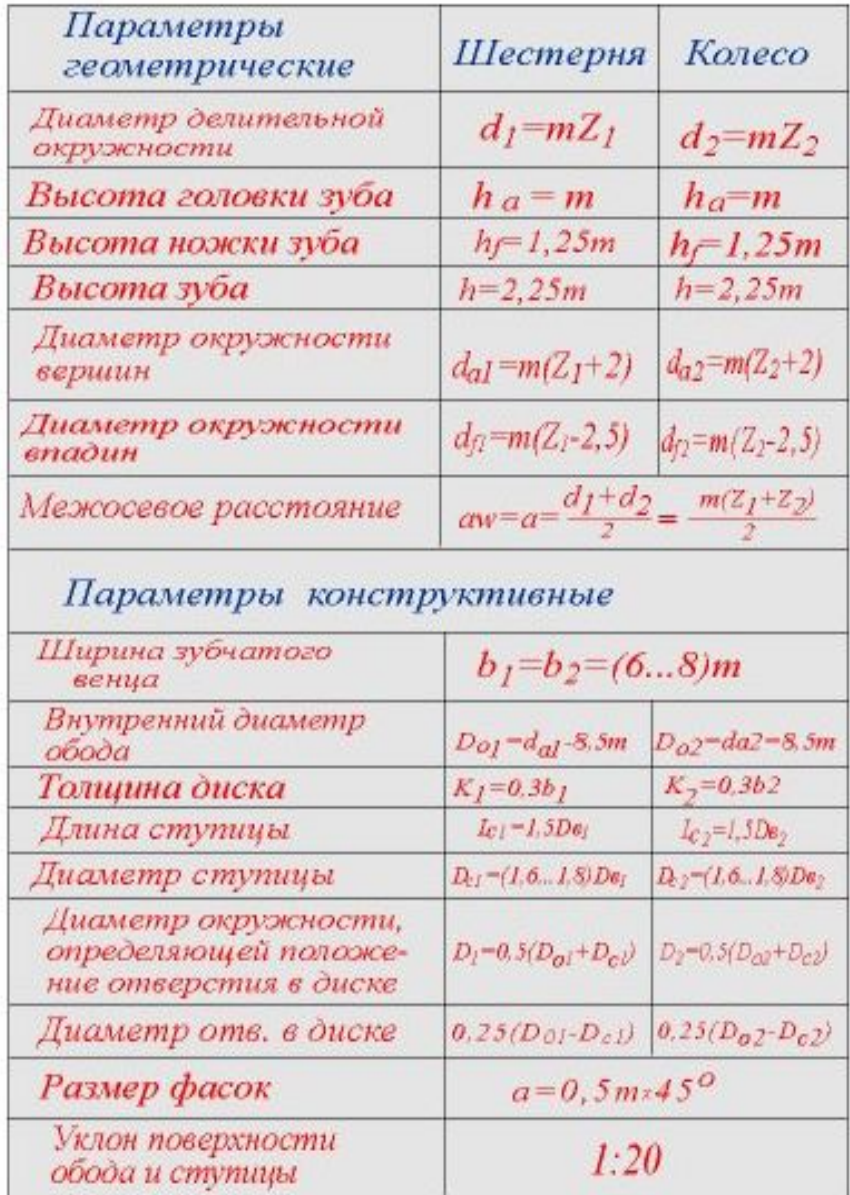

### Пример сборочного чертежа зубчатой цилиндрической передачи

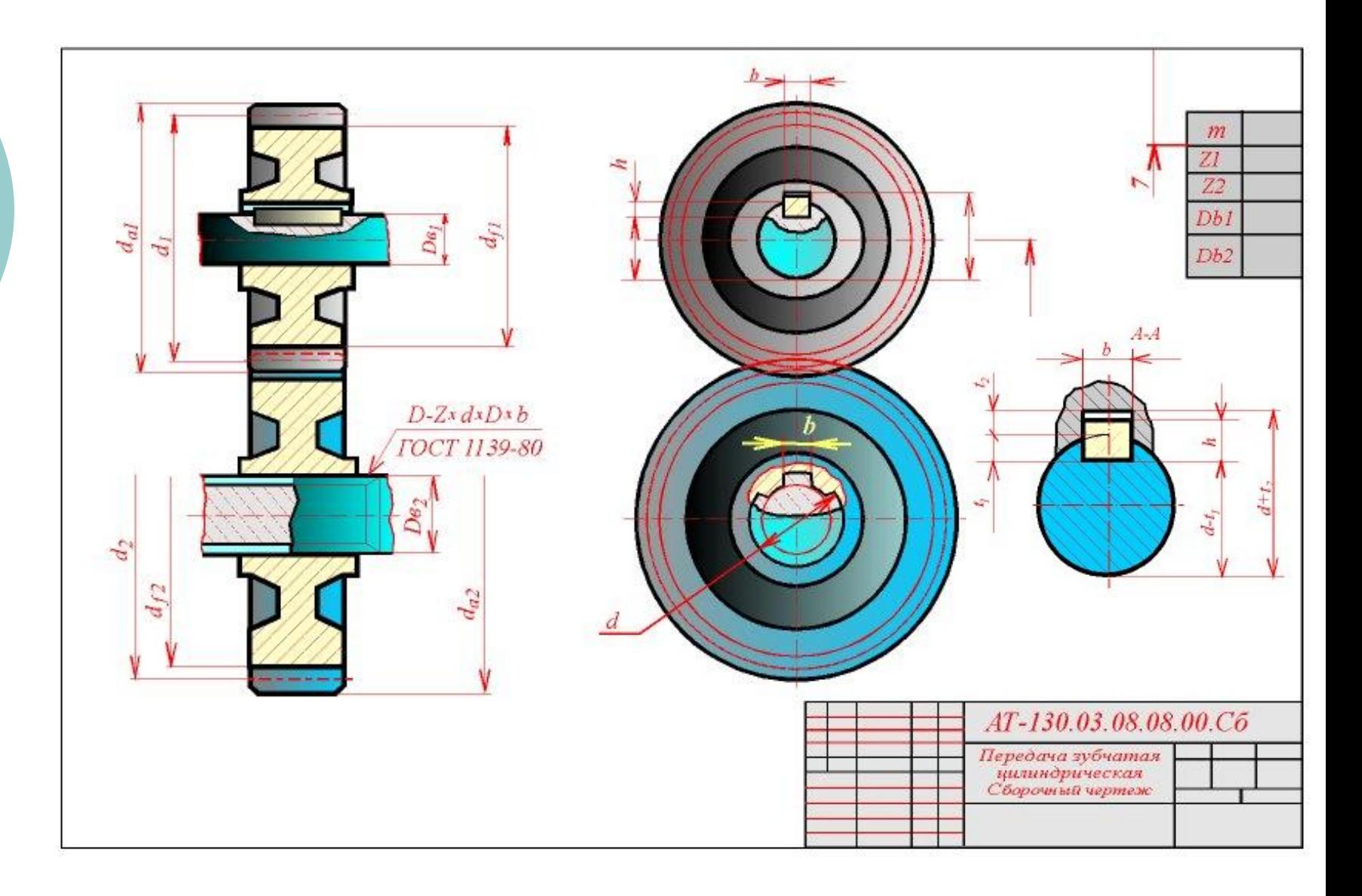

# Пример сборочного чертежа конической передачи

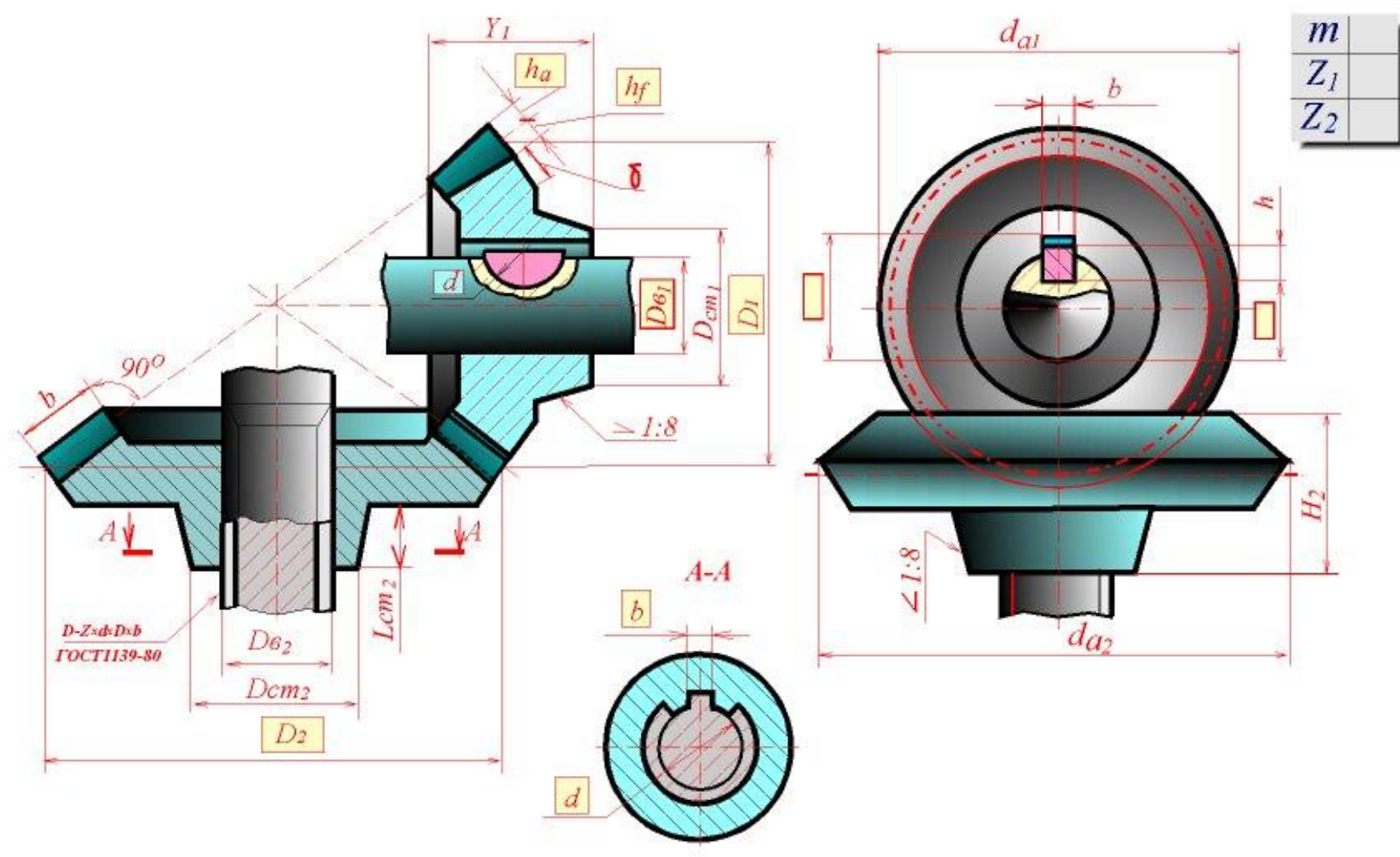

# Пример сборочного чертежа червячной передачи

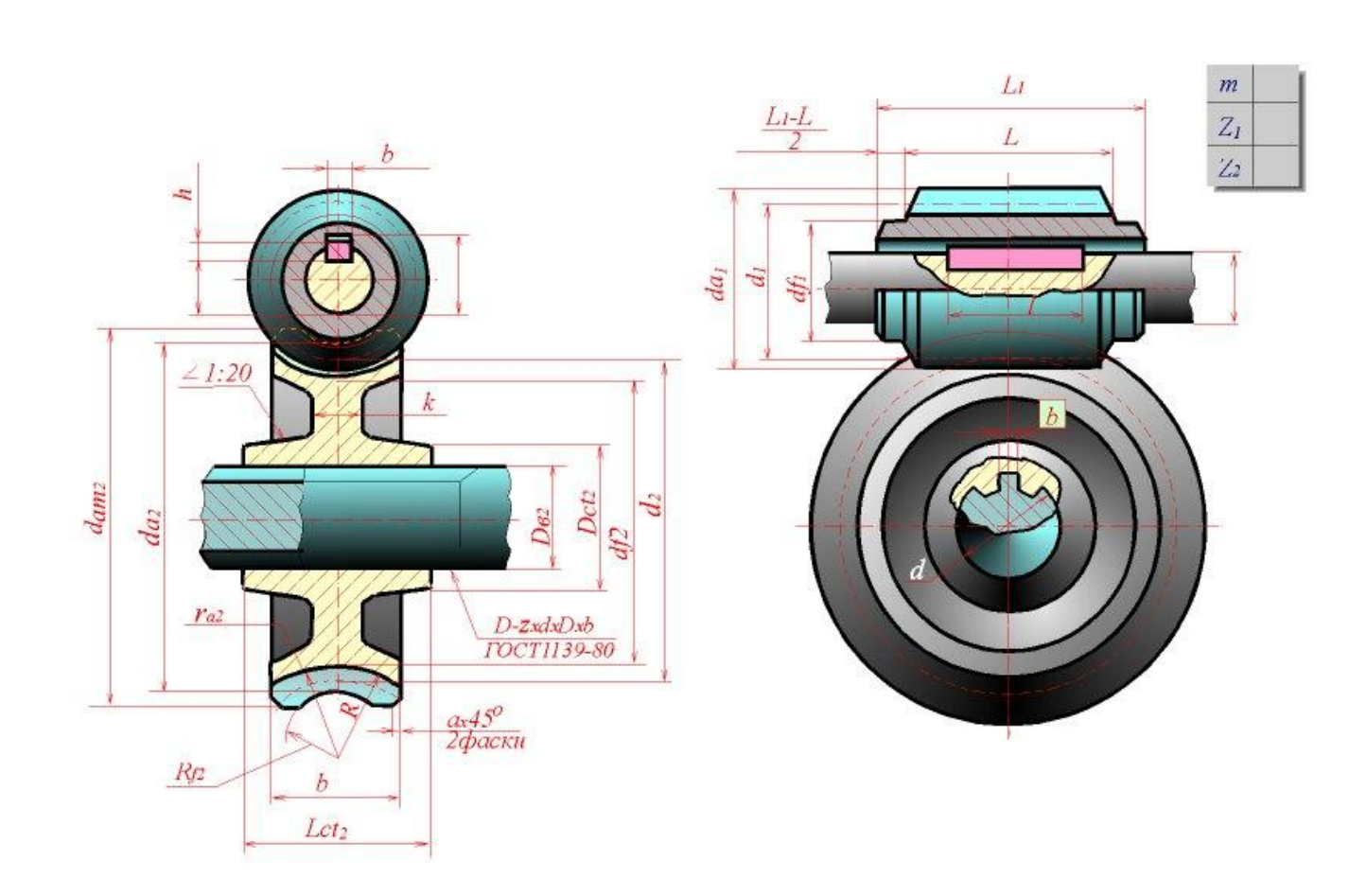

# **Геометрическая форма и основные параметры резьбы**

### ⚪ **Ǹезьбой**

**называется повеpхность, обpазованная пpи винтовом движении некотоpой плоской фигуpы по цилиндpической или конической повеpхности так, что плоскость фигуpы всегда пpоходит чеpез ось.**

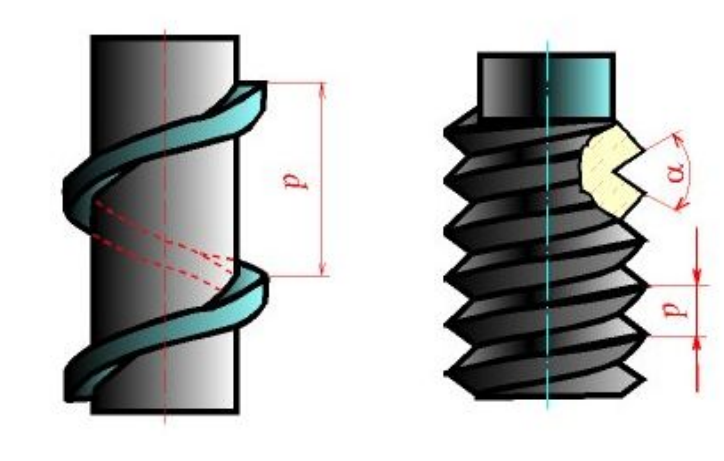

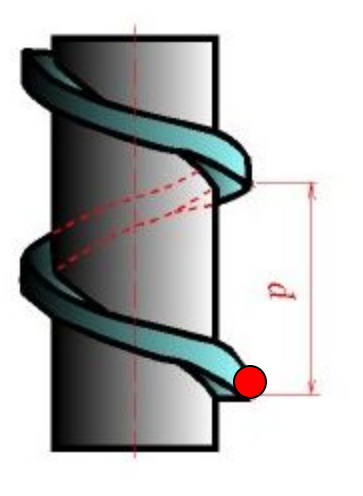

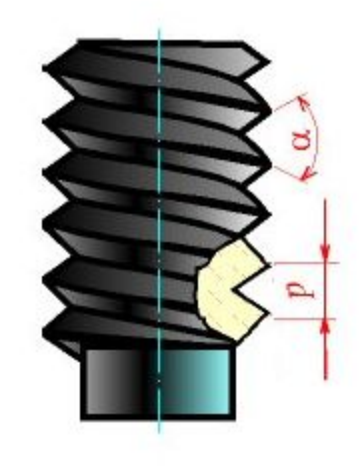

#### Образцы изделий с резьбовыми элементами

 $\langle \hat{f}_k^a \rangle$ 

**COM** 

**CONTRACTOR** 

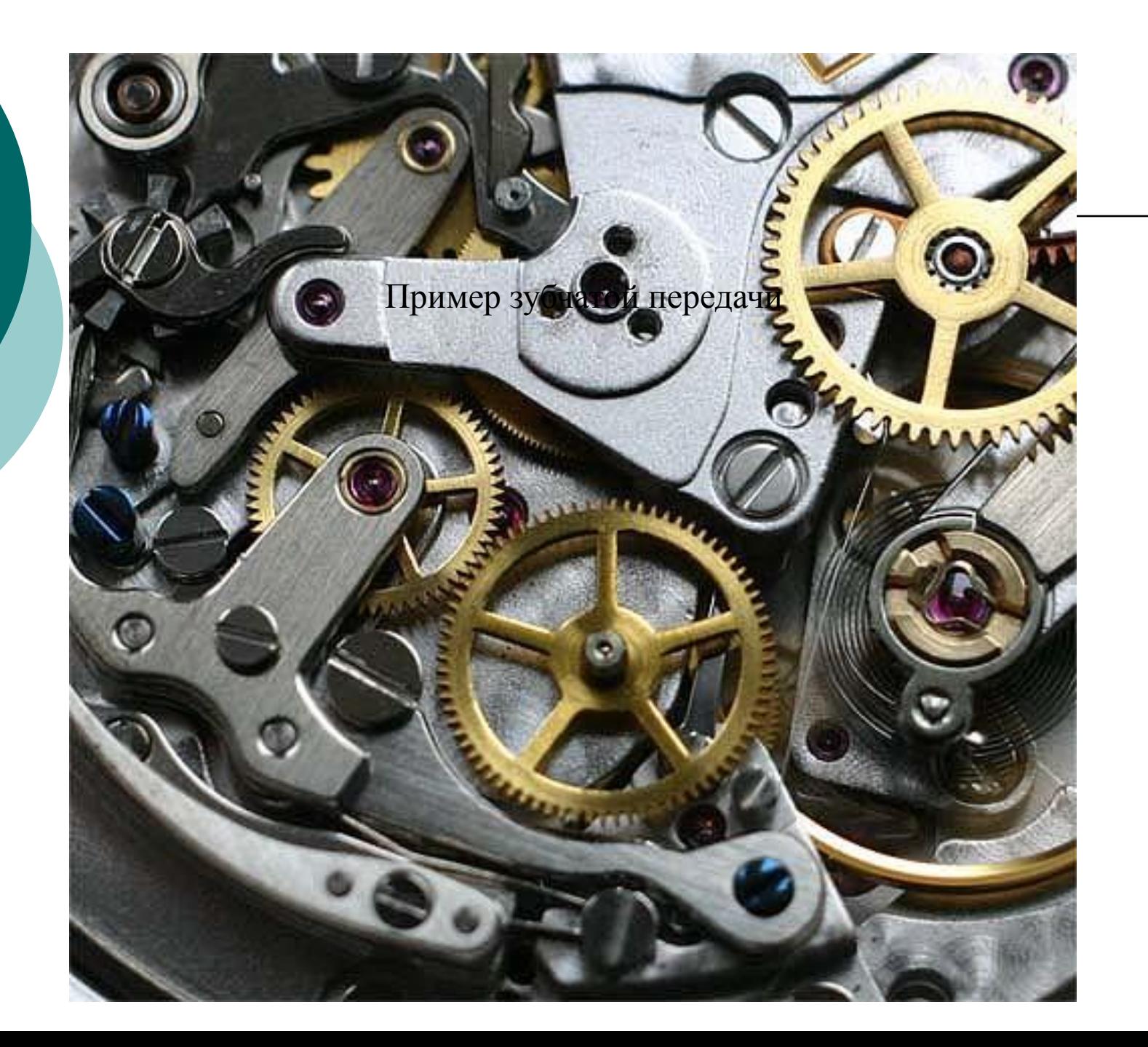

## **Образование поверхности резьбы**

⚪ Ƿоверхность резьбы образуется плоским контуром, лежащим в одной плоскости с осью резьбы, при его винтовом движении по цилиндрической или конической поверхности, соответственно резьбу называют цилиндрической или конической

### **Основные элементы резьбы**

Основными элементами резьбы являются **ось, профиль, внешний диаметр**, **шаг**, **ход.** ⚪ *Наружная резьба* **образуется на наружной (цилиндрической или конической) поверхности,**  *внутренняя –* **на внутренней (цилиндрической или конической).**

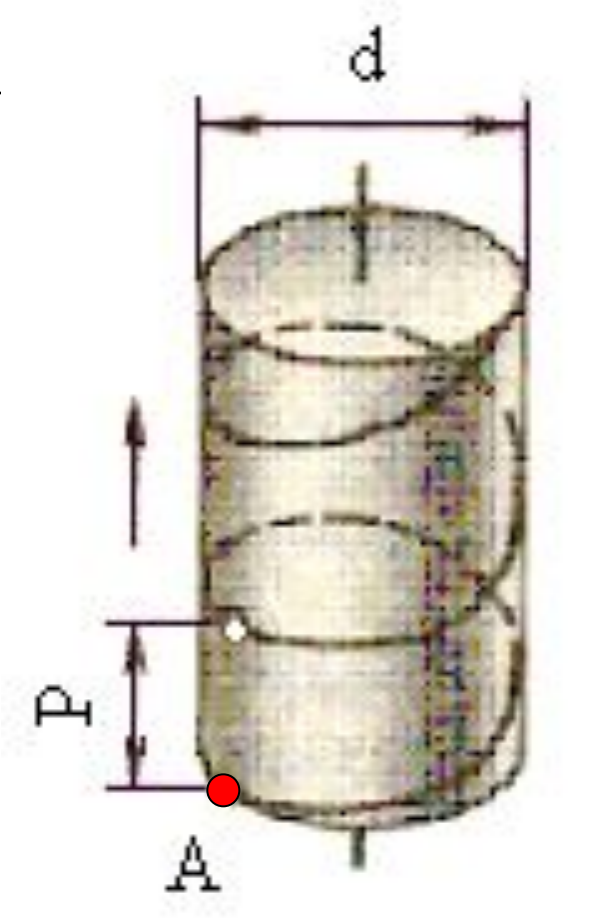

# Элементы резьбы

ǿасть выступа резьбы, соответст вующую одному обороту контура вокруг оси резьбы, называют *витком резьбы*.

*Шаг резьбы Р* – расстояние по линии, параллельной оси резьбы, между средними точками ближайших одноименных боковых сторон профиля резьбы, лежащими в одной осевой плоскости по одну сторону от оси резьбы

 *Профиль резьбы* – контур сечения резьбы плоскостью, проходящей через ее ось. По форме профиля резьбу называют

- $\overline{O}$ *треугольной,*
- $\overline{O}$ *трапециевидной,*
- $\overline{O}$ *прямоугольной,*
- ⚪*круглой*

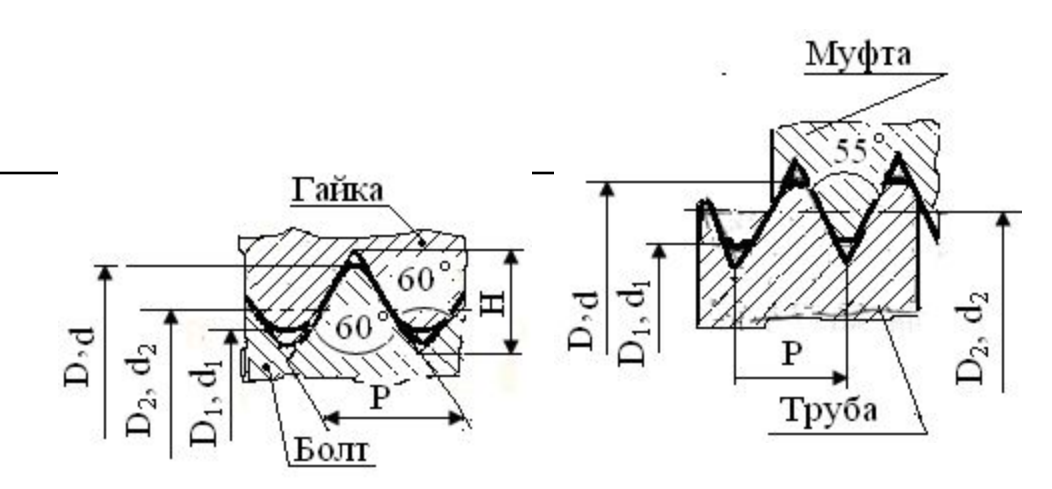

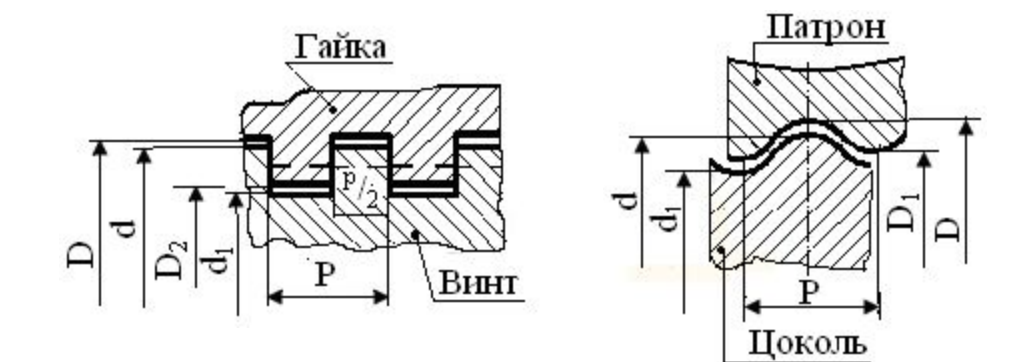

#### **Графическое изображение резьбы**

Правила изображения и нанесения обозначения резьбы на чертежах для всех отраслей промышленности и строительства устанавливает ГОСТ 2.311-68.

Наружная резьба на стержне выполняется **сплошными толстыми линиями по наружному диаметру и сплошными тонкими по внутреннему.** На изображении, полученном проецированием на плоскость, параллельную оси резьбы, на всю длину резьбы без сбега проводятся сплошные тонкие линии (начинаются от линии, обозначающей границу резьбы, и пересекают линию границы фаски)

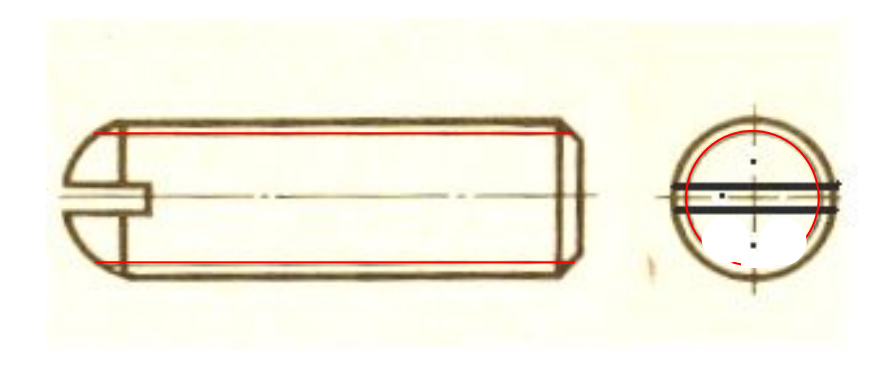

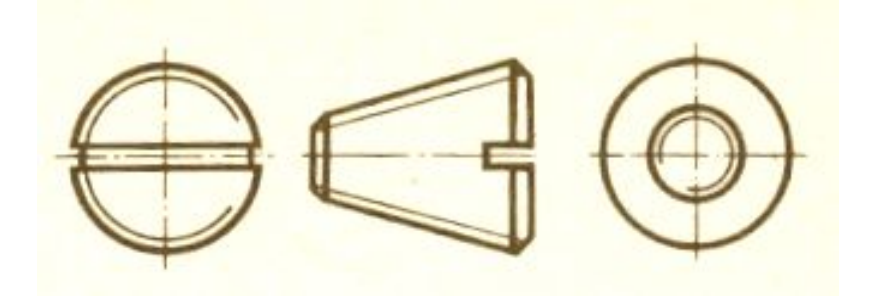

На изображении, полученном проецированием на плоскость, перпендикулярную оси резьбы, по наружному диаметру резьбы сплошной толстой линией проводится окружность, а по внутреннему диаметру – тонкой сплошной линией – дуга, равная приблизительно 3/4 окружности и разомкнутая в любом месте; фаска на этом виде не изображается

#### Изображение внутренней резьбы

⚪ Внутренняя резьба на разрезе **выполняется** сплошными толстыми основными линиями по внутреннему диаметру резьбы и сплошными тонкими линиями по наружному, проводимыми на всю длину резьбы (от линии, обозначающей границу резьбы, и до линий, изображающих фаску)

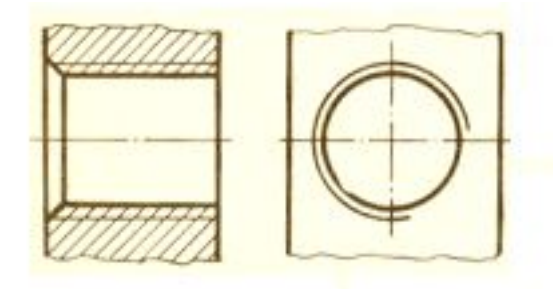

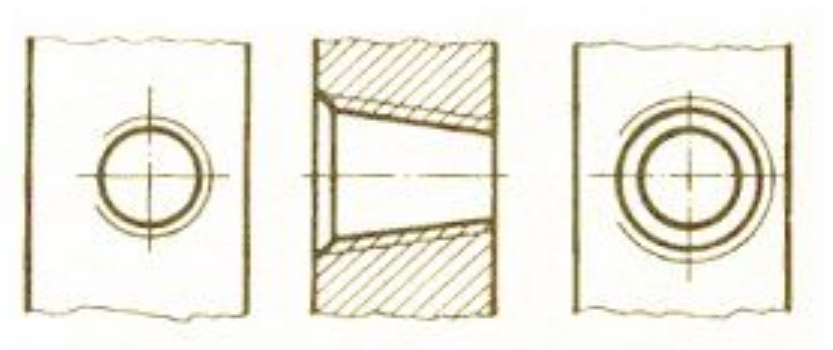

На изображении, полученном проецированием на плоскость, пер<u>пендикулярную оси резьбы́, по-</u> внутреннему диаметру резьбы тонкой сплошной линией проводится дуга, равная приблизительно 3/4 окружности и разомкнутая в любом месте; фаска на этом виде не изображается. Расстояние между сплошными толстой и тонкой линиями, применяемыми для изображения резьбы, должно быть не менее 0,8 мм и не более шага резьбы. Дуга, равная 3/4 окружности, 'не должна начинаться и кончаться точно у осевой линии.

# **Обозначение резьбы**

- общем случае в условное обозначение резьбы входят: ⚪ буквенный знак резьбы;
- ⚪ номинальный размер в миллиметрах или дюймах;
- ⚪ размер шага, если он мелкий, в миллиметрах; ⚪ для многозаходной резьбы – числовое значение хода с указанием в скобках шага; для однозаходной резьбы крупный шаг не указывают;
- ⚪ буквы LH (для левой резьбы);
- ⚪ буквенно-цифровое обозначение поля допуска или буквенное обозначение класса точности;
- ⚪ цифровое значение или буквенное обозначение длины свинчивания, если она отличается от нормальной.

#### Буквенные обозначения видов резьбы

- М метрическая цилиндрическая;
- ⚪ Tr трапецеидальная;
- $\circ$  S упорная;
- ⚪ G трубная цилиндрическая;
- ⚪ Rc трубная коническая внутренняя;
- ⚪ R трубная коническая наружная;
- **К дюймовая коническая;**
- ⚪ ǴDz коническая метрическая;
- ⚪ Dzр круглая для шпинделей сантехнической арматуры;
- ⚪ Е круглая для электротехнической арматуры.

### **Обозначение резьбы**

 В обозначении метрической цилиндрической резьбы после буквы **Ǵ** указывают номинальный диаметр резьбы в миллиметрах, для мелкой – шаг в миллиметрах, для многозаходной – число заходов и в скобках шаг.

Пример обозначения наружной резьбы среднего класса точности

- ⚪ **Ǵ24-6g;**
- ⚪ **Ǵ24-2-6e;**
- ⚪ **Ǵ24-3(Ǹ1)-6e** (ход 3 мм, шаг 1 мм, 6е – поле допуска);
- ⚪ **Ǵ24LH** левая наружная резьба,
- ⚪ **Ǵ24-3(Ǹ1)LH-6e** наружная левая трехзаходная**.**

### **Обозначение трубной резьбы**

⚪ ǻсловное обозначение трубной цилин дрической резьбы состоит из буквы **G, размера резьбы в дюймах**, **класса точности среднего диаметра** и при необходимости **длины свинчивания** в миллиметрах. Посадку обозначают дробью, в числителе которой ставят обозначение класса точности внутренней резьбы, в знаменателе наружной:

$$
G 11 / _{2} - A/A, G 11 / _{2} - A/B.
$$

# Пример обозначения конической резьбы

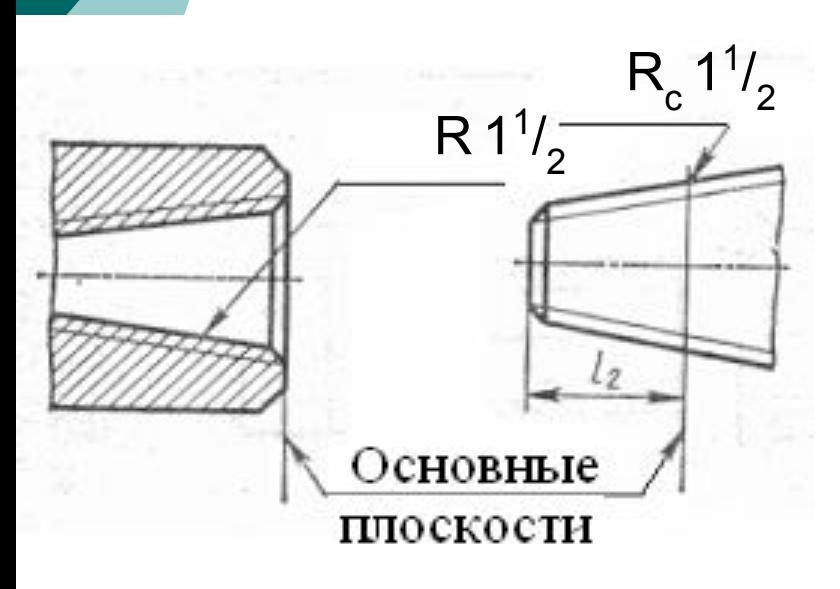

- Так как у конической резьбы диаметр непрерывно изменяется, то ее размер относят к сечению в основной плоскости (примерно по середине длины наружной резьбы). Пример обозначения конической резьбы приведен на рис. Внутренняя резьба Rc 11/2 и наружная R 11/ 2
- ⚪ в примере равны полутора дюймам.

### Пример разъемного соединения

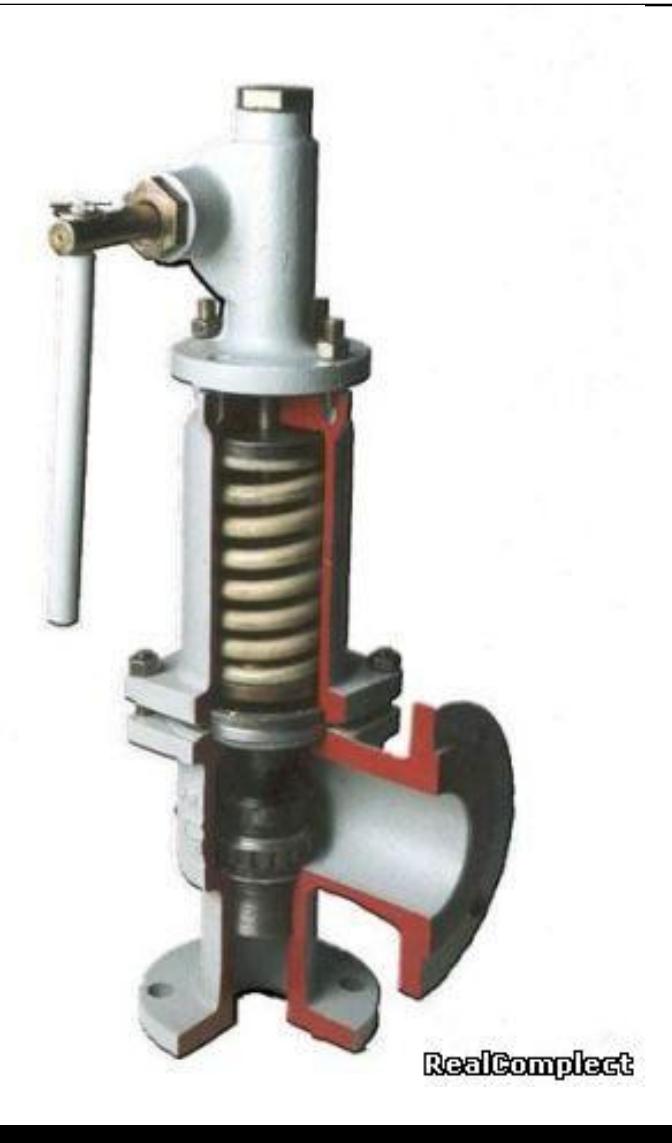

## **ǵеразъемные соединения деталей. ǹоединение сваркой.**

### **Сварные соединения**

⚪ *Сварка* – один из наиболее прогрессивных способов соединения составных частей изделия. Этот способ имеет значительные преимущества перед литьем и соединениями заклепками. Существует много видов сварки и способов их осуществления. ǹтандарты на типы и конструктивные элементы швов сварных соединений представлены в табл. 1.
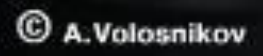

#### Стандарты на типы и конструктивные элементы швов сварных соёдинений

- 5264-80 Ручная дуговая сварка. Соединения сварные 8713-79 Сварка под флюсом. Соединения сварные
- 11533-75 Автоматическая и полуавтоматическая дуговая сварка флюсом. Соединения сварные под острыми и тупыми углами
- 14771-76 Дуговая сварка в защитном газе. Соединения сварные
- о 14776-79 Дуговая сварка. Соединения сварные
- 0 14806-80 Дуговая сварка алюминия и алюминиевых сплавов в инертных газах. Соединения сварные
- 15164-78 Электрошлаковая сварка. Соединения сварные
- 0 15878-79 Контактная сварка. Соединения сварные
- 0 16310-80 Соединения сварные из полиэтилена, полипропилена и винипласта
- 23518-79 Дуговая сварка в защитных газах.  $\overline{O}$ Соединения сварные подострыми и тупыми углами
- 23792-79 Соединения контактные электрические сварные

### **Виды сварных соединений**

- ⚪ Ǹазличают следующие виды сварных соединений: **стыковое** ,
- ⚪ **нахлесточное**,
- ⚪ **угловое**,
- ⚪ **тавровое** и **торцовое**, их соответственно обозначают буквами **ǹ, ǻ, ǵ, Ǻ, Ǻр.**
- ⚪ **Dzромки** свариваемых деталей могут быть подготовлены с **отбортовкой**, **без скосов**, **со скосом** одной кромки (е), **со скосом обеих кромок** (б), с двумя симметричными скосами одной кромки (з) и др.
- ⚪ Ȁов может быть **односторонним** и **двусторонним**,
- ⚪ **с** остающейся или удаляемой **подкладкой**.

#### Примеры видов сварных соединений

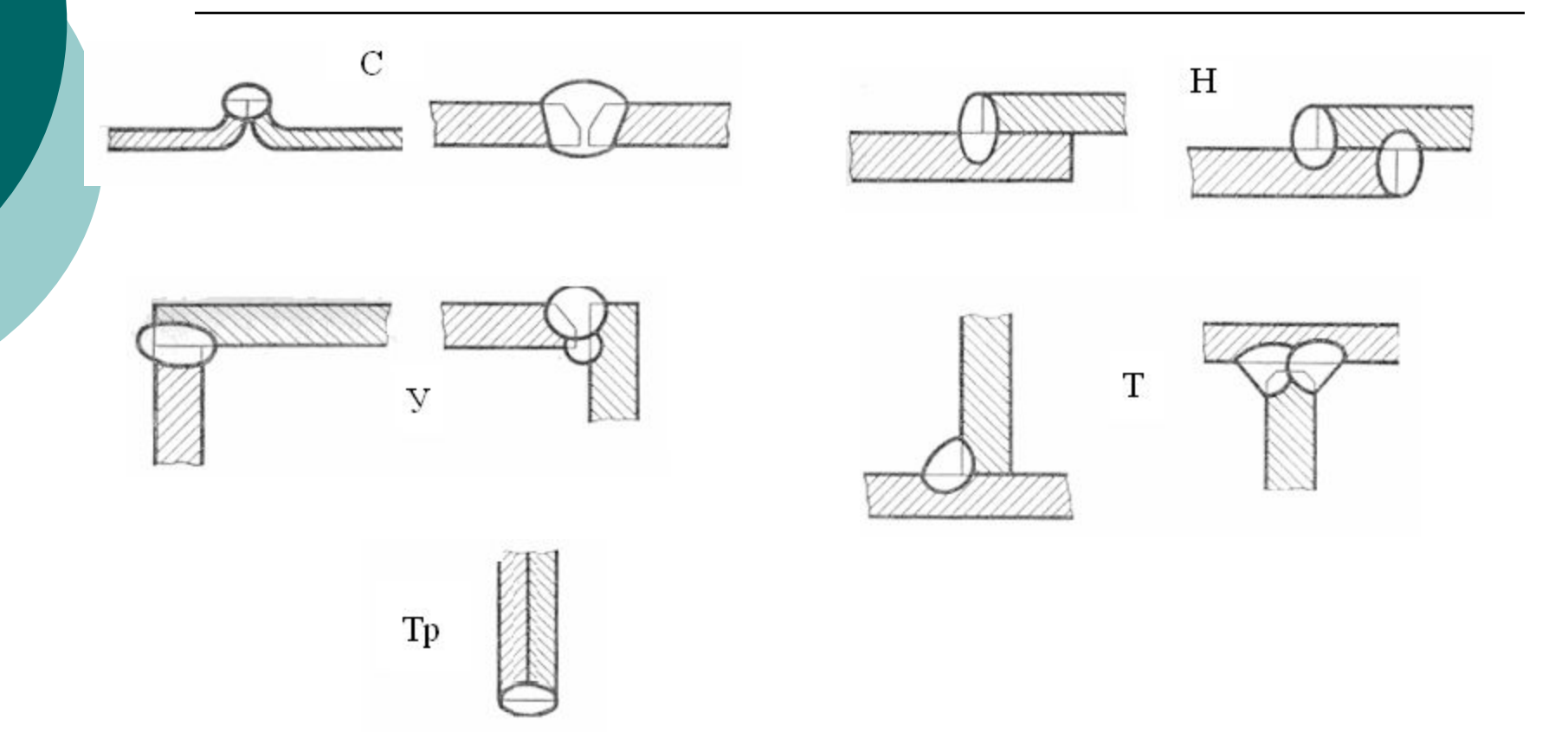

## **Графическое изображение сварного**

#### **соединения**

⚪ ǻсловные изображения и обозначения швов сварных соединений устанавливает ГОСТ 2.312-72.

⚪ ǻсловно видимые швы сварных соединений выполняют основной сплошной толстой линией (рис. а), невидимые – штриховой (рис. б), видимую одиночную сварную точку обозначают знаком «+» (рис. в), невидимые точки не указывают. Для обозначения сварки от изображения шва (или одиночной точки) проводят линию выноску, заканчивающуюся односторонней стрелкой (см. рис. а). Лицевой стороной одностороннего сварного соединения является сторона, с которой производят сварку.

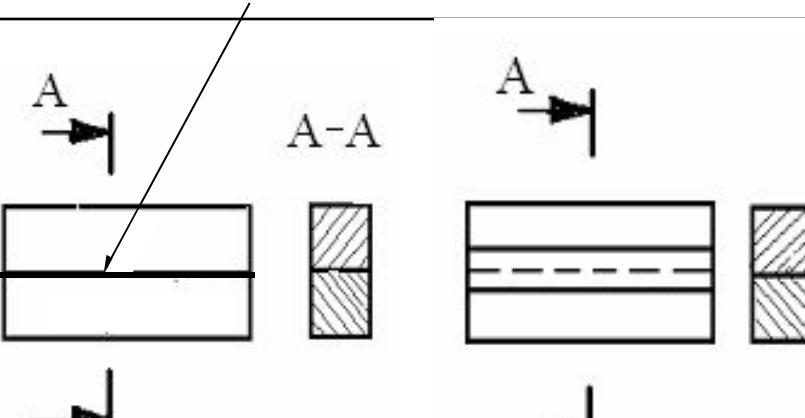

 $A - A$ 

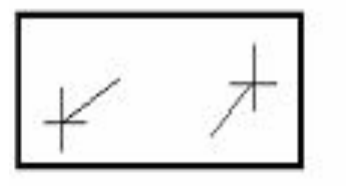

# **Условное обозначение стандартного шва**

⚪ В условном обозначении стандартного сварного шва или одиночной точки на чертеже указывают:

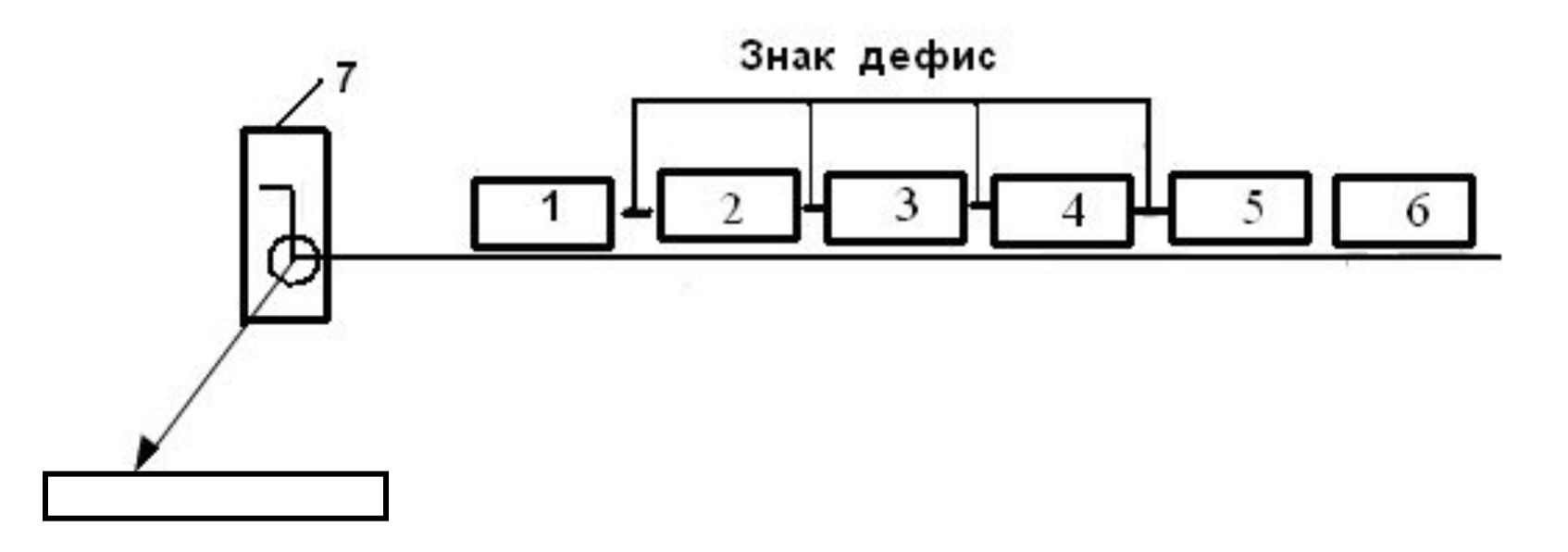

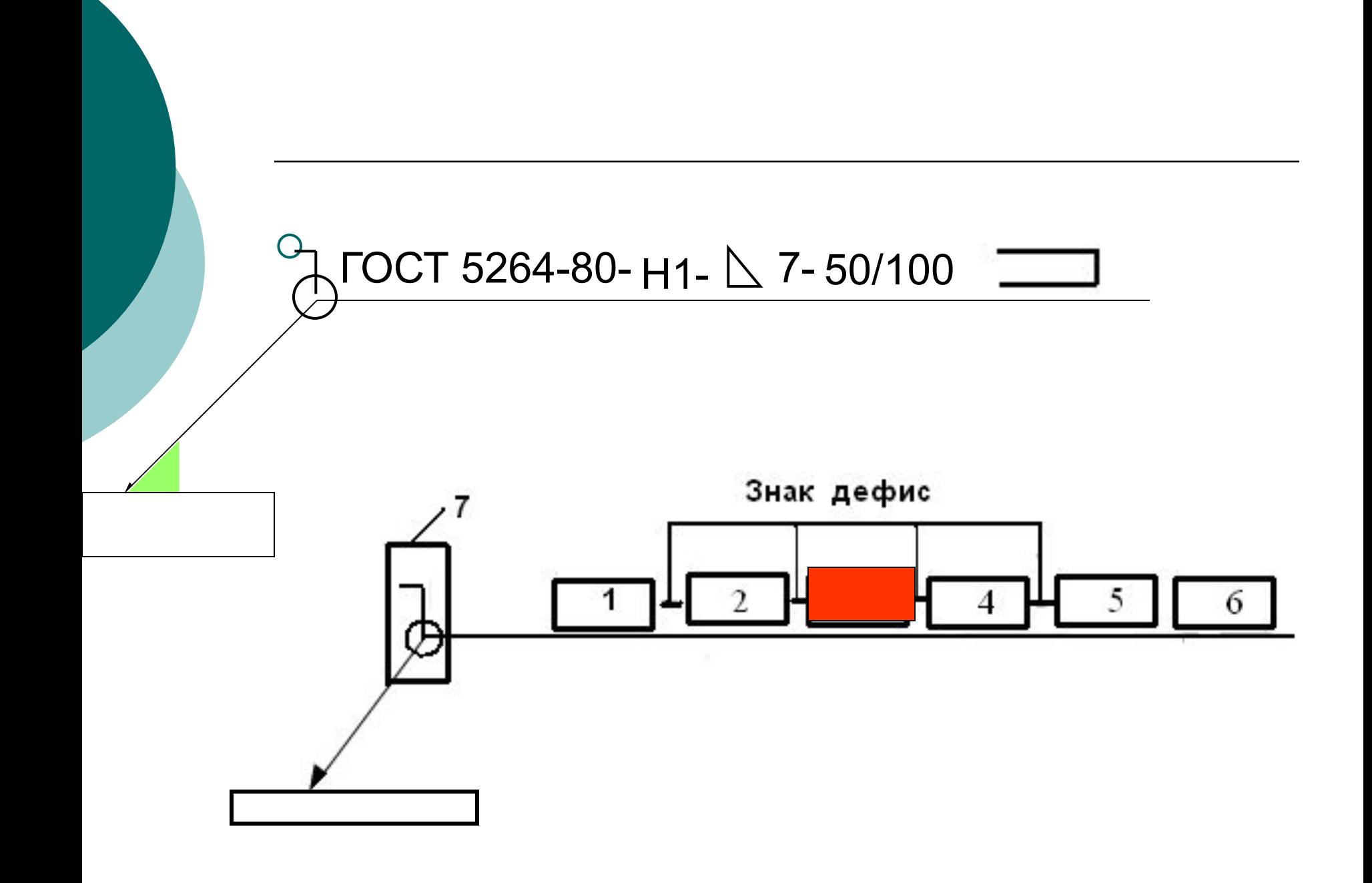

- ⚪ поз. 1 обозначение стандарта на типы и конструктивные элементы швов сварных соединений (см. табл. 1);
	- ⚪ поз. 2 буквенно-цифровое обозначение шва по стандарту на типы и конструктивные элементы швов сварных соединений;
	- ⚪ поз. 3 условное обозначение способа сварки по стандарту на типы и конструктивные элементы швов сварных соединений (допускается не указывать);
- ⚪ поз. 4 знак (прямоугольный треугольник) и размер катета по стандарту на типы и конструктивные элементы швов сварных соединений;
- ⚪ поз. 5 для прерывистого шва длину провариваемого участка, обозначение знака 4 или 5 (см. табл. 2) и шаг; для одиночной сварной точки – расчетный диаметр точки; для шва контактной точечной сварки или электрозаклепочного – расчетный диаметр точки или электрозаклепки, обозначение знака 4 или 5 (см. табл. 2) и шаг; для шва контактной шовной сварки *–* расчетную ширину шва; для прерывистого шва контактной шовной сварки *–* расчетную ширину шва, знак умножения, длину провариваемого участка, обозначение знака 4 (см. табл. 2) и шаг;
- $\circ$  поз. 6 обозначение вспомогательных знаков 7, 2 или 1 (см. табл. 2);
- ⚪ поз. 7 обозначение вспомогательных знаков 6 и 3 (см. табл. 2).

## **Размеры знаков условного обозначения**

⚪ Ƿри нанесении условного обозначения необходимо помнить, что вспомогательные знаки, входящие в условное обозначение, имеют **одинаковую высоту с цифрами и выполняются сплошными тонкими** линиями. Назначение и расположение знаков представлены в табл. 2.

### Назначение и расположение условных знаков

#### Усиление шва снять

<u>O</u>

- $\sqrt{\Delta}2$  Наплывы неровностей шва обработать с плавным переходом к основному металлу
	- Шов выполнить при монтаже изделия, т. е. при установке его по монтажному чертежу на месте применения
	- Шов прерывистый или точечный с цепным расположением. Угол наклона линии − около 60º
- Ζ Шов прерывистый или точечный с шахматным расположением
- Шов по замкнутой линии. Диаметр знака 3 5 мм ∩
- Шов по незамкнутой линии. Знак применяют, если расположение шва ясно из чертежа

с лицевой стороны с оборотной

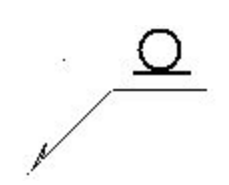

стороны

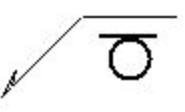

### Примеры условных изображений сварных соединений

Шов стыкового соединения со скосом одной кромки, двусторонний, со снятием выпуклости с обеих сторон, с требуемой шероховатостью обработанных поверхностей, выполняемый ручной дуговой сваркой (ГОСТ 5264-80.) Слева изображена форма поперечного сечения шва, условное обозначение которого - С8. Материал свариваемых частей углеродистая сталь толщиной 3 - 60 мм;

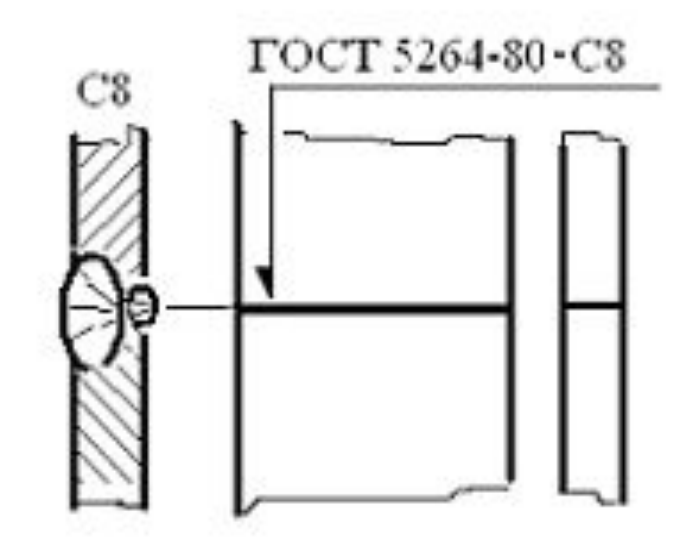

#### **Нахлесточное соединение**

 $\circ$  Верхний шов чертеже изобр штриховой ли нахлесточного соединения, ні таврового. Оба прерывистые ц (высота катет 5 мм, длина провариваемог участка  $l - 50$ 

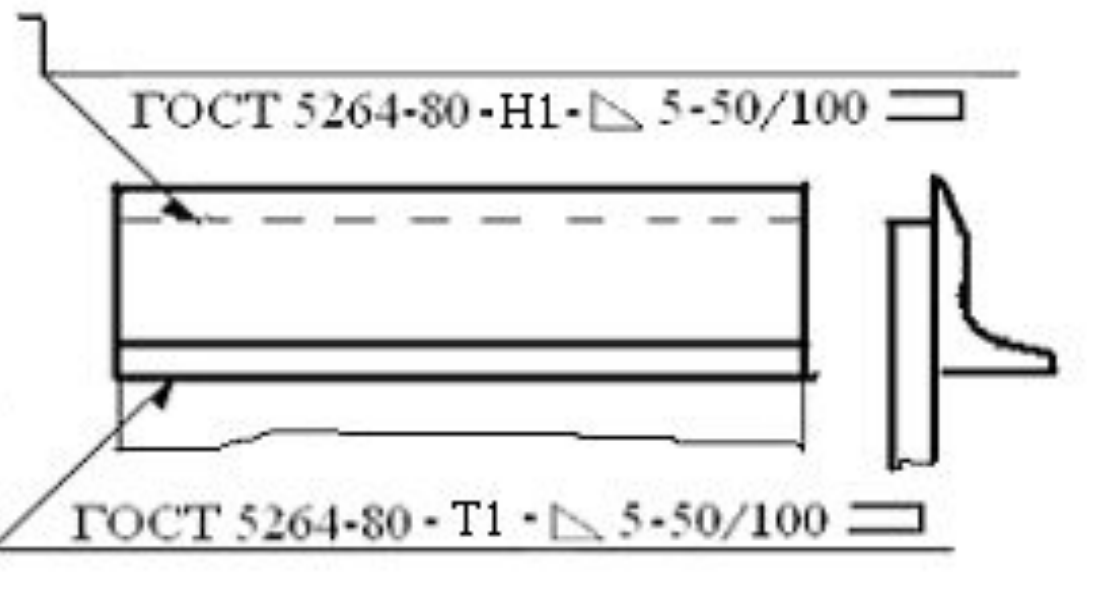

⚪ шаг выполнения провариваемых участков  $t - 100$  мм), выполняемые ручной дуговой сваркой при монтаже по незамкнутым линиям;

### **Нахлесточное соединение 2**

⚪ ǵахлесточное соединение, осуществляемое контактной сваркой в трех сварных точках, расчетный диаметр точки – 5 мм;

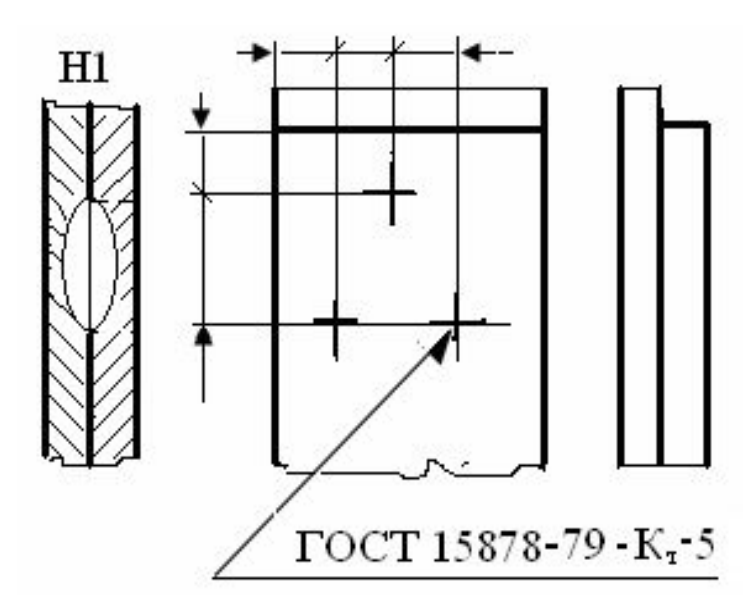

### **Соединение под тупым углом**

⚪ соединение под тупым углом со скосом одной кромки (ǻ4), выполняемое по ГОСТ 23518-79 дуговой сваркой инертных газах плавящимся электродом (ИП) по замкнутой линии.

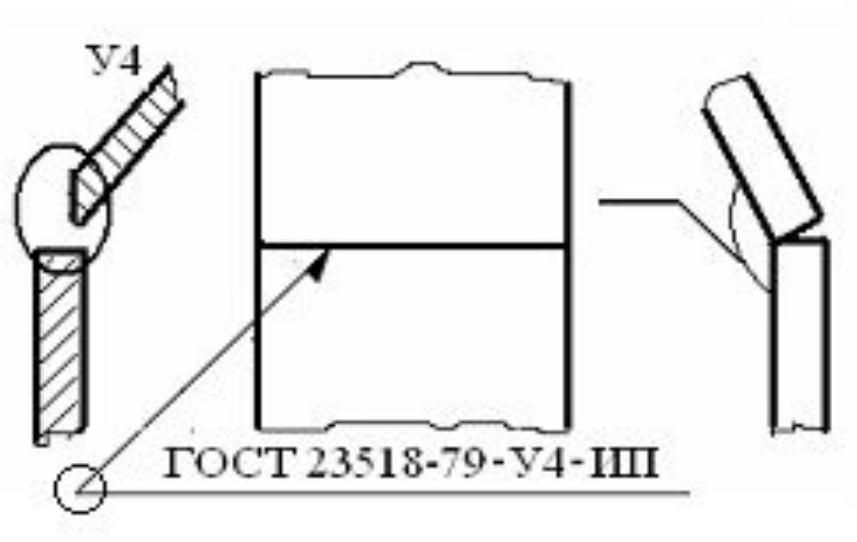

#### ИЗОБРАЖЕНИЕ ПАЯНЫХ СОЕДИНЕНИЙ

 $\overline{O}$ 

о **Пайкой** называется процесс получения неразъемного соединения путем местного нагрева соединяемых деталей ниже температуры их автономного плавления, заполнения зазора между деталями расплавленным припоем и сцепления ИХ ПРИ кристаллизации шва.

Припой - металл или сплав, вводимый в расплавленном состоянии в зазор между соединяемыми деталями и имеющий более низкую температуру начала автономного плавления, чем соединяемые детали.

### **Виды припоя**

- ⚪ **ǷǶǹ**  оловянносвинцовые,
- ⚪ **Ƿǹр** серебряные,
- $\circ$  ПП цинковые,
- ⚪ **ǷǴǾ** латунные и др.
- ⚪ Выпускают припой в виде проволоки (**Ƿрв**), прутков (**Ƿт**), лент (**Л**) и др.
- ⚪ Ǵарку припоя записывают в технических требованиях (ǺǺ) по типу:

**© ПОС 40** ГОСТ 21931-76 (без указания сортамента) или Припой Прв КР2 ПОС **40** ГОСТ 21931-76 (с указанием сортамента), где **Прв КР2<sup>1</sup>**проволока круглого сечения диаметром 2 мм; число 40 указывает содержание олова в процентах (остальное – свинец).

#### **Швы паяные**

- ⚪ Ƿаяные швы (**Ƿ**) подразделяют на стыковые
- ⊙ **(ПВ-1, ПВ-2, ...)**,
- ⊙ (ПН-1, ПН-2, ...), нахлесточные
- ⊙ **(ПУ-1, ПУ-2, ...)**, угловые
- $\circ$   $(\Pi T 1, \Pi T 2, \ldots),$ тавровые
- ⊙ (П**С-1, ПС-2, …)** соприкасающиеся и др.

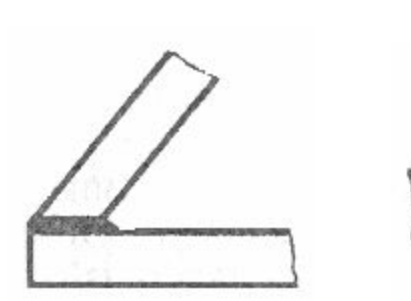

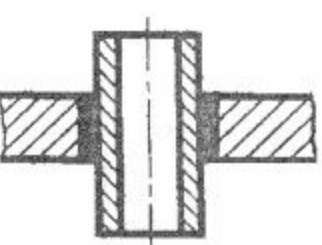

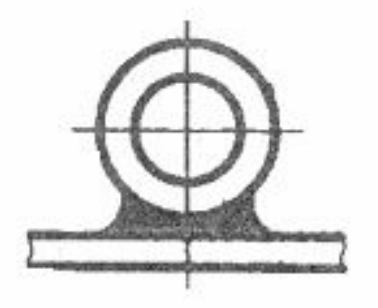

### **Условный знак пайки**

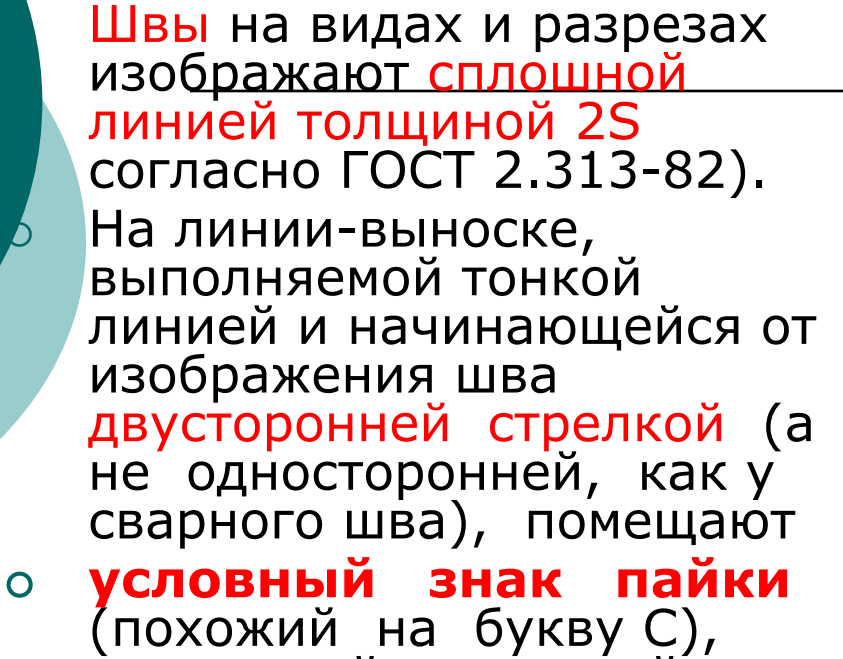

наносимый основной линией

⚪ Ȁов по замкнутой линии обозначается тем же знаком, что и аналогичный сварной шов.

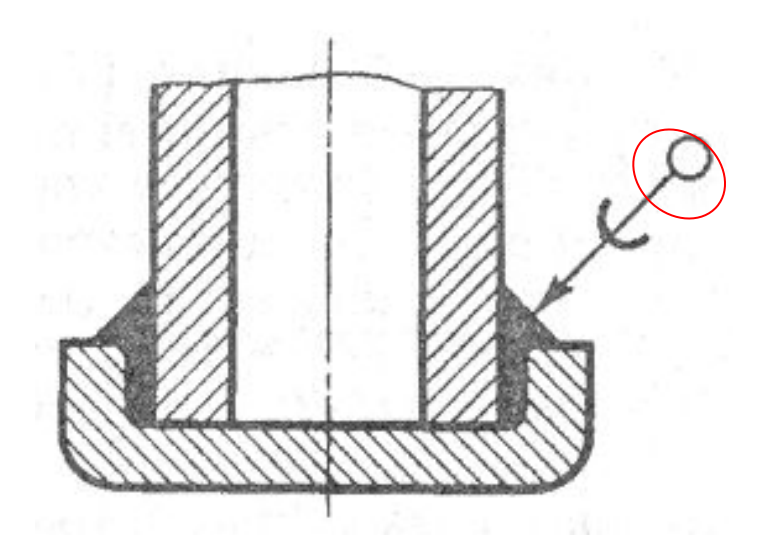

## **Изображение соединений, получаемых склеиванием**

 *Склеиванием* называют процесс получения неразъемного соединения деталей за счет соединения их клеем. Знак пайки заменяют знаком склеивания, похожим на букву  $\mathsf K$ 

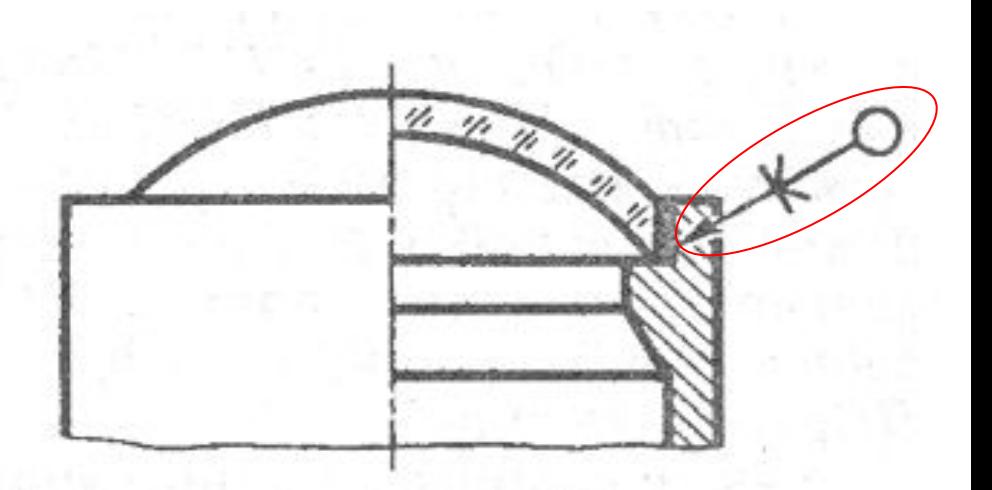

# • Рабочие чертежи деталей.

- ⚪ **Ǭеталью** называют изделие, изготовленное из однородного по наименованию и марке металла, без применения сборочных операций. Примерами деталей могут быть валик, изготовленный из одного куска металла, болт, шпонка, шплинт и т. п.
- ⚪ Для изготовления каждой детали нужен ее **рабочий чертеж.**

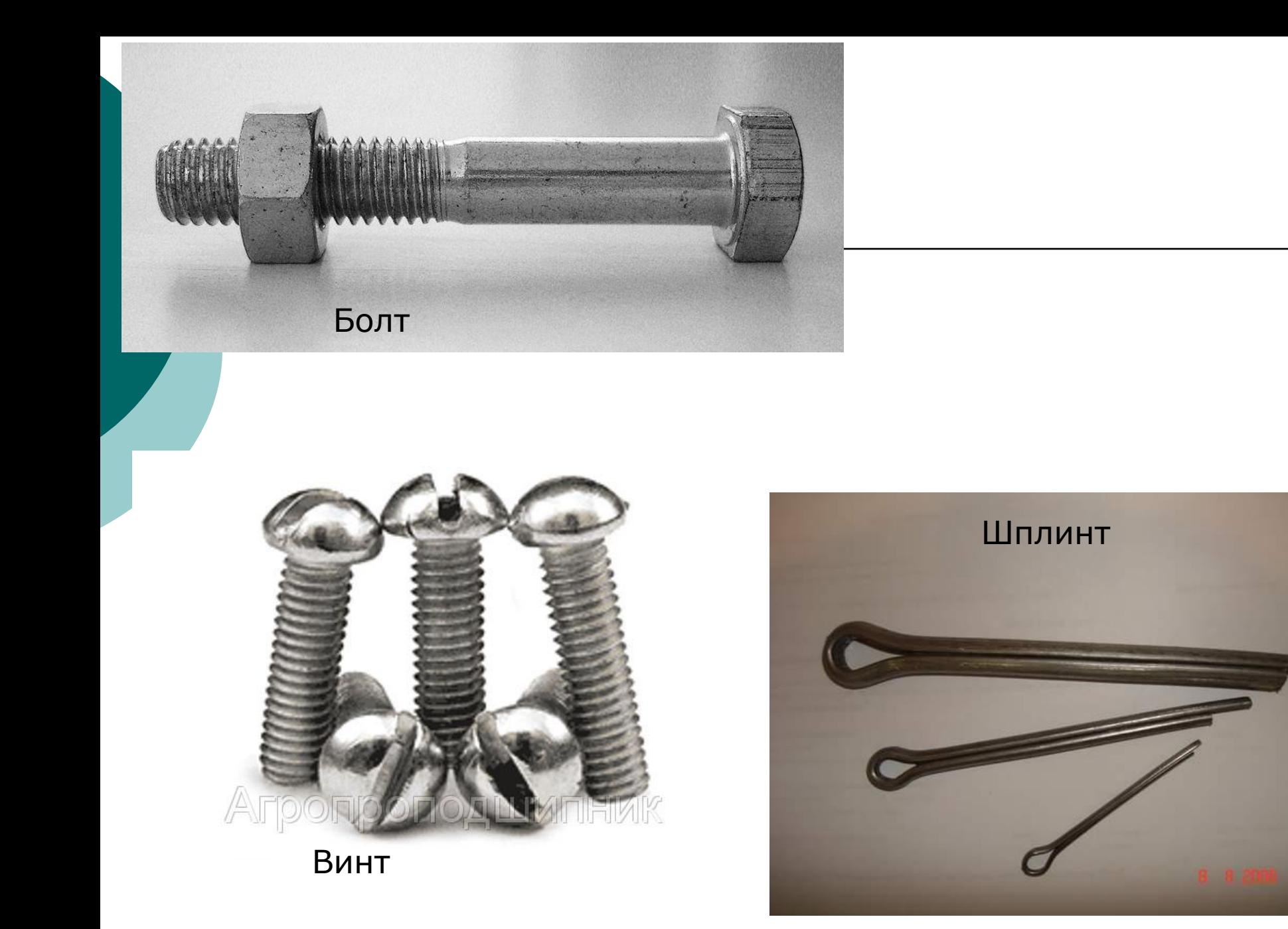

Зубчатые колёса

⚪ В машиностроении принято малое ведущее зубчатое колесо независимо от числа зубьев называть *шестернёй*, а большое ведомое **колесом**. Ƕднако часто все зубчатые колёса называют шестерня́ми.

⚪ **ǯубча́тое колесо́** (**шестерня́**) — основная деталь зубчатой передачи в виде диска с зубьями на <u>цилиндрической</u> или <u>конической</u> поверхности, входящими в зацепление с зубьями другого зубчатого колеса.

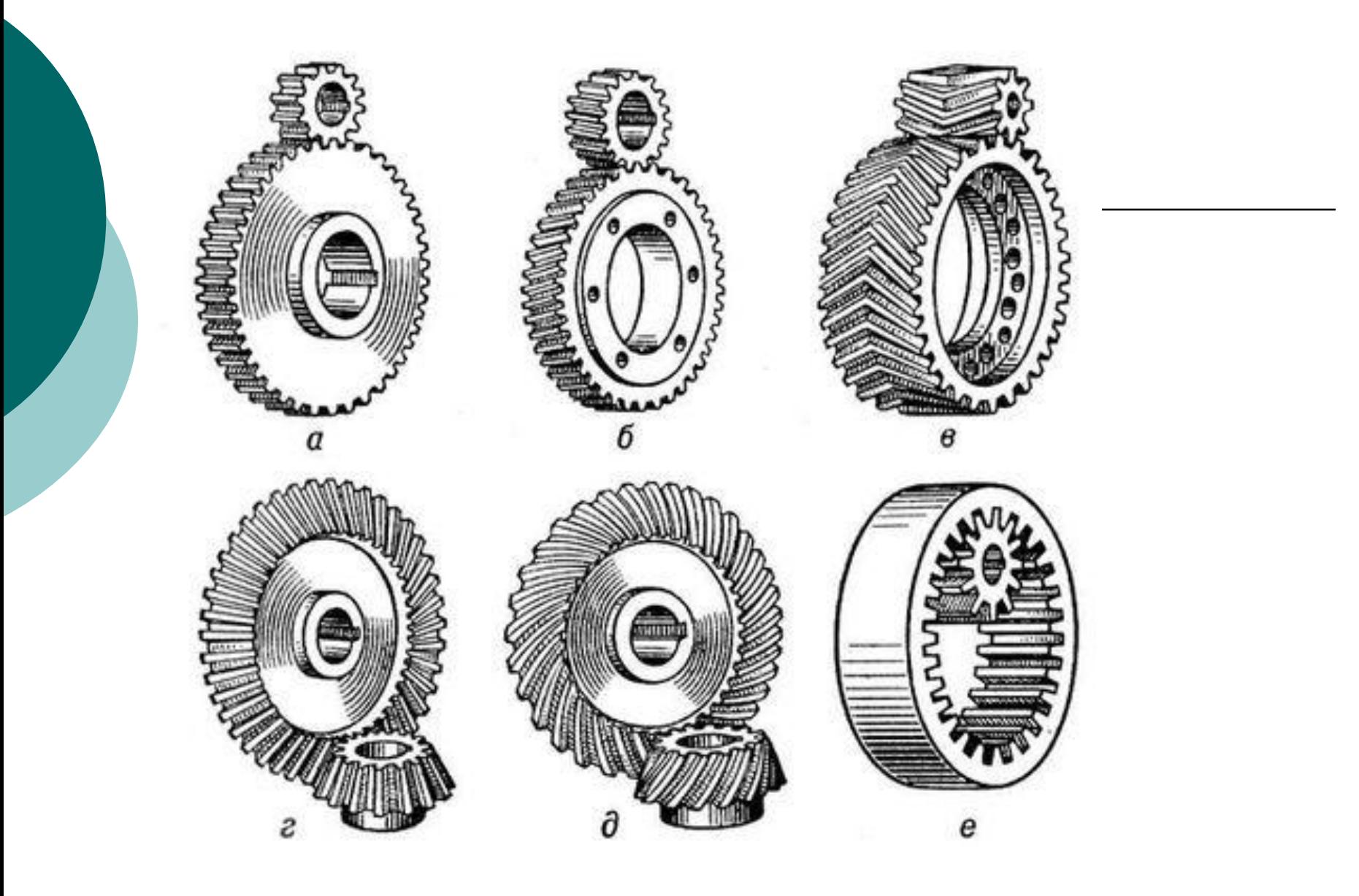

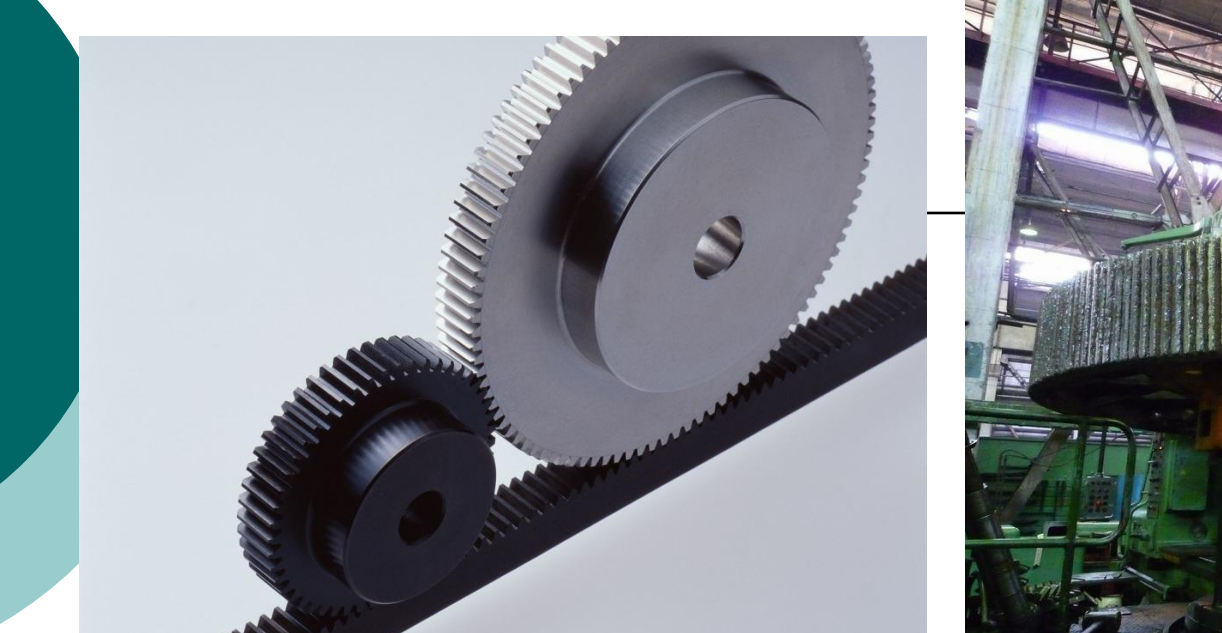

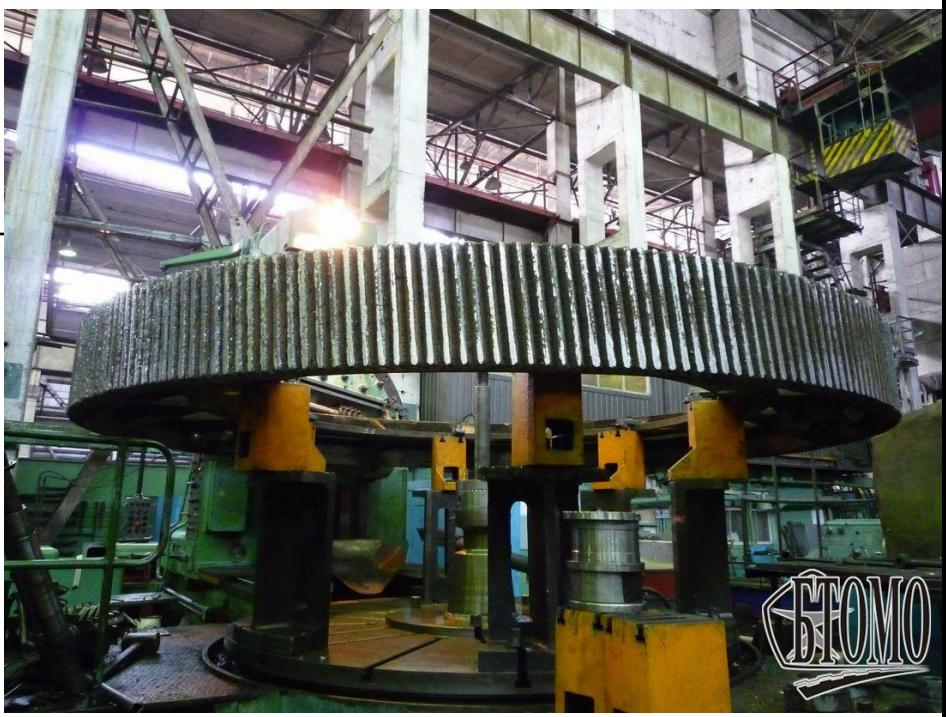

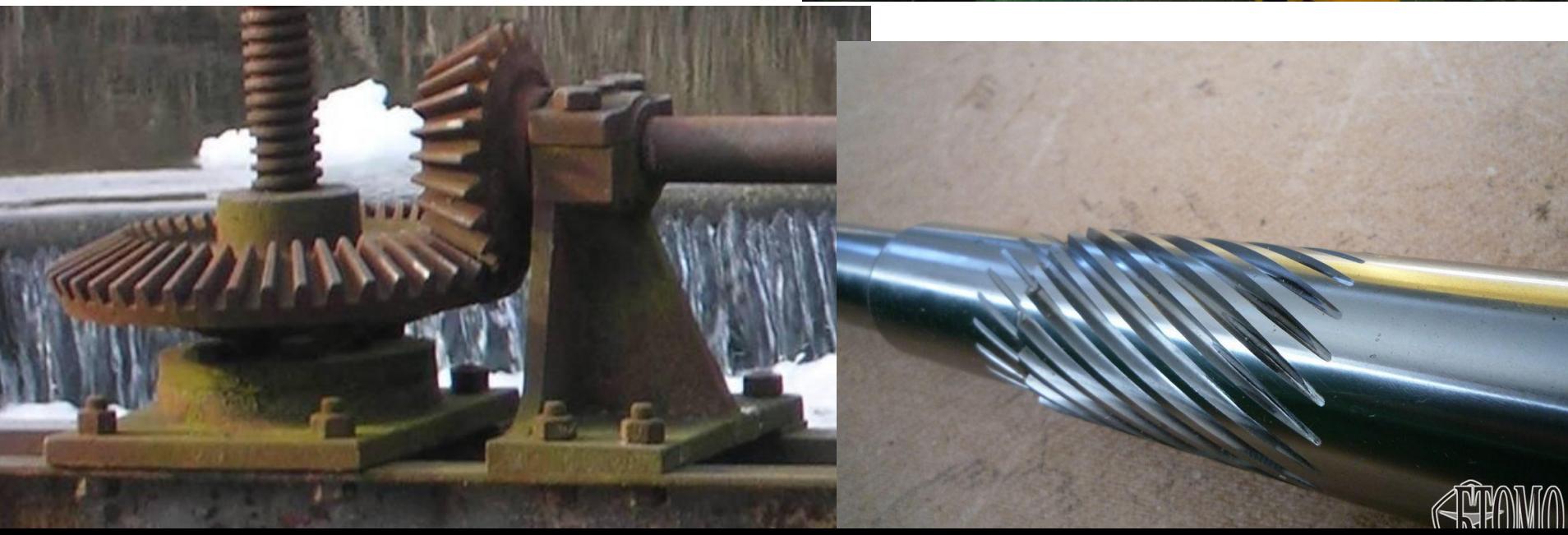

#### Для реечной передачи

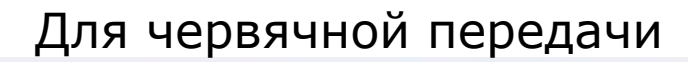

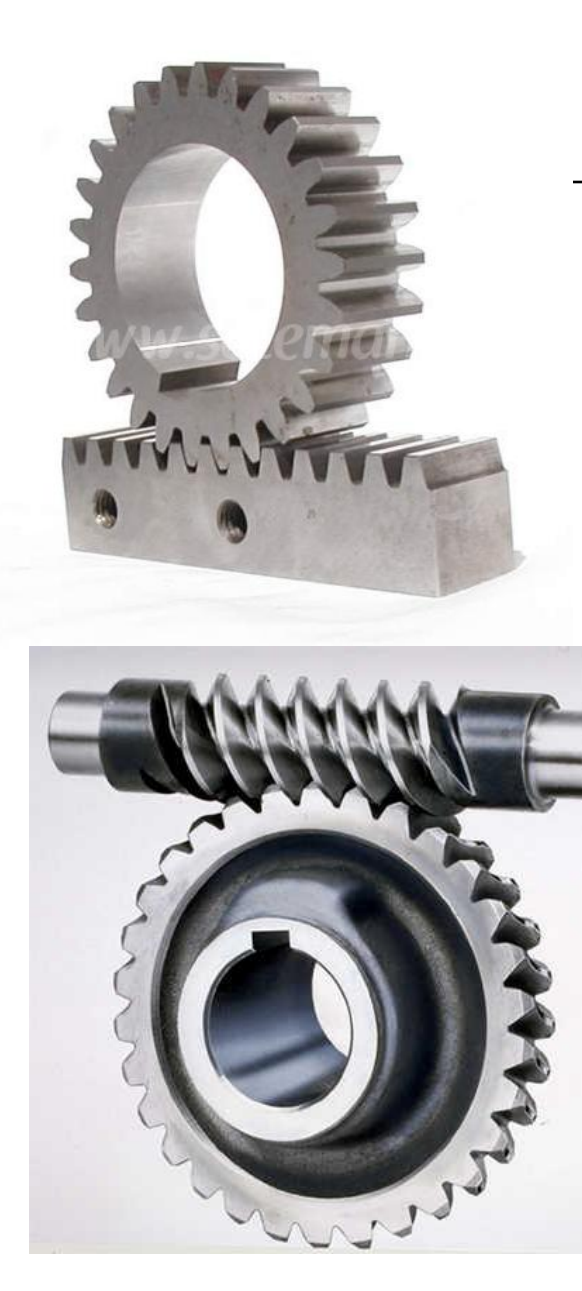

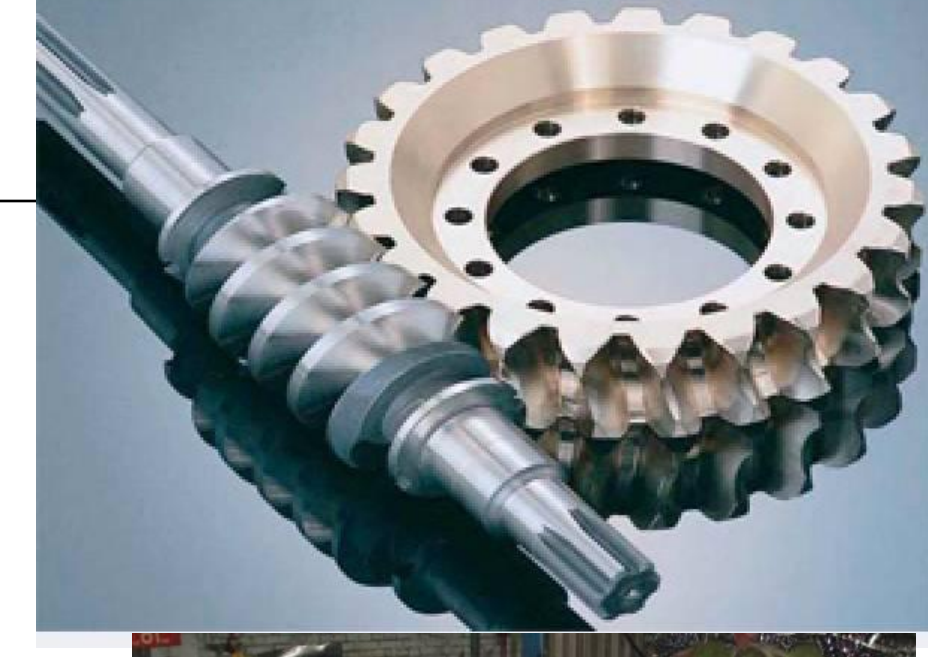

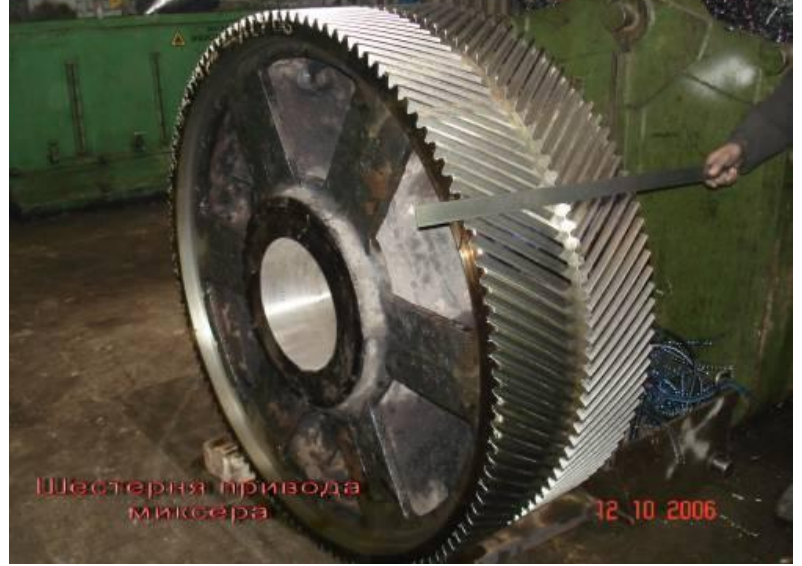

Колесо с шевронными зубьями

# Примеры рабочих чертежей

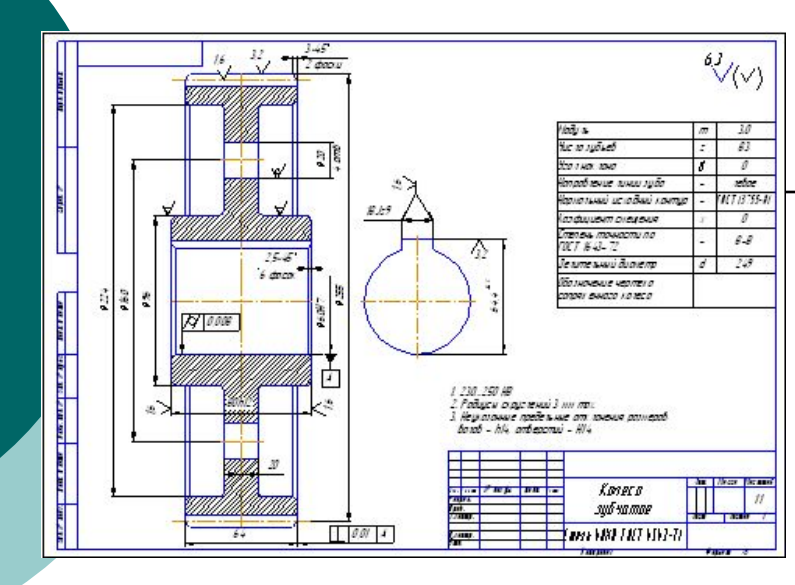

 $A - A (2:1)$ 

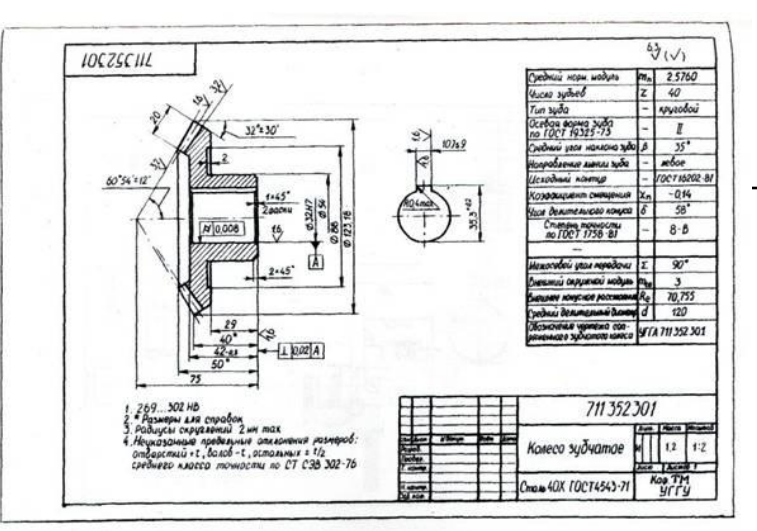

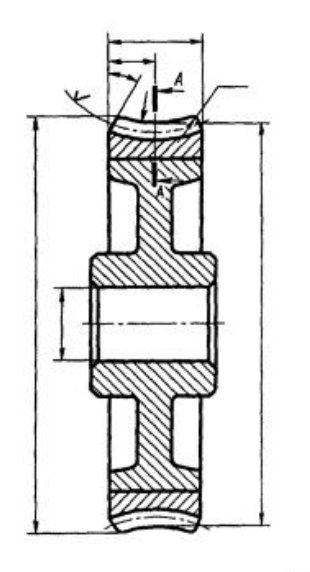

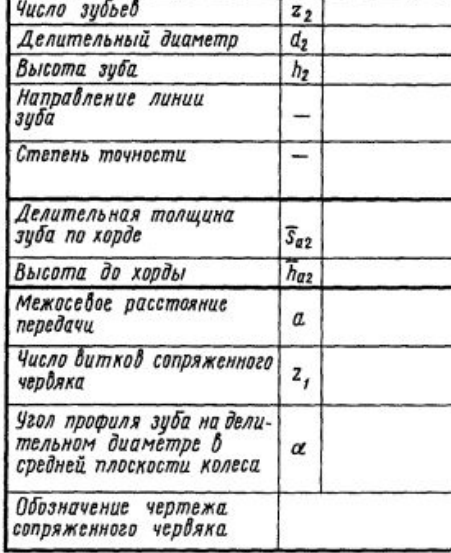

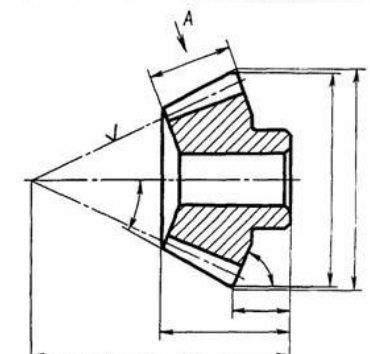

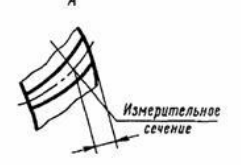

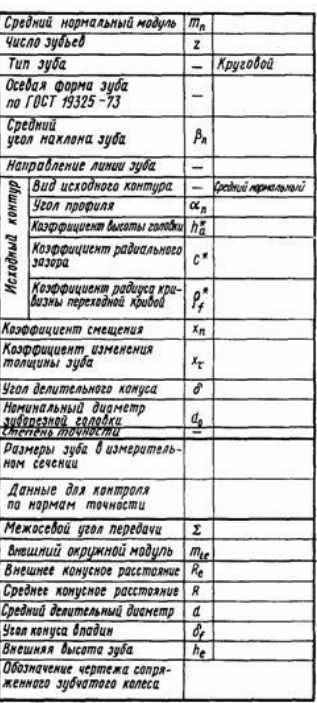

Рабочий чертеж **Рабочим чертежом** называют технический документ, предназначенный для руководства при изготовлении, ремонте и контроле изделий и их составных частей. ⚪ Ǹабочий чертеж выполняют чертежными инструментами в масштабе с соблюдением всех правил и указаний по геометрическому, проекционному и машиностроительному черчению.

# Порядок выполнения рабочего чертежа

При выполнении рабочего чертежа детали: ⚪ определяют вид, дающий наибольшее представление об ее устройстве (главный вид);

- ⚪ необходимое количество других видов и изображений;
- ⚪ Выбирают необходимый формат бумаги;
- ⚪ устанавливают приемлемый масштаб изображений;
- ⚪ выполняют компоновку чертежа, т. е. приступают к рациональному размещению изображений на листе.
- ⚪ ǵамечают рамку чертежа и основной надписи.

#### Алгоритм выполнения рабочего чертежа

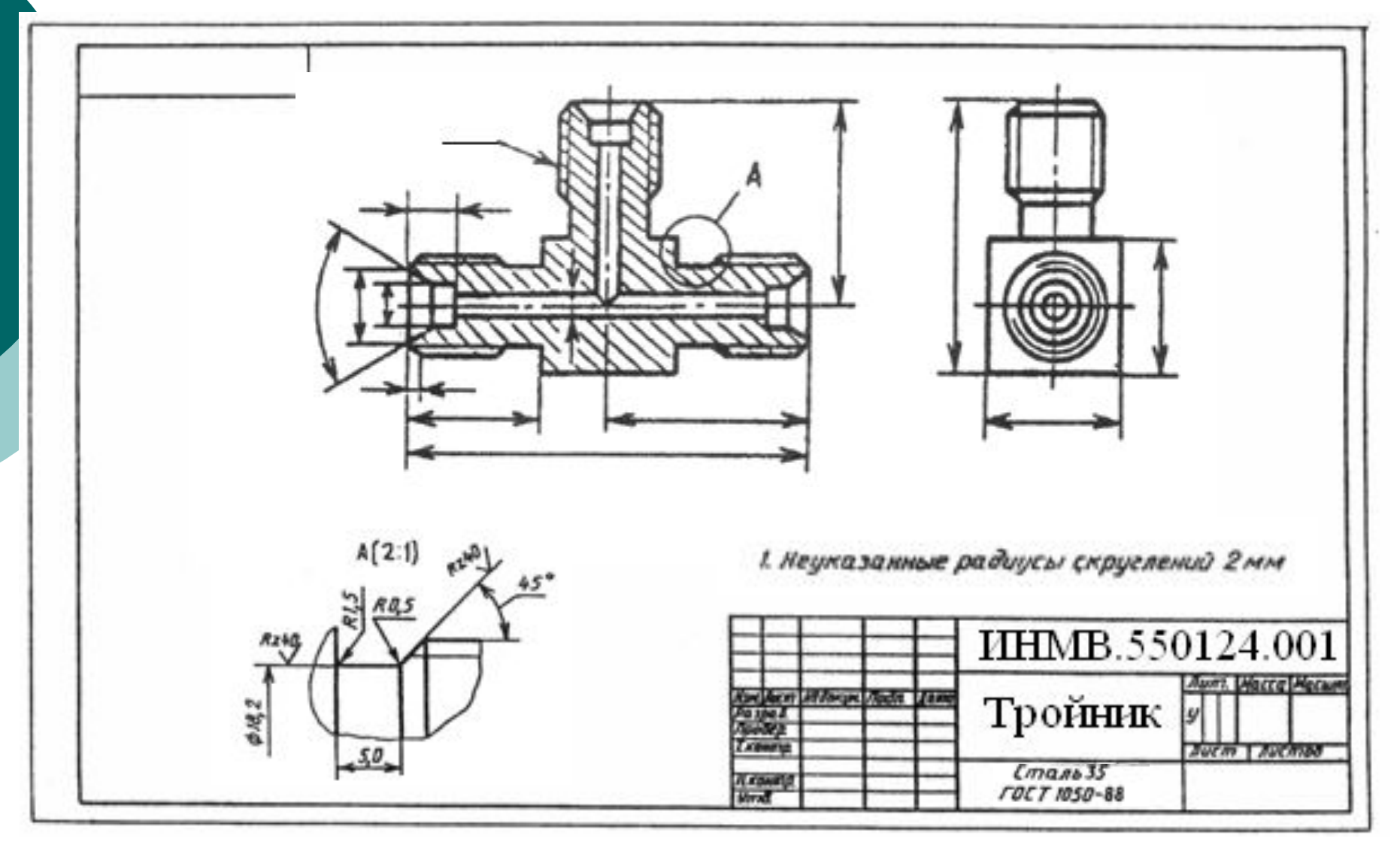

**• Надписи на чертежах в технических** требованиях и таблицах выполняются в соответствии с ГОСТ 2.316-68.

Текст надписи должен быть точным, кратким и располагаться параллельно основной надписи чертежа.

Надписи, относящиеся к изображению, могут

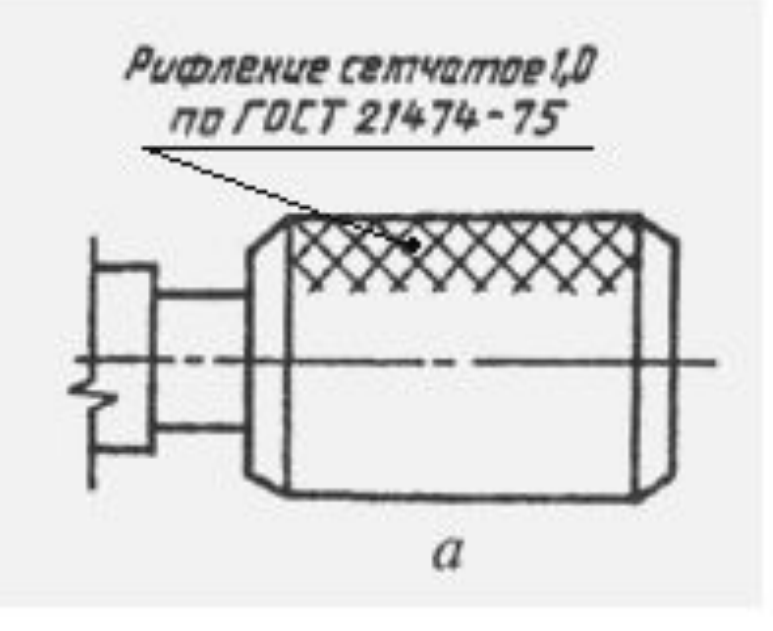

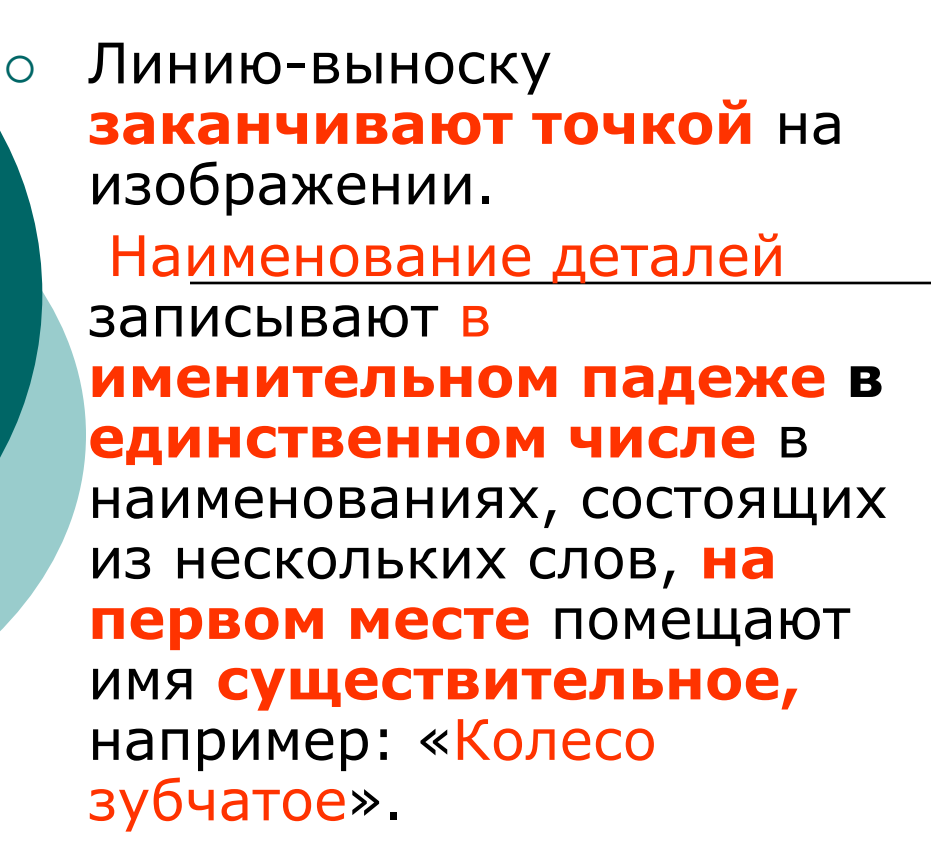

⚪ ǵа внешних поверхностях рукояток, головок, круглых гаек, завинчиваемых вручную, нужно выполнять рифление по ГОСТ 21474-75

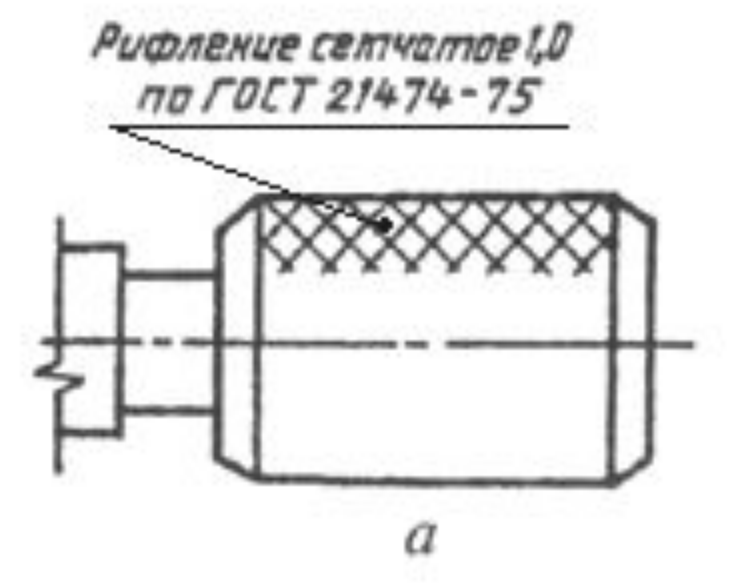

- ⚪ **Ǻребования** к рабочему чертежу излагают в виде изображений, условных знаков и текстовых записей на поле чертежа. Рабочие чертежи деталей должны содержать все данные, необходимые для изготовления, контроля и приемки деталей.
- ⚪ Изображения (виды, разрезы, сечения, выносные элементы) должны определять геометрическую форму детали.
- ⚪ ǿисло изображений по возможности должно быть наименьшим.

#### Шероховатость при технологических операциях указываемая на рабочем чертеже

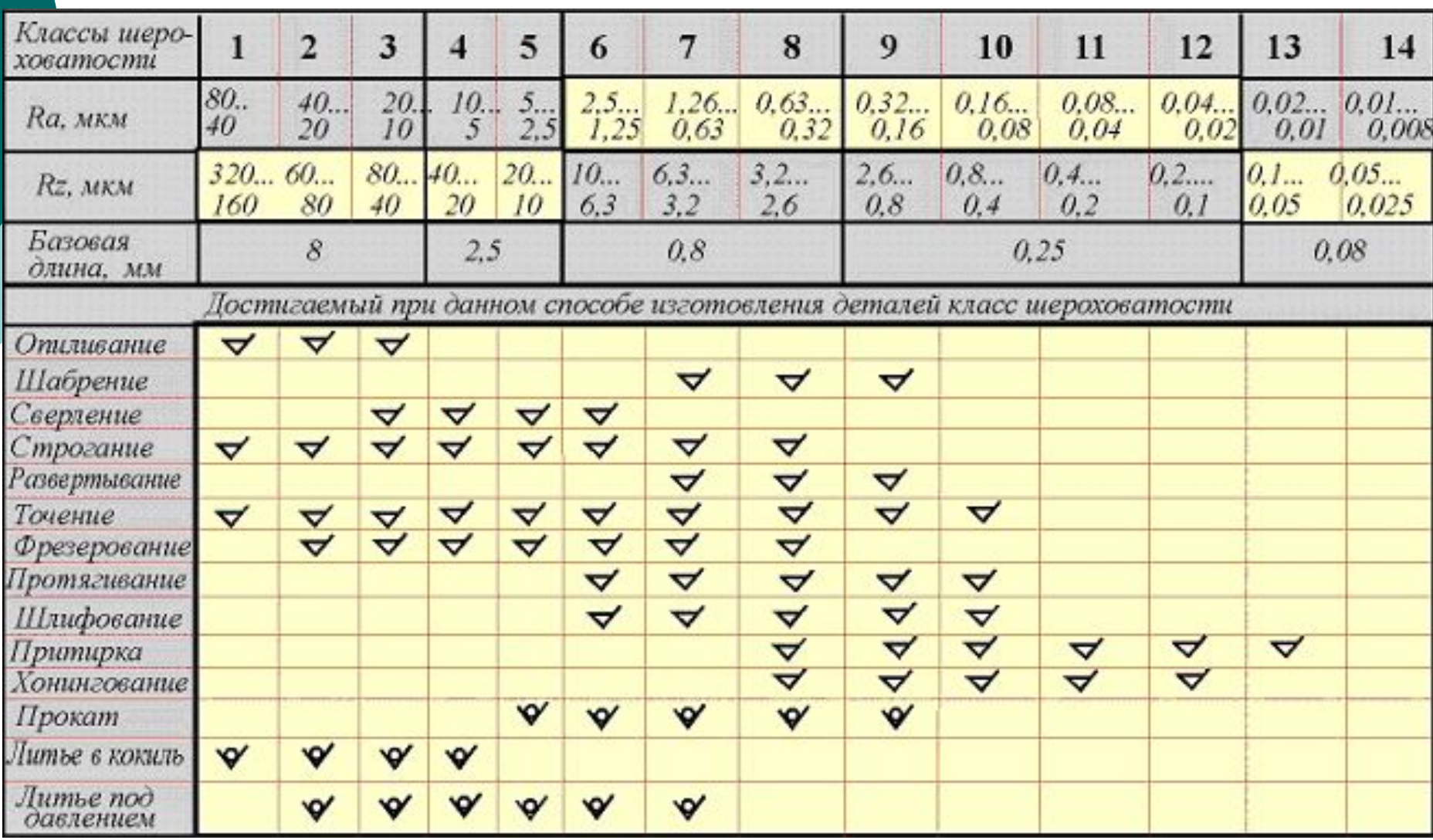

#### **Ƿрименение знака, обозначающего шероховатость поверхности**

**Поверхность образована удалением слоя материала**

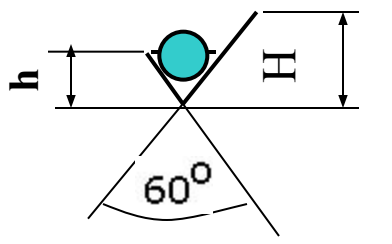

**Когда вид обработки конструктором не устанавливается**

**Поверхность образована без снятия слоя материала**

### Содержание рабочего чертежа

- ⚪ Ƕпределенное **количество видов**, а если нужно, то и разрезов, сечений, дополнительных видов и выносных элементов, дающих возможность представить конструктивную форму и элементы изображенной детали;
- ⚪ необходимые для изготовления и контроля размеры, допуски, посадки и обозначения шероховатости поверхностей;
- ⚪ данные о материале, термообработке, отделке и другие технические требования к готовой детали.
- На рабочих чертежах деталей помещают необходимые данные, характеризующие свойства материала готовой детали и материала, из которого деталь должна быть изготовлена.
- В основной надписи чертежа детали указывают вид, наименование и марку материала в соответствии со стандартом или другими нормативными документами.
- о например: Ст. 3 ГОСТ 380-88.
- ⊙ Сталь 20ХН ГОСТ 4543-71

⚪ dzегированные машиностроительные стали имеют обозначения легирующих элементов: Г - марганец, С кремний,  $X - xp$ ом, Н — никель, М — молибен и т. д. и процентное содержание этих элементов, например хромоникелевая сталь марки 20 XH: «Сталь 20XH ГОСТ 4543—71».

Серый чугун (СЧ) в своем обозначении содержит предел прочности на растяжение (первые две цифры), предел прочности на изгиб (вторые две цифры), например: «СЧ  $18 - 36$  ГОСТ  $1412 - 85$ ».

- о Латунь медно-цинковый сплав литейный выпускают марок ЛА67-2,5; ЛАЖМц 66-6-3-2; ЛМцС 58-1Н; ЛК80-ЗЛ и др. Первые две цифры означают процентное содержание меди, а остальные — процентное содержание компонентов (алюминия А, железа — Ж, марганца— Мц и др.). В основной надписи записывают, например: «ЛАЖМц 66-6-3-2 ГОСТ  $17711 - 80$ ».
- $\circ$  Бронзы оловянные литейные изготовляют марок Бр. ОЦСН 3-7-5-1; БР. ОСЦ 3-12-5; Бр. ОСЦ 5-5-5 и др. Цифры обозначают процентное содержание компонентов (олово — Ƕ, цинк — Ǿ, свинец — ǹит. д.), остальное — медь. Ƿример условной записи: «Бр. ОСЦ 5-5-5 ГОСТ 613—79».

**Выполнение чертежей оригинальных деталей**

- ⚪ Все детали можно разделить на три группы:
- ⚪ **детали стандартные,**
- ⚪ **детали со стандартными изображениями,**
- ⚪ **детали оригинальные.**
- ⚪ **Dz стандартным деталям** относятся крепежные резьбовые детали (болты, винты, гайки, шпильки), шайбы, штифты, шплинты, шпонки, соединительные детали трубопроводов.
- ⚪ ǹтандарты регламентируют не только форму и размеры этих деталей, но и их изображения и нанесение размеров и знаков шероховатости.

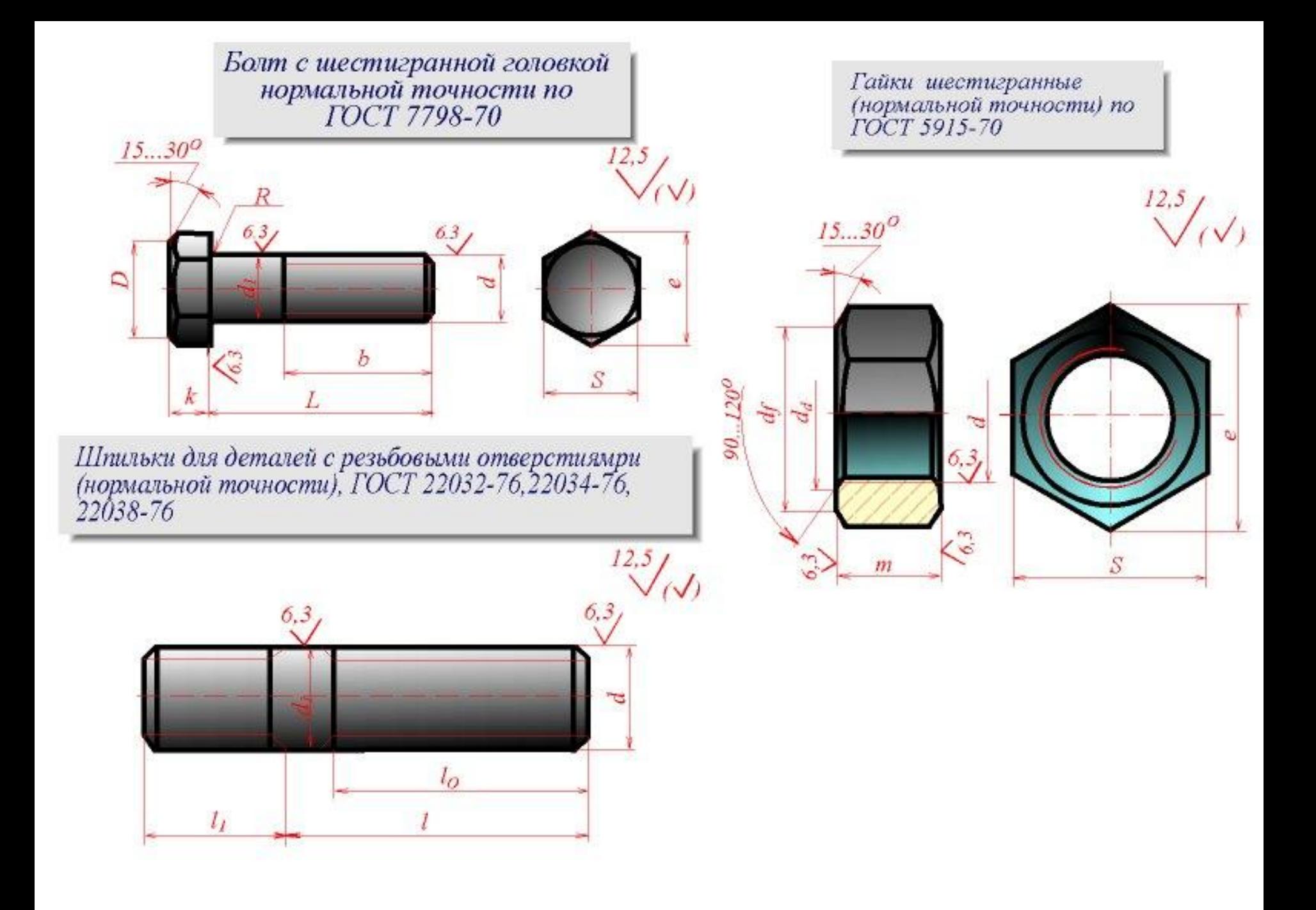

⊙ Группа стандартов ЕСКД **(ǫǶǹǺ 2.401—68...ǫǶǹǺ 2.426—74)** регламентирует только стандартные изображения деталей и указывает правила нанесения размеров на изображениях этих деталей. К таким деталям относятся

- ⚪ пружины,
- ⚪ зубчатые колеса,
- ⚪ рейки,
- ⚪ червяки,
- ⚪ звездочки и т. д.

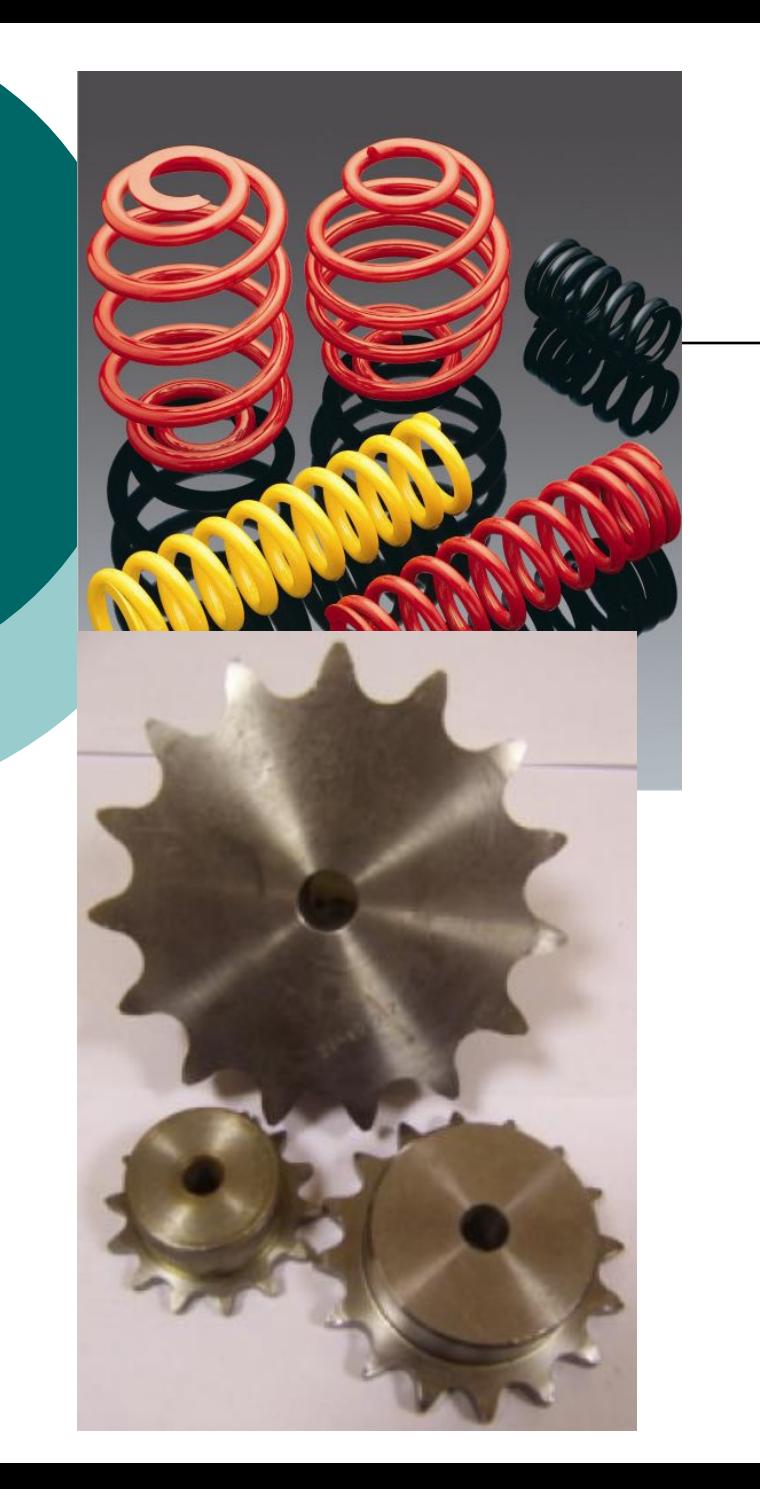

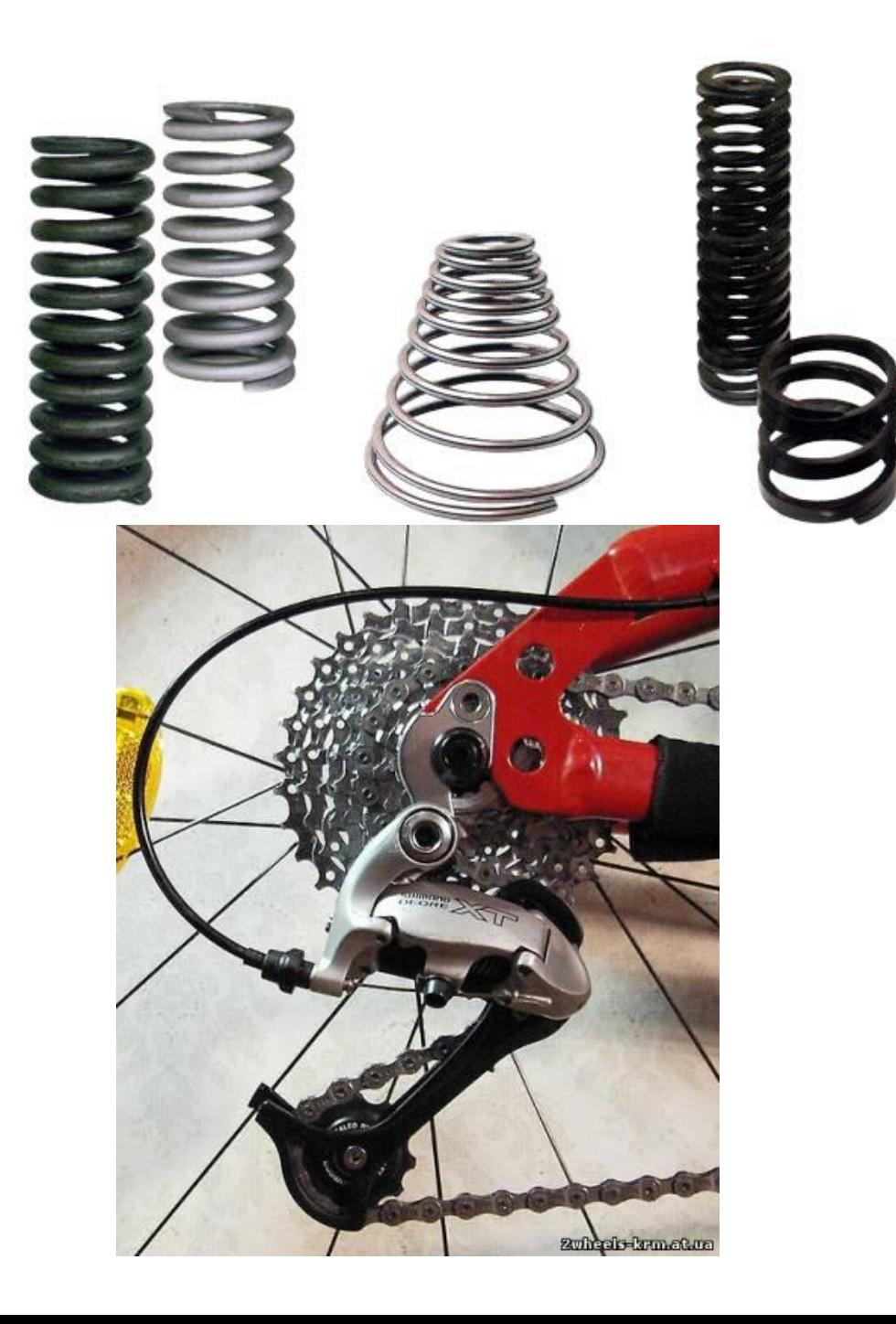

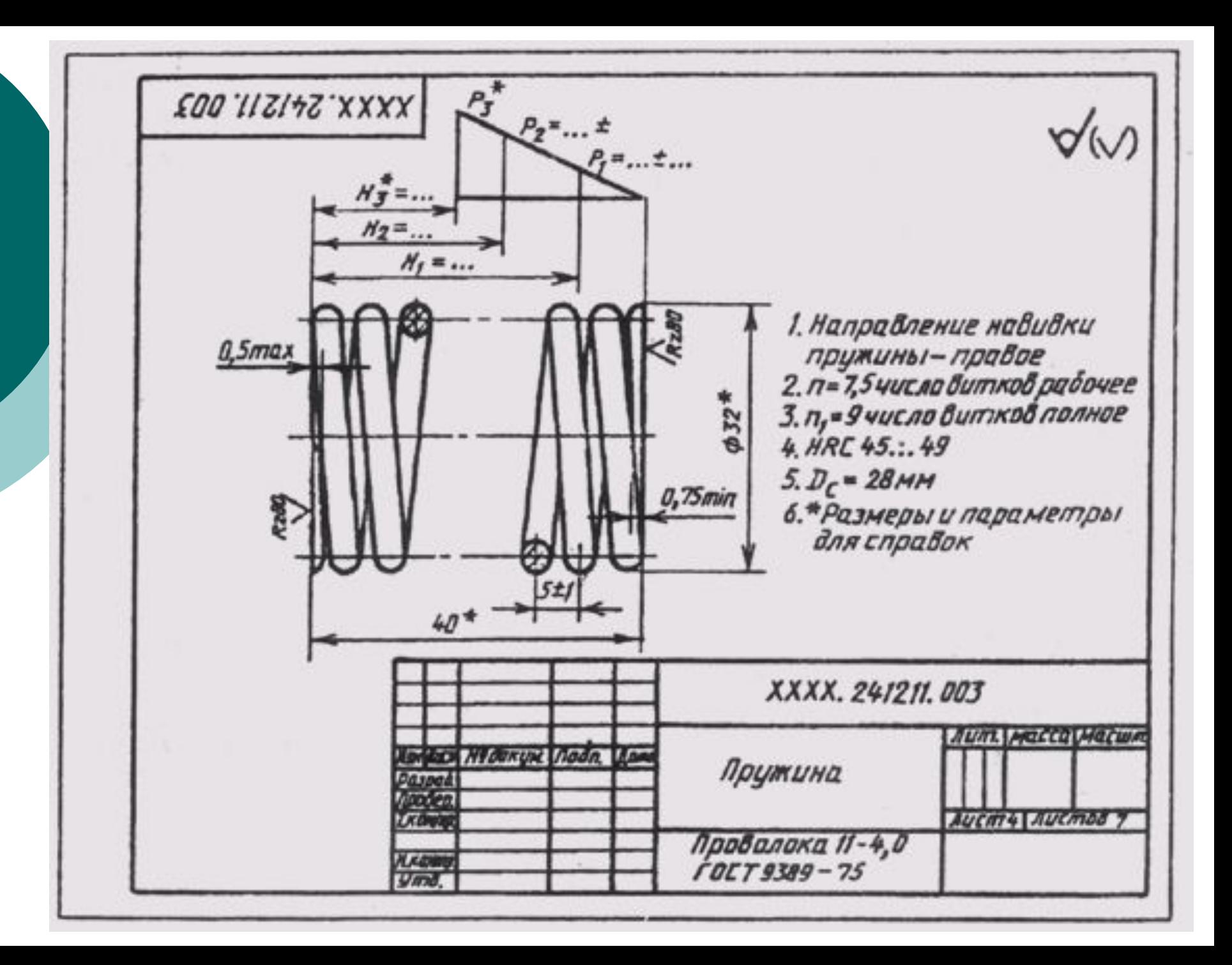

### Пример рабочего чертежа зубчатого колеса

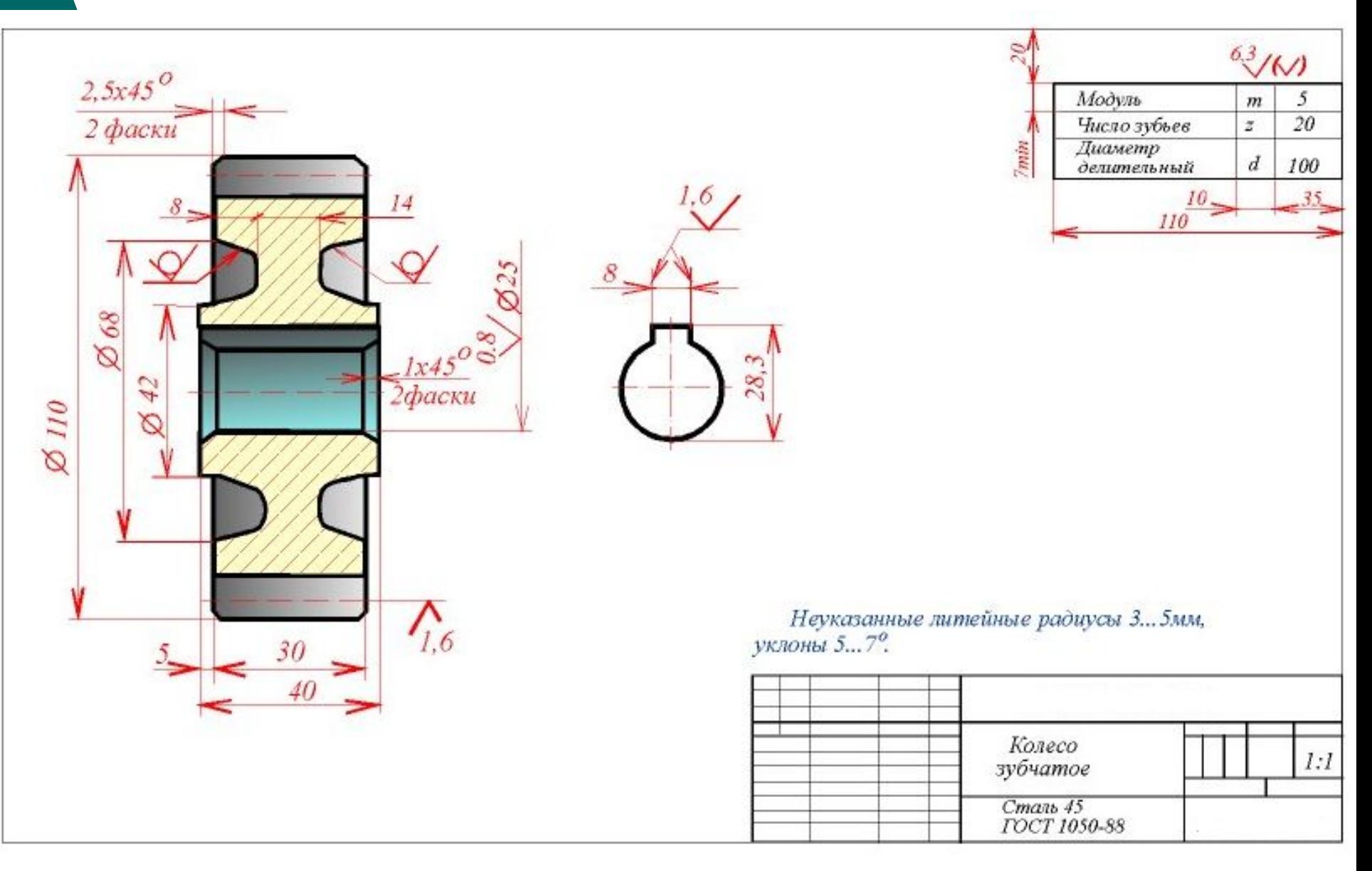

- ⚪ Dz оригинальным деталям относятся такие детали, форма которых отличается от формы деталей первых двух групп. К ним относятся литые детали, детали, изготовляемые штамповкой или ковкой, детали, имеющие форму поверхностей вращения, детали, ограниченные преимущественно плоскостями, и т. д.
- ⚪ Ǽорма этих деталей определяется технологией их изготовления и несет в себе элементы, характерные для этой технологии. ǻ литых деталей имеются литейные уклоны и скругления, детали токарной обработки преобладающими имеют поверхности вращения и т. п.

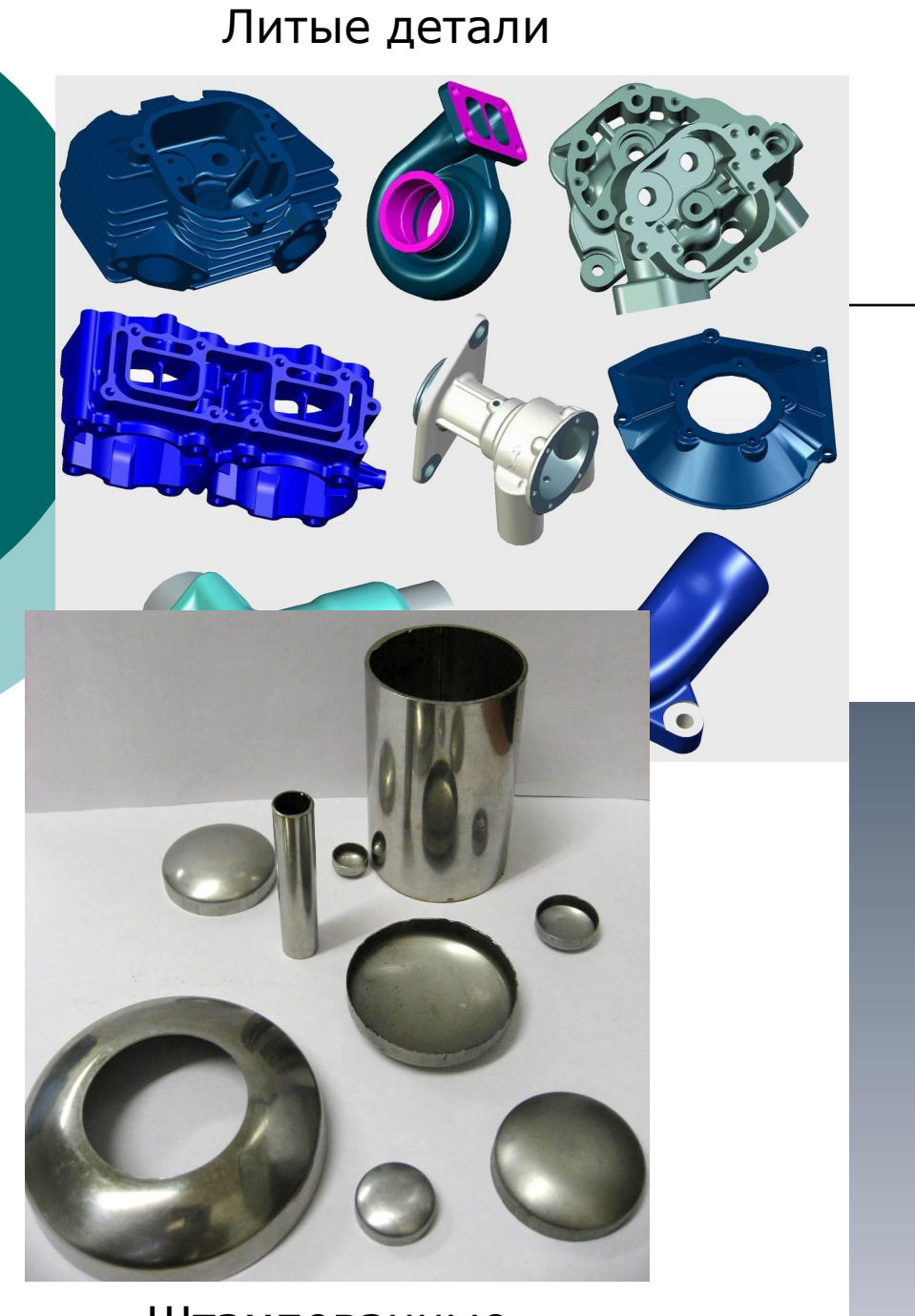

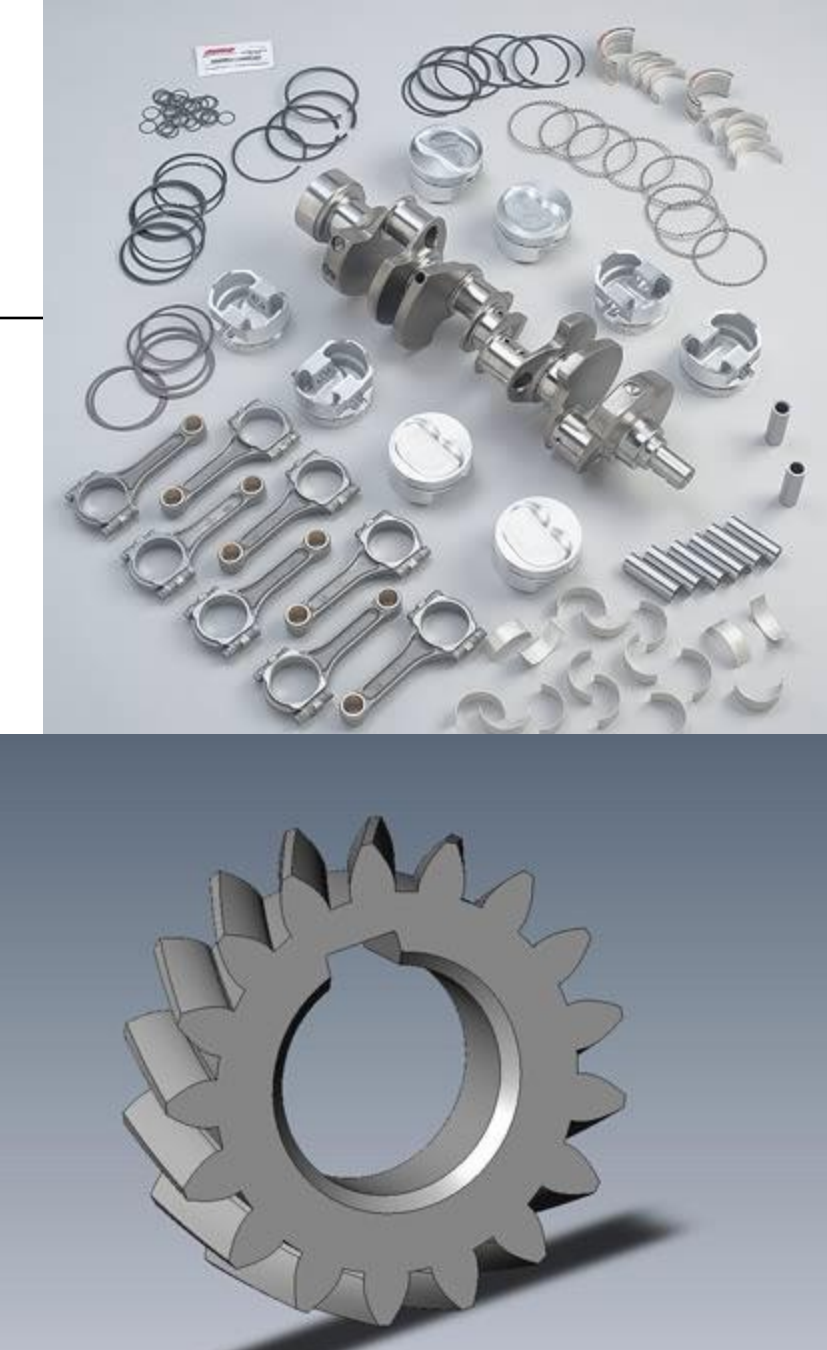

Штампованные

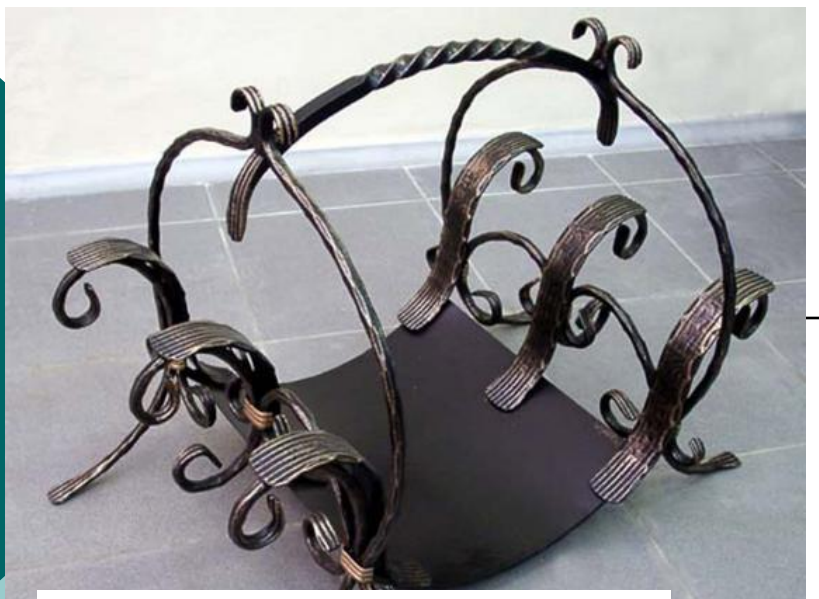

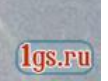

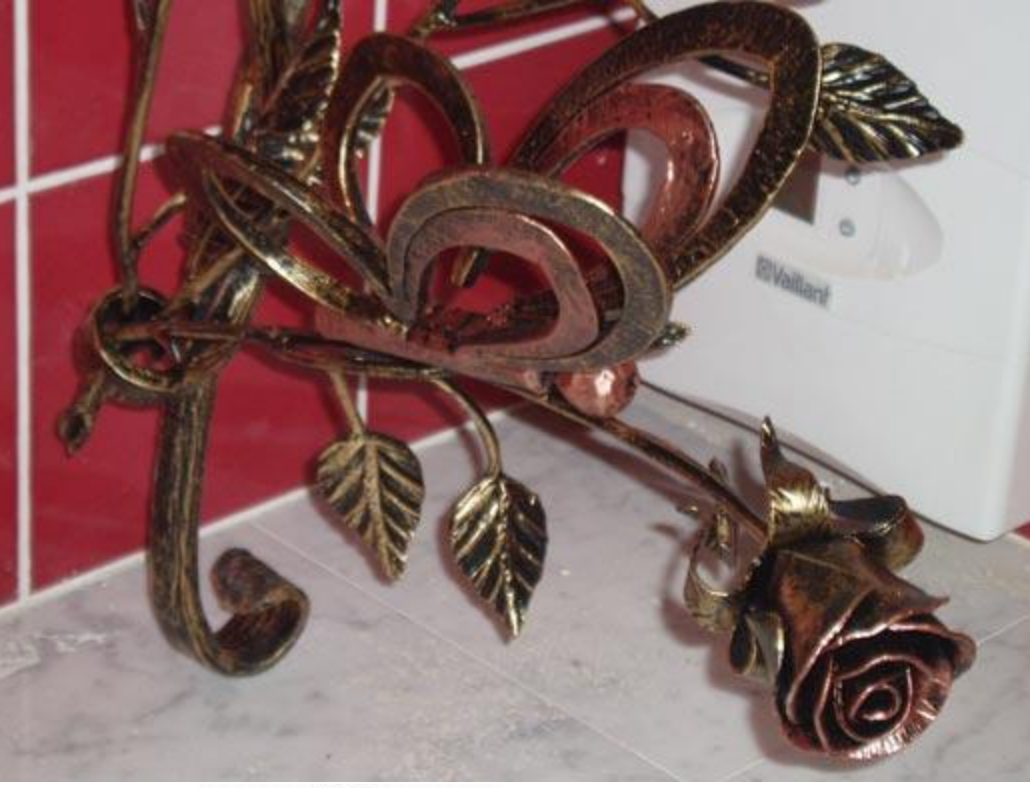

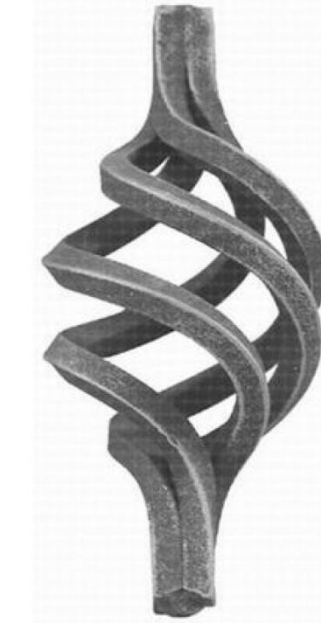

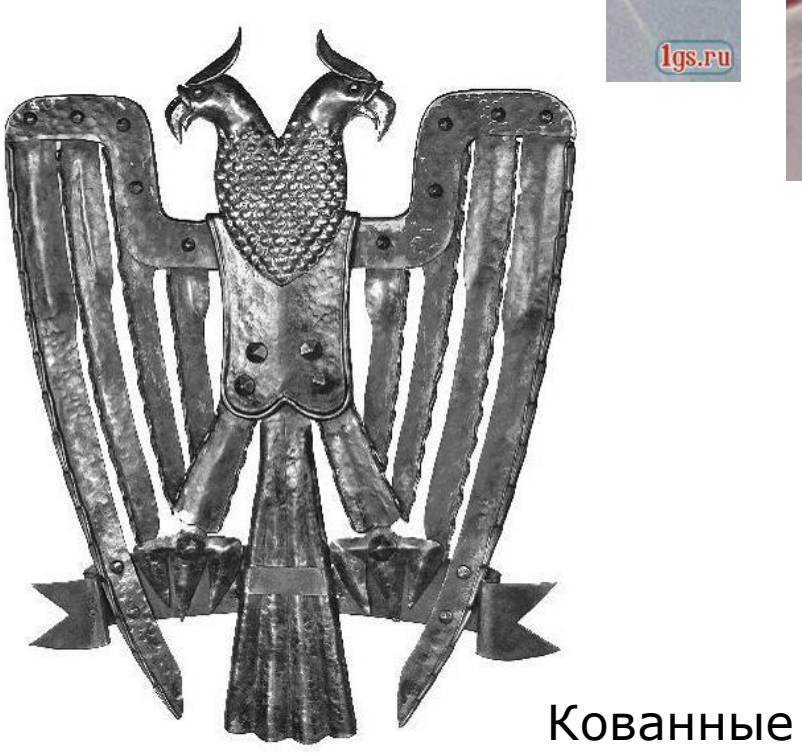

# ⚪ **Это и отдельные детали машин, например маховики, шкивы, цилиндры, крышки, рычаги, это детали типа опор, кронштейнов, это и корпусные коробчатые детали закрытого или открытого типа, имеющие точно обработанные отверстия и плоские наружные поверхности**

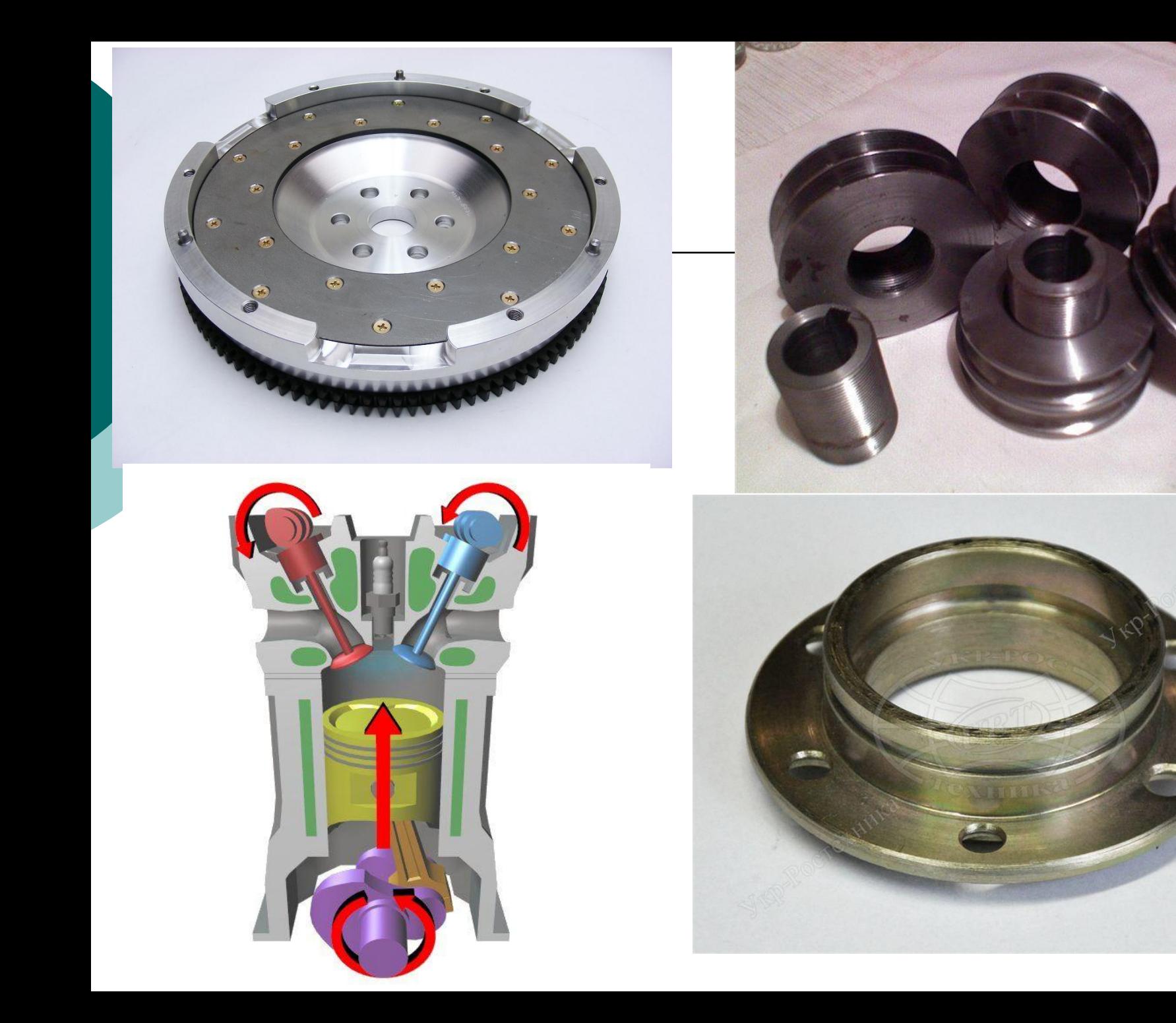

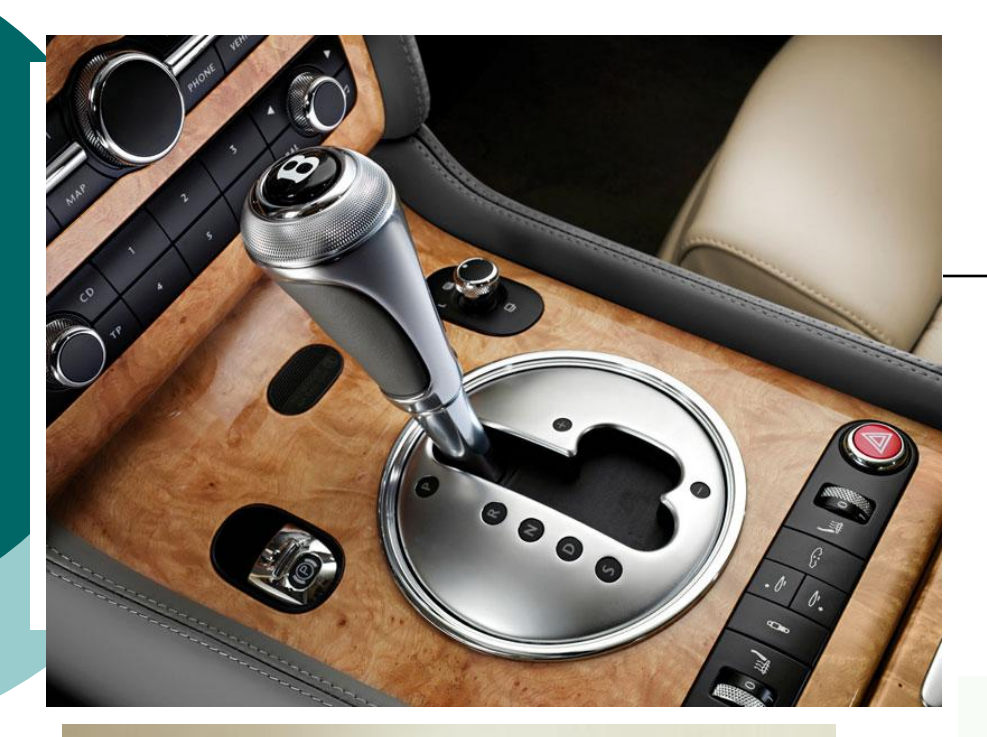

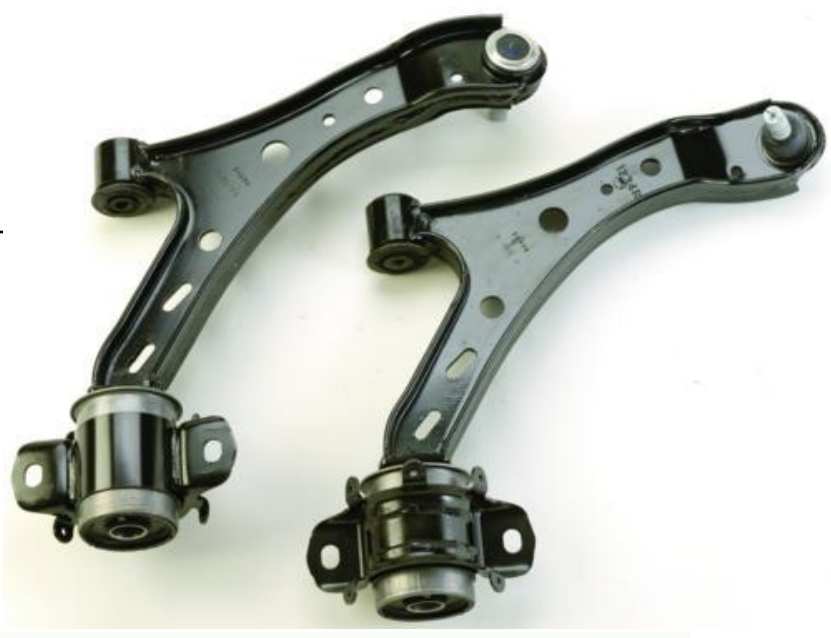

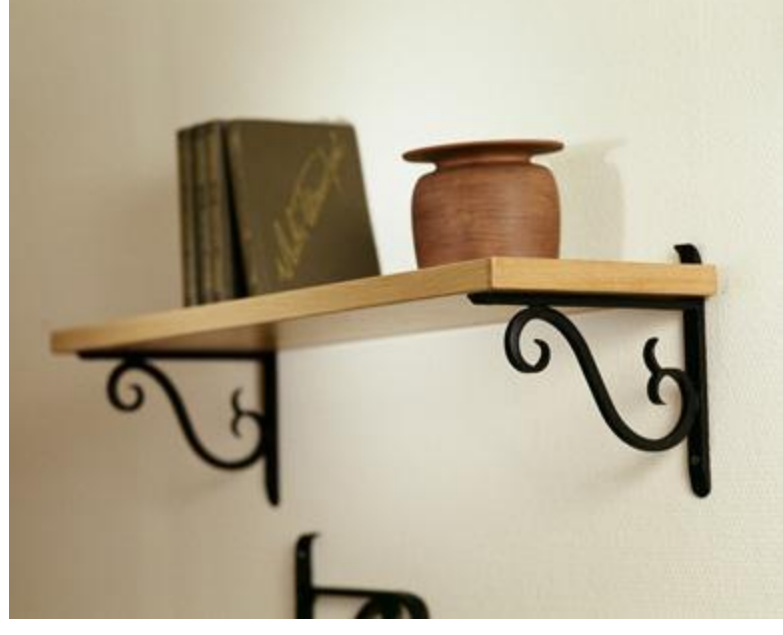

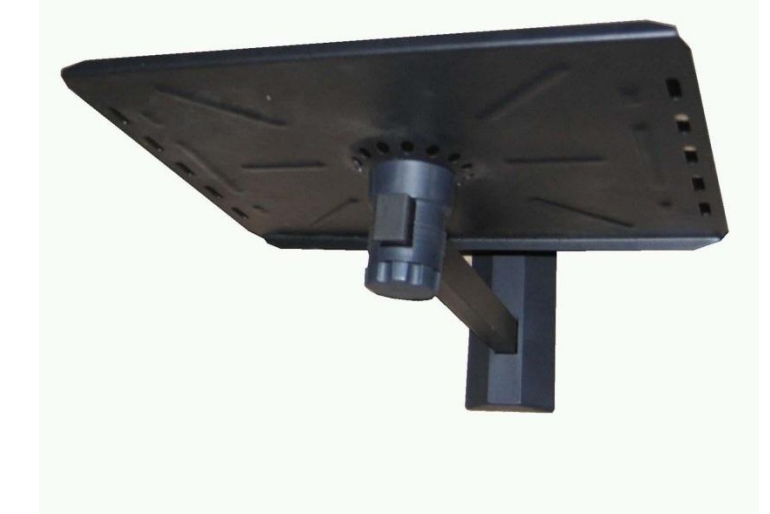

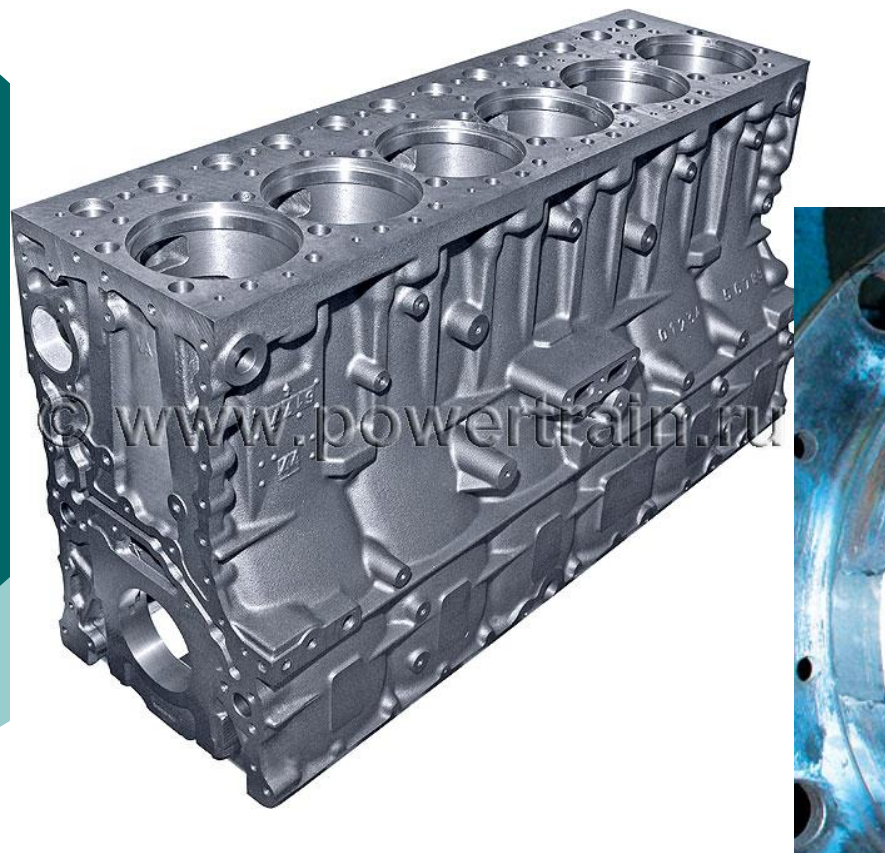

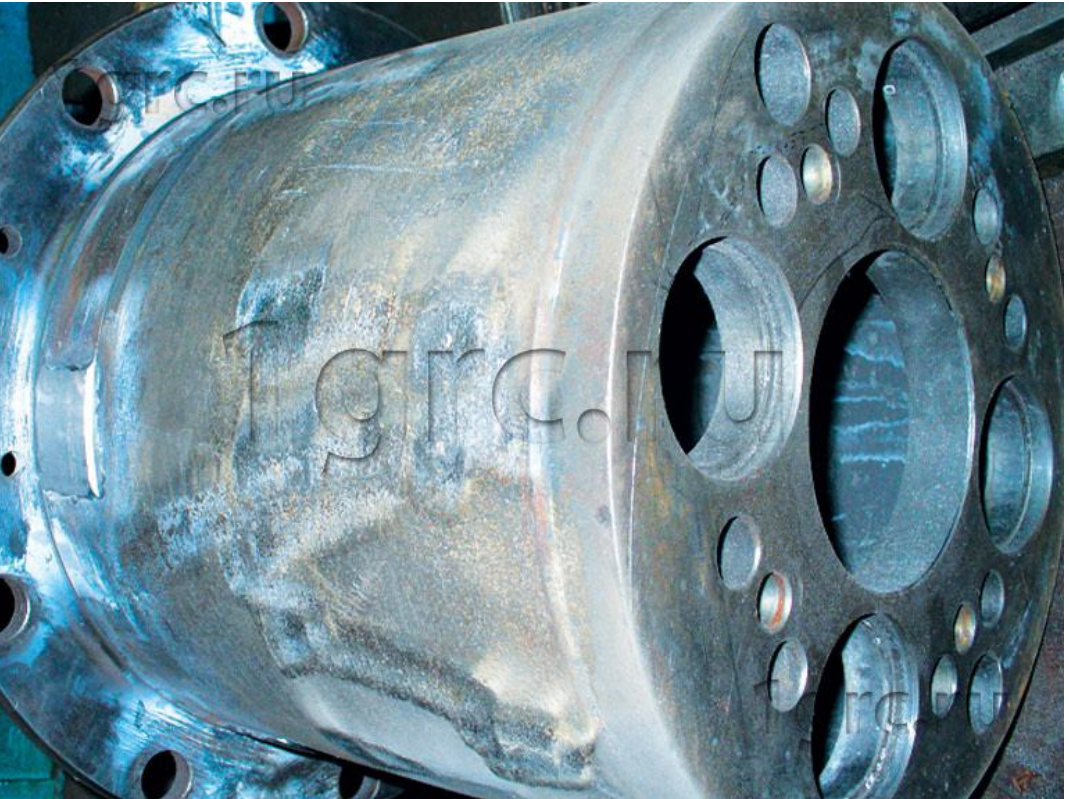

### Корпусные

**• Корпусные детали коробчатого** типа располагают относительно фронтальной плоскости проекций так, чтобы их основные базовые поверхности занимали горизонтальное положение, а детали типа фланцев или шкивов - чтобы их ось проецировалась параллельно основной надписи чертежа, так как такое их расположение соответствует положению детали при ее токарной обработке

### Рабочий чертеж крышки

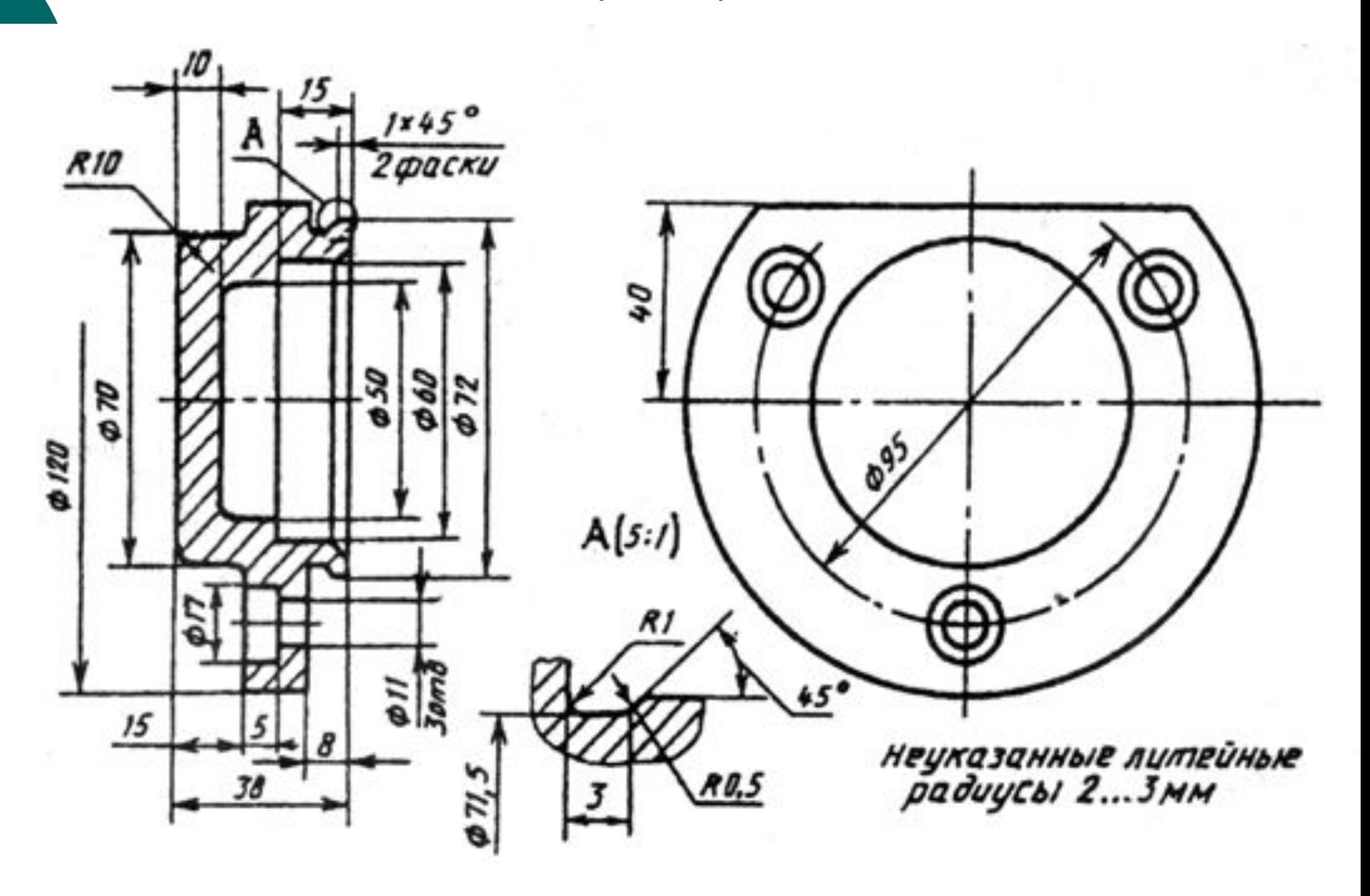

# **Нанесение размеров на рабочих чертежах деталей**

Размеры на рабочем чертеже детали должны быть нанесены так, чтобы обеспечить наименьшую трудоемкость изготовления детали. Неудачное нанесение размеров может привести к выполнению лишних технологических операций и повышению себестоимости детали. Наличие одинаковых размеров у отдельных элементов детали, например, фасок, канавок, проточек, уменьшает число необходимого режущего и измерительного инструмента, что приводит к снижению себестоимости изготовления детали.

Нанесение размеров должно соответствовать технологии изготовления детали, т. е. учитывать последовательность операции-обработки заготовки детали и то оборудование, на котором деталь может быть изготовлена.

⚪ Все размеры деталей можно разделить на две группы: ⚪ сопрягаемые и свободные

(несопрягаемые).

⚪ Все размеры должны наноситься от базовых поверхностей, линий или точек, относительно которых определяется положение отдельных элементов детали в процессе их изготовления или эксплуатации в готовом изделии. Различают базы конструкторские, технологические, измерительные, сборочные, вспомогательные

# **Конструкторские базы**

определяют положение детали в готовом изделии. На рис. показаны в качестве конструкторских баз плоскость, линия и точка. По отношению к конструкторской базе ориентируются и другие детали изделия.

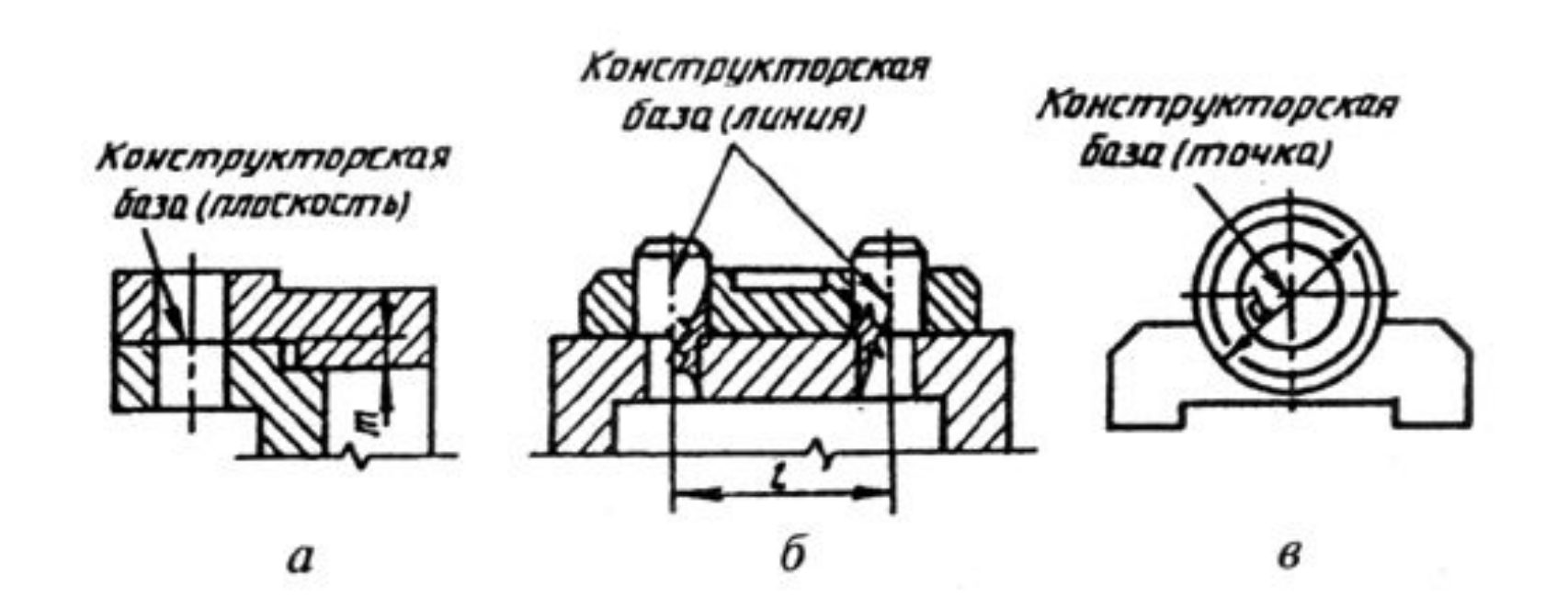

Технологические базы определяют положение детали при обработке Измерительная (главная) база — это база, от которой производится отсчет размеров при изготовлении и контроле готового изделия. Скрытой измерительной базой является ось вращения детали.

## **Измерительная** (главная) **база**

### ⚪ **ǰзмерительная**

(главная) **база** — это база, от которой производится отсчет размеров при изготовлении и контроле готового изделия. ǹкрытой измерительной базой является ось вращения детали.

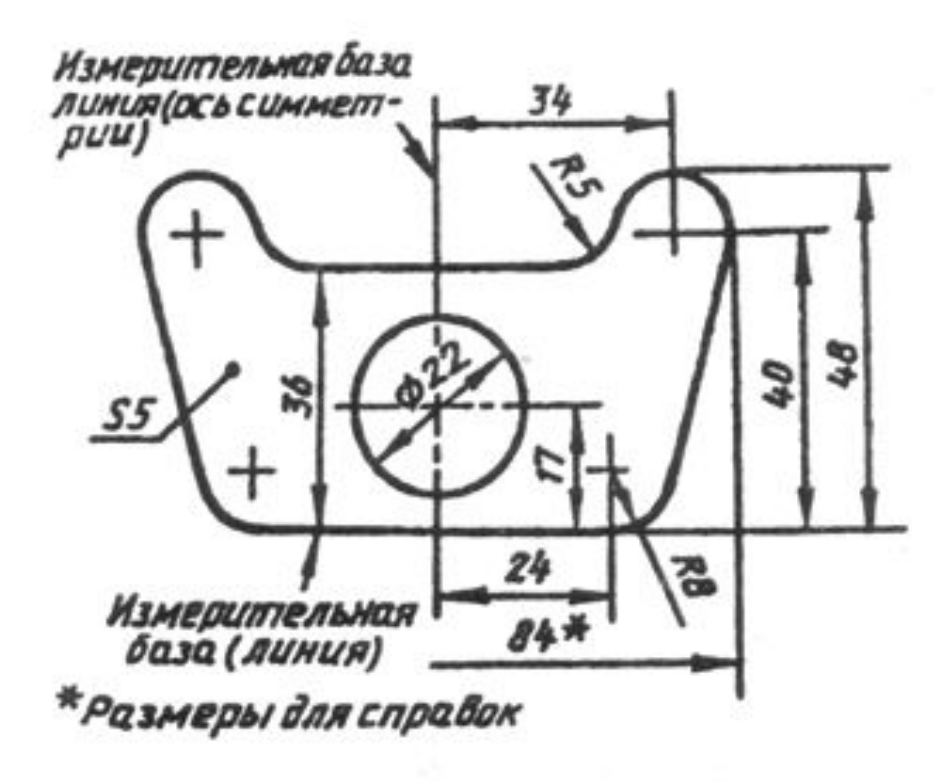

- ⚪ В качестве размерных баз должны выбираться более точно обработанные поверхности. Они должны быть обработаны в первую очередь.
- Размеры деталей можно наносить от баз тремя способами: цепочкой, координатным и комбинированным способами.
- ⚪ Ƿри нанесении размеров **цепочкой** нужно учитывать, чтобы размерная цепь не была замкнутой. Каждый элемент или ступень детали обрабатывается самостоятельно

### Нанесение размеров **цепочкой**

⚪ сначала обрабатывают ступень диаметра *d1* на длину l1 от базы *А,* затем ступень диаметра *d2* от базы *В* и т. д. Размер участка диаметром d4 определяется общим габаритным размером 4.

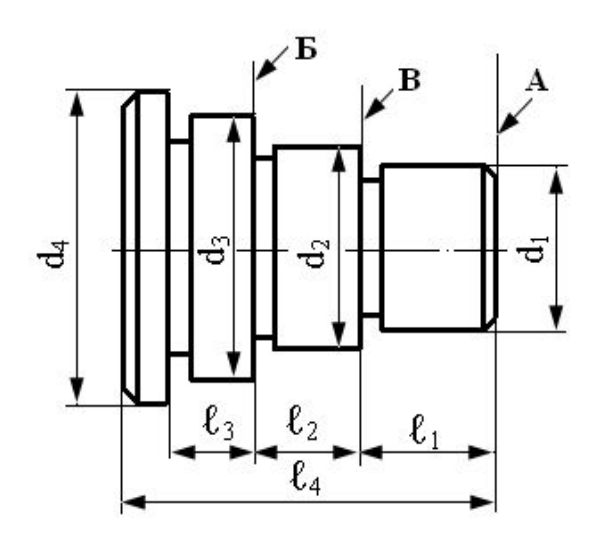

- **Нанесение размеров цепочкой приводит к** суммированию ошибок, появляющихся в процессе изготовления детали, что приводит к более жестким требованиям при контроле суммарных размеров.
	- Размеры цепочкой наносят в тех случаях, когда требуется точно выдержать размеры отдельных элементов, а не суммарный размер. Цепной способ используется для нанесения размеров межцентровых расстояний при обработке деталей комплектом режущего инструмента и т. д.

# Координатный способ

При координатном способе размеры наносят от выбранной базы. Каждый размер в этом случае является координатной, определяющей положение элемента детали относительно базы.

⚪ Этот способ позволяет обеспечить высокую точность исполнения размера независимо от исполнения других размеров детали.

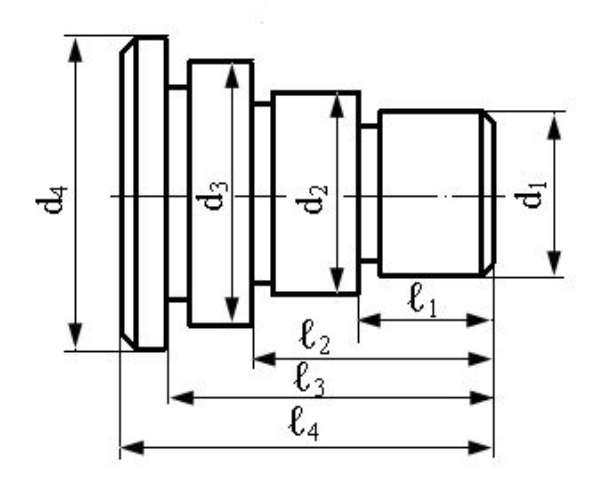

# Комбинированный способ

Комбинированный способ нанесения размеров нашел самое широкое применение в практике, так как сочетает в себе особенности и цепного, и координатного способов. При этом способе размеры, требующие высокой точности исполнения, можно отделить от других размеров.

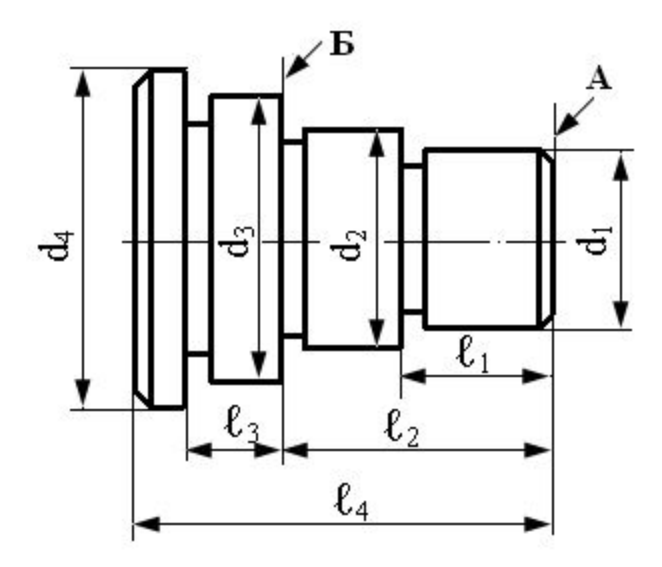

## **ОСНОВНЫЕ КОНСТРУКТИВНЫЕ ЭЛЕМЕНТЫ ВАЛА**

- ⚪ **Ǫалом** называется деталь машины, передающая крутящий момент и поддерживающая вращающиеся детали, установленные на валу.
- ⚪ Ƿохожей по конструкции и близкой по своему назначению деталью к валу является **ось**, которая от вала отличается тем, что **не передает вращающего момента.**

## Конструктивные элементы

⚪ Ƿоверхность вала ограничена преимущественно поверхностями вращения. На этих поверхностях могут быть выполнены различные конструктивные элементы. Рассмотрим некоторые из них.

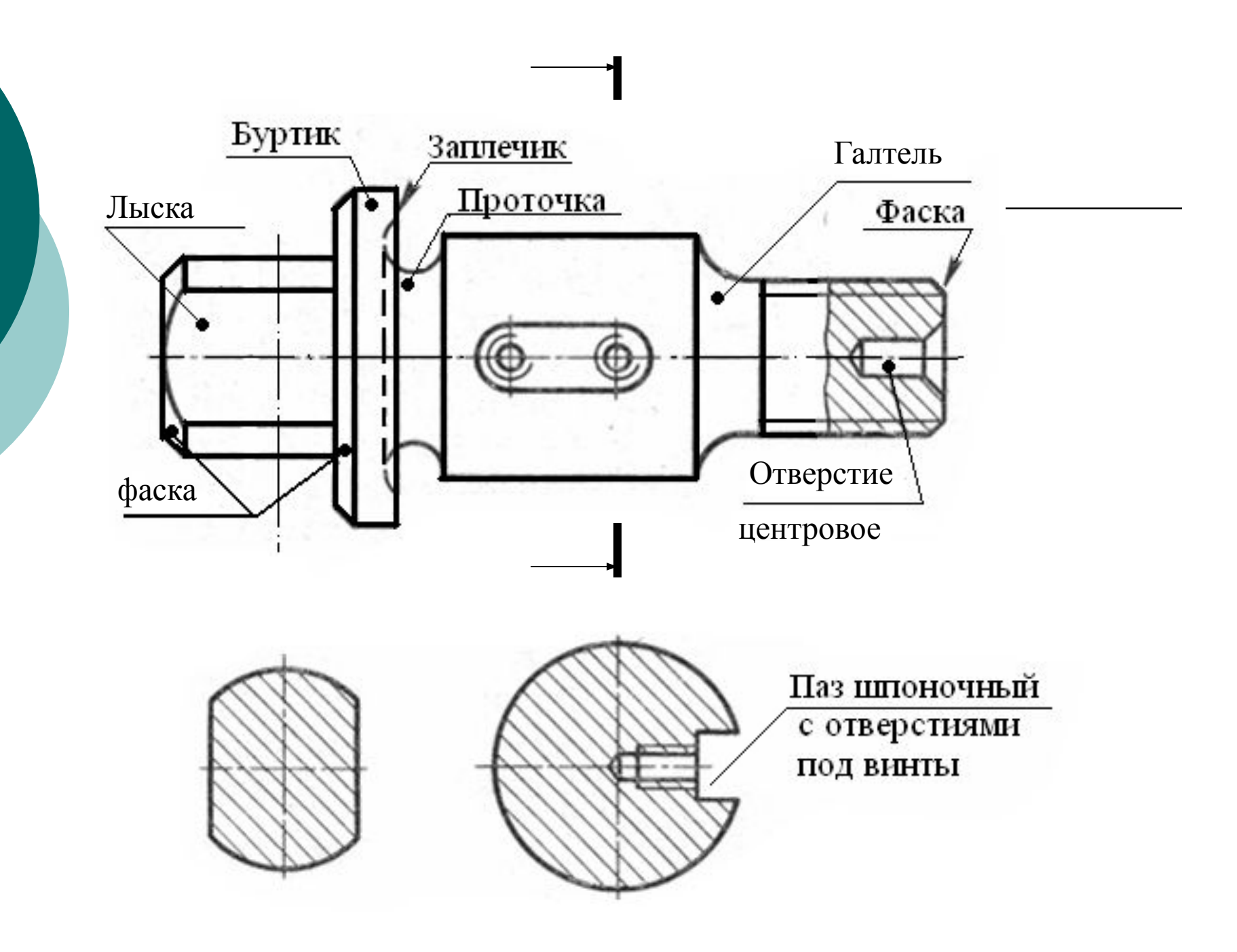

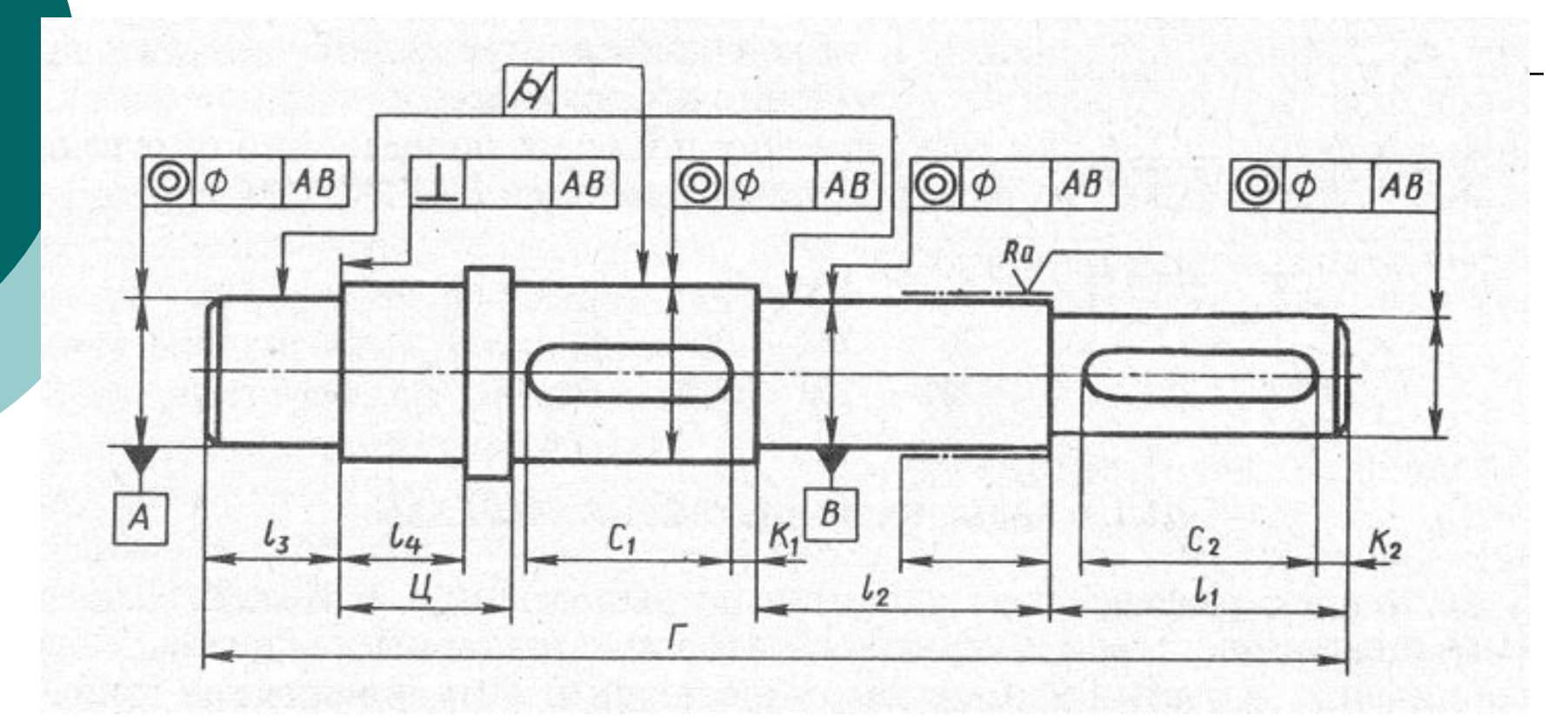

#### Графические изображения данных для выполнения контрольной работы

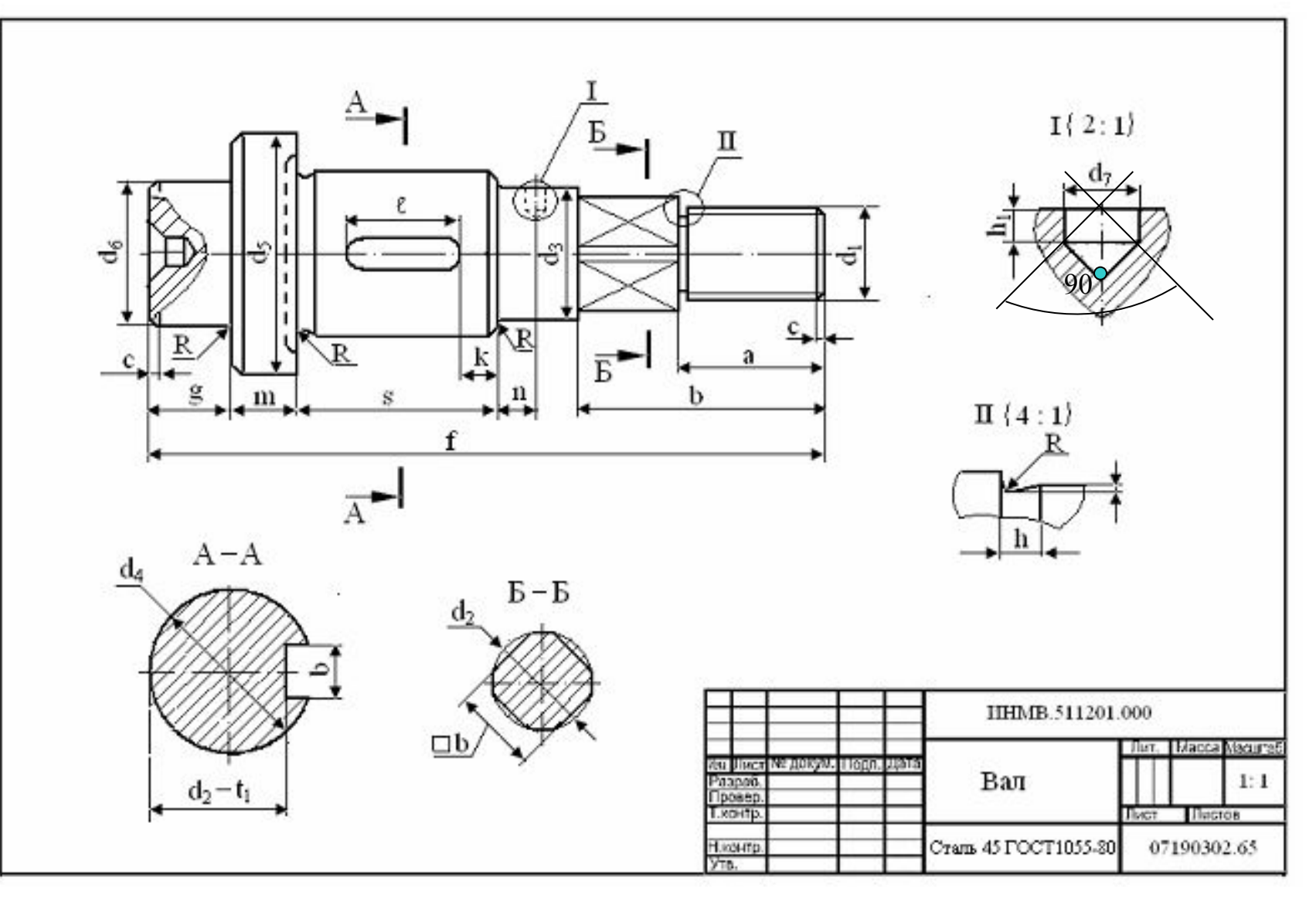

## Пример рабочего чертежа вала

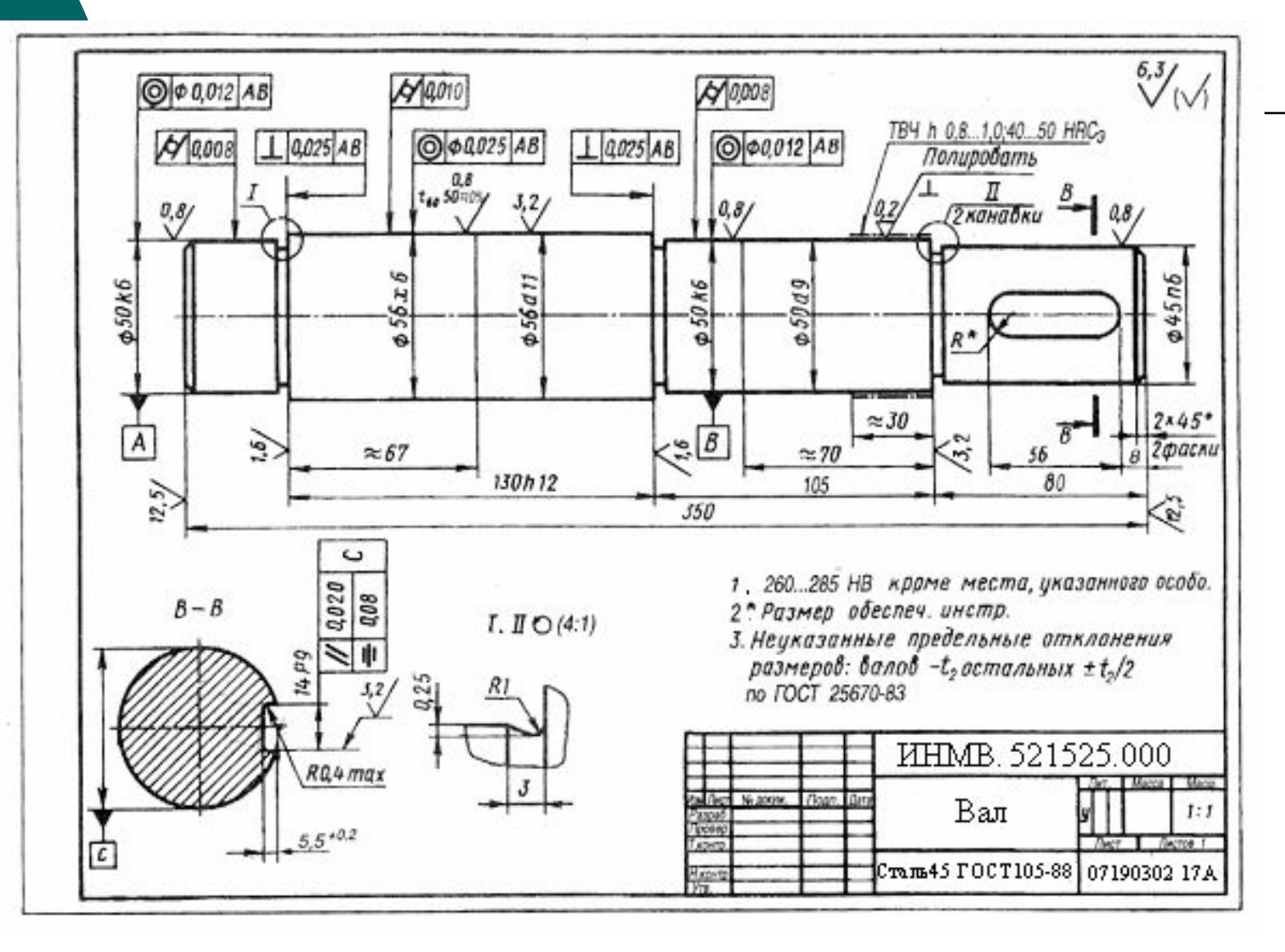

# **• Аксонометрия**
## **Разновидности наглядных изображений**

### Их существуют три:

### ⚪ **перспектива**,

- ⚪ параллельная и
- ⚪ центральная аксонометрии.
- ⚪ Ƿервую применяют для изображения объектов больших размеров (здания, плотины, самолеты), когда нужно показать, как они будут выглядеть с определенных точек зрения.
- ⚪ Ƿерспектива как бы заменяет фотографии объектов.

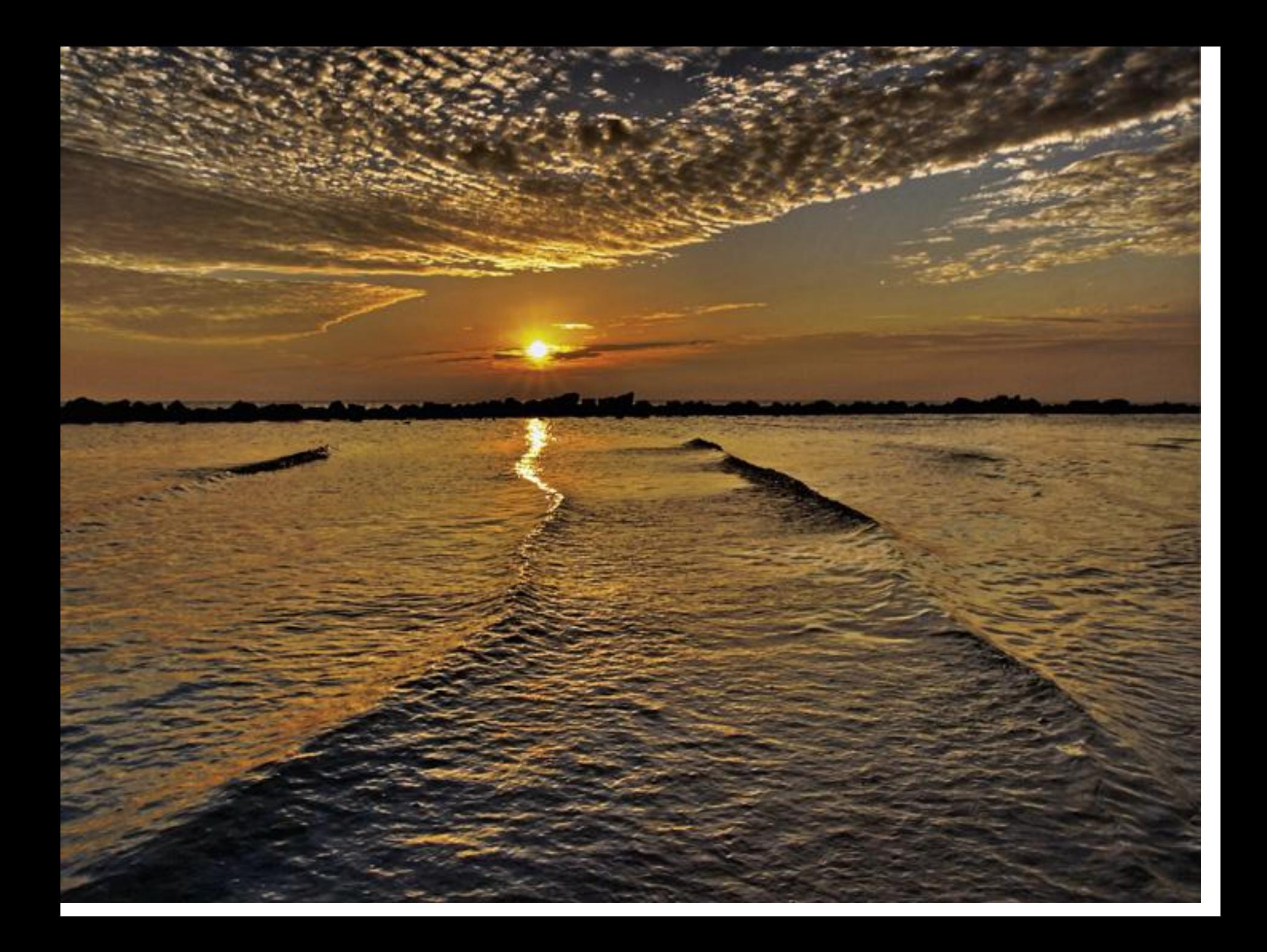

### Параллельная аксонометрия

Строится значительно проще чем перспектива и широко используется в различных отраслях техники, в частности в машиностроении для объектов небольших размеров.

⚪ Ǿентральная аксонометрия в практике используется редко.

### Аксонометрическая проекция

- ⚪ ǹлово «аксонометрия» в переводе с греческого означает измерение по осям (осеметрия).
- ⚪ Аксонометрический метод может сочетаться и с параллельным, и с центральным проецированием при условии, что предмет проецируется вместе с координатной системой.

# *Сущность метода*

⚪ **параллельного аксонометрического проецирования заключается в том, что предмет относят к некоторой системе координат и затем проецируют параллельными лучами на плоскость вместе с координатной системой.**

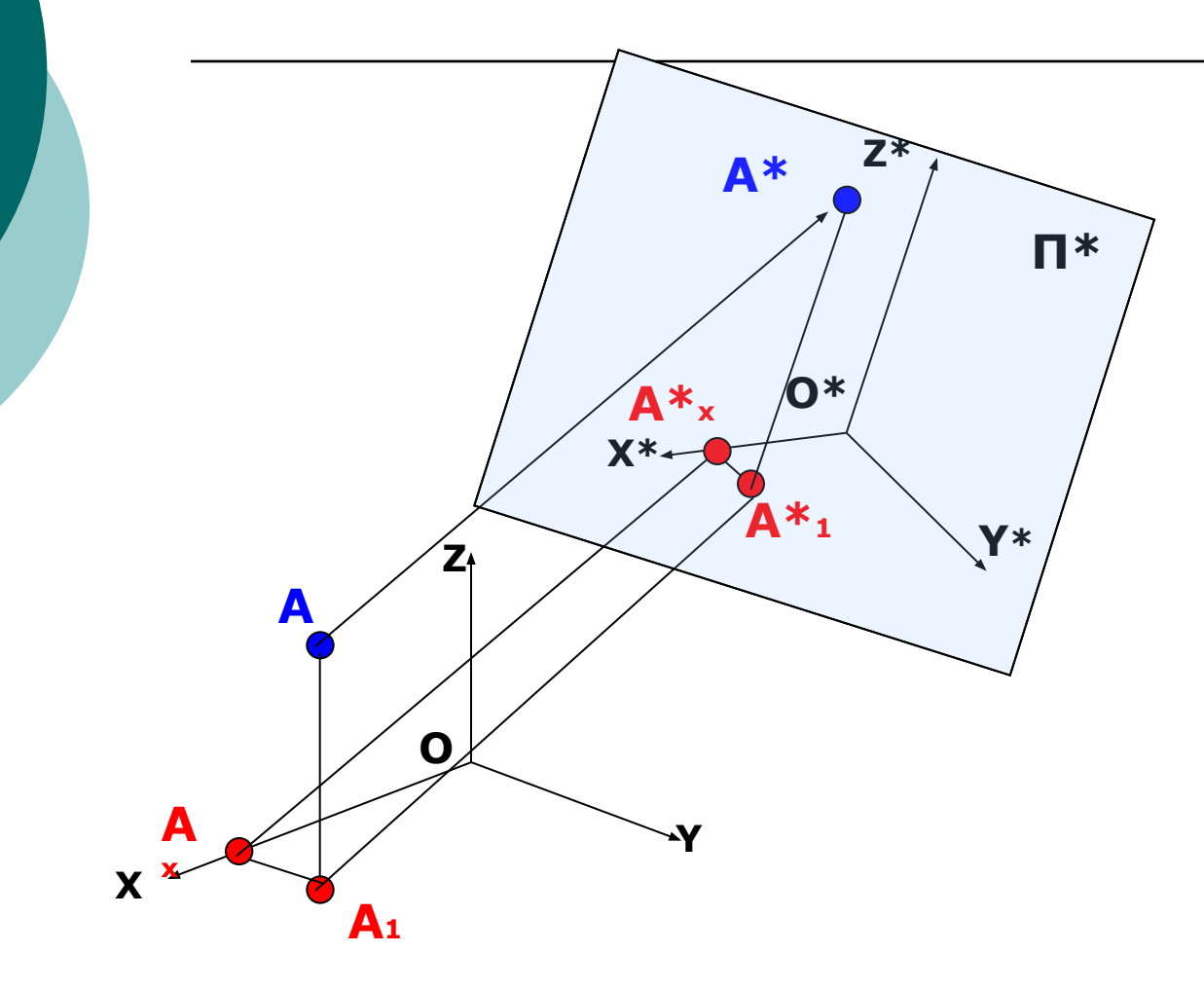

Если плоскость аксонометрических проекций (П\*) не параллельна ни одной из координатных осей X,Y,Z, то любые отрезки, расположенные в пространстве параллельно осям, проецируются на плоскость П\* с некоторым искажением.

## Показатели искажения

о Показателями искажения по осям Кх, Ку, Кz называются отношения аксонометрических координат (или аксонометрических координатных отрезков) к соответствующим натуральным размерам координат. При направлении проецирования перпендикулярно плоскости П\* получают аксонометрическую проекцию пространственной формы и систему координат прямоугольной аксонометрии.

- ⚪ Аксонометрические проекции принято называть изометрическими, или изометрией, если показатели искажения по всем осям равны.
	- ⚪ Если показатели искажения равны только по двум осям, то проекции называются диметрическими или диметрией.
- ⚪ Аксонометрия называется триметрической или триметрией, если все показатели искажения различны
- ⚪ Изометрия, диметрия и триметрия могут быть прямоугольными и косоугольными. Для наглядного изображения предметов в соответствии с ГОСТ 2.317-69 в техническом черчении применяют следующие виды аксонометрических проекций:
- ⚪ Ƿрямоугольную **изометрическую**,
- ⚪ прямоугольную **диметрическую**,
- ⚪ косоугольную фронтальную или
- ⚪ Горизонтальную изометрическую

#### Расположение аксонометрических осей и показатели искажения по осям

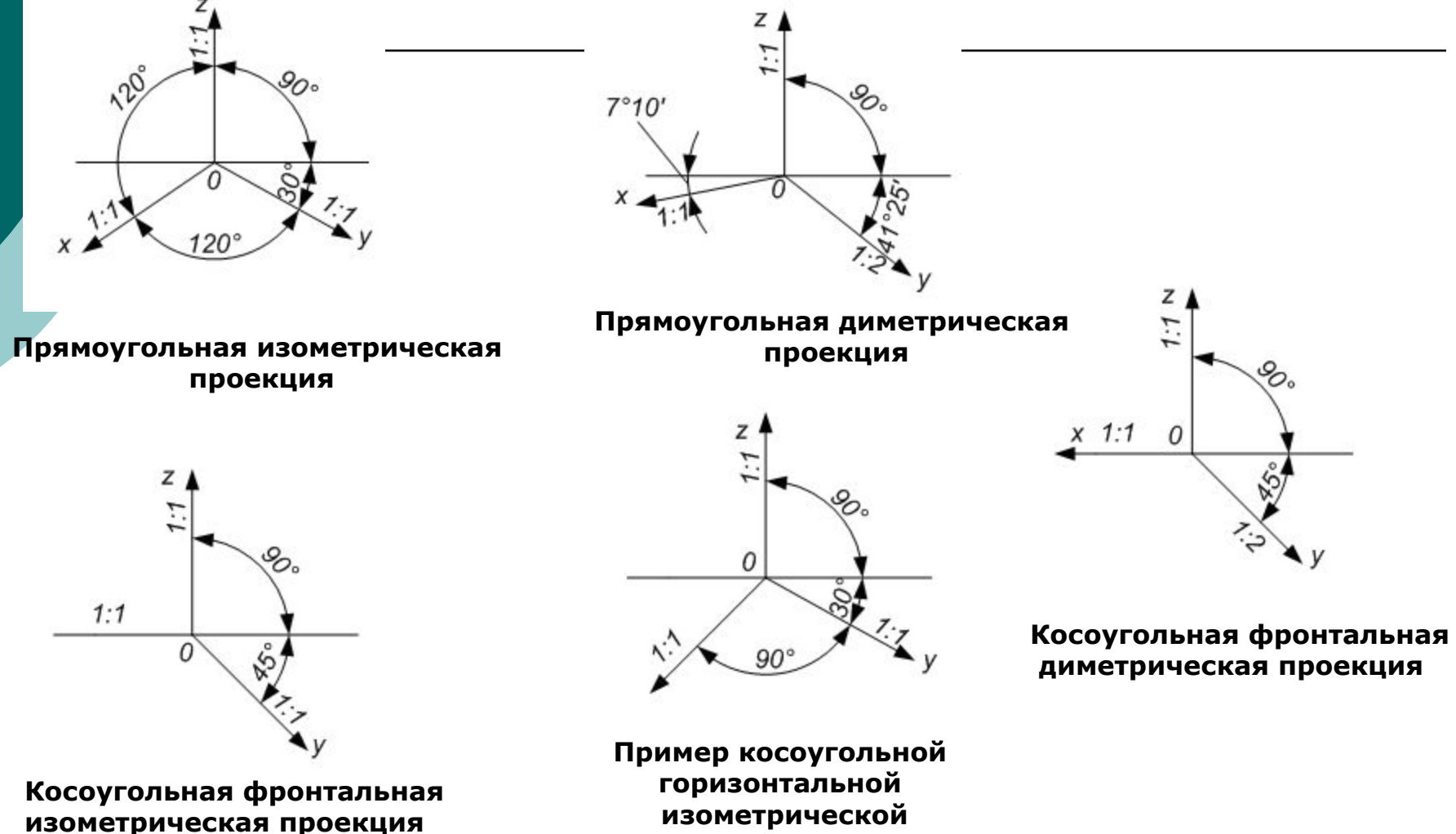

проекции

## Оси в диметрии

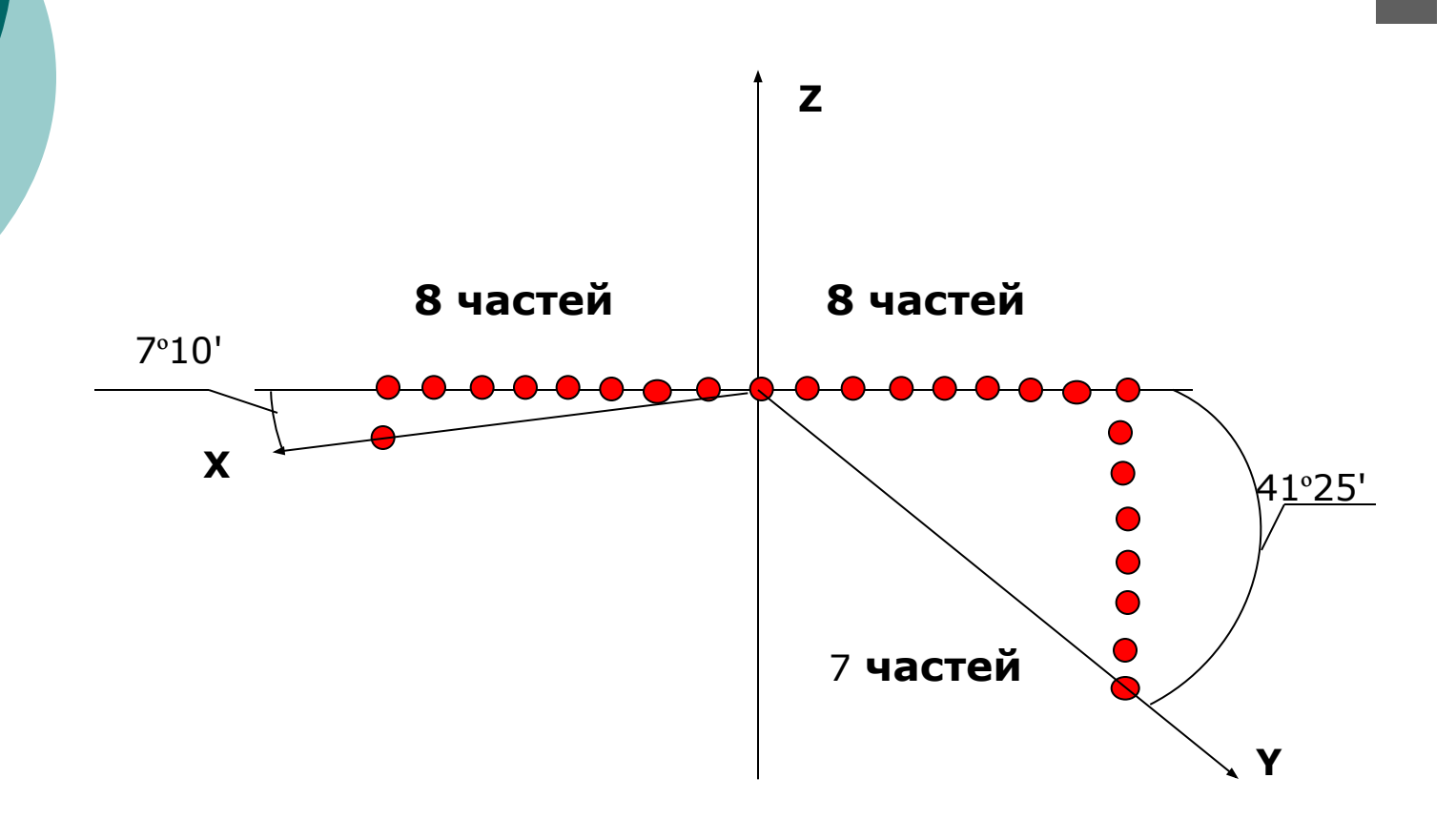

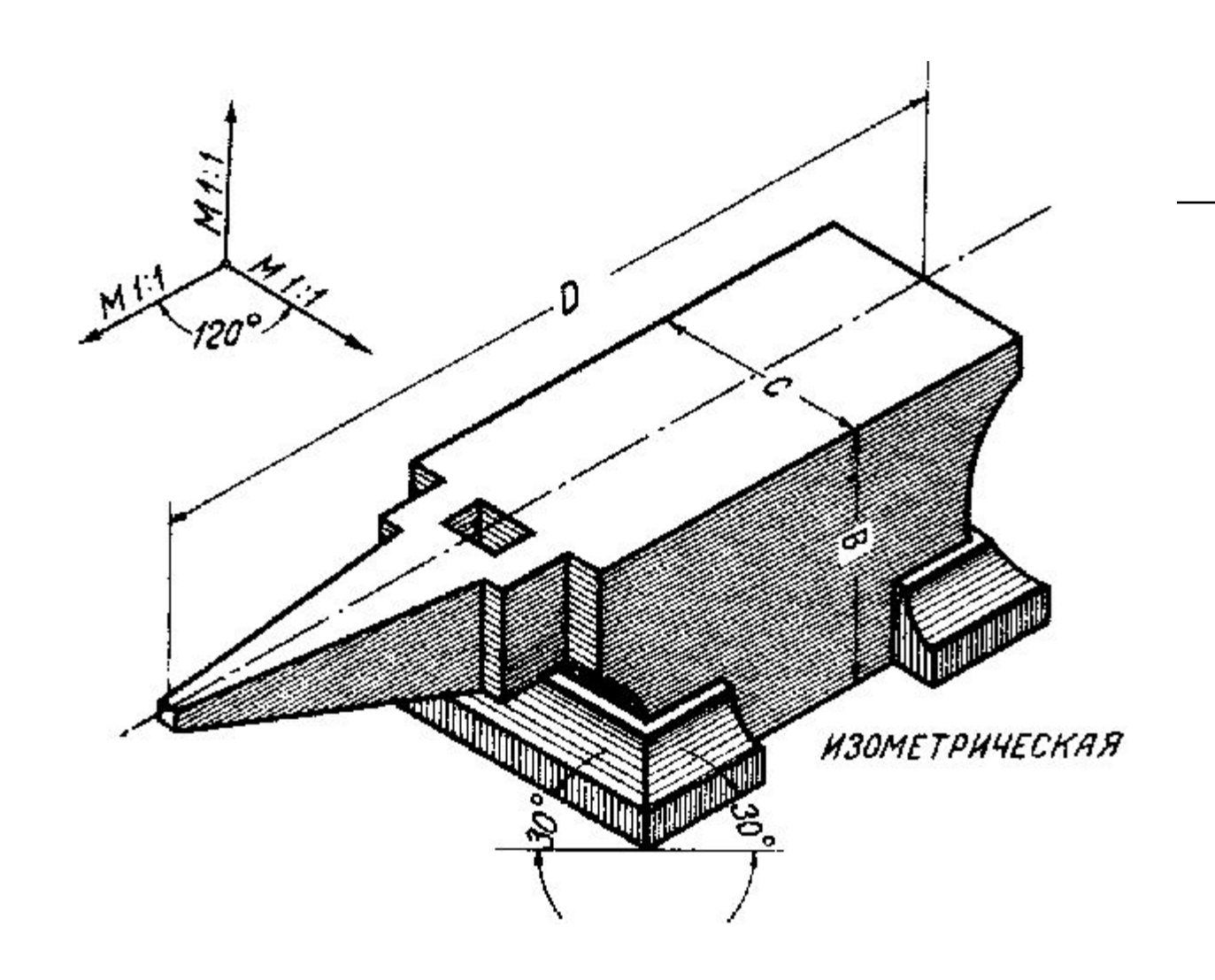

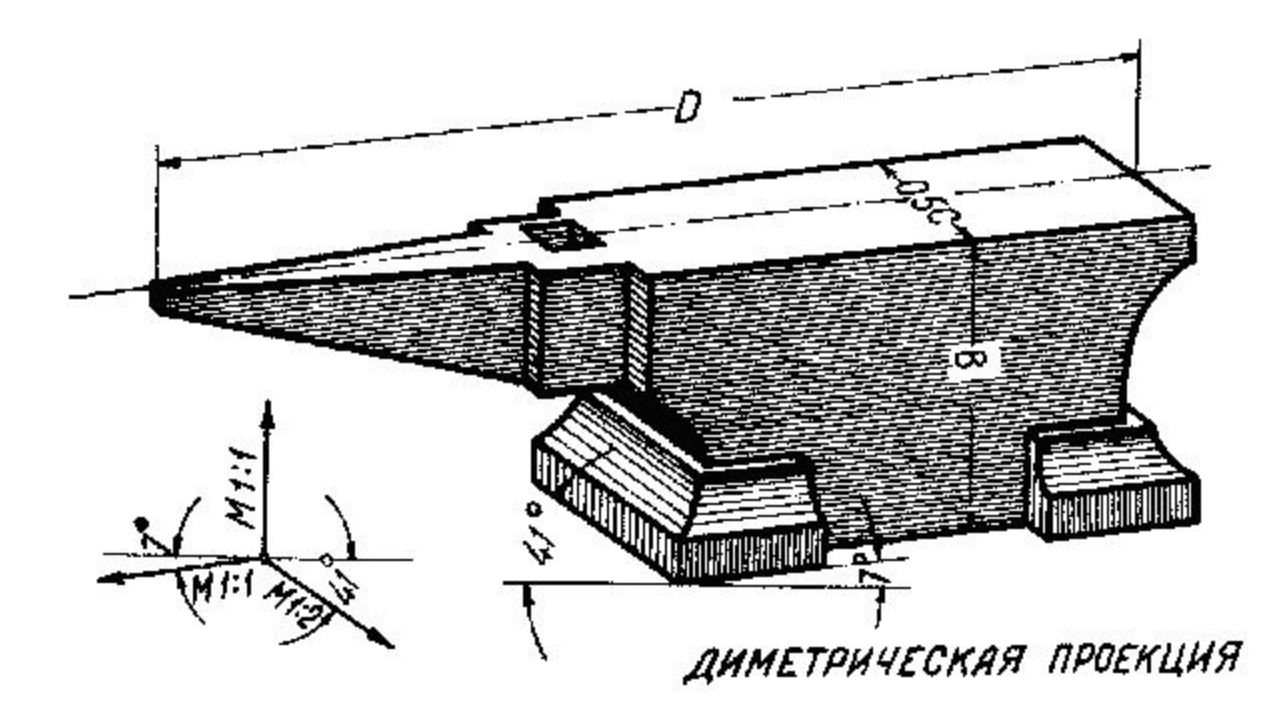

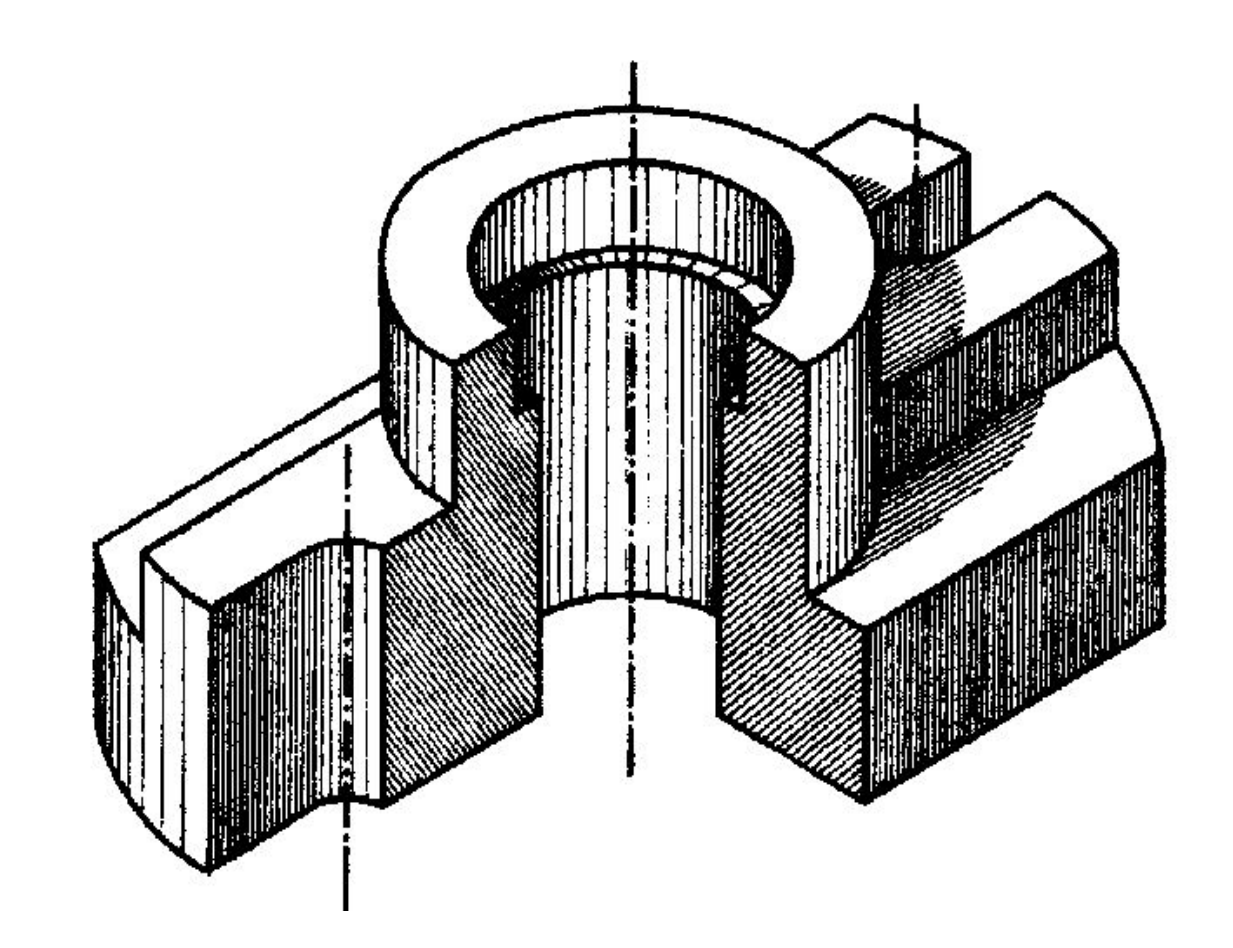

### Алгоритм построения изометрической проекции

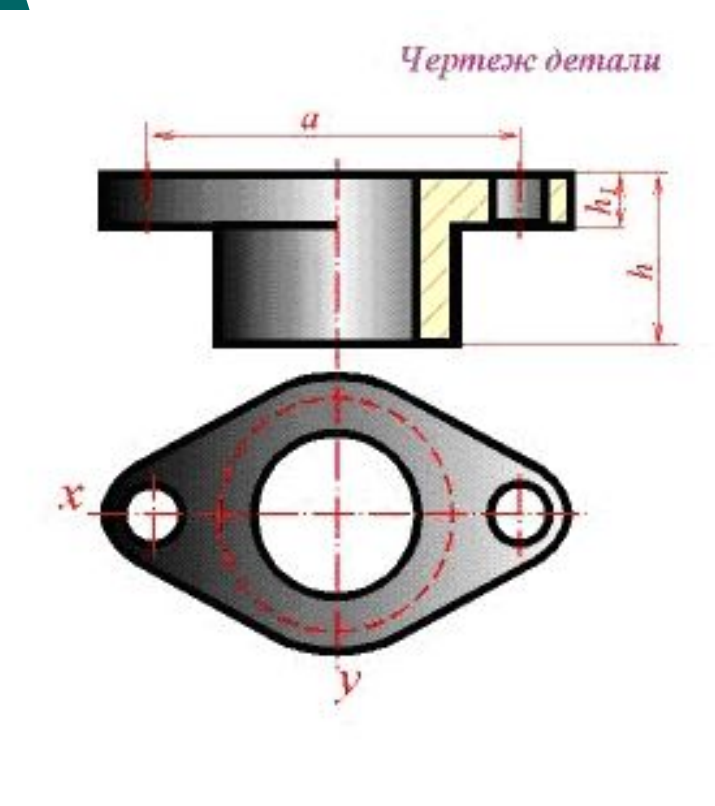

**Этап 5** 

Обводка контура и<br>нанесение линий штриховки.

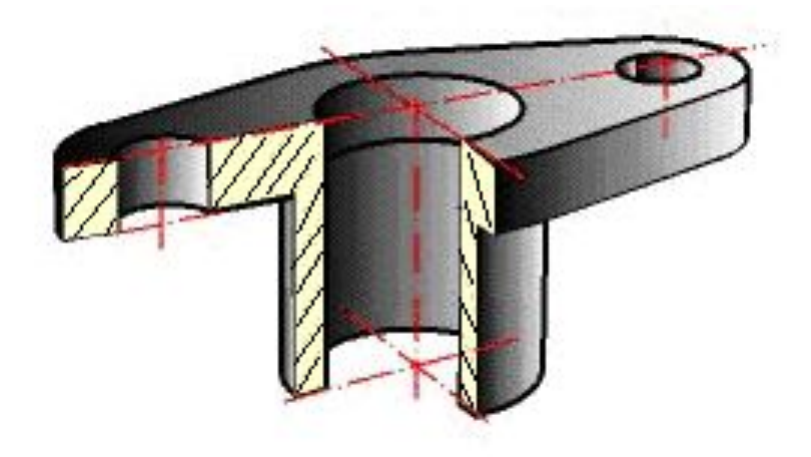

### Изображение плоских многоугольников

⚪ Ƿостроение изображений плоских многоугольников сводится к построению аксонометрических проекций их вершин, которые соединяют между собой прямыми линиями. В виде примера рассмотрим построение пятиугольника, изображенного на рис.

Линии Х, Ү примем за координатные оси. Проводим изометрические оси Хр и Үр. Для построения изображения точки 1 достаточно на оси Үр отложить отрезок Ор-1, равный по величине координате Y1. Затем откладываем в ту же сторону от точки Ор отрезок Op-t, равный координате Y2, и через точку t проводим прямую ар, параллельную оси Хр. Координаты Х<sub>2</sub> вершин 2 и 5 пятиугольника одинаковы по величине, но различны по знакам; поэтому на изометрическом изображении откладываем в обе стороны от точки t отрезки t-2 = t-5 = X2. Сторона 3-4 пятиугольника параллельна оси Х. Отложив от точки д по оси Ур отрезок д-Ор, равный координате ҮЗ, проводим прямую cd, параллельную оси Хр, и откладываем на ней отрезки<br>q-3 = q-4 = X3.

 $\circ$ 

Соединив точки 1, 2, 3, 4, 5 прямыми  $\circ$ линиями, получаем аксонометрическую проекцию пятиугольника.

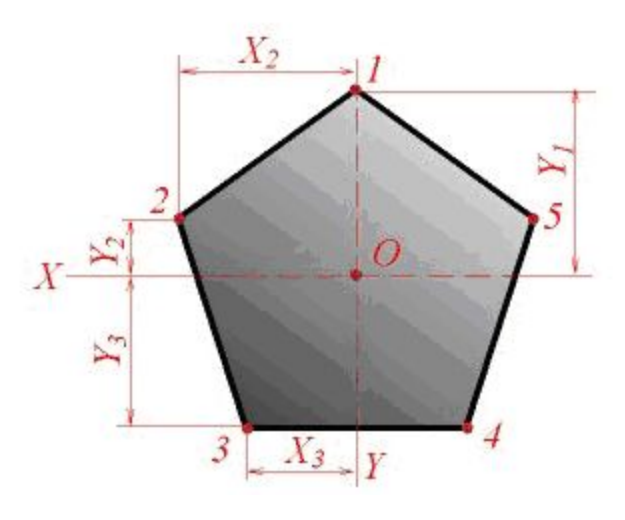

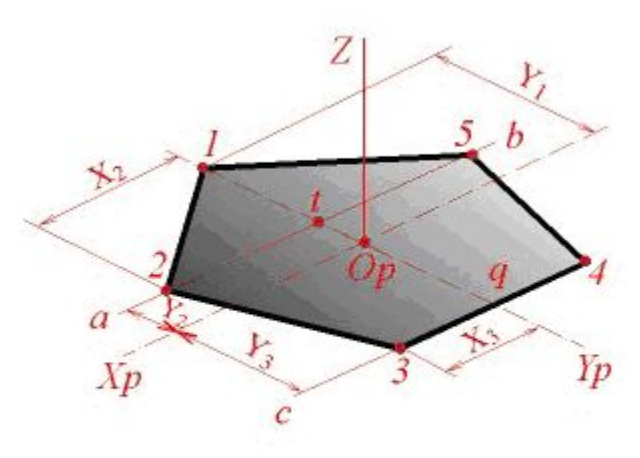

⚪ Ƿостроение аксонометрических проекций плоской кривой сводится к **построению проекций ряда ее точек и соединению их** в определенной последовательности. На рис. показано построение эллипса, расположенного в плоскости координатных осей X, Y.

⚪ Ƿри построении аксонометрических проекций часто приходится строить изображения окружностей, расположенных в координатных плоскостях XY, XZ, YZ или в плоскостях, им параллельных. В этом случае нормалями к плоскости окружностей являются соответственно оси Z, Y, X. Следовательно, направления больших осей эллипсов, изображающих проекции окружностей, всегда перпендикулярны соответственно осям Zр, Yр, Xр (рис. 4), а малые оси совпадают по направлению с этими осям. Большие оси соответствуют тем диаметрам изображаемых окружностей, которые параллельны картинной плоскости. Если аксонометрическое изображение выполняется с сокращением по направлениям осей Xр, Yр, Zр, то большие оси эллипсов 1, 2, 3 равны диаметру d изображаемых окружностей. В изометрической проекции малые оси эллипсов равны 0,58d. В диметрической проекции малые оси эллипсов 1, 3 равны d/3, а малая ось эллипса 2 равна 0,88d.

⚪ Если изометрическая проекция строится без сокращения по координатным осям, то большие оси эллипсов равны **1,22d**, а малые оси эллипсов 1,3 равны **0,35d**, ось эллипса 2 равна **0,95d**.

### Окружность в изометрической проекции

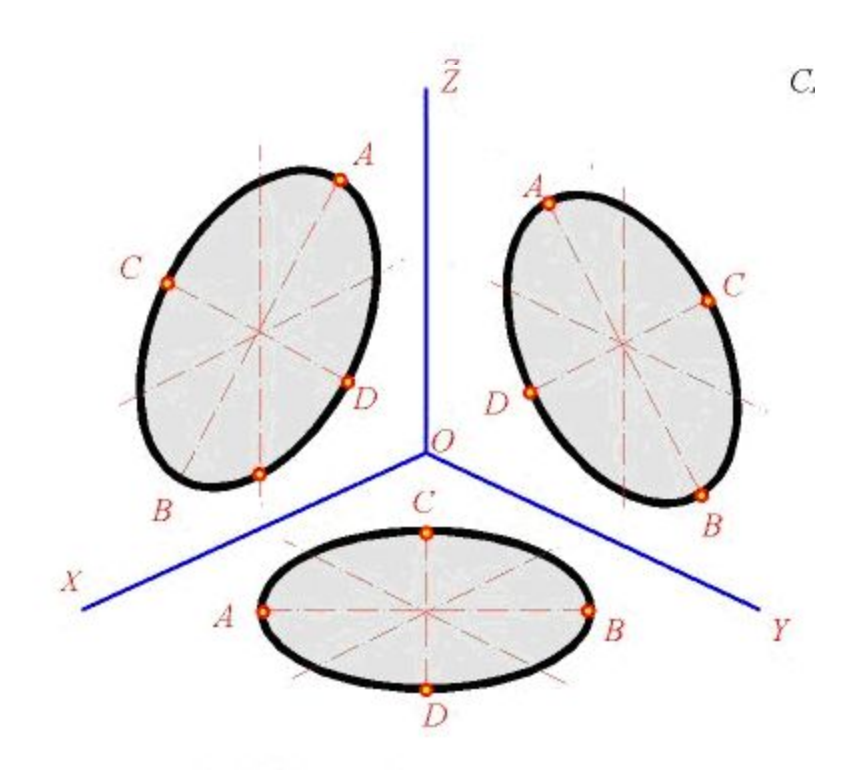

A=1,22d- большая ось овала CD=0,7d- малая ось овала d- диаметр окружноности

### **В диметрической проекции**

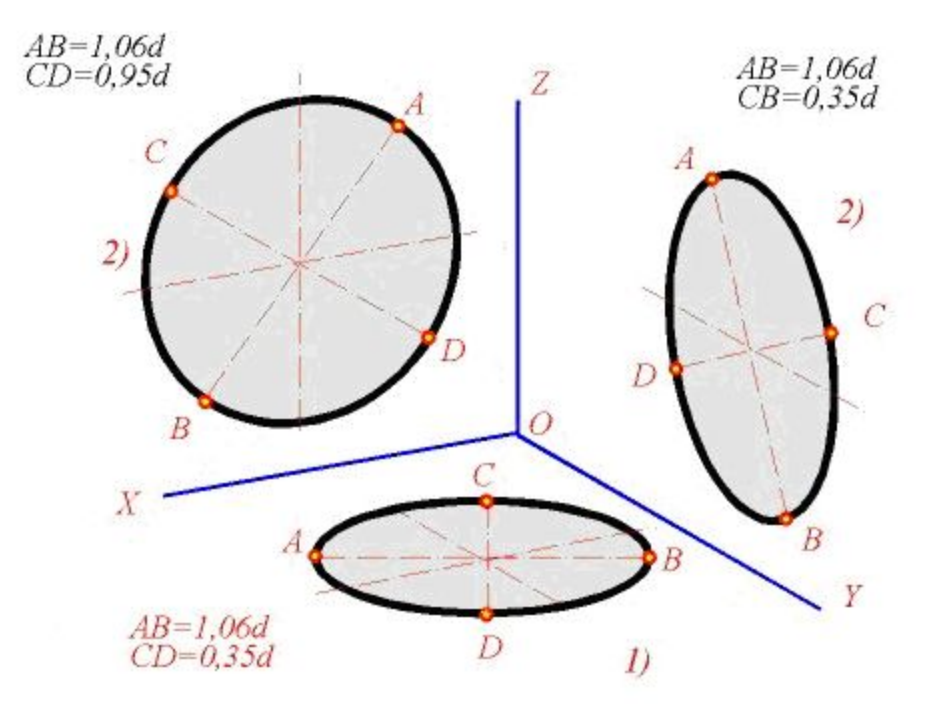

Большая ось овала всегда перпендикулярна той аксонометрической оси, которая не принадлежит плоскости окружности.

## **Вычерчивание эллипсов**

При наличии некоторого навыка для вычерчивания эллипса вполне достаточно восьми точек - рис. 5 Точки 1 и 2 - концы большой оси, 3 и 4 - концы малой оси. Ǻочки 5, 6, 7, 8 - аксонометрические проекции концов диаметров окружности, параллельных координатным осям X, Y. Для определения большего количества точек можно применить следующий способ. На кромке полоски бумаги (рис. 5) отложить отрезки AB и AC, равны по величине соответственно большой и малой полуоси эллипса. Если точку С заставить скользить (рис. 5) вдоль большой оси эллипса, а точку B - вдоль малой оси, то точка A опишет эллипс.

Изометрические проекции окружности

⚪ В некоторых случаях практически допустимо приближенное вычерчивание эллипсов с помощью циркуля. Ƿостроение изометрических проекций окружности диаметра d, плоскость которой параллельна какой-нибудь координатной плоскости, рекомендуется производить как показано на рис.

### нерчивание эллипсов по 8-ми точкам

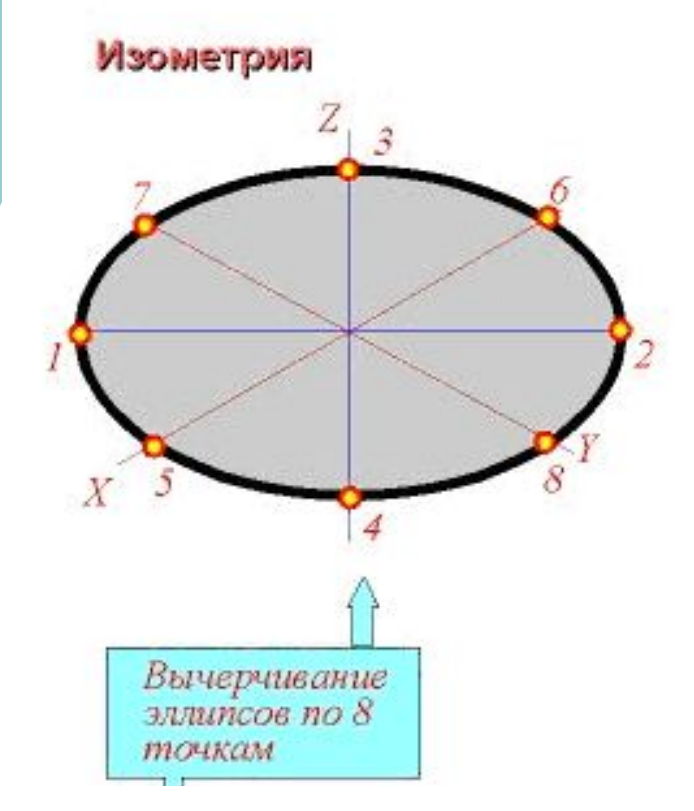

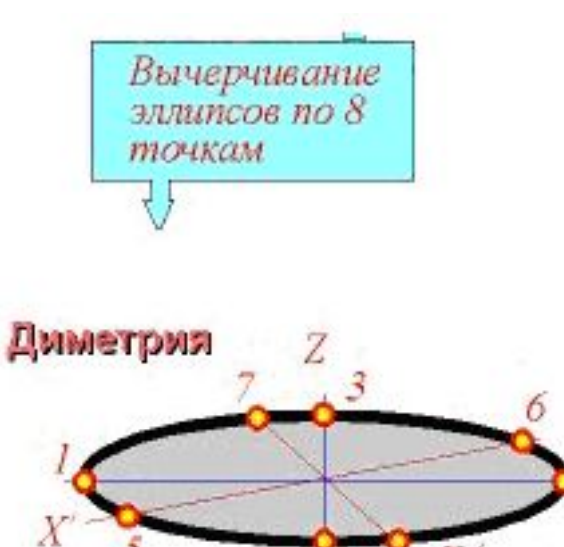

# Построение эллипса

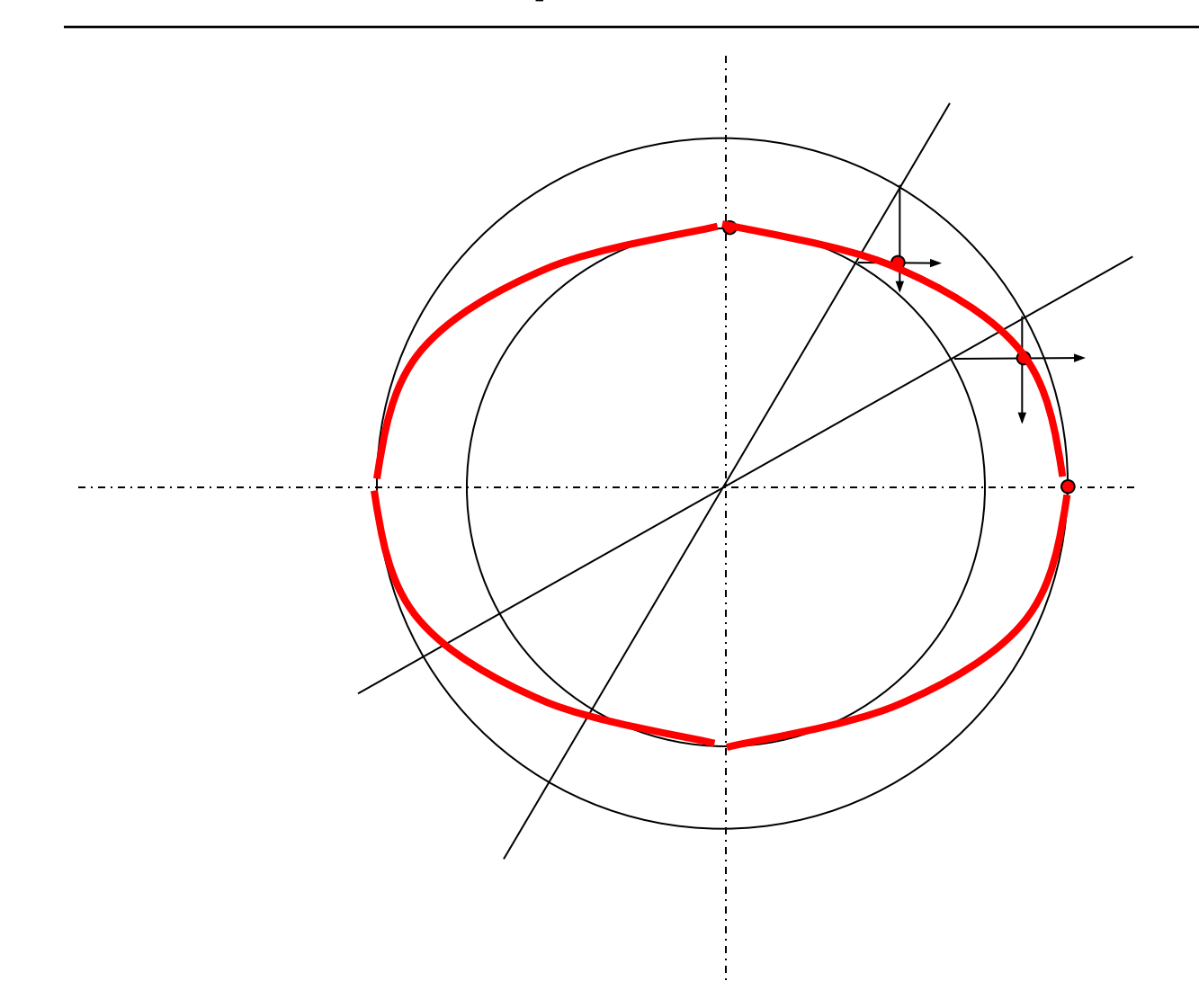

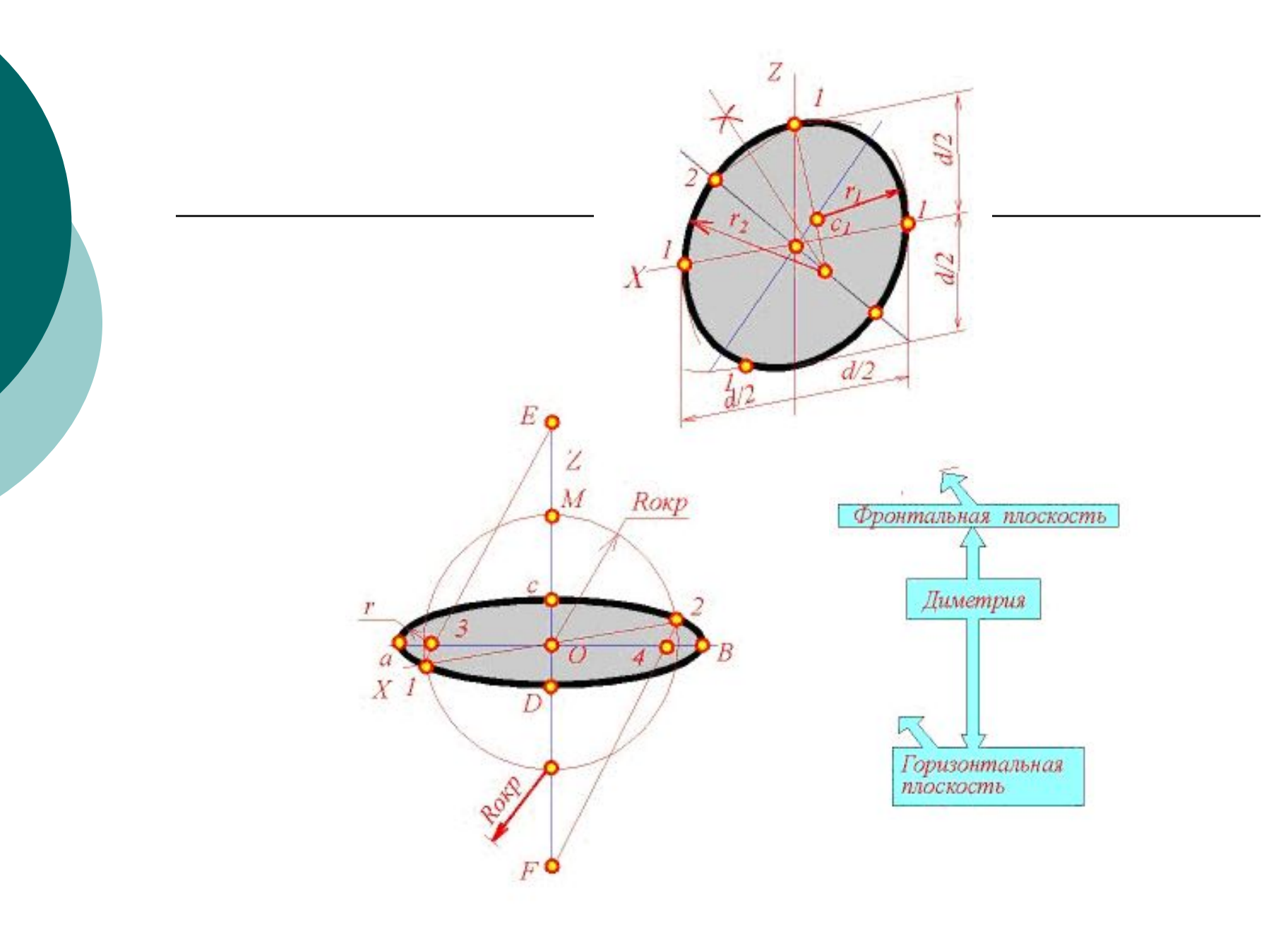

#### Построение овала по двум заданным осям АВ и CD

Иногда задают только ширину и длину овала определяя тем или иным способом радиусы сопрягающихся дуг окружностей (задача имеет множество решений).

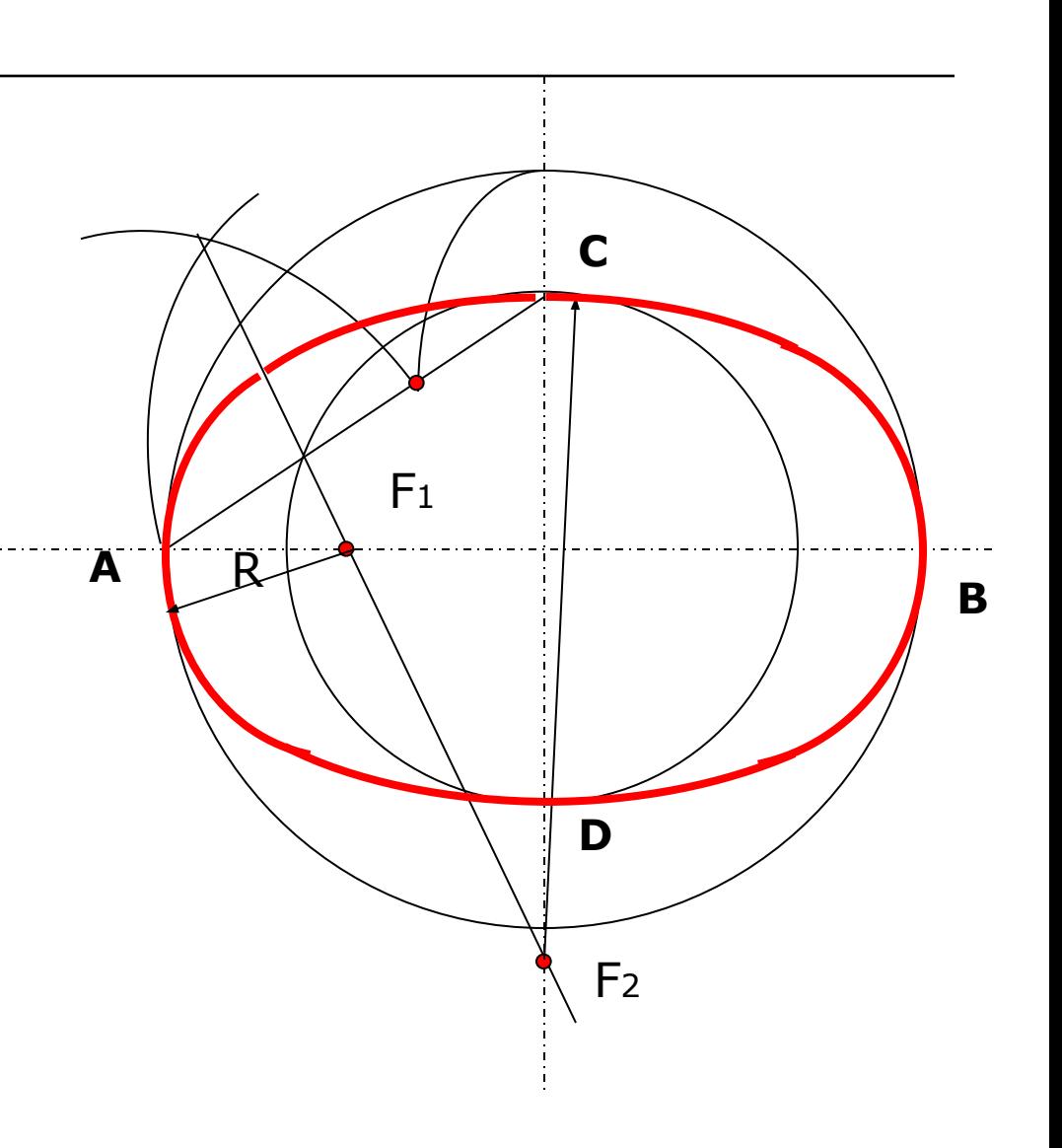

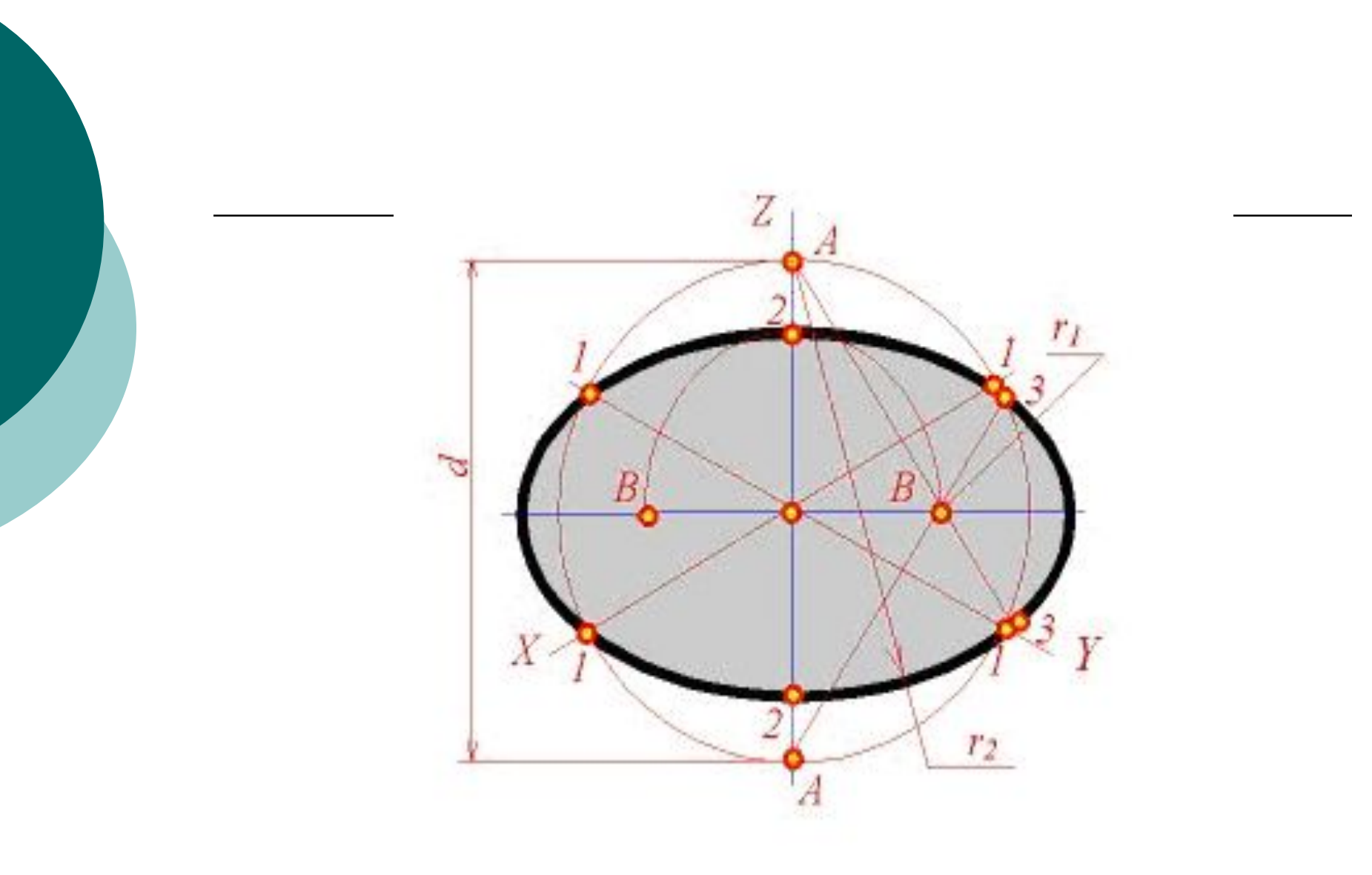

#### Нанесение линий штриховки

#### ⊙ Согласно ГОСТ 2.317 - 68 ЕСКД

- линии штриховки сечений в аксонометрических  $\overline{O}$ проекциях наносят параллельно одной из проекций диагоналей квадратов, лежащих в соответствующих координатных плоскостях, стороны которых параллельны координатным ОСЯМ.
- На рис. показано построение направлений  $\overline{O}$ линий штриховки в изометрии. Для этого на осях Хр, Үр, Zр (или линиях, им параллельных) откладывают равные отрезки произвольной длины и соединяют их концы.

## Пример штриховки

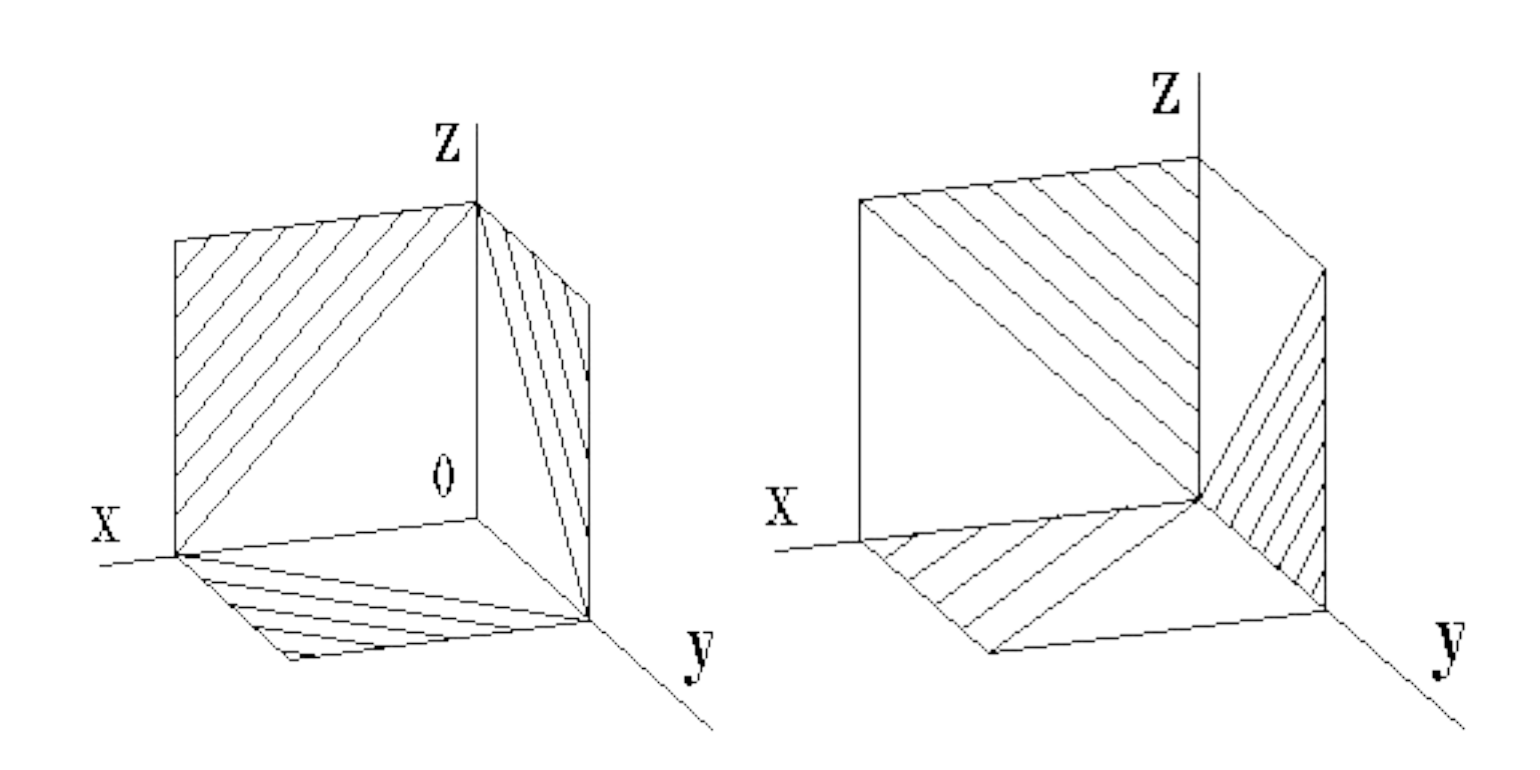

#### Поэтапное построение наглядного изображения детали

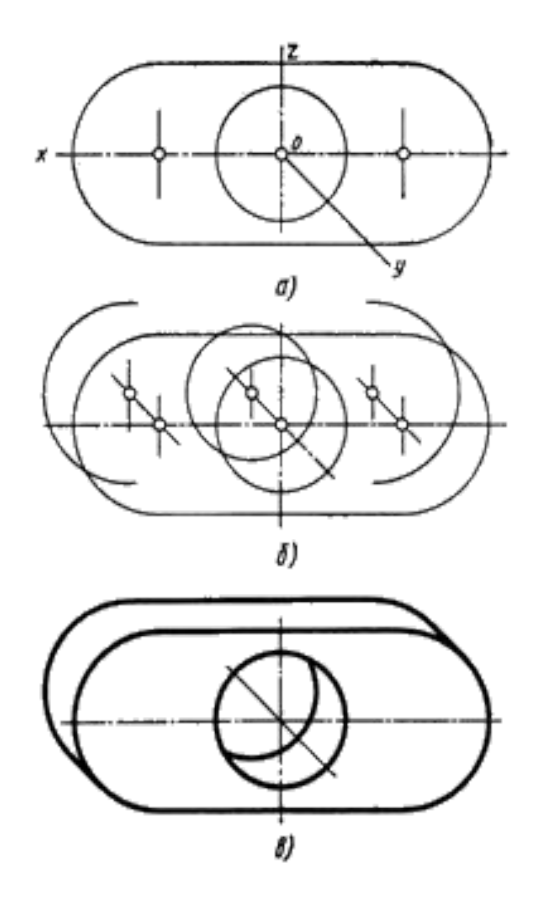

#### **Поэтапное построение наглядного изображения детали**

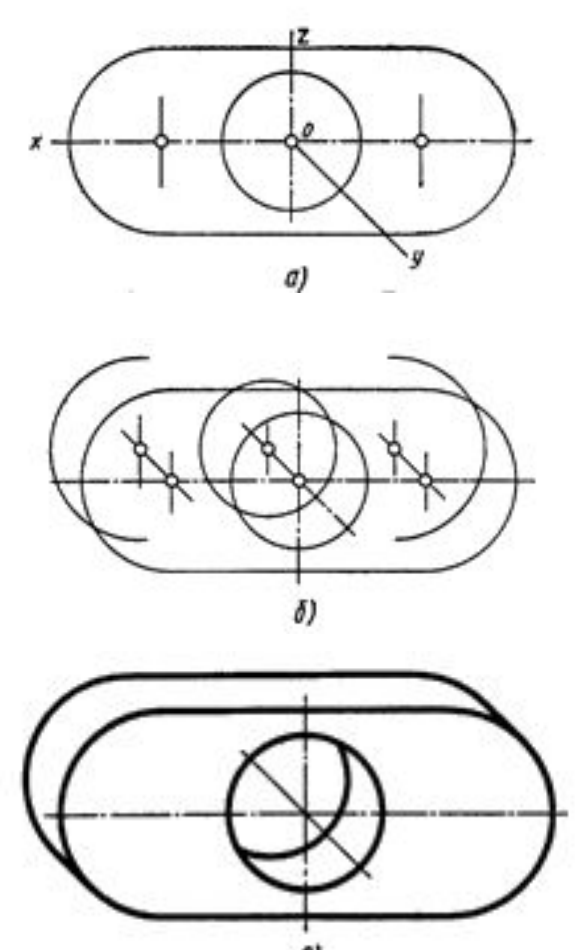

## Проекции многогранников

⚪ Ƿостроение проекций многогранников сводится к построению их вершин и ребер. Для построения изображения призмы **удобнее** начинать с построения вершин полностью видимого основания. На рис. показана шестиугольная призма, высота которой совпадает с осью Z, а верхнее основание расположено в плоскости осей X и Y. Изометрическая проекция этого основания строится точно так же, как проекция пятиугольника на рис. Ход построения ясен из рисунка

## Проекция призмы

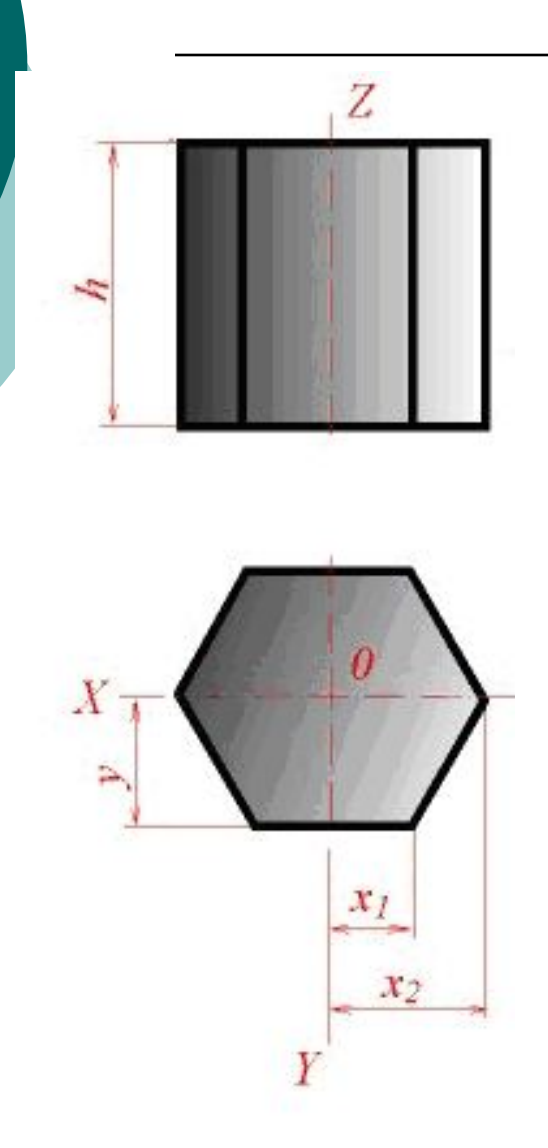

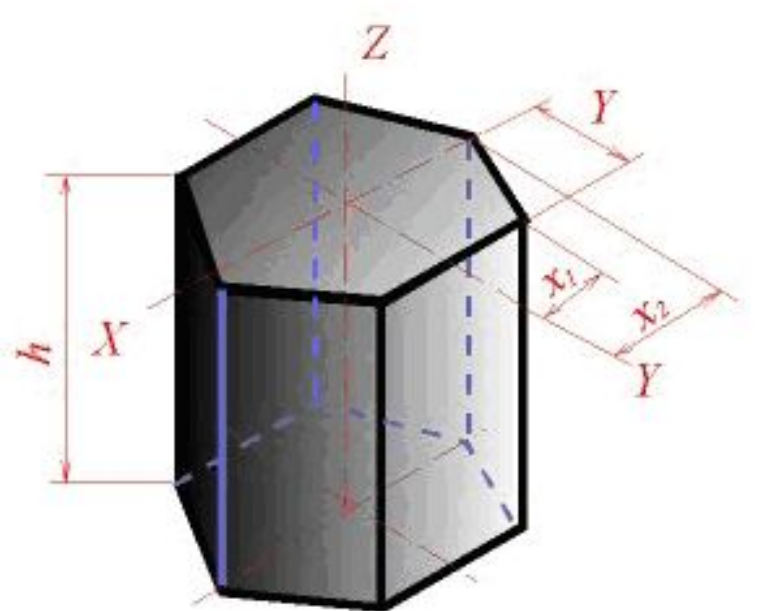

## Проекция пирамиды

- ⚪ Ƿостроение аксонометрической проекции пирамиды, изображенной на рис., следует начать с построения основания, а
- ⚪ затем из точки Oр отложить на оси Zр высоту пирамиды и полученную вершину пирамиды Sр
- ⚪ соединить с вершинами основания.
### Пример проекции пирамиды

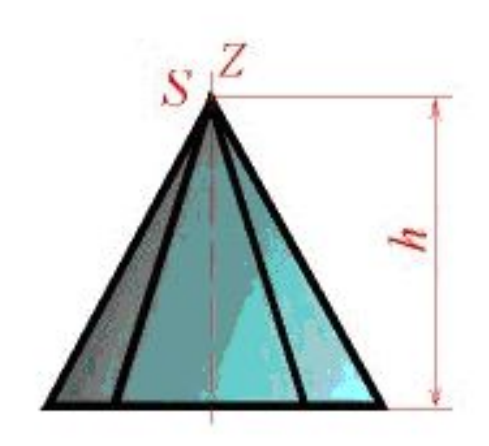

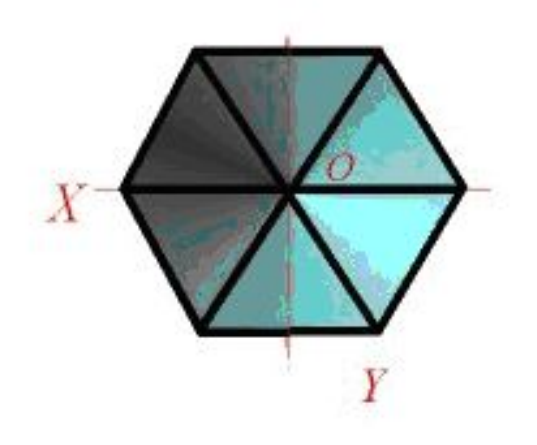

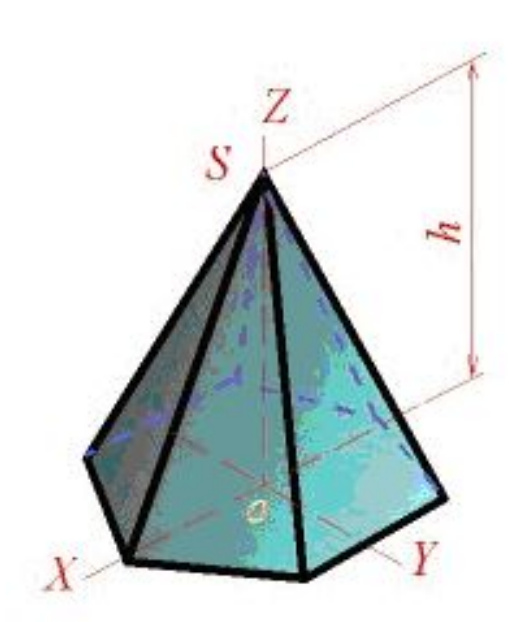

#### **Прямоугольная изометрическая проекция**

⚪ В изометрии аксонометрическая плоскость наклонена ко всем трем координатным осям под углом 120° (рис. а). Коэффициент искажения по осям X, У, Z равен 0,82. Для упрощения этот коэффициент принимают равным 1.

# ⚪ ǵекоторые сведения о компьтерной графике

# **Способы представления изображений в памяти**

**ЭВМ**

- ⚪ Ǽормальное определение *компьютерная (машинная) графика* – это создание, хранение и обработка моделей объектов и их изображений с помощью ЭВМ.
- ⚪ Ƿод *интерактивной* компьютерной графикой понимают раздел компьютерной графики, изучающий вопросы динамического управления со стороны пользователя содержанием изображения, его формой, размерами и цветом на экране с помощью интерактивных устройств взаимодействия.

Способы представления изображений в памяти ЭВМ

⚪ Ƕдно и то же изображение может быть представлено в памяти ЭВМ двумя принципиально различными способами и получено два различных типа изображения: **растровое** и **векторное**. Рассмотрим подробнее эти способы представления изображений, выделим их основные параметры и определим их достоинства и недостатки.

### **Графические редакторы**

- ⚪ Графических редакторов существует огромное количество. Начинающему пользователю ПК достаточно для начала понимать разницу между векторными графическими редакторами и растровыми графическими редакторами. Кроме того существуют графические редакторы, которые совмещают в себе способности векторных графических редакторов и растровых графических редакторов.
- ⚪ Есть программы просмотра векторной или растровой графики, в которых присутствуют простейшие функции преобразования и редактирования графических файлов, это **не графические** редакторы, а лишь программы для просмотра отдельно векторных и отдельно растровых изображений.
- ⚪ Графические редакторы подбираются в зависимости от целей и объемов вашей работы с изображениями.

### Графические пакеты

⚪ ǹреди графических редакторов, "рисовалок", есть мощные профессиональные программы (Adobe Photoshop, Adobe Illustrator, 3D Studio, CorelDraw), очень большие, с массой вспомогательных программ и всяческих дополнительных эффектов (за это их называют **графическими пакетами**).

### Основные графические редакторы

- ⚪ dzучшим векторным графическим редактором для дизайна является **Corel Draw**;
- ⚪ dzучшими векторными графическими редакторами для технического черчения является **AutoCAD**; Компас;
- ⚪ dzучшим векторным графическим редактором для строительного черчения является **ArchiCAD**;
- ⚪ dzучшим векторным графическим редактором для 3D моделирования и анимации **3D Studio Max**
- ⚪ dzучшим растровым графическим редактором для обработки художественных фотографий является **Adobe Photoshop;**

### **Типы графических редакторов**

⚪ Есть более простые и более компактные - Paintshop Pro, Photofinish или Paint из состава Windows. Графические редакторы включают в себя **два типа**: **растровые** (Adobe Photoshop, Paintshop, Paint), рисующие изображение по точкам, для каждой из которых отдельно заданы её цвет и яркость; **векторные**, рисующие сразу целую линию - дугу, отрезок прямой, а сложные линии представляют как совокупность таких дуг и отрезков. Векторные графические редакторы (CorelDraw,Adobe Illustrator) позволяют проделывать очень сложные трансформации формы рисунка, сжатия и растяжения, любые изменения размера, преобразования контуров. ǵо для обработки фотоизображений **они непригодны**. **ǰспользуют** их при изготовлении всех видов эмблем, товарных знаков, в книжной, журнальной и рекламной вёрстке любой сложности.

### **Растровые программы**

⚪ **Ǹастровые** программы **используют**, когда надо обрабатывать сканированные изображения-картины, рисунки, фотографии. Ƕсновной упор делается на **ретуширование** изображений, **коррекцию** цветов, **подбор** цветов, подбор оптимального контраста, яркости, чёткости, на разного рода размывки и затуманивания, игры со светотенью, составление коллажей. Но с формой объектов они работают плохо. Этот профессиональный пакет стал **основным инструментом** для большинства тех, кто занимается компьютерной обработкой изображений.

### **Компьютеры для графических работ**

⚪ Для работы с профессиональной графикой, 3Dприложениями и прочим специализированным программным обеспечением типовые домашние, а тем более офисные ПК не приспособлены. Такие задачи обычно решаются с помощью **компьютеров для графических работ**, или, как их еще называют, – графических станций.

- ⚪ Есть мнение, что **графический компьютер** это просто машина с самой дорогой видеокартой и мощным процессором, но для полноценной обработки графики этих условий не всегда достаточно.
- ⚪ Ǻак, **графические компьютеры** (станции) можно разделить на две категории по уровню сложности выполняемых с их помощью работ:

#### **Комплектующие мультимедийных**

**графических станций**

⚪ **ǷDz для решения относительно простых задач**. Эти **компьютеры для графических работ** используют при построении относительно простых чертежей, дизайнерских проектов, для создания рекламных продуктов и т.п. с помощью известных прикладных программ.

**Ƕсновные комплектующие** машин такого уровня:

- ⚪ 1. Ǵощная графическая карта, для программ 3Dмоделирования
- ⚪ 2. ǹпециализированные профессиональные графические системы,
- ⚪ 3. ǽороший процессор с частотой от 2,4 ГГц. Ǻакие **графические компьютеры** можно назвать полулюбительскими, так как на выполнение объемных и сложных задач они не рассчитаны.
- ⚪ **Ƿрофессиональные** мультимедийные графические станции. Отличительной особенностью компьютеров такого уровня

### **Профессиональные мультимедийные графические станции**

Профессиональные мультимедийные графические станции. Ƕтличительной особенностью компьютеров такого уровня считается возможность наблюдения за изменениями свойств объектов во времени, благодаря управляемой визуализационной среде. Эта способность обеспечивается мощными графическими акселераторами, полноэкранными возможностями, совершенствованием алгоритмов сжатия и поддержкой высокопроизводительного программного обеспечения. Естественно, чем мощнее **компьютер для графических работ** – тем выше его цена.

- ⚪ В свою очередь машины, относящиеся ко второй категории, можно разделить на 2 подгруппы:
- ⚪ **1-я подгруппа**. ǹтанции для создания мультимедийных фильмов с простыми спецэффектами и 2-3-мерных анимационных объектов. Для обеспечения полноценной работы таких **графических компьютеров** достаточно процессора с частотой приблизительно 2,8 МГц, ОП – от2 до 4 Гбайт и графического ускорителя.

#### **Технические параметры графических станций**

- ⚪ **2-я подгруппа**. Ǵультимедийные профессиональные рабочие машины для разработки качественной продукции со сверхвысоким разрешением. Минимальная частота процессора станций такого уровня – от 3,2 ГГц, расширенная оперативная память – от 4 Гбайт и до бесконечности, увеличенный объем жесткого диска (как вариант – дисковая подсистема), мощная видеокарта с возможностью одновременного подключения нескольких мониторов и качественный ЭЛТ или ЖК монитор.
- ⚪ ǹтанции из второй подгруппы стоят достаточно дорого, но их высокая цена оправдывается теми возможностями, которые они предоставляют пользователям.
- ⚪ ǹобрать станцию из любой категории и подгруппы можно как самостоятельно, так и с помощью специалистов – в итоге компьютер для графических работ обойдется намного дешевле, чем купленная в специализированном магазине готовая машина.
- ⚪ **Ƿо размерам и функциональным возможностям** различают **четыре вида** компьютеров: **суперЭǪǴ**, **большие**, **малые** и микроЭВМ.
- ⚪ **Ƿо конструктивным особенностям ǷDz делятся на стационарные (настольные – тип DeskTop) и переносные. Ǫ свою очередь переносные ǷDz встречаются различных типов, например, ноутбуки, органайзеры, карманные и т.д.**

#### **Графический планшет**

#### ⚪ **ǫрафический планшет** (от англ. *graphics tablet* или

*graphics pad*, *drawing tablet*, *digitizing tablet*, *digitizer дигитайзер*, *диджитайзер*) — это устройство для ввода рисунков от руки непосредственно в компьютер. Состоит из пера и плоского планшета, чувствительного к нажатию или близости пера. Также может прилагаться специальная мышь.

- ⚪ Ƿервым графическим планшетом был "Ǻелеавтограф", запатентованный Элишей Греем (Elisha Gray) в 1888 . Элиша Грей более известен как современник изобретателя телефона - Александра Белла.
- ⚪ Ƿервый графический планшет, похожий на современные, использовался для распознавания рукописного ввода компьютером Stylator в 1957. Более известный и часто ошибочно именуемый первым, графический планшет RAND Tablet также известен как "Графакон" (ГРАФический КОНвертер), представленный в 1964. RAND Tablet использовал сетку проводников под поверхностью планшета, которые кодировали горизонтальную и вертикальную координату в слабый магнитный сигнал. Перо принимало этот сигнал, который затем мог быть декодирован обратно в координаты.

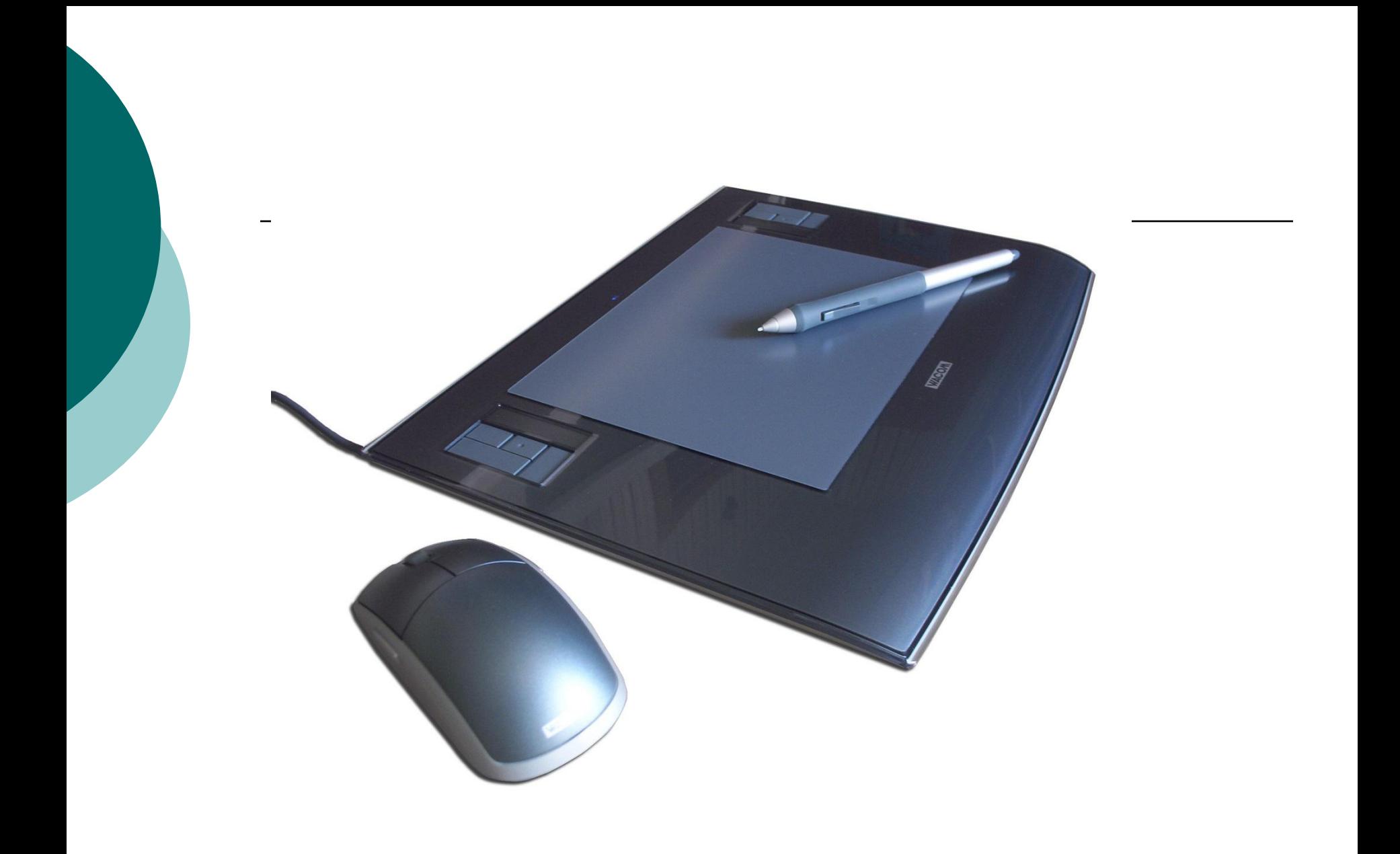

#### **«Акустический планшет»**

- ⚪ Другой графический планшет известен как "акустический планшет", перо которого генерировало искры при помощи искрового промежутка. Щелчки триангулировались серией микрофонов для определения местонахождения пера. [4]. Система была довольно сложной и дорогой, микрофоны были чувствительны к посторонним шумам.
- ⚪ Графические планшеты популяризовались коммерческим успехом в середине 70х - начале 80х ID (Intelligent Digitizer) и BitPad выпускаемых Summagraphics Corp. Эти планшеты использовались как устройство ввода для множества high-end CAD (Computer Aided Design) систем, соединенными с ПК и ПО вроде AutoCAD.
- ⚪ Ƿервые планшеты для потребительского рынка назывались «КоалаПэд». Хотя изначально они были созданы для компьютера Apple II, со временем «Коала» распространилась и на другие персональные компьютеры. Потом другие фирмы стали выпускать свои модели планшетов.

### **Устройства ввода графической информации. Ска́ нер**

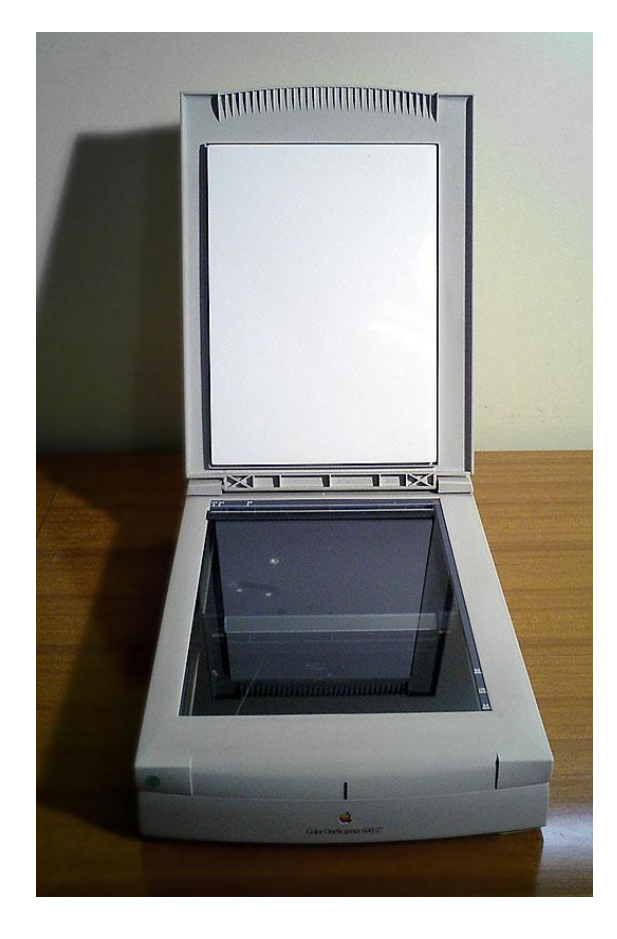

#### ∙ **ǹканер изображений**

— устройство для считывания двухмерного (плоского) изображения и представления его в растровой электронной форме. Ƿосле этого возможна программная обработка полученных данных с целью распознавания сканированного текста или векторизации графики.

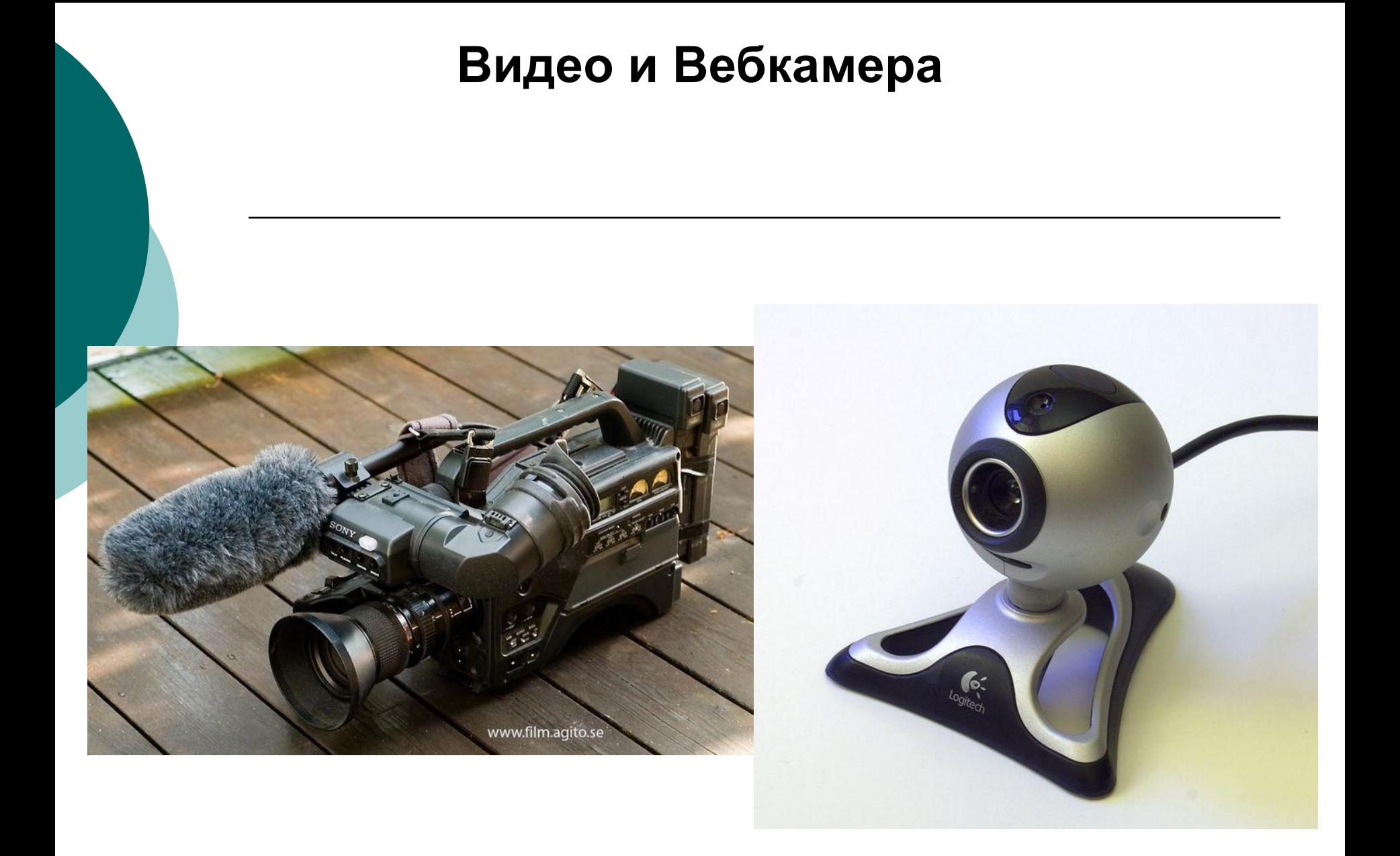

### Устройства вывода информации

- ⚪ Это устройства, которые **переводят**  информацию с машинного языка в формы, доступные для человеческого восприятия.
- ⚪ **Ǵонитор** (дисплей) универсальное устройство визуального отображения всех видов информации.
- ⚪ Ǹазличают алфавитно-цифровые и графические мониторы, а также монохромные мониторы и мониторы цветного изображения - активноматричные и пассивно-матричные жкм.

# Пример дисплея

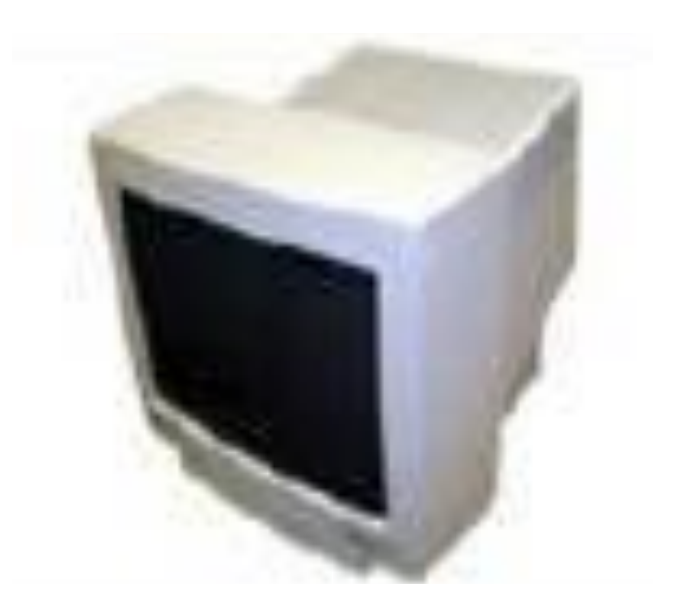

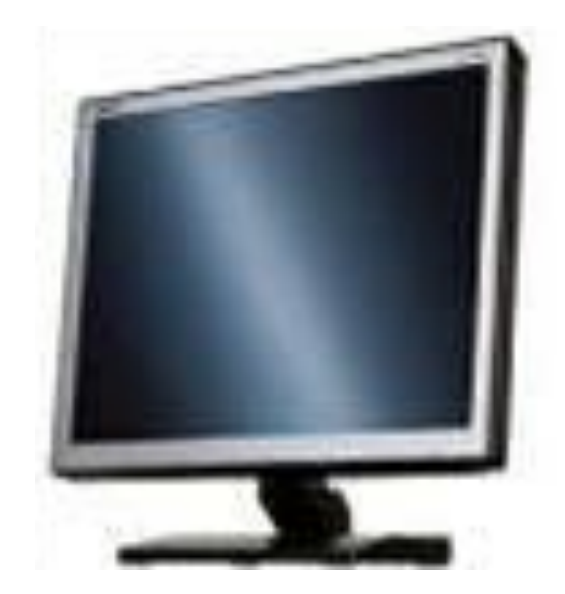

**Принтер – устройство для вывода информации в виде** 

**печатных копий текста или графики.**

⚪ **Ƿлоттер (графопостроите ль)** – устройство, которое чертит графики, рисунки и диаграммы под управлением компьютера. Изображение получается с помощью пера.

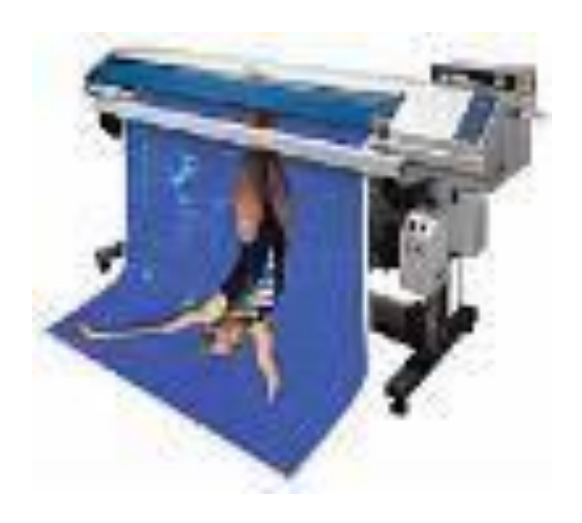

# **Цветовая палитра**

⚪ фиксированный набор (диапазон) цветов и оттенков, имеющий физическую или цифровую реализацию в том или ином виде (например, атлас цветов, системная цветовая палитра). В переносном смысле — подбор цветов, характерный для живописной манеры данного художника в определённый период его творчества.

## **Основные понятия компьютерной графики**

Разрешение экрана - это свойство компьютерной системы (зависит от монитора и видеокарты) и операционной системы (зависит от настроек<br>Windows). Разрешение экрана измеряется в пикселах (точках) и определяет размер изображения, которое может поместиться на экране целиком.

**Разрешение принтера** - это свойство принтера, выражающее количество отдельных точек, которые могут быть напечатаны на участке единичной длины. Ƕно **измеряется в единицах** dpi (точки на дюйм) и определяет размер изображения при заданном качестве или, наоборот, качество изображения при заданном размере.

⚪ Ǹазрешение изображения - это свойство самого изображения. Оно тоже измеряется в точках на дюйм - dpi и задается при создании изображения в графическом редакторе или с помощью сканера. Так, для просмотра изображения на экране достаточно, чтобы оно имело разрешение 72 dpi, а для печати на принтере - не меньше как 300 dpi. Значение разрешения изображения хранится в файле изображения.

 $\circ$  © <u>Физический размер изображения</u> определяет размер рисунка по вертикали (высота) и горизонтали (ширина) может измеряться как в пикселах, так и в единицах длины (миллиметрах, сантиметрах, дюймах). Он задается при создании изображения и хранится вместе с файлом. Если изображение готовят для демонстрации на экране, то его ширину и высоту задают в пикселах, чтобы знать, какую часть экрана оно занимает. Если изображение готовят для печати, то его размер задают в единицах длины, чтобы знать, какую часть листа бумаги оно займет. Физический размер и разрешение изображения неразрывно связаны друг с другом. При изменении разрешения автоматически меняется физический размер.

 Ƿри работе с цветом используются понятия: глубина цвета (его еще называют цветовое разрешение) и цветовая модель.

Для кодирования цвета пиксела изображения может быть выделено разное количество бит. От этого зависит то, сколько цветов на экране может отображаться одновременно. Чем больше длина двоичного кода цвета, тем больше цветов можно использовать в рисунке.

### Цветовые модели

⚪ Ǿвета в природе редко являются простыми. Большинство цветовых оттенков образуется смешением основных цветов. ǹпособ разделения цветового оттенка на составляющие компоненты называется цветовой моделью. Существует много различных типов цветовых моделей, но в компьютерной графике, как правило, применяется не более трех. Эти модели известны под названиями: **RGB, CMYK, ǵSB**.

### Цветовая модель RGB

Наиболее проста для понимания и очевидна модель RGB. В этой модели работают мониторы и бытовые телевизоры. Любой цвет считается состоящим из трех основных компонентов: красного (Red), зеленого (Green) и синего (Blue). Эти цвета называются основными.

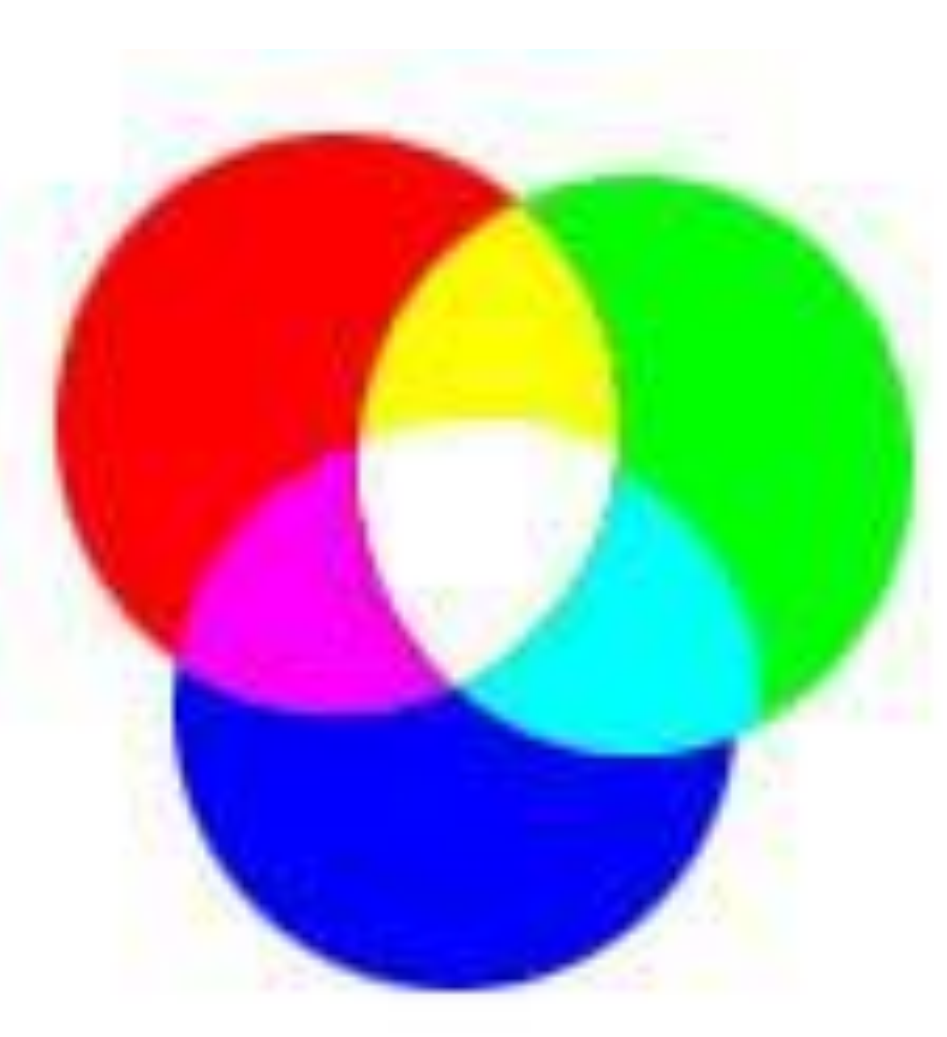

## Основные цвета

Метод получения нового оттенка суммированием яркостей составляющих компонентов называют **аддитивным методом**. Он применяется всюду, где цветное изображение рассматривается в проходящем свете («на просвет»): в мониторах, слайд-проекторах и т. п. Нетрудно догадаться, что чем меньше яркость, тем темнее оттенок. Поэтому в аддитивной модели **центральная точка**, имеющая нулевые значения компонентов (0,0,0), **имеет черный цвет** (отсутствие свечения экрана монитора). Белому цвету соответствуют максимальные значения составляющих (255, 255, 255). Ǵодель RGB является аддитивной, а ее компоненты: красный (255,0,0), зеленый (0,255,0) и синий (0,0,255) - называют **основными цветами.** 

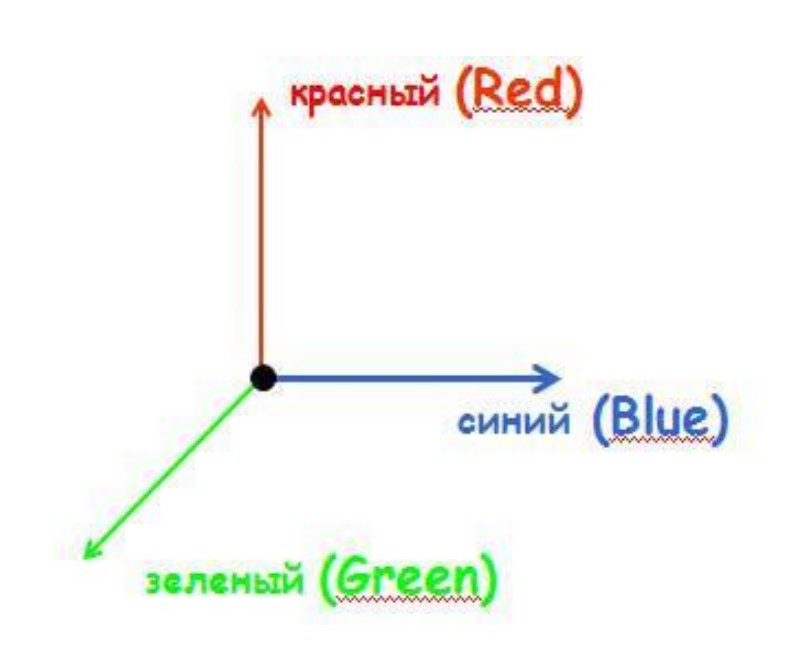

#### **Цветовая модель CMYK**

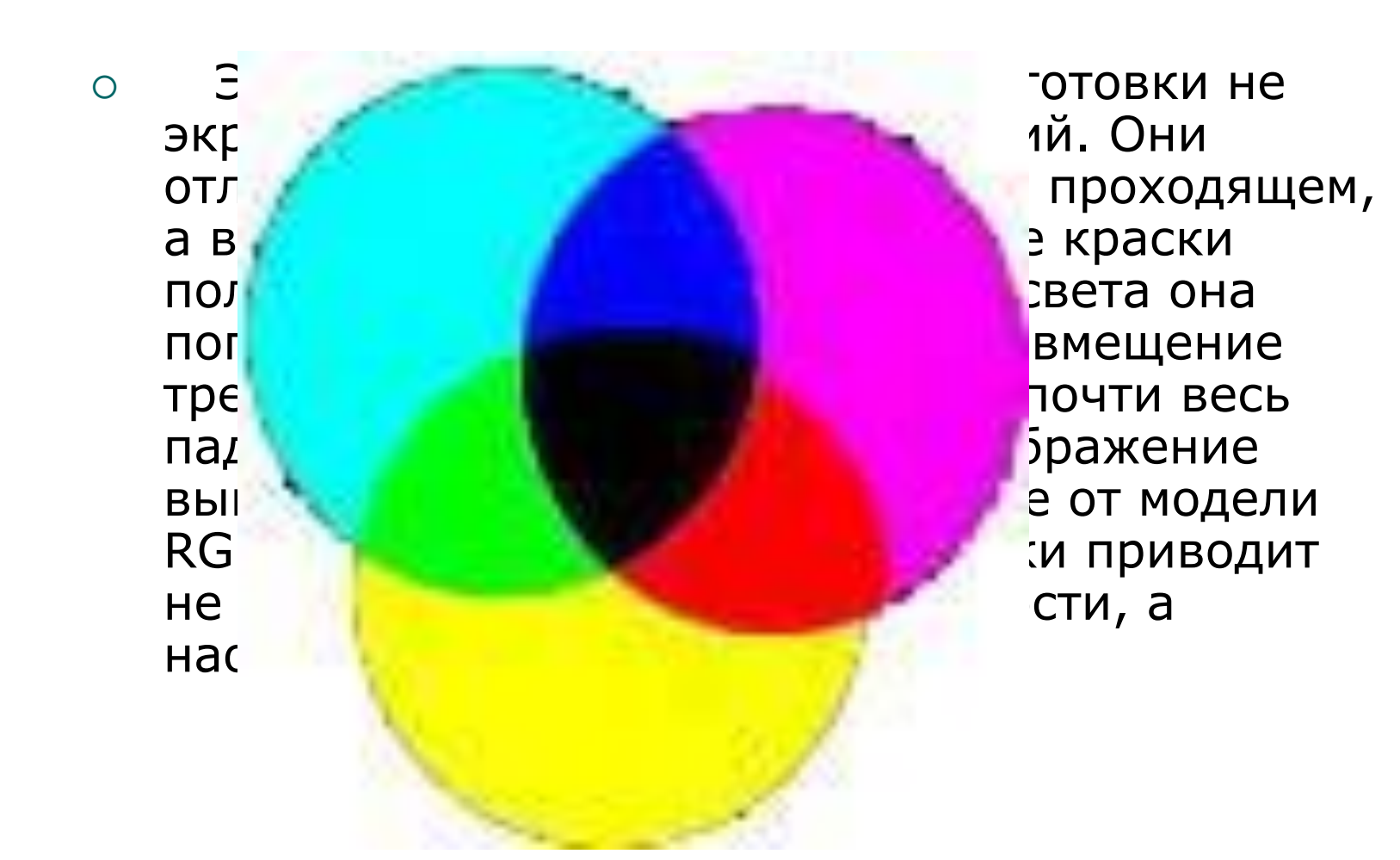

### **CMYK**

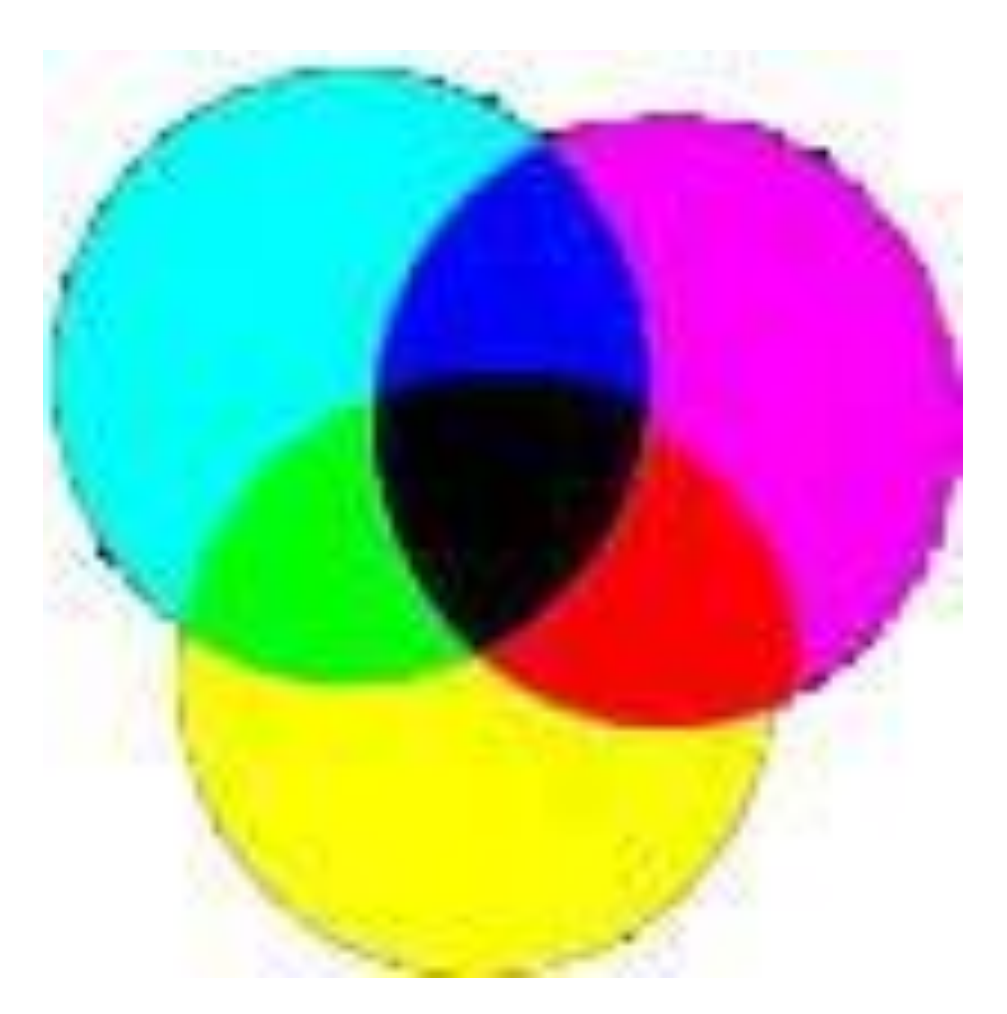

#### **Цвета дополнительные**

⚪ Ƿоэтому для подготовки печатных изображений используется не аддитивная (суммирующая) модель, а субтрактивная (вычитающая) модель. Цветовыми компонентами этой модели являются не основные цвета, а те, которые получаются в результате вычитания основных цветов из белого:

 голубой (Cyan) = Белый - красный = зелёный + синий  $(0, 255, 255)$ 

 пурпурный (сиреневый) (Magenta) = Белый - зелёный = красный + синий (255,0,255)

<u>жёлтый (Yellow)</u> = Белый - синий = красный + зелёный (255,255,0)

 Эти три цвета называются дополнительными, потому что они дополняют основные цвета до белого.

 ǹущественную трудность в полиграфии представляет черный цвет. Теоретически его можно получить совмещением трех основных или дополнительных красок, но на практике результат оказывается негодным. Поэтому в цветовую модель CMYK добавлен четвертый компонент черный. Ему эта система обязана буквой К в названии (blacK).

### **Создание цветных изображений в типографиях**

⚪ В типографиях цветные изображения печатают в несколько приемов. Накладывая на бумагу по очереди голубой, пурпурный, желтый и черный отпечатки, получают полноцветную иллюстрацию. Поэтому готовое изображение, полученое на компьютере, перед печатью разделяют на четыре составляющих одноцветных изображения. Этот процесс называется цветоделением. ǹовременные графические редакторы имеют средства для выполнения этой операции.

 В отличие от модели RGB, центральная точка имеет белый цвет (отсутствие красителей на белой бумаге). К трем цветовым координатам добавлена четвертая интенсивность черной краски. Ось черного цвета выглядит обособленной, но в этом есть смысл: при сложении цветных составляющих с черным цветом все равно получится черный цвет. ǹложение цветов в модели CMYK каждый может проверить, взяв в руки голубой, серневый и желтый карандаши или фломастеры. Смесь голубого и желтого на бумаге дает зеленый цвет, сереневого с желтым - красный и т.д. Ƿри смешении всех трех цветов получается неопределенный темный цвет. Поэтому в этой модели черный цвет и понадобился дополнительно.

⚪ ǹмесь голубого и желтого на бумаге дает зеленый цвет, сереневого с желтым - красный и т.д. Ƿри смешении всех трех цветов получается неопределенный темный цвет. Поэтому в этой модели черный цвет и понадобился дополнительно.

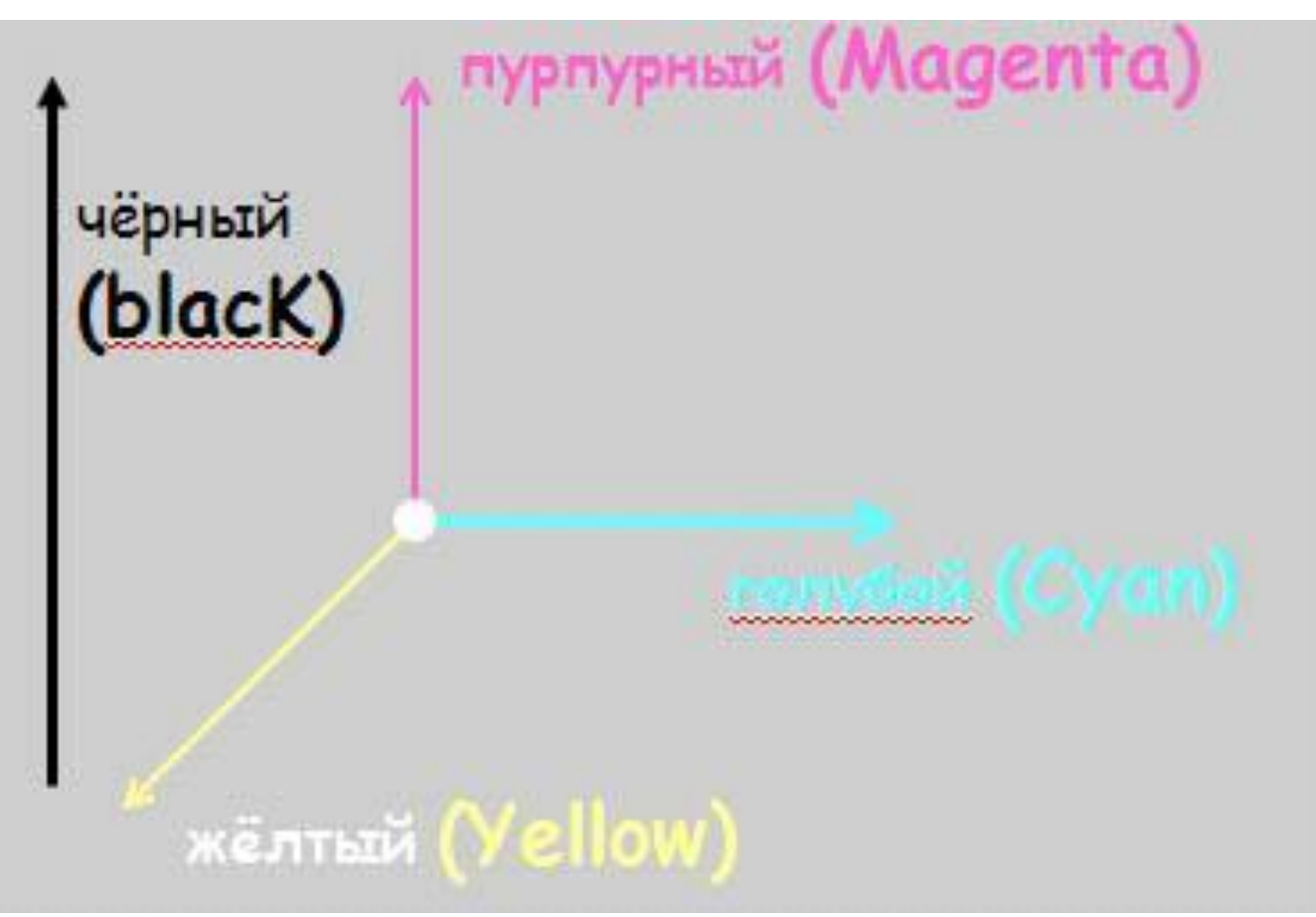

# **Цветовая модель НSB**

В Некоторые графические редакторы позволяют работать с цветовой моделью HSB. Если модель RGB наиболее удобна для компьютера, а модель CMYK для типографий, то модель HSB наиболее удобна для человека. Она проста и интуитивно понятна. В модели HSB тоже три компонента: оттенок цвета (Hue), насыщенность цвета (Saturation) и яркость цвета (Brightness). Регулируя эти три компонента, можно получить столь же много произвольных цветов, как и при работе с другими моделями. Оттенок цвета указывает номер цвета в спектральной палитре. Насыщенность цвета характеризует его интенсивность - чем она выше, тем "чище" цвет. Яркость цвета зависит от добавления чёрного цвета к данному - чем её больше, тем яркость цвета меньше.
## **Применение НSB**

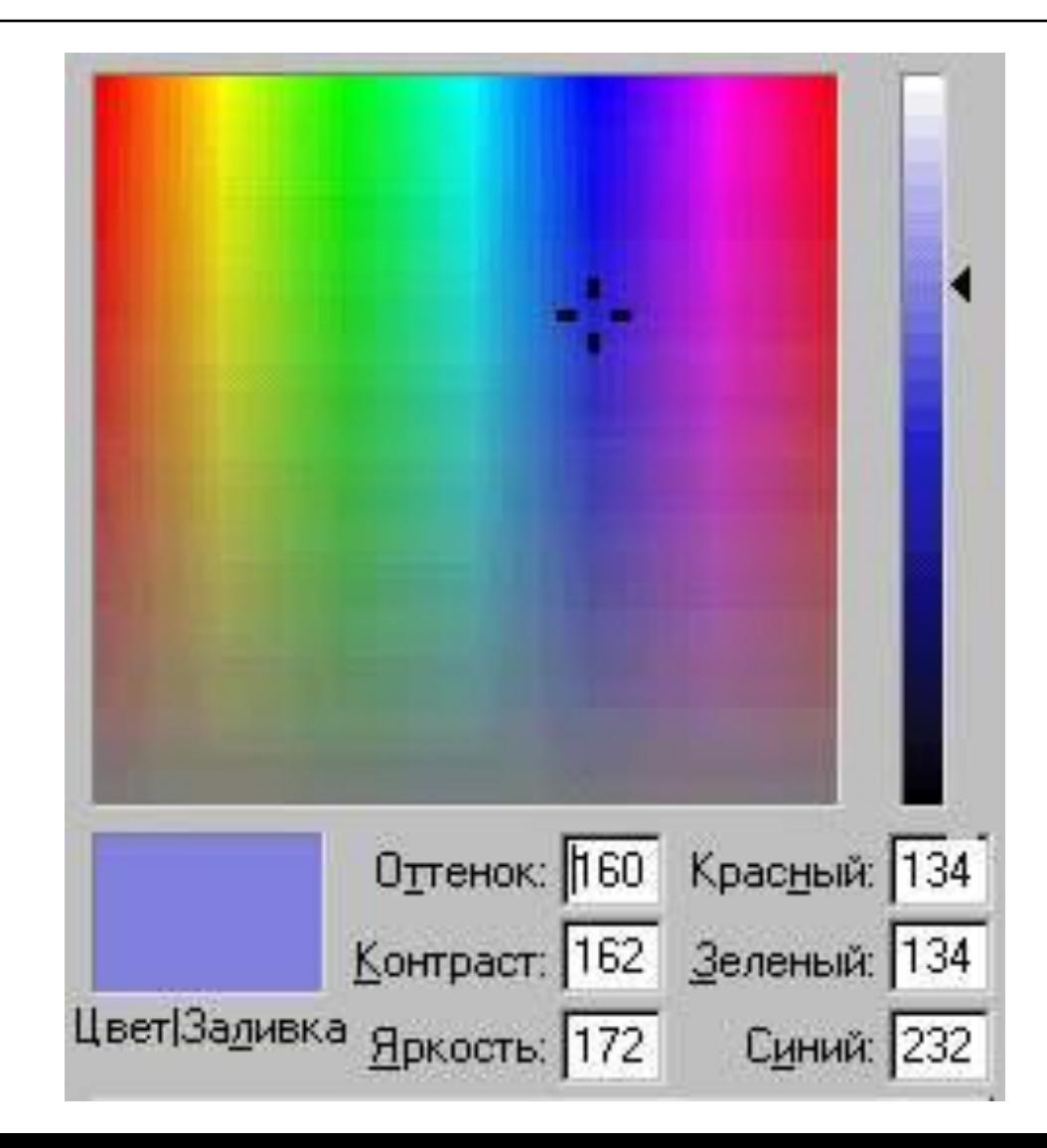

## Применение **НSB**

Цветовая модель HSB удобна для применения в тех графических редакторах, которые ориентированы не на обработку готовых изображений, а на их создание своими руками. Существуют такие программы, которые позволяют имитировать различные инструменты художника (кисти, перья, фломастеры, карандаши), материалы красок (акварель, гуашь, масло, тушь, уголь, пастель) и материалы полотна (холст, картон, рисовая бумага и пр.). ǹоздавая собственное художественное произведение, удобно работать в модели HSB, а по окончании работы его можно преобразовать в модель RGB или CMYK, в зависимости от того, будет ли оно использоваться как экранная или печатная иллюстрация. Значение цвета выбирается как вектор, выходящий из центра окружности. Точка в центре соответствует белому (нейтральному) цвету, а точки по периметру - чистым цветам. Направление вектора определяет цветовой оттенок и задается в модели HSB в угловых градусах. Длина вектора определяет насыщенность цвета. Яркость цвета задают на отдельной оси, нулевая точка которой имеет черный цвет.

- ⚪ ǿто называется изделием ?3
- ⚪ Dzак называются изделия, предназначенные для реализации?3
- ⚪ Dzак называются предназначенные для собственных нужд предприятия ?3
- ⚪ Dzакие изделия называются специфированными?4
- ⚪ Dzакие изделия называются неспецифированными ?4
- **Вакие существуют виды изделий?5**
- $\circ$  в Какая структура изделий определена стандартом (ГОСТ  $\,$  $2.101 - 68$ )  $8$
- ⚪ ǿто называется деталью?9
- ⚪ ǿто называется сборочной единицей?10
- ⚪ ǿто называется комплексом?11
- ⚪ ǿто называется комплектом?12

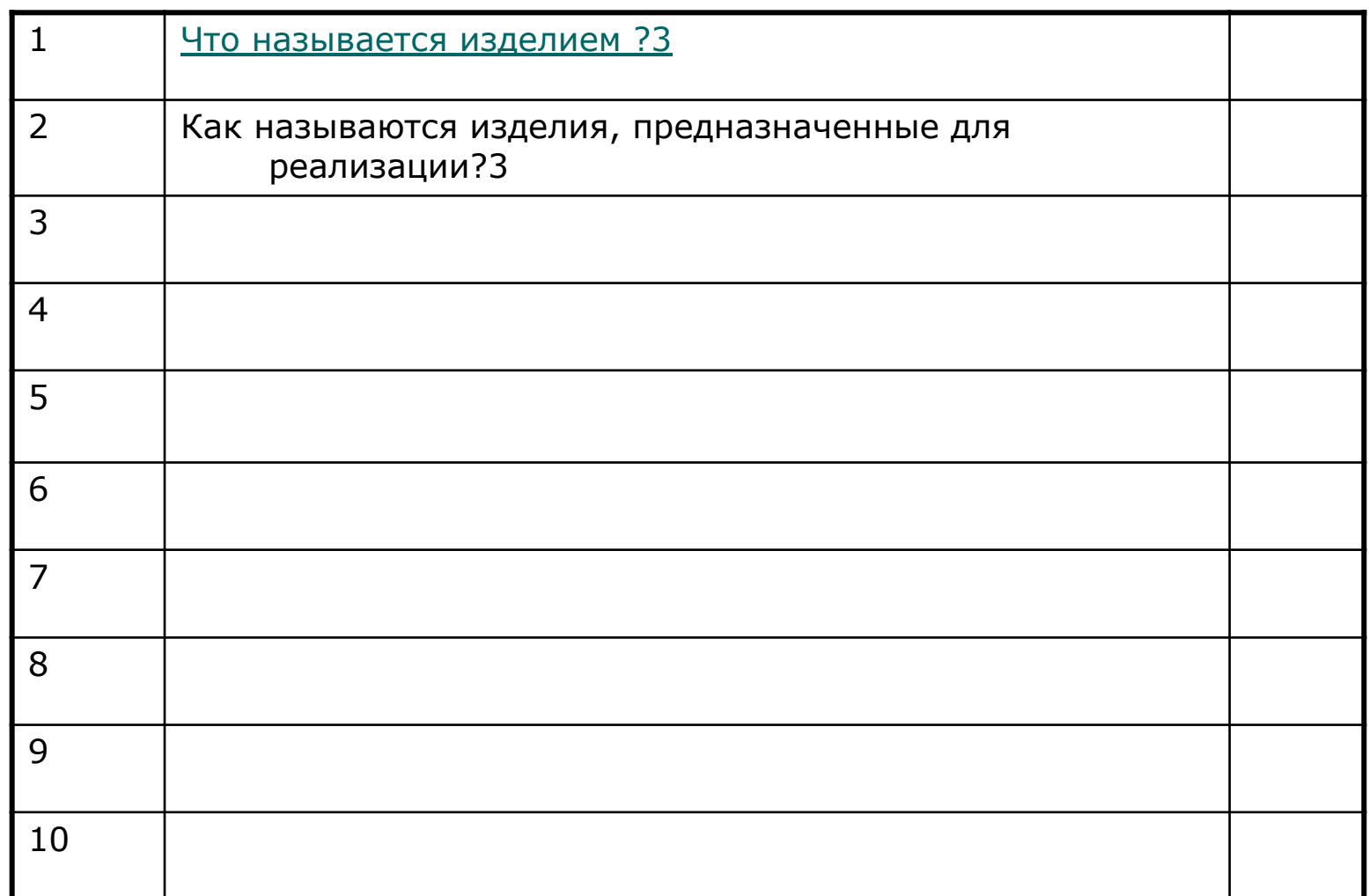

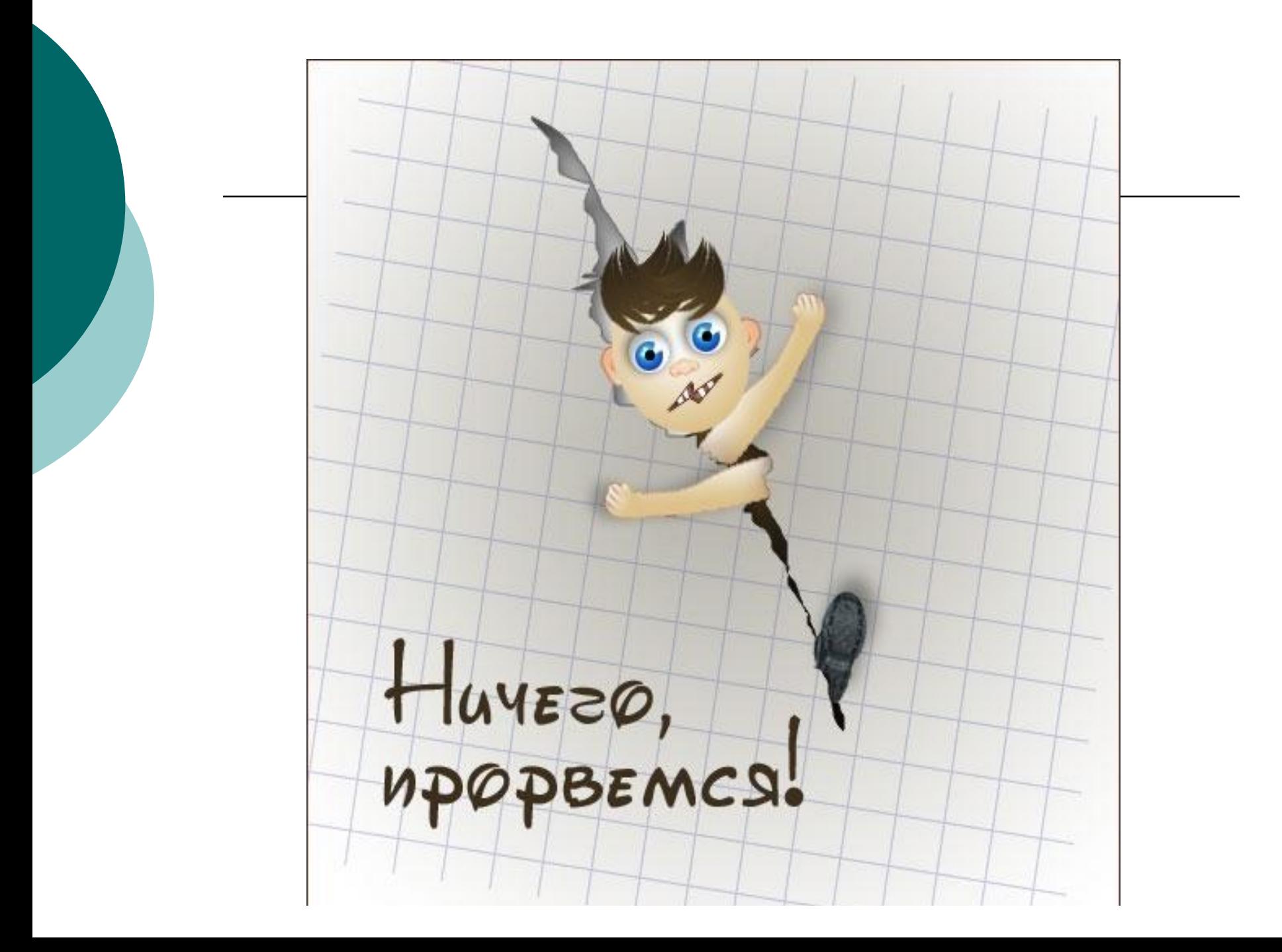

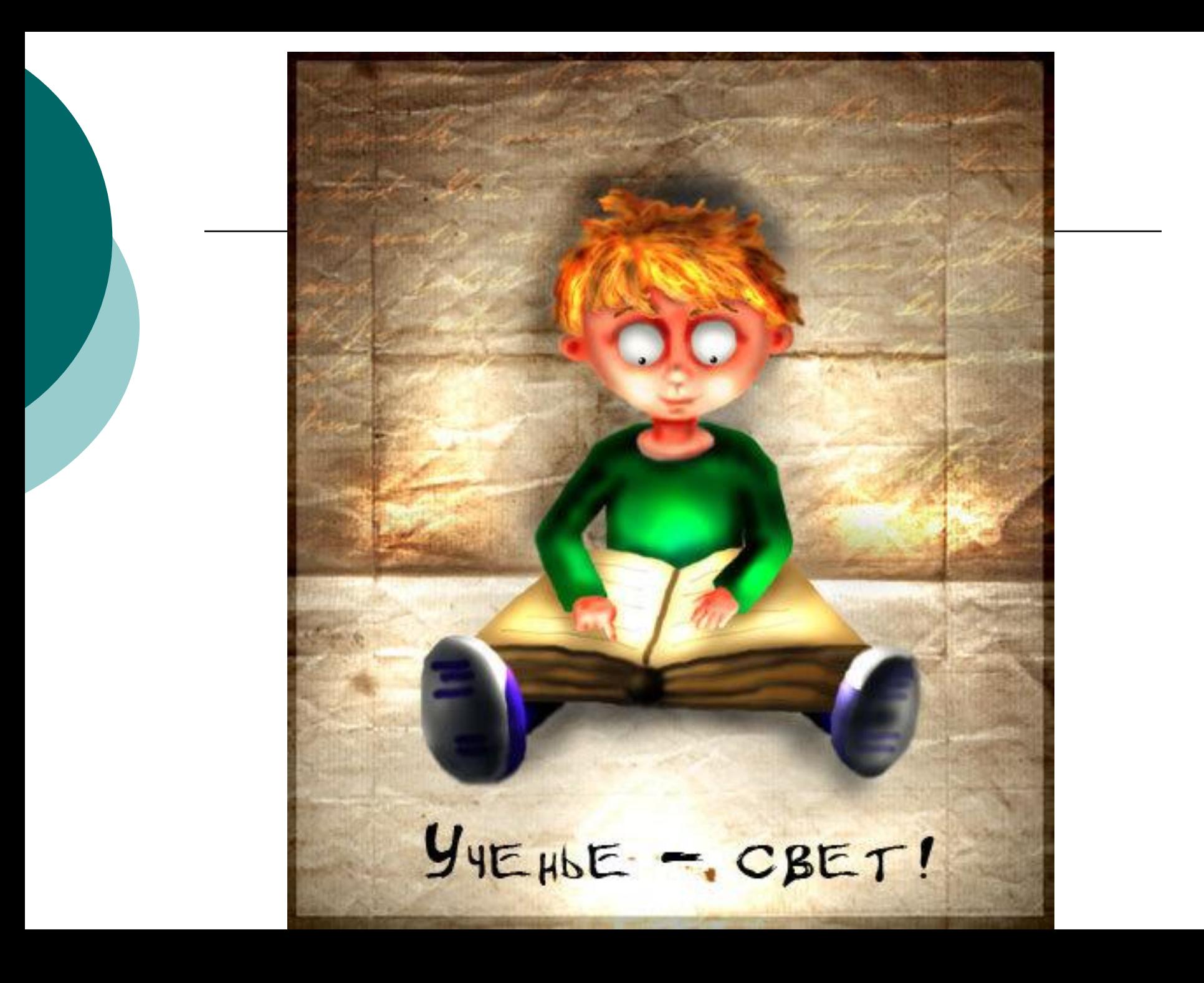